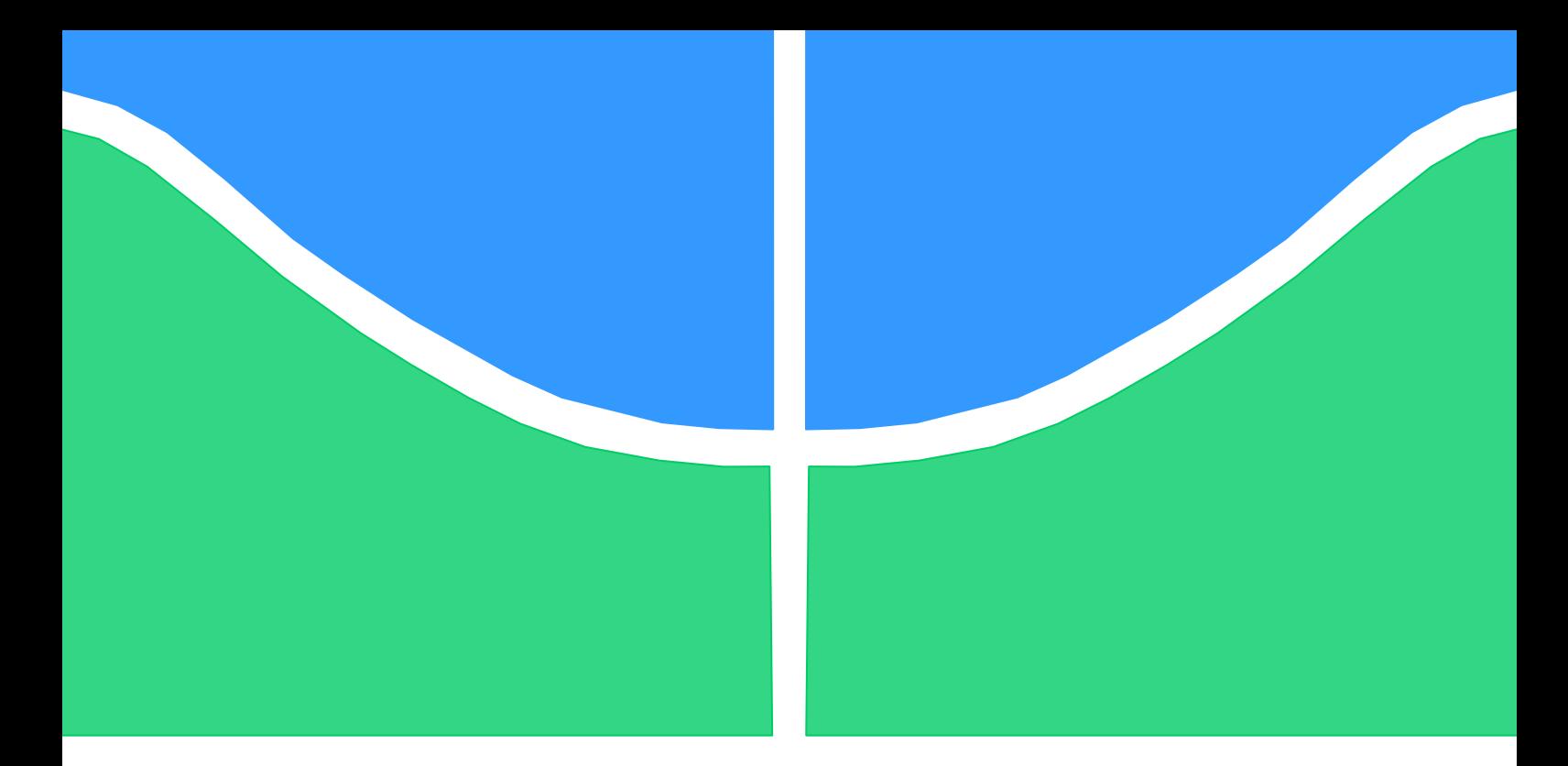

# **PROJETO DE GRADUAÇÃO**

# **MODELAGEM NUMÉRICA PARA SIMULAÇÃO DA BALÍSTICA EXTERNA DE UM MÍSSIL RAMJET**

Por, **Frederico dos Santos Ferreira**

**Brasília, 28 de novembro de 2014**

## **UNIVERSIDADE DE BRASILIA**

FACULDADE DE TECNOLOGIA DEPARTAMENTO DE ENGENHARIA MECANICA

UNIVERSIDADE DE BRASILIA Faculdade de Tecnologia Departamento de Engenharia Mecânica

# PROJETO DE GRADUAÇÃO

# **MODELAGEM NUMERICA PARA SIMULAÇÃO DA BALÍSTICA EXTERNA DE UM MÍSSIL RAMJET**

### POR,

### **Frederico dos Santos Ferreira**

Relatório submetido como requisito parcial para obtenção do grau de Engenheiro Mecânico.

### **Banca Examinadora**

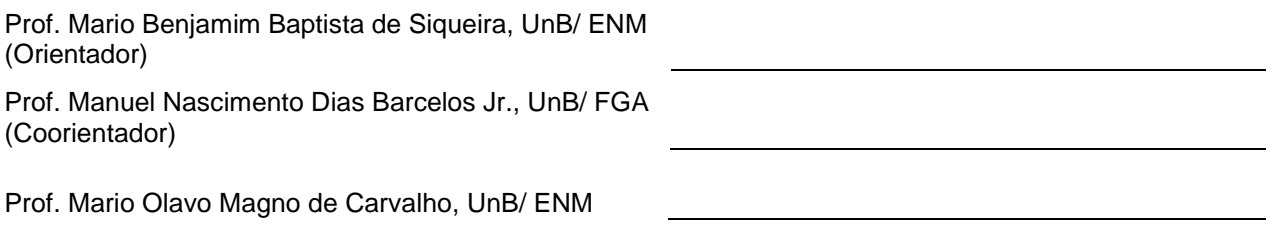

Brasília, 28 de novembro de 2014

### **Agradecimentos**

*Agradeço primeiramente a Deus, por todas as oportunidades concedidas, pelo apoio e lições de vida. Aos meus pais pelo esforço incomensurável que fizeram para que eu chegasse até aqui; aos meus irmãos, primos, tias, tios e avós pelo apoio, incentivo, e orações; aos professores e funcionários da Universidade de Brasília, pelas lições de aprendizado e assistência; à equipe Draco Volans pelos anos de experiência e intenso contato com o mundo aeronáutico; aos Professores Manuel Barcelos e Mario Siqueira por toda a assistência e apoio durante este trabalho; aos amigos que me acompanharam ao longo desta jornada.*

*Frederico dos Santos Ferreira*

### **RESUMO**

A tecnologia de míssil ramjet possui amplo crescimento histórico e atualmente vem sendo desenvolvida por países como a China e a Índia. A aplicabilidade militar do dispositivo é inquestionável sendo uma arma muito útil à defesa do espaço marítimo de uma nação. O presente trabalho apresenta uma modelagem da dinâmica de fluidos computacional (CFD) (do inglês Computacional Fluid Dynamics) para o escoamento sobre um míssil ramjet, utilizando como principal ferramenta o software comercial ANSYS CFX 14.5. A análise foi iniciada por meio da verificação do código comercial, a partir da simulação de uma geometria cônica. O código foi verificado através da comparação dos resultados das simulações com dados experimentais, e com os resultados de uma solução numérica simplificada, dada pela resolução das equações analíticas que descrevem o escoamento cônico. A geometria cônica representa parte fundamental na construção de um míssil desse tipo, uma vez que as tomadas de ar e o nariz de tais dispositivos são superfícies predominantemente cônicas. Após verificar o procedimento de resolução no software comercial, a metodologia avançou para a modelagem da combinação de um cone com um cilindro até a obtenção de uma geometria de maior complexidade, o mais próxima possível do que seria um míssil ramjet real. A partir da geometria final, foram levantadas polares do coeficiente de pressão na superfície do míssil em diferentes ângulos de ataque, de modo a se conhecer o comportamento do campo de pressão ao longo deste em voos de cruzeiro, e possíveis manobras.

*Palavras chave: Míssil ramjet, cone, escoamento supersônico, CFD, ANSYS CFX 14.5, campo de pressão.*

#### **ABSTRACT**

The ramjet missile technology has a wide historical development and is currently being developed by countries such as China and India. The military applicability of the device is unquestionable being a very useful weapon to the defense of the marine space of a nation. This study presents a model of computational fluid dynamics (CFD) for the flow over a ramjet missile, using as main tool ANSYS CFX 14.5, commercial software. The analysis starts by checking the code through the simulation of a conical geometry. The code has been verified by comparing the simulation results with experimental data, and results of a simplified numerical simulation given by the resolution of the analytical equations which describe the conical flow. The conical geometry is a fundamental part in building a missile of this type, since the air intakes and the nose of such devices are predominantly conical surfaces. After checking the settlement procedure in the commercial software, the methodology advances to the modeling of the combination of a cone with a cylinder to finally get to a more complex geometry, as close as possible to what would be a real ramjet missile. From the final geometry, were raised polar of the pressure coefficient on the missile surface at different attack angles, in order to know the behavior of the pressure field along it in cruising flights, and possible maneuvers.

*Keywords: ramjet missile, cone, supersonic flow, CFD, ANSYS CFX 14.5, pressure field.*

# **SUMÁRIO**

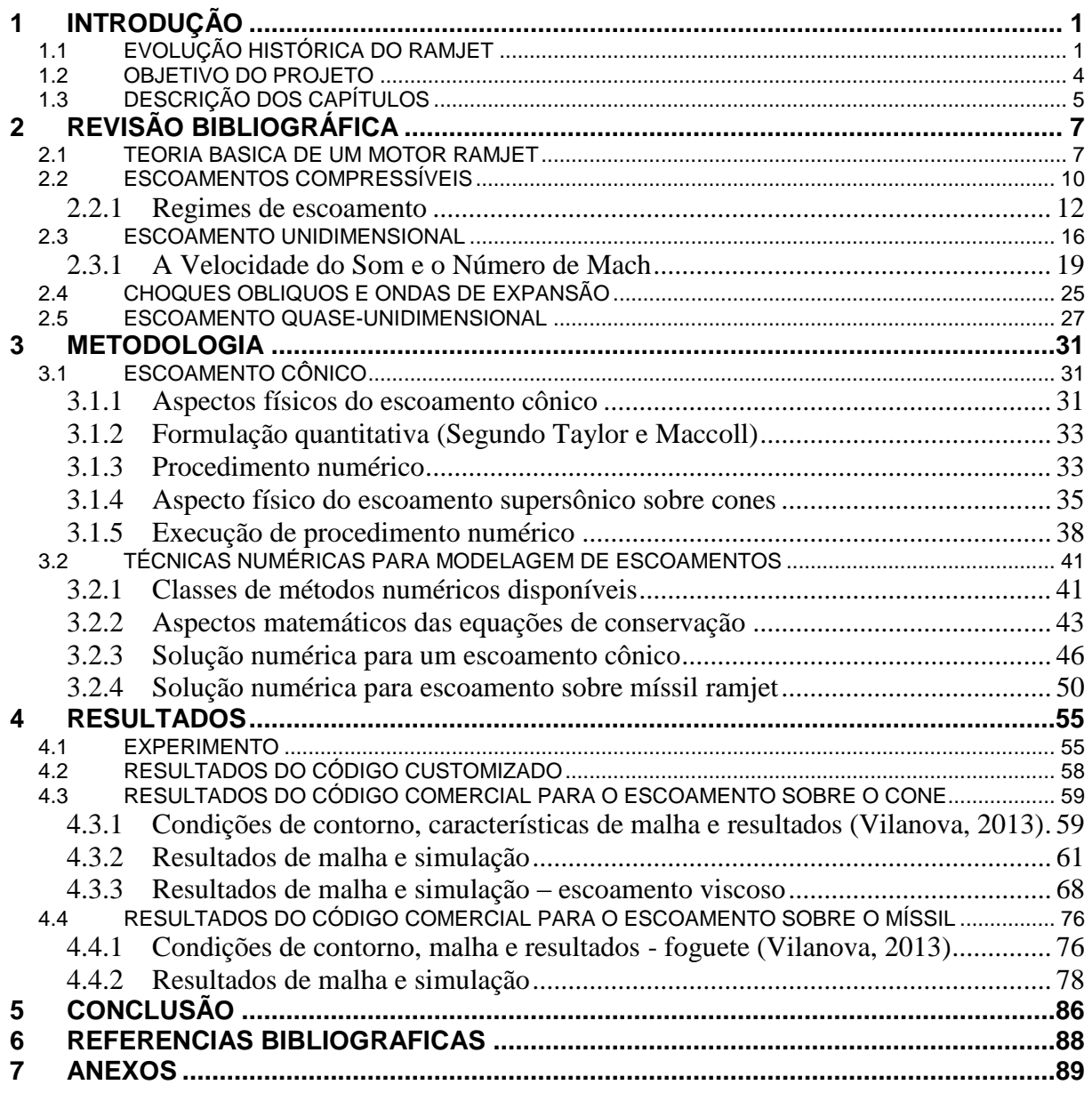

# **LISTA DE FIGURAS**

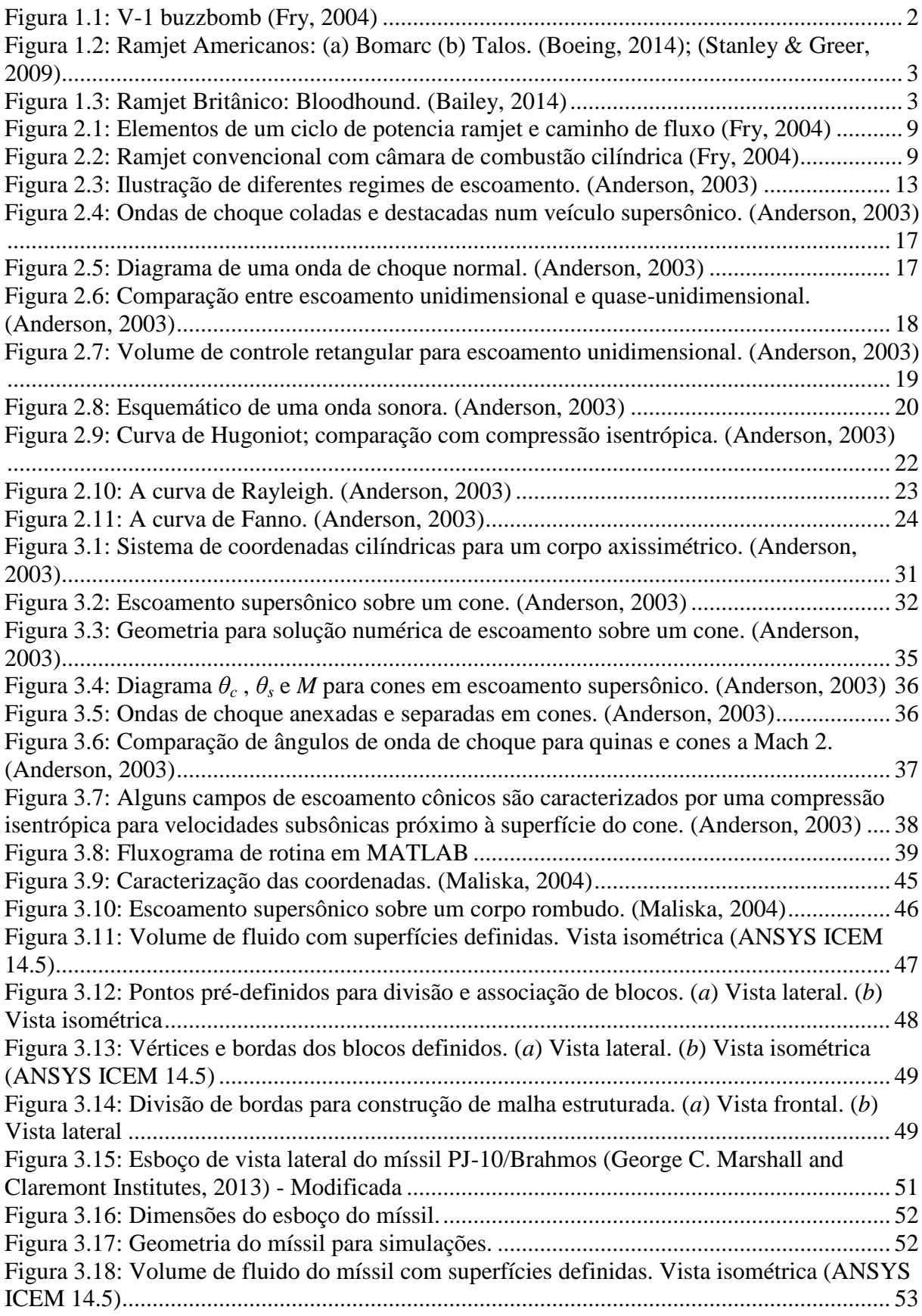

[Figura 3.19: Vértices e bordas dos blocos do míssil. \(](#page-64-0)*a*) Vista lateral. (*b*) Vista isométrica [\(ANSYS ICEM 14.5\)...............................................................................................................](#page-64-0) 54 [Figura 3.20: Divisão de bordas para construção de malha estruturada -](#page-64-1) Míssil. (*a*) Vista frontal. (*b*) Vista lateral [............................................................................................................](#page-64-1) 54 [Figura 4.1: Dados geométricos do cone experimental. \(Yahalom, 1971\)................................](#page-66-0) 56 Figura 4.2: Distribuição de pressão circunferencial para um cone de  $\theta_c = 10^{\circ}$  em vários ângulos de ataque α. [.................................................................................................................](#page-67-0) 57 [Figura 4.3: Vista da malha \(a\) lateral e \(b\) frontal do cone no ICEM](#page-69-2) ..................................... 59 [Figura 4.4: Distribuição do coeficiente de pressão ao redor do cone. α = 15º. \(Vilanova, 2013\)](#page-70-0) [..................................................................................................................................................](#page-70-0) 60 [Figura 4.5: Características da malha. \(a\) Vista frontal; \(b\) Vista lateral; \(c\) Vista isométrica.61](#page-71-1) [Figura 4.6: Pressão na superfície do cone. \(ANSYS CFD-Post 14.5\)](#page-72-0) ..................................... 62 Figura 4.7 Plano de pressão – Cone - [invíscido. α = 0º. \(ANSYS CFD-Post 14.5\).................](#page-72-1) 62 [Figura 4.8: Definição de entrada e saída para o caso com ângulo de ataque. \(ANSYS CFX-Pre](#page-74-0)  [14.5\)..........................................................................................................................................](#page-74-0) 64 [Figura 4.9: Distribuição de pressão circunferencial -](#page-75-0) cone. α=5º ............................................ 65 [Figura 4.10: Distribuição de pressão circunferencial -](#page-75-1) cone. α=10º ........................................ 65 [Figura 4.11: Distribuição de pressão circunferencial -](#page-76-0) cone. α=15º ........................................ 66 [Figura 4.12: Distribuição de pressão circunferencial -](#page-76-1) cone. α=20º ........................................ 66 [Figura 4.13: Distribuição de pressão circunferencial -](#page-77-0) cone. α=25º ........................................ 67 [Figura 4.14: Distribuição de pressão circunferencial -](#page-77-1) cone. α=30º ........................................ 67 Figura 4.15: Plano de pressão – Cone - [invíscido. α = 30º. \(ANSYS CFD-Post 14.5\)............](#page-78-1) 68 [Figura 4.16: Divisões de elementos para malha viscosa. \(](#page-79-0)*a*) Vista frontal; (*b*) Vista lateral [\(ANSYS ICEM 14.5\)...............................................................................................................](#page-79-0) 69 Figura 4.17: Características da malha – [caso viscoso. \(a\) Vista frontal; \(b\) Vista lateral; \(c\)](#page-80-0)  [Vista isométrica. \(ANSYS ICEM 14.5\)...................................................................................](#page-80-0) 70 Figura 4.18: Pressão na superfície do cone – [viscosidade. \(ANSYS CFD-Post 14.5\).............](#page-81-0) 71 [Figura 4.19: Distribuição de pressão circunferencial -](#page-82-0) cone. Comparativo α=5º .................... 72 [Figura 4.20: Distribuição de pressão circunferencial -](#page-82-1) cone. Comparativo α=10º .................. 72 [Figura 4.21: Distribuição de pressão circunferencial -](#page-83-0) cone. Comparativo α=15º .................. 73 [Figura 4.22: Distribuição de pressão circunferencial -](#page-83-1) cone. Comparativo α=20º .................. 73 [Figura 4.23: Distribuição de pressão circunferencial -](#page-84-0) cone. Comparativo α=25º .................. 74 [Figura 4.24: Distribuição de pressão circunferencial -](#page-84-1) cone. Comparativo α=30º .................. 74 Figura 4.25: Plano de pressão – Cone - [viscoso. α = 30º. \(ANSYS CFD-Post 14.5\)](#page-85-0) .............. 75 [Figura 4.26: Malha sobre a superfície do foguete \(Vilanova, 2013\)........................................](#page-87-0) 77 [Figura 4.27: Vista isométrica da malha sobre o volume de controle \(Vilanova, 2013\)...........](#page-87-1) 77 Figura 4.28: Polar do  $C_p$  [sobre a superfície do foguete. \(](#page-88-1)*a*) Alpha =  $5^\circ$ ; (*b*) Alpha =  $25^\circ$ ........ 78 [Figura 4.29: Caracteristicas da malha do míssil. . \(a\) Vista frontal; \(b\) Vista lateral; \(c\) Vista](#page-89-0)  isométrica. [................................................................................................................................](#page-89-0) 79 [Figura 4.30: Choque e pressões sobre o míssil. α = 0º.](#page-90-0) (ANSYS CFD-Post 14.5).................. 80 Figura 4.31: Polar de C<sup>p</sup> [sobre o missil. Sem ângulo de ataque...............................................](#page-91-0) 81 Figura 4.32: Polar de C<sup>p</sup> sobre o míssil. α = 5º [........................................................................](#page-91-1) 81 Figura 4.33: Polar de C<sup>p</sup> sobre o míssil. α =10º [.......................................................................](#page-92-0) 82 Figura 4.34: Polar de C<sup>p</sup> sobre o míssil. α = 15º [......................................................................](#page-92-1) 82 Figura 4.35: Polar de C<sup>p</sup> sobre o míssil. α = 20º [......................................................................](#page-93-0) 83 Figura 4.36: Polar de C<sup>p</sup> sobre o míssil. α = 25º [......................................................................](#page-93-1) 83 Figura 4.37: Polar de C<sup>p</sup> sobre o míssil. α = 30º [......................................................................](#page-94-0) 84 Figura 4.38: Plano de pressão- [Míssil ramjet. α = 30º. \(ANASYS CFD-Post 14.5\)................](#page-95-0) 85 [Figura 7.1: Abordagem do volume de controle finito. \(Anderson, 2003\)................................](#page-109-0) 99 [Figura 7.2: Abordagem do elemento de fluido infinitesimal. \(Anderson, 2003\)...................](#page-110-0) 100

[Figura 7.3: Volume de controle fixo para derivação das equações governantes. \(Anderson,](#page-111-0)  [2003\).......................................................................................................................................](#page-111-0) 101 [Figura 7.4: Escoamento sobre um corpo rombudo em regime supersônico. \(Anderson, 2003\)](#page-119-0) [................................................................................................................................................](#page-119-0) 109 [Figura 7.5: Sistema de coordenada esféricas para o cone.](#page-120-0) ..................................................... 110 Figura 7.6: Plano de pressão – Cone - invíscido.  $\alpha = 0^{\circ}$ . (ANSYS CFD-Post 14.5)............... 115 Figura 7.7: Plano de pressão – Cone - invíscido.  $\alpha$  = 5°. (ANSYS CFD-Post 14.5)............... 115 Figura 7.8: Plano de pressão – Cone - [invíscido. α = 10º. \(ANSYS CFD-Post 14.5\)............](#page-126-0) 116 Figura 7.9: Plano de pressão – Cone - [invíscido. α = 15º. \(ANSYS CFD-Post 14.5\)............](#page-126-1) 116 Figura 7.10: Plano de pressão – Cone - [invíscido. α = 20º. \(ANSYS CFD-Post 14.5\)..........](#page-127-0) 117 Figura 7.11: Plano de pressão – Cone - [invíscido. α = 25º. \(ANSYS CFD-Post 14.5\)..........](#page-127-1) 117 Figura 7.12: Plano de pressão – Cone - invíscido.  $\alpha = 30^{\circ}$ . (ANSYS CFD-Post 14.5)........... 118 Figura 7.13: Plano de pressão – Cone - viscoso.  $\alpha = 0^{\circ}$ . (ANSYS CFD-Post 14.5) .............. 119 Figura 7.14: Plano de pressão – Cone - viscoso.  $\alpha = 5^{\circ}$ . (ANSYS CFD-Post 14.5) ............... 119 Figura 7.15: Plano de pressão – Cone - viscoso.  $\alpha = 10^{\circ}$ . (ANSYS CFD-Post 14.5) ............ 120 Figura 7.16: Plano de pressão – Cone - viscoso.  $\alpha = 15^{\circ}$ . (ANSYS CFD-Post 14.5) ............ 120 Figura 7.17: Plano de pressão – Cone - viscoso.  $\alpha = 20^{\circ}$ . (ANSYS CFD-Post 14.5) ............. 121 Figura 7.18: Plano de pressão – Cone - viscoso.  $\alpha = 25^{\circ}$ . (ANSYS CFD-Post 14.5) ............. 121 Figura 7.19: Plano de pressão – Cone - viscoso.  $\alpha = 30^{\circ}$ . (ANSYS CFD-Post 14.5) ............ 122 Figura 7.20: Plano de pressão – Míssil ramjet.  $\alpha = 0^{\circ}$ . (ANSYS CFD-Post 14.5)....................... 123 Figura 7.21: Plano de pressão – Míssil ramjet.  $\alpha$  = 5°. (ANSYS CFD-Post 14.5).................. 123 Figura 7.22: Plano de pressão – [Míssil ramjet. α = 10º. \(ANSYS CFD-Post 14.5\)...............](#page-134-0) 124 Figura 7.23: Plano de pressão – [Míssil ramjet. α = 15º. \(ANSYS CFD-Post 14.5\)...............](#page-134-1) 124 Figura 7.24: Plano de pressão – Míssil ramjet.  $\alpha = 20^{\circ}$ . (ANSYS CFD-Post 14.5)................. 125 Figura 7.25: Plano de pressão – [Míssil ramjet. α = 25º. \(ANSYS CFD-Post 14.5\)...............](#page-135-1) 125 Figura 7.26: Plano de pressão – [Míssil ramjet. α = 30º. \(ANSYS CFD-Post 14.5\)...............](#page-136-0) 126

# **LISTA DE TABELAS**

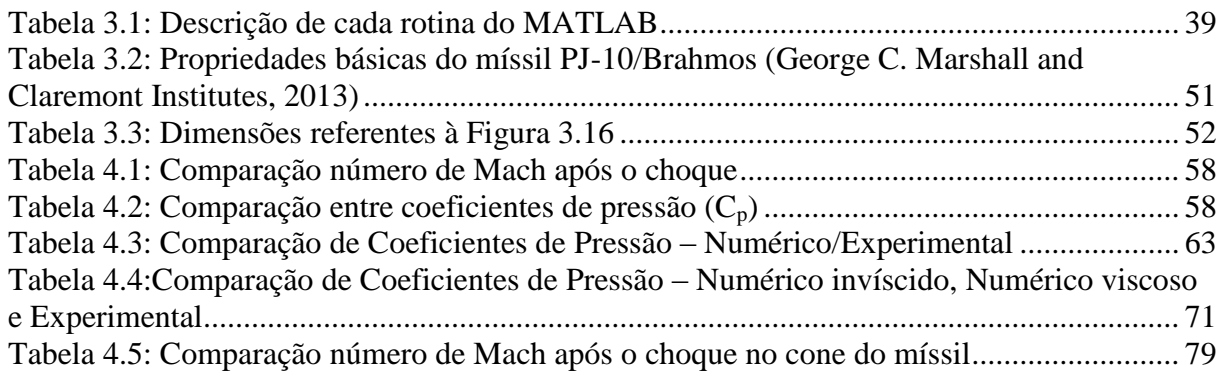

# **LISTA DE SÍMBOLOS**

## **Símbolos Latinos**

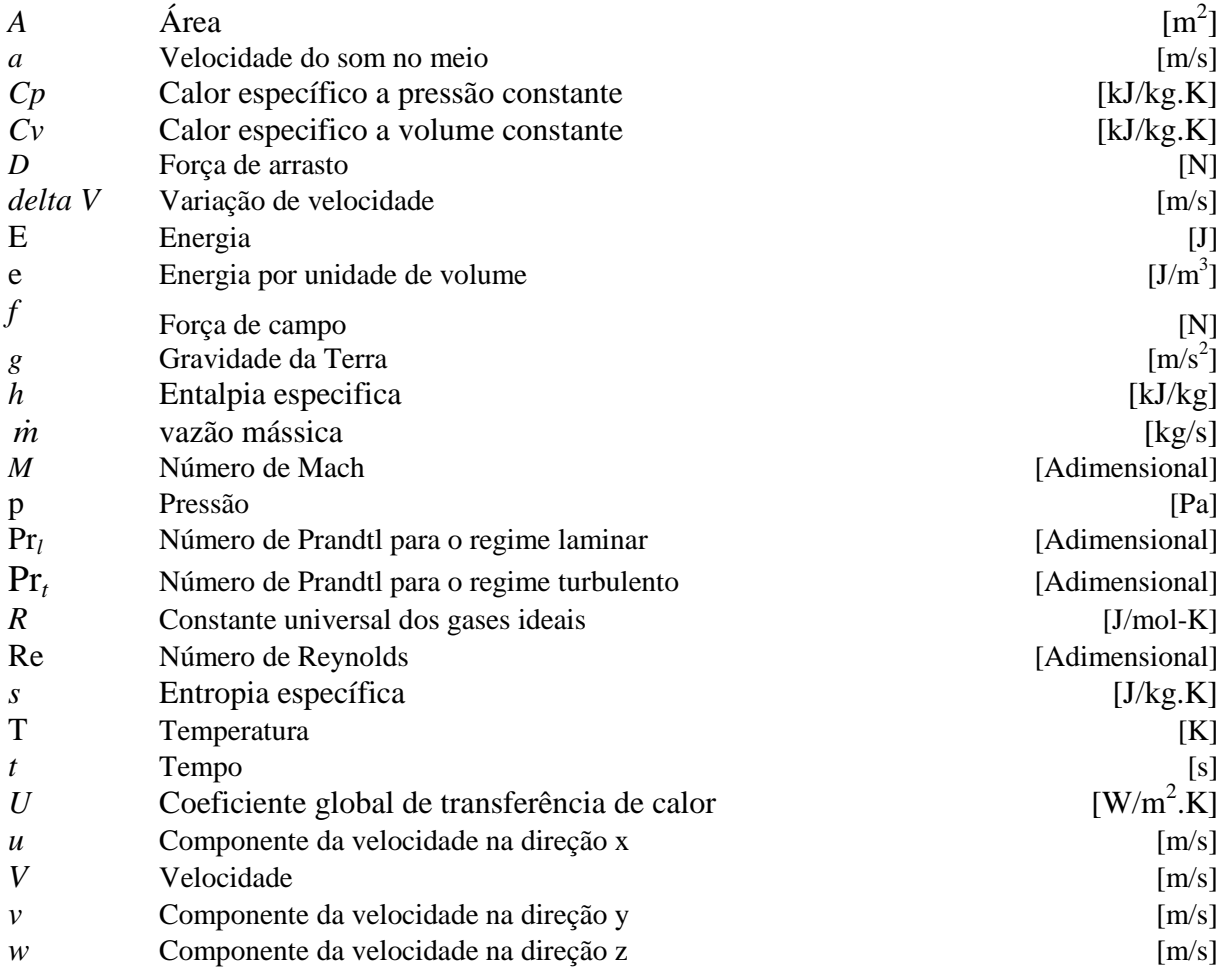

## **Símbolos Gregos**

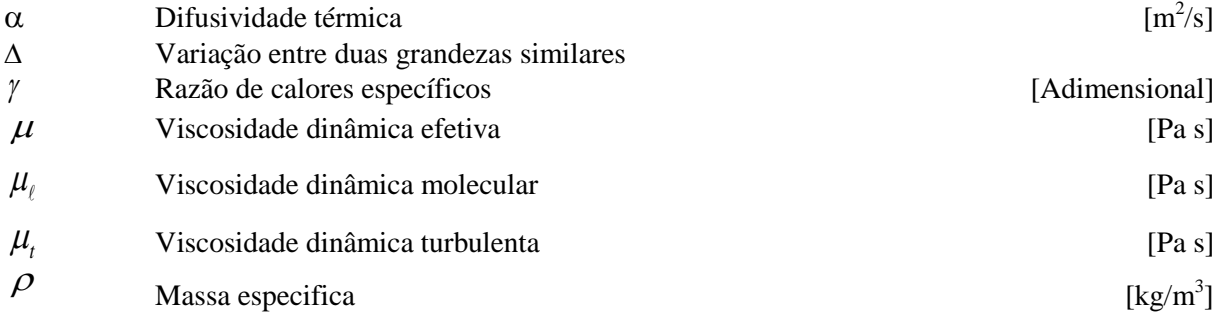

## **Grupos Adimensionais**

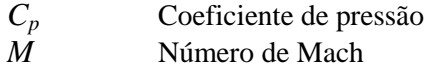

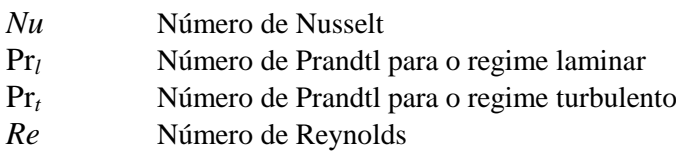

## **Subscritos**

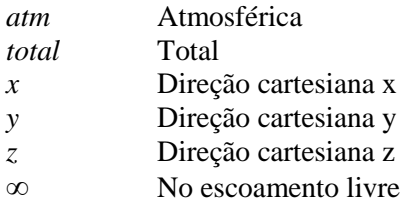

### **Sobrescritos**

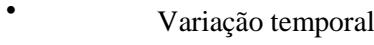

¯ Valor médio

# **Siglas**

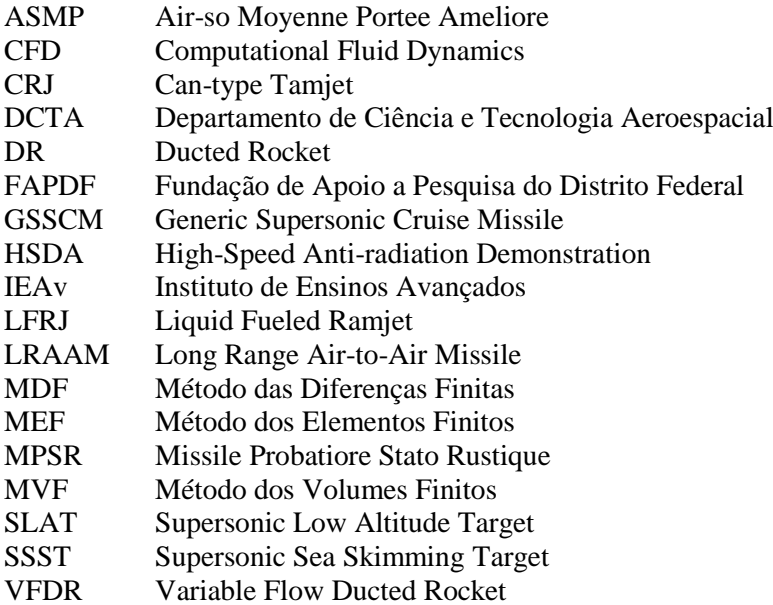

# **1 INTRODUÇÃO**

<span id="page-11-0"></span>Este capítulo apresenta o desenvolvimento histórico de motores ramjet, bem como a aplicabilidade da tecnologia na construção de mísseis supersônicos de longo alcance. Dada a motivação, parte-se para os objetivos do estudo que tem como foco conhecer o comportamento do escoamento ao redor de um míssil ramjet por meio de ferramentas computacionais. Finalmente, é apresentada uma breve descrição dos capítulos subsequentes.

### <span id="page-11-1"></span>**1.1 EVOLUÇÃO HISTÓRICA DO RAMJET**

Ramjet é um motor a jato em que o combustível é queimado em um duto usando o ar comprimido pela velocidade a jusante do veículo. Diferente de um motor a jato comum, um ramjet não possui partes rotativas, sendo assim a concepção mais simples do que se pode imaginar de um motor aeronáutico de alta velocidade. (Fry, 2004)

A história do ramjet começa no início dos anos 1990. Na época, enquanto muitos pesquisadores ao redor do mundo estavam preocupados em resolver os desafios de empuxo por peso, de motores de combustão interna para aviões, Lake nos Estados Unidos e Lorin na França estavam examinando dispositivos de propulsão a jato que não possuíam obstrução no fluxo de entrada, chamados de ejetores ramjet. A primeira patente de ramjet foi concedida a Lake em 1909 e Lorin publicou a primeira tese a respeito do assunto em 1913. (Fry, 2004)

Na França, Morize (1917) e Melot (1920) conceberam o conceito de ejetor ramjet com a realização de testes no país durante a primeira guerra mundial e nos Estados Unidos em 1927. Embora os testes tenham demonstrado um aumento na pressão estática, o interesse neste ciclo motor (ejetor ramjet) minguou até o final dos anos 1950. No Reino Unido, Carter patenteou o primeiro dispositivo prático de ramjet para melhorar o alcance de artilharias em 1926. Os projetos de Carter apresentaram um vislumbre considerável para a época empregando uma entrada de choque normal com uma ponta cônica/duto anelar ou um duto central cilíndrico. (Fry, 2004)

A primeira patente reconhecida de um ramjet de combustível líquido (LFRJ – liquid-fueled ramjet) com ponta cônica foi dada a Fono na Hungria em 1928. Seus projetos incluíam um difusor de entrada convergente-divergente, injetores de combustível, queimadores, combustores, e um bocal convergente-divergente. Embora estes dispositivos tenham sido projetados para veículos voadores supersônicos de alta altitude, eles não passaram da fase de projeto. (Fry, 2004)

A construção e o teste de ramjets não ocorreu até o meio de 1930 na França, na Alemanha e na Rússia. O Francês Leduc fez testes experimentais de ramjets cônicos até Mach 0,9 e os trabalhos em veículos ramjet de larga escala começaram em 1938, com componentes testados experimentalmente até Mach 2,35 em 1939. (Fry, 2004)

Na Alemanha em 1935, Trommsdorff liderou um esforço bem sucedido para desenvolver artilharias impulsionadas por entradas cônicas LFRJ de choque múltiplo e estas artilharias desenvolviam de Mach 2,9 para 4,2 em testes realizados em 1940. Sanger, outro desenvolvedor alemão, e seus colegas examinaram projetos de veículos aéreos impulsionados por ramjet, mas nunca construíram e testaram um. Os alemães foram os primeiros a lançar um míssil ramjet operacional na forma do V-1 buzzbomb [\(Figura](#page-12-0) 1.1) impulsionado por um motor pulsejet em velocidades de voo subsônicas. Strechchin na Rússia também começou com experimentos de componentes ramjet em velocidades até Mach 2,0 nos anos 1930. Sob a direção de Merkulov a Rússia testou com sucesso um foguete de ar canalizado com propulsão em paralelo (tandem-boosted) utilizando um combustível sólido de magnésio e alumínio em 1939. Essas atividades foram subsequentemente substituídas com projetos para aumentar o impulso de aeronaves existentes utilizando motores ramjet removíveis, montados nas asas. Essas tentativas foram frustradas pelo evento da segunda guerra mundial iniciando os primeiros testes de voo em 1940. Reid nos Estados Unidos e Marquardt no Reino Unido começaram os esforços para o desenvolvimento de ramjets no inicio dos anos 1940 na forma de projeteis teleguiados e amplificadores de desempenho de aeronaves respectivamente. Esses esforços continuaram após a segunda guerra mundial e resultaram em armas como o Bomarc (Força aérea dos Estados Unidos) [\(Figura 1.2](#page-13-0) a), Talos (Marinha dos Estados Unidos) [\(Figura 1.2](#page-13-0) b), e Bloodhound (Reino Unido) [\(Figura 1.3\)](#page-13-1), mísseis antiaéreos, assim como numerosos experimentos básicos e aplicados em centros nacionais de pesquisa nos dois países. (Fry, 2004)

<span id="page-12-0"></span>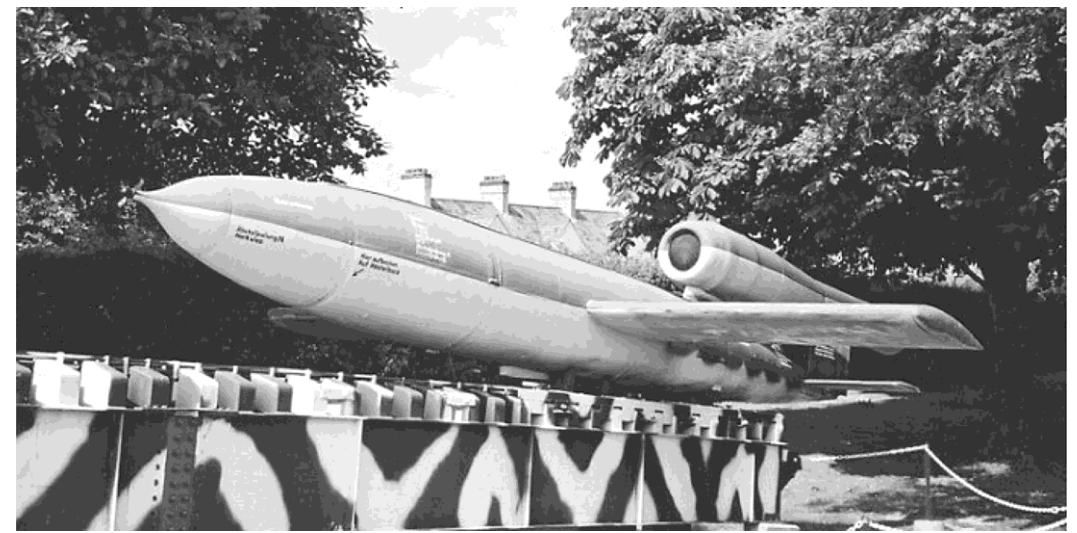

Figura 1.1: V-1 buzzbomb (Fry, 2004)

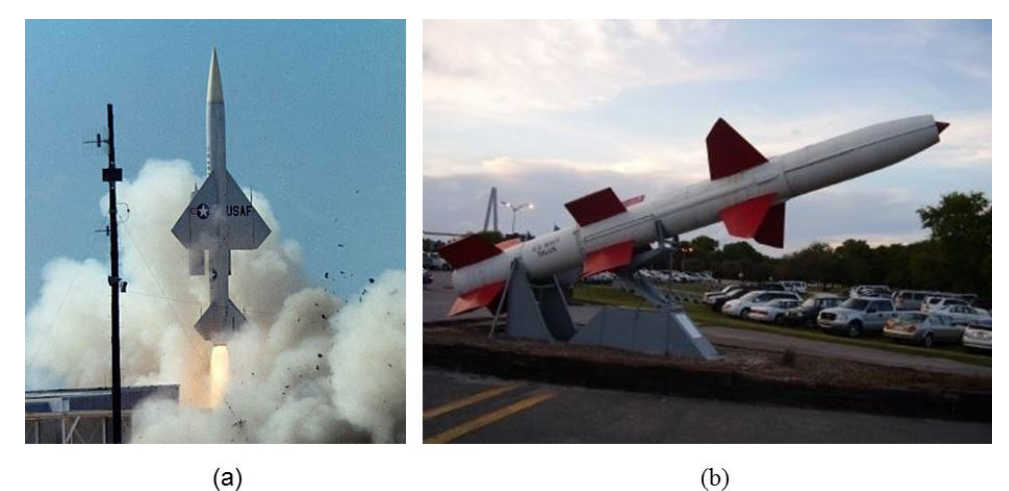

Figura 1.2: Ramjet Americanos: (a) Bomarc (b) Talos. (Boeing, 2014); (Stanley & Greer, 2009)

<span id="page-13-0"></span>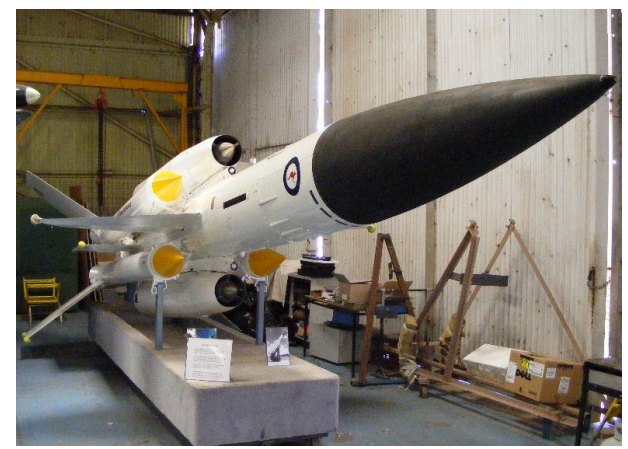

Figura 1.3: Ramjet Britânico: Bloodhound. (Bailey, 2014)

<span id="page-13-1"></span>O motor ramjet começou a receber atenção na segunda metade dos anos 1940 e atingiu um pico durante os anos 1950 com um bom número de sistemas operacionais sendo implementado. A França desenvolveu vários mísseis ramjet operacionais do fim dos anos 1950 para o inicio dos anos 1960, entre eles VEGA, CT-41, e SE 4400. Por necessitar de motores auxiliares para leva-lo a velocidade supersônica antes de sua partida, o motor ramjet foi substituído por motores de turbina melhorados e motores de foguete durante os anos 1950 e só foi recuperado com projetos revolucionários da Rússia como o SA-4, o AS-6, e o SS-N-19, no fim dos anos 1960 para o inicio dos anos 1970. Esse período testemunhou o surgimento e desenvolvimento de atividades pelos Estados Unidos e pela Rússia no desenvolvimento de projetos de misseis de foguete integrante ramjet de pequeno volume. A atividade Russa levou-os aos misseis operacionais SS-N-22 e AS-17/Kh-31. (Fry, 2004)

Outros países passaram a se interessar pelo motor ramjet no início dos anos 1980. Neste período a França desenvolveu o *Air-So Moyenne Portee Ameliore* (ASMP) e fez o teste de voo do míssil *Probatoire Stato Rustique* (MPSR)/Rustique. Os Estados Unidos investiram no *Supersonic low altitude target* (SLAT) (alvo supersônico de baixa altitude) e no VFDR. Durante os anos 1990 a França continuou sua longa história de desenvolvimento em ramjets em atividade com o MARS,

MPSR/Rustique, Anti-Naivre Futur/Anti-Navire Nouvelle Generation ANF/ANNG, Vesta e o Next Generation ASMP-A.

Ainda na década de 1990, a República Popular da China começou o desenvolvimento de um antinavio de longo alcance (C-301) variante de seu C-101 e o mais avançado Hsiung Feng. Iniciou-se também na África do Sul o desenvolvimento de um míssil de longo alcance air-to-air (LRAAM), e a Rússia continuou a demonstrar seu conhecimento na tecnologia iniciando o desenvolvimento do AA-X-12 e do SS-N-26. Israel se juntou à comunidade do ramjet desenvolvendo uma versão do míssil Gabriel impulsionada por um motor ramjet para um alcance mais longo. Já a Alemanha, começou o desenvolvimento de um míssil antirradiação chamado de ARMIGER (Anti Radiation Missile with Intelligent Guidance & Extended Range), e a Índia começou o desenvolvimento do PJ-10/Brahmos, um derivado do Russo SS-N-26.

A tecnologia continuou se desenvolvendo nos anos 2000 e com grandes conquistas nos Estados Unidos com o *supersonic sea skimming target* (SSST) (alvo supersônico de navegação marítima), o *generic supersonic cruise missile* (GSSCM) (míssil genérico de cruzeiro supersônico), e o *high-speed anti-radiation demonstration* (HSAD); no Reino Unido com o *beyond visual range air-to-air missile*  (BVRAAM/Meteor) (míssil além do alcance visual air-to-air) e na França o MICA/RJ, além de outros locais. (Fry, 2004)

O uso de motores ramjet não é muito difundido no Brasil e quando se trata de misseis supersônicos o país tem comprado tecnologia Russa ou Norte Americana. Existe um motor scramjet brasileiro já em testes no DCTA para ser utilizado no 14-X, avião supersônico brasileiro não tripulado, que está sendo desenvolvido pela força aérea brasileira. O Instituto de Estudos Avançados (IEAv) iniciou os ensaios para obtenção de parâmetros do escoamento no motor de combustão supersônica e os resultados obtidos serão utilizados para avaliar características de desempenho. (Força Aérea Brasileira, 2011)

#### <span id="page-14-0"></span>**1.2 OBJETIVO DO PROJETO**

Da abordagem histórica apresentada anteriormente nota-se que os misseis ramjet são largamente utilizados mundialmente com uma ênfase maior em potências como os Estados Unidos, Reino Unido, França, Alemanha e Rússia. China e Índia também já vêm participando do desenvolvimento dessa arma de defesa. O Brasil ainda não desenvolve a tecnologia sendo dependente de países como a Rússia para aquisição de mísseis para a defesa do espaço aéreo, terrestre, e principalmente marítimo, já que a tecnologia é de grande aplicabilidade em dispositivos anti-navio.

Este trabalho tem como objetivo principal propor uma metodologia numérica para estudar o escoamento em regime supersônico sobre um míssil ramjet. No desenvolvimento desta análise propõese o estudo do escoamento supersônico invíscido sobre um cone, tendo como meta verificar as ferramentas computacionais utilizadas, por meio da comparação dos resultados numéricos com resultados experimentais publicados em literatura especializada. O passo seguinte está na adição de um cilindro logo após o cone de modo a se ter uma geometria similar à de um projétil e finalmente uma geometria o mais aproximada a de um míssil ramjet real. O estudo desenvolvido neste trabalho visa ainda consolidar o conhecimento da natureza do escoamento sobre o dispositivo, principalmente o campo de pressão, para dar subsídio a análises em trabalhos futuros das propriedades do fluxo na entrada do motor ramjet e dos esforços sobre o míssil. Este trabalho faz parte do desenvolvimento de um projeto de míssil ramjet financiado pela Fundação de Apoio a Pesquisa do Distrito Federal (FAPDF) e que desta forma visa estudar a balística externa e interna deste dispositivo com o intuito de adaptar a tecnologia de motor-foguete hibrido desenvolvida na UnB a concepção de um protótipo.

Dada a abordagem anterior, os objetivos específicos são divididos em:

- Estudo da teoria de escoamentos compressíveis e escoamento cônico;
- Solução numérica do escoamento cônico através das equações diferenciais que caracterizam o problema. Ângulo de ataque zero;
- Modelagem numérica do escoamento sobre um cone para diferentes ângulos de ataque;
- Comparação dos resultados do campo de pressão obtido numericamente com dados experimentais da literatura;
- Inserção de um cilindro após o cone e obtenção de resultados do campo de pressão sobre o conjunto cone cilindro para diferentes ângulos de ataque.

As simulações numéricas são desenvolvidas utilizando-se códigos científicos customizados (NASA, 2014), (Sercombe, 2004) e de origem comercial (ANSYS CFX 14.5). Todas as condições iniciais, aspectos geométricos e características de malha são descritos ao longo do relatório e os resultados iniciais de análise são comparados com dados de um experimento do escoamento supersônico sobre um cone.

## <span id="page-15-0"></span>**1.3 DESCRIÇÃO DOS CAPÍTULOS**

O capítulo 1 apresenta a introdução do projeto através de uma contextualização histórica seguida da exposição dos objetivos do trabalho levando em consideração sua motivação e análises futuras com uma breve exposição dos passos a serem seguidos durante o procedimento.

O capítulo 2 apresenta uma revisão bibliográfica de toda a teoria de escoamentos compressíveis necessária para o desenvolvimento do trabalho.

O capítulo 3 contém a metodologia utilizada durante o trabalho, com as tomadas de decisão e detalhamento das ferramentas e métodos utilizados.

O capítulo 4 traz os resultados alcançados pela análise computacional e a comparação destes com os resultados numéricos do problema de cone aproximado e com resultados experimentais obtidos em literatura especializada. O capítulo traz ainda a análise da comparação realizada para o cone e a análise qualitativa dos resultados obtidos na simulação do míssil e suas implicações práticas.

O capítulo 5 finaliza o projeto com as conclusões tomadas no processo de análise e sugestões para análises futuras.

# **2 REVISÃO BIBLIOGRÁFICA**

<span id="page-17-0"></span>O presente capítulo aborda a teoria necessária para a compreensão e resolução do problema proposto. Partindo do funcionamento básico de um motor ramjet, o capítulo aborda aspectos da teoria de escoamento compressível, fundamentais para a modelagem numérica do escoamento cônico supersônico. A fim de tornar o texto um pouco mais compreensível algumas deduções e hipóteses utilizadas neste capítulo estão presentes nos anexos I e II.

#### <span id="page-17-1"></span>**2.1 TEORIA BASICA DE UM MOTOR RAMJET**

Simples em conceito, o motor ramjet utiliza componentes fixos para comprimir e acelerar o ar de admissão por efeito ram. O ramjet foi apelidado de "chaminé voadora", devido à ausência de partes rotativas que caracterizam o motor de turbina. O motor recebe esse nome do método de compressão de ar porque ele não pode operar de uma posição estacionária, mas precisa primeiramente ser acelerado a uma alta velocidade através de outro meio de propulsão. O ar entra pela entrada e o difusor, que funcionam como um compressor. A compressão depende da velocidade e cresce drasticamente com a velocidade do veiculo. O ar que entra na câmara de combustão é misturado com combustível liquido e essa mistura é inflamada e queima com a ajuda de um injetor que estabiliza a chama. O combustível em chamas fornece energia térmica para o gás, que expande através do bocal para uma alta velocidade que é maior que a velocidade de entrada do ar e isso produz um empuxo para frente. Uma vez que o empuxo depende fortemente da compressão o ramjet depende de uma velocidade inicial para iniciar o ciclo e tipicamente um foguete propulsor faz esse trabalho externamente ou internamente ao míssil. (Fry, 2004)

Um motor ramjet básico é composto por uma entrada de ar, um difusor, uma câmara de combustão e um bocal de exaustão como ilustrado na [Figura 2.1.](#page-19-0) A entrada coleta e comprime o ar e o conduz através do difusor para a câmara de combustão a uma velocidade reduzida assim desenvolvendo uma pressão ram e uma elevada temperatura. A câmara de combustão adiciona calor e massa ao ar comprimido, ao injetar e queimar o combustível. Finalmente, o bocal converte parte da energia dos produtos quentes da combustão em energia cinética para produzir empuxo. Porque o ramjet depende apenas de seu avanço para comprimir o ar, o motor em si não tem partes moveis e oferece maiores capacidade de número de Mach que motores turbojato. No entanto, diferente de um motor turbojato ou um motor foguete, o ramjet precisa de um sistema de impulsão auxiliar para o acelerar até o regime de operação supersônico. (Fry, 2004)

Existem muitos motivos pra substituir motores do tipo foguete por motores de respiração aérea:

Todo o oxidante necessário para a combustão dos combustíveis vem da atmosfera;

- Os motores produzem uma eficiência de motor muito mais alta sobre uma grande porção de voo e um alcance maior de potencia que foguetes;
- Existe uma modulação de empuxo para eficientes cruzeiro e aceleração;
- São capazes de mudar a trajetória de voo motorizado de forma eficiente e possuem alta manobrabilidade;
- Não são apenas recicláveis, mas reutilizáveis.

Um recurso adicional para o acesso do espaço é um curto tempo de resposta, com uma redução de custo potencial de 10 a 100 vezes por libra de carga paga.

Uma possível aplicação para scramjets inclui veículos de cruzeiro hipersônico, misseis de hipervelocidade, e impulsionadores de respiração a ar para aplicações espaciais. O combustível de Hidrogênio é desejável para aplicações de alto número de Mach devido ao seu alto poder energético, reações rápidas e excelente capacidade de resfriamento. Para aplicações de misseis hipersônicos e sistemas de respiração a ar abaixo de Mach 6, combustíveis hidrocarbonetos são preferíveis devido restrições volumétricas e operacionais. Fazer uso das realçadas propriedades de resfriamento de combustíveis hidrocarbonetos endotérmicos pode aumentar a velocidade máxima de misseis e veículos alimentados por hidrocarbonetos para Mach 8. Missões atraentes identificadas para veículos de propulsão scramjet incluem um míssil de cruzeiro Mach 8 como uma arma de rápida reação de confronto (standoff), um míssil de longo alcance, um aumento de propulsão para uma arma de rápida reação de confronto, ou um propulsor de respiração a ar para acesso ao espaço. (Fry, 2004)

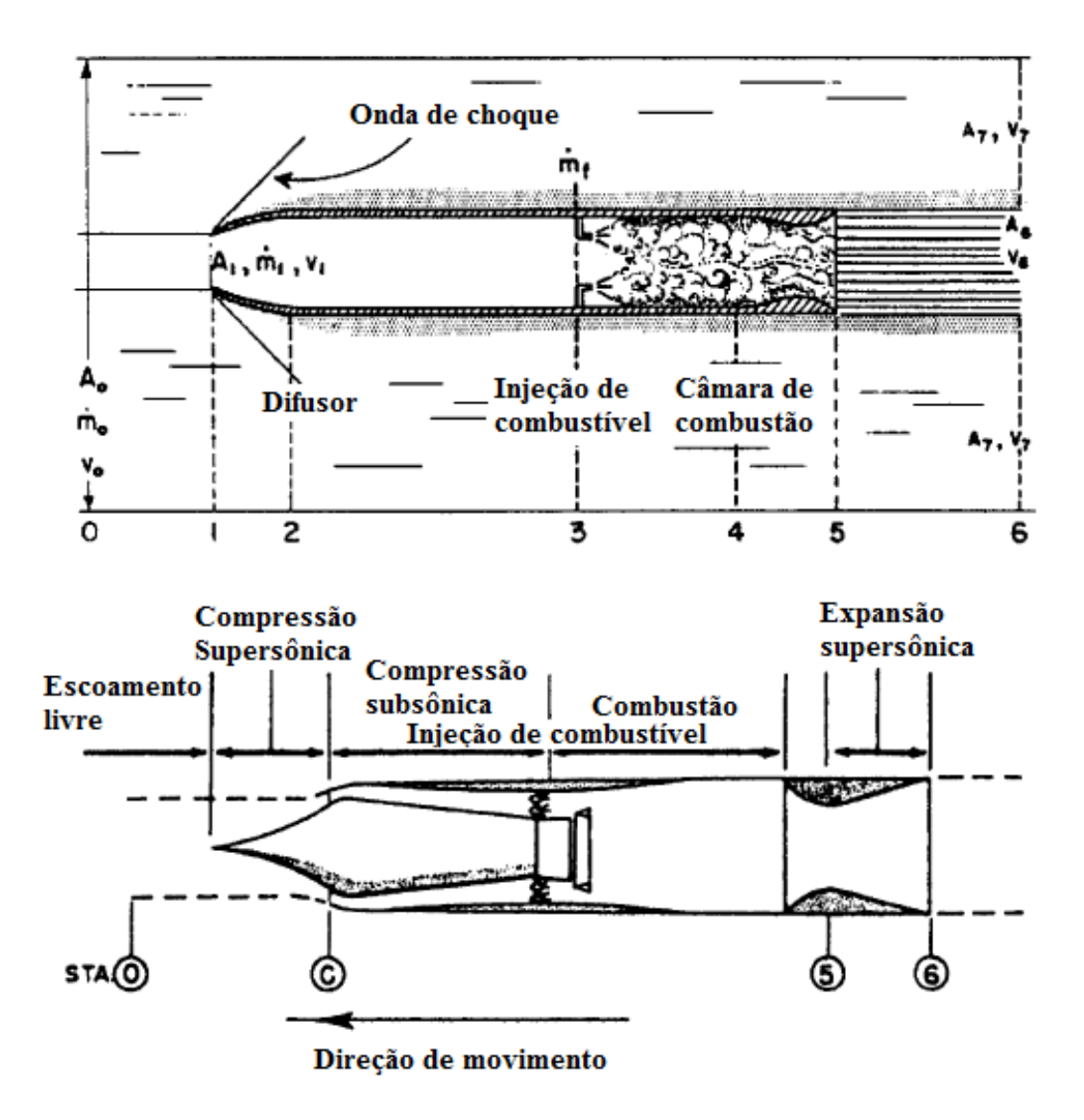

Figura 2.1: Elementos de um ciclo de potencia ramjet e caminho de fluxo (Fry, 2004)

<span id="page-19-0"></span>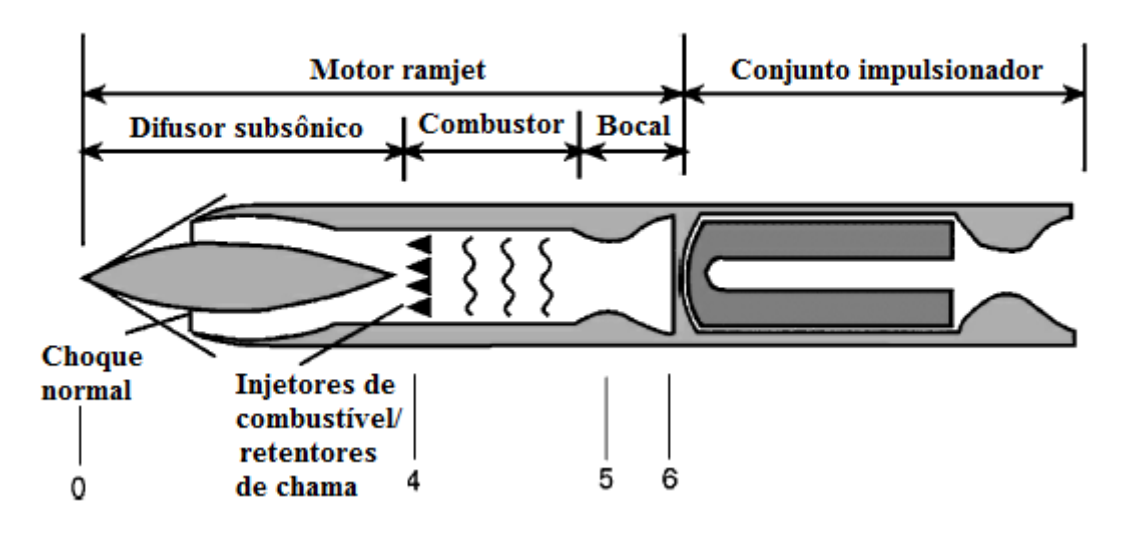

<span id="page-19-1"></span>Figura 2.2: Ramjet convencional com câmara de combustão cilíndrica (Fry, 2004)

Um esquema conceitual de um ramjet de combustão em câmara cilíndrica subsônica (CRJ – Cantype ramjet) com um conjunto impulsionador anexado é apresentado na [Figura 2.2.](#page-19-1) O conjunto impulsionador é necessário para fornecer empuxo estático e de baixa velocidade, os quais um motor ramjet convencional não pode fornecer. Aqui  $M_0 > M_1 > 1$ , mas o ar é difundido para uma velocidade subsônica (tipicamente Mach 0,3 – 0,4) através de um sistema de choques normais antes de encontrar a estação 4. O combustível é então injetado e queimado com o ar em baixas velocidades subsônicas antes de ser novamente acelerado através de uma garganta geométrica ( $M_5 = 1$ ) e um bocal exaustão  $(M<sub>6</sub> > 1)$ . A posição do sistema de choques normais neste e em todos os ramjets de combustão subsônica é determinada pela velocidade do voo, quantidade de ar capturada, perdas totais de pressão até o terminal de choque normal da entrada, quantidade de adição de calor, camada limite na entrada e distorções do escoamento, e tamanho da garganta do bocal de exaustão. (Fry, 2004)

### <span id="page-20-0"></span>**2.2 ESCOAMENTOS COMPRESSÍVEIS**

Para desenvolver uma metodologia de estudos para um míssil ramjet ou qualquer outro veículo que viaje com velocidades maiores que 0,3 vezes a velocidade do som, a equação de Bernoulli, utilizada para o escoamento de líquidos e gases em condições especiais, não pode ser utilizada uma vez que neste caso o fluido não pode ser tratado como incompressível. Faz-se necessário então o uso da teoria de escoamentos compressíveis. Escoamentos compressíveis são comumente denominados como escoamentos em que a massa especifica do fluido é variável. Para que se tenha uma abordagem mais bem elaborada do que significa isso, considera-se um pequeno elemento de fluido de volume ν. A pressão que a vizinhança exerce sobre o fluido é dada por *p*. Assumindo que o elemento de fluido é comprimido a d*p*, seu volume é comprimido a dν,e uma vez que o volume é reduzido dν é uma quantidade negativa. Sendo assim, a compressibilidade do fluido, τ, é dada por,

$$
\tau = -\frac{1}{\nu} \frac{d\nu}{dp} \tag{2.1}
$$

Fisicamente falando, pode-se dizer que a compressibilidade é a mudança fracionaria de volume do elemento de fluido por unidade de mudança na pressão. Sabe-se que a temperatura de um fluido muda quando este é comprimido e isto pode ser notado ao utilizar-se uma bomba manual para inflar o pneu de uma bicicleta. Desta maneira, a equação (2.1) não é suficientemente precisa, e se a temperatura do elemento de fluido é mantida constante a compressibilidade isotérmica é definida como:

$$
\tau_T = \frac{1}{\nu} \left( \frac{\partial \nu}{\partial p} \right)_T \tag{2.2}
$$

Em outro caso, se há uma compressão adiabática e nenhum calor é adicionado ou retirado do elemento de fluido, e outros mecanismos dissipativos como a viscosidade e a difusão podem ser desconsiderados, então se tem uma compressão isentrópica definida por,

$$
\tau_S = \frac{1}{\nu} \left( \frac{\partial \nu}{\partial p} \right)_S \tag{2.3}
$$

E o sobrescrito s denota que a derivada parcial é tomada com entropia constante.

Sendo a compressibilidade uma propriedade do fluido fica fácil notar que líquidos têm valores de compressibilidade bem baixos ( $\tau$  para água é igual a 5E-10 m<sup>2</sup>/N a 1 atm) enquanto gases têm compressibilidades bem elevadas ( $\tau_T$  para ar é igual a 1E-5 m<sup>2</sup>/N a 1 atm). Se o elemento de fluido tem massa unitária, ν é o volume específico e a massa específica, ρ, é o inverso disso. Escrevendo  $(2.1)$  em termos de ρ,

$$
\tau = \frac{1}{\rho} \frac{d\rho}{dp} \tag{2.4}
$$

E desta maneira, as variações de massa especifica do fluido em função das mudanças de pressão serão dadas por:

$$
d\rho = \rho \tau dp \tag{2.5}
$$

Até aqui considerou-se apenas o fluido com a compressibilidade sendo uma propriedade do fluido. Imaginado o fluido em movimento o escoamento é iniciado e mantido por forças no fluido, usualmente criadas (ou pelo menos acompanhadas) por mudanças de pressão. Em particular é notável que escoamentos de alta velocidade geralmente envolvem elevados gradientes de pressão. Para uma dada mudança de pressão,  $dp$ , devido ao escoamento a equação (2.5) demostra que a mudança resultante em massa específica será pequena para líquidos (que têm baixos valores para  $\tau$ ), e grande para gases (que têm altos valores para ). Desta maneira, para o escoamento de líquidos, gradientes de pressão relativamente altos podem criar uma ala velocidade sem muitas variações de massa específica. Por isso tais escoamentos são definidos como incompressíveis ( $\rho$  = constante). Por outro lado, para um escoamento de gases (elevado  $\tau$ ), gradientes de pressão, de moderados a grandes, causam mudanças substanciais na massa específica do fluido e ao mesmo tempo causa uma grande variação de velocidade. Tais escoamentos são definidos como compressíveis ( $\rho \neq$  constante). (Anderson, 2003)

Para escoamentos em gases com número de Mach abaixo de 0,3, as variações de pressão associadas são pequenas e mesmo que  $\tau$  seja grande,  $dp$  na equação (2.5) será pequeno o suficiente a se obter uma pequena variação de massa específica  $(d\rho)$ . Por este motivo, o escoamento de gases em baixa velocidade pode ser considerado incompressível. (Anderson, 2003)

Para a análise deste projeto, um escoamento compressível será considerado como aquele onde as variações de pressão,  $dp$  (em um comprimento característico de escoamento), multiplicadas pela compressibilidade, resultam em uma variação fracionaria de massa específica,  $d\rho/\rho$ , que é muito grande para ser ignorada. Para a maioria dos casos práticos, se a massa específica varia em 5 % ou mais o escoamento é considerado compressível. (Anderson, 2003)

#### <span id="page-22-0"></span>**2.2.1 Regimes de escoamento**

No século XX, voos realizados pelo homem foram o motivo principal para o avanço da dinâmica dos fluidos em geral, principalmente escoamentos compressíveis. Nesta linha, é importante ilustrar diferentes regimes de escoamento compressível considerando-se um corpo aerodinâmico num fluxo de gás como ilustrado na [Figura 2.3.](#page-23-0) Inicialmente é importante considera algumas definições. Longe, a montante do corpo o escoamento é uniforme com uma velocidade no infinito, V∞. Uma linha de corrente é uma curva no campo de escoamento que é tangente ao vetor velocidades local, **V**, em todos os pontos ao longo da curva. A [Figura 2.3](#page-23-0) ilustra apenas alguns dos infinitos modelos de linhas de corrente ao redor de um corpo. Considera-se um ponto arbitrário no campo de escoamento onde *p, T, ρ*, e **V** são a pressão local, temperatura, massa específica e vetor velocidade no ponto. Todas essas quantidades são propriedades do ponto e variam de ponto a ponto no escoamento. A velocidade do som no escoamento é chamada de *a* e também varia de ponto a ponto. Se *a<sup>∞</sup>* é a velocidade do som no infinito, então a razão V∞/*a∞* define o número de Mach no infinito, M∞. Similarmente, o numero de Mach local é definido como,  $M = V/a$ , e varia de um ponto para outro no campo de escoamento. (Anderson, 2003)

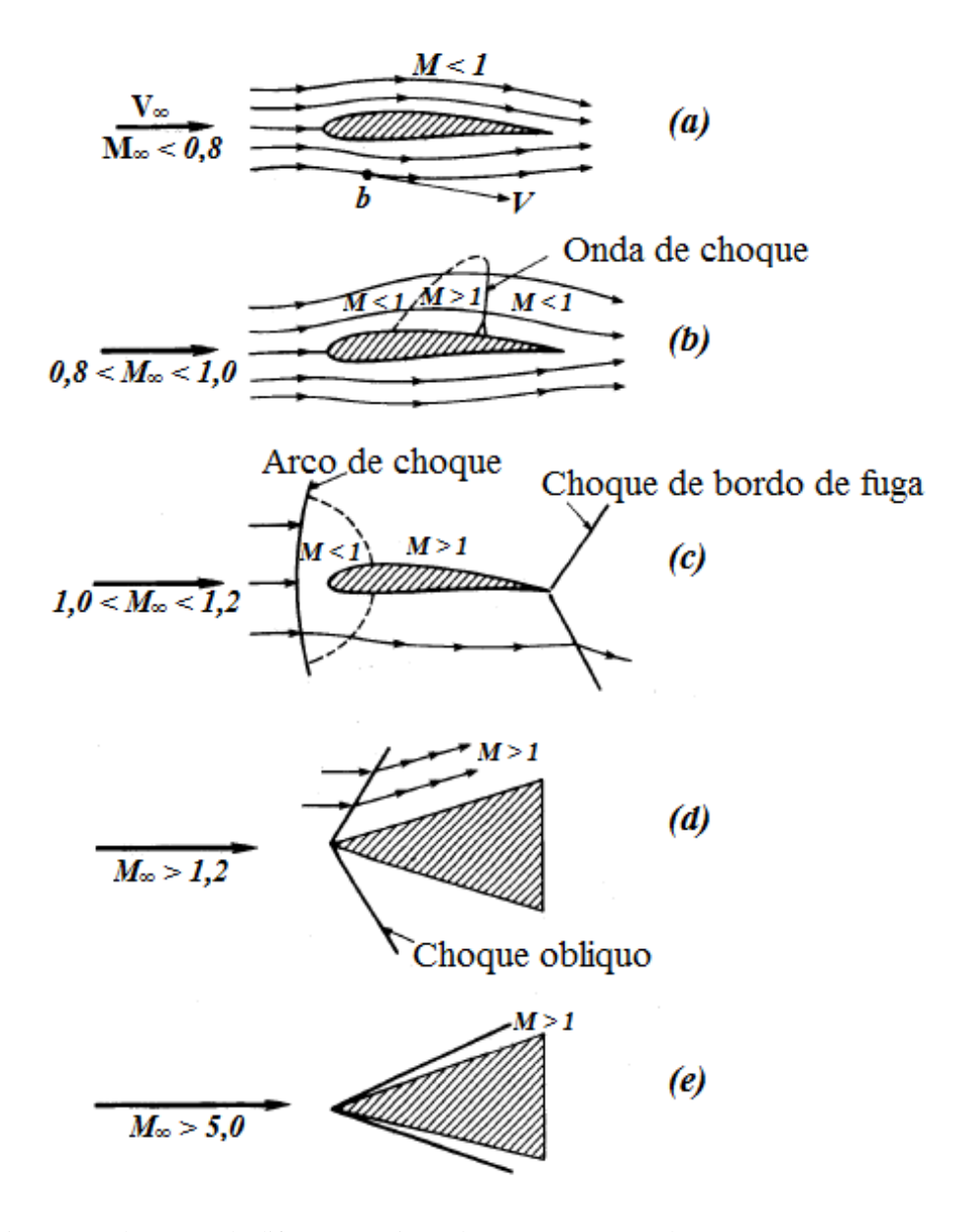

Figura 2.3: Ilustração de diferentes regimes de escoamento. (Anderson, 2003)

#### <span id="page-23-0"></span>Escoamento Subsônico

O escoamento sobre um aerofólio como representado na [Figura 2.3a](#page-23-0) onde o número de Mach local é menor que a unidade em todas as partes (M < 1) e, portanto a velocidade do escoamento é menor que a velocidade do som em todos os pontos, é definido como escoamento subsônico. Este tipo de escoamento é caracterizado por linhas de corrente suaves e propriedades que variam continuamente. É importante notar que as linhas de corrente inicialmente retas e paralelas no escoamento livre começam a se defletir a montante do corpo, em outras palavras, o escoamento sente a presença do corpo antes de alcança-lo. Outra característica interessante deste tipo de escoamento é que o fluxo que passa sobre o aerofólio tem velocidade e numero de Mach no topo da superfície, maiores que do escoamento livre (no infinito). Desta maneira, se o número de Mach é suficientemente menor que 1 o número de Mach

local em todas as partes permanecerá subsônico. Para aerofólios de uso comum, se  $M_{\infty} \leq 0.8$  o campo de escoamento é geralmente completamente subsônico. Portanto, o regime subsônico é espontaneamente identificado com um escoamento livre onde  $M_{\infty} \leq 0.8$ . (Anderson, 2003)

#### Escoamento Transônico

Se M<sup>∞</sup> permanece subsônico, mas é suficientemente próximo a 1, a expansão do escoamento sobre a superfície de topo do aerofólio pode resultar em regiões localmente supersônicas como demonstrado na [Figura 2.3](#page-23-0) b. Tal região de mistura de escoamentos é definida como escoamento transônico. Na [Figura 2.3](#page-23-0) b  $M_{\infty}$  é menor que 1, mas é alto o suficiente para produzir uma bolsa local de escoamento supersônico. Na maioria dos casos esta bolsa termina com uma onda de choque transversal em que há uma descontinuidade e às vezes mudanças um tanto severas nas propriedades do escoamento. Se  $M_{\infty}$  é aumentado para um pouco acima de 1 este padrão de choque é movido para o bordo de fuga do aerofólio e uma segunda onda de choque aparece a montante do bordo de ataque. Esta segunda onda de choque é chamada de arco de choque, e é apresentada na [Figura 2.3](#page-23-0) c. Na frente do arco de choque, as linhas de corrente são retas e paralelas com um número de Mach no infinito uniforme. Passando do arco de choque, que é praticamente normal ao escoamento no infinito, o escoamento se torna subsônico. Entretanto, uma extensiva região supersônica se forma assim que o escoamento expande sobre a superfície do aerofólio, e finalmente, o escoamento sobre o corpo termina com um choque de bordo de fuga. Ambos os padrões de escoamento mostrados na [Figura](#page-23-0) 2.3a e na [Figura](#page-23-0) 2.3b são caracterizados por regiões de mistura de escoamentos localmente subsônicos e supersônicos, sendo que no caso da [Figura 2.3b](#page-23-0) o escoamento livre é supersônico e existe apenas uma pequena região à frente do aerofólio (situada entre o choque e a linha sônica) onde o escoamento é subsônico o que deixa claro que se trata de um regime de escoamento supersônico. Um escoamento com número de Mach entre 0,8 e 1,0 é definido como transônico. A condição apresentada na [Figura 2.3c](#page-23-0) é facilmente encontrada quando de tem um número de Mach entre 1,0 e 1,2 (regime de escoamento supersônico). (Anderson, 2003)

#### Escoamento Supersônico

Um campo de escoamento onde  $M > 1$  é definido como supersônico. Considerando o escoamento supersônico sobre a quina apresentada na [Figura 2.3d](#page-23-0) nota-se que uma onda de choque obliqua reta está colada à ponta aguda da quina. Através da onda de choque, as linhas de corrente são retas, paralelas e horizontais. Atrás da onda de choque elas permanece retas e paralelas, mas na direção da superfície da quina. Diferentemente do escoamento subsônico o escoamento livre supersônico não é avisado sobre a presença do corpo até que a onda de choque seja encontrada. O escoamento é supersônico a montante e (usualmente, mas não sempre) a jusante da onda de choque obliqua. Existem dramáticas diferenças físicas e matemáticas entre escoamentos subsônicos e supersônicos. (Anderson, 2003)

#### Escoamento Hipersônico

A temperatura, pressão e massa específica do escoamento crescem quase que explosivamente através da onda de choque apresentada na [Figura 2.3d](#page-23-0). Com o aumento de  $M_{\infty}$  para velocidades supersônicas mais altas esse crescimento das propriedades físicas torna-se ainda mais severo. Ao mesmo tempo, as ondas de choque obliquas se movem mais próximas à superfície da quina como representado na [Figura 2.3e](#page-23-0). Para valores de M<sup>∞</sup> > 5 a onda de choque fica muito próxima à superfície e o campo de escoamento entre o choque e o corpo (a camada de choque) se torna muito quente, quente o suficiente para dissociar ou até mesmo ionizar o gás. Por essa razão o regime de escoamento para  $M_{\infty}$  > 5 recebe o título especial de escoamento hipersônico. A escolha de  $M_{\infty}$  = 5 como um ponto divisor entre escoamento supersônico e hipersônico é uma regra de ouro. Na realidade, as características especiais associadas com o escoamento hipersônico aparecem gradualmente com o aumento de M∞, e o número de Mach em que elas se tornam importantes dependem grandemente do formato do corpo e a massa específica do escoamento livre. (Anderson, 2003)

É interessante notar que o escoamento incompressível é um caso especial de escoamentos subsônicos, é o caso limite em que M<sub>∞</sub>→0. Sabendo que M<sub>∞</sub> = V<sub>∞</sub>/a<sub>∞</sub>, tem-se duas possibilidades:

 $M_{\infty} \rightarrow 0$ . para  $V_{\infty} \rightarrow 0$ 

 $M_{\infty}$ →0. para  $a_{\infty}$ →∞

A primeira opção corresponde a fluxo zero e é trivial. A segunda opção estabelece que a velocidade do som num fluido realmente incompressível tem que ser infinita. Isto é compatível com a equação (2.5) que estabelece para um escoamento verdadeiramente incompressível onde  $d\rho = 0$ ,  $\tau$ precisa ser igual a zero, isto é zero compressibilidade. Será mostrado posteriormente que a velocidade do som é inversamente proporcional à raiz quadrada de  $\tau$ ; Assim,  $\tau = 0$  implica numa velocidade do som infinita. (Anderson, 2003)

Existem outras maneiras de classificar os campos de escoamento. Por exemplo, escoamentos onde os efeitos de viscosidade, condutividade térmica, e difusão de massa são importantes são chamados de escoamentos viscosos. Tal fenômeno são efeitos dissipativos que mudam a entropia do escoamento e são importantes em regiões de elevados gradientes de velocidade, temperatura, e composição química. Exemplos são escoamentos de camada limite, escoamentos em tubulações longas, e a fina camada de choque em veículos hipersônicos de elevada altitude. Arrasto de fricção, separação de campo de escoamento, e transferência de calor envolvem efeitos viscosos. Portanto, os escoamentos viscosos são de grande importância no estudo de dinâmica de fluidos. Diferentemente, escoamentos em que a viscosidade, a condutividade térmica e a difusão são ignoradas são chamados de escoamentos invíscidos. Num primeiro vislumbre, a hipótese de escoamento invíscido pode parecer altamente restritiva; no entanto existe um número de importantes aplicações que não envolvem escoamentos com grandes gradientes, e que prontamente podem ser assumidos como invíscidos. Exemplos são as grandes regiões de escoamento sobre asas e corpos fora da fina camada limite na superfície, o escoamento em tuneis de vento e bocais de motores de foguete, e o escoamento sobre as pás de compressores e turbinas de motores a jato. Distribuição de pressão superficial, assim como sustentação aerodinâmica e momento em alguns corpos, podem ser acuradamente obtidos pela hipótese de escoamento invíscido. Os efeitos viscosos não serão considerados neste trabalho exceto em consideração da influência destes na formação de estruturas internas e espessura de ondas de choque. (Anderson, 2003)

Finalmente, o gás será sempre considerado como um continuum. Claramente um gás é composto por um grande número de átomos discretos e/ou moléculas, todos se movimentando de maneira mais ou menos aleatória e frequentemente colidindo-se entre si. Portanto, ao derivar as equações fundamentais e conceitos para escoamentos de fluidos, tira-se vantagem do fato que um gás possui um grande número de moléculas (mais de 2E19 moléculas/cm<sup>3</sup> para o ar em condições normais de temperatura e pressão) e assim numa base macroscópica o fluido se comporta como um material contínuo. Essa hipótese de continuum só não funciona quando a distância média de movimento entre os átomos ou moléculas (caminho médio livre) é tão grande que é da mesma ordem de magnitude da dimensão característica do escoamento. Isso implica em baixa densidade ou escoamento rarefeito. O caso extremo, em que o caminho livre médio é muito maior que o comprimento característico e virtualmente não ocorre nenhuma colisão molecular no escoamento, é chamado de escoamento de moléculas livres. Neste caso o escoamento é essencialmente um fluxo de partículas remotamente espaçadas. Escoamentos de baixa massa específica e de moléculas livres são mais casos especiais em todo o espectro de dinâmica de fluidos, ocorrendo apenas em voos de altitudes muito elevadas (acima de 60960 m), e em especial equipamentos de laboratório como feixes de elétrons e lasers de gás de baixa pressão. Tais efeitos estão além do escopo deste projeto. (Anderson, 2003)

#### <span id="page-26-0"></span>**2.3 ESCOAMENTO UNIDIMENSIONAL**

Observando a [Figura 2.4](#page-27-0) nota-se que a diferença entre os dois escoamentos exemplificados está no formato do arco de choque. O arco de choque no caso da [Figura 2.4](#page-27-0)*a* é quase normal à direção do escoamento livre, enquanto que a onda de choque ligada ao corpo é obliqua à direção do escoamento livre [\(Figura 2.4](#page-27-0)*b*). Isso acontece devido à diferença de velocidade nos dois casos. (Anderson, 2003)

As ondas de choque que são perpendiculares ao escoamento livre são chamadas de choques normais. Uma onda de choque normal é ilustrada na [Figura 2.5](#page-27-1) e é um excelente exemplo de escoamento unidimensional. Por definição, um escoamento unidimensional é aquele cujas propriedades variam apenas em uma direção coordenada. Na [Figura 2.5](#page-27-1) *p*, *ρ*, *T* e *u* são funções somente de x. (Anderson, 2003)

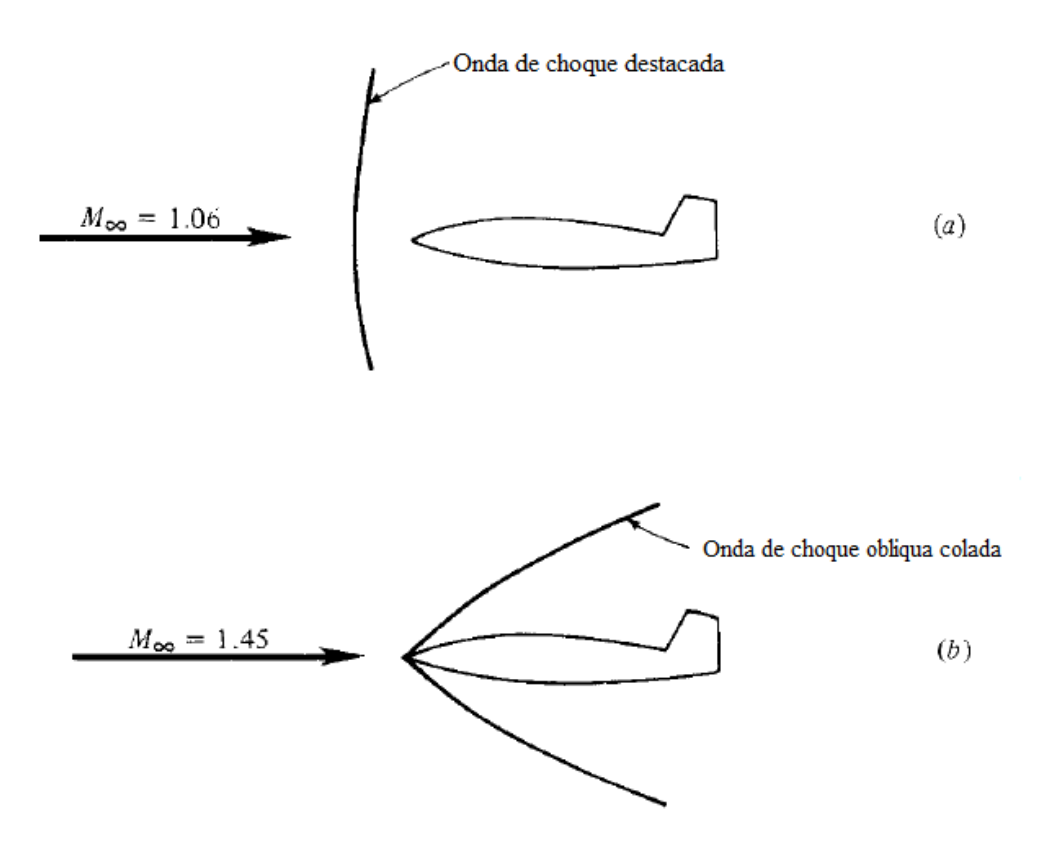

Figura 2.4: Ondas de choque coladas e destacadas num veículo supersônico. (Anderson, 2003)

<span id="page-27-0"></span>Ondas de choque oblíquas são fenômenos bidimensionais e serão discutidas mais tarde. Considerando-se dois tubos como ilustrado na [Figura 2.6,](#page-28-0) na [Figura 2.6](#page-28-0)*a* o tubo tem área de seção transversal uniforme e as propriedades do escoamento são função apenas de x. No caso da [Figura 2.6](#page-28-0)*b* a área varia e neste caso o escoamento é tridimensional. No caso especial em que a área varia de maneira gradual de modo que  $A = A(x)$ , é suficiente considerar as variações apenas em x e desprezar as variações em y e z. Isso é equivalente a assumir que as propriedades do escoamento são uniformes em cada estação x. Esse escoamento é chamado de quase-unidimensional. (Anderson, 2003)

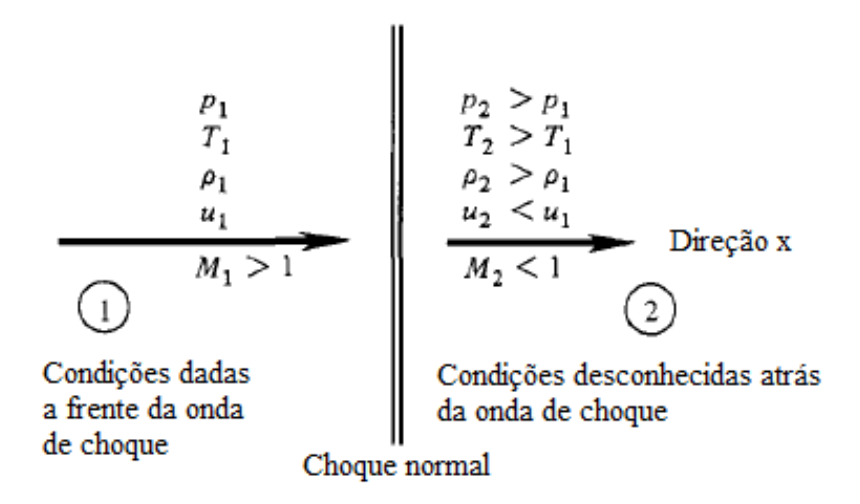

<span id="page-27-1"></span>Figura 2.5: Diagrama de uma onda de choque normal. (Anderson, 2003)

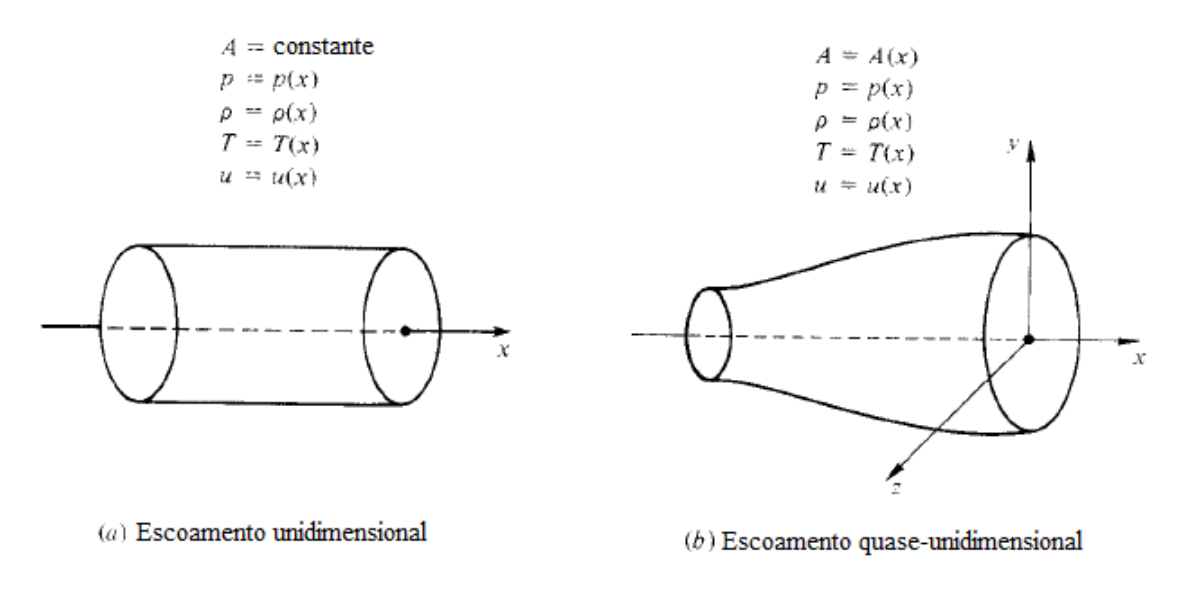

<span id="page-28-0"></span>Figura 2.6: Comparação entre escoamento unidimensional e quase-unidimensional. (Anderson, 2003)

Considere o escoamento sobre uma região unidimensional como representado pela área sombreada na [Figura 2.7.](#page-29-1) Esta região pode ser uma onda de choque normal, ou uma região com adição de calor: em qualquer um dos casos as propriedades do escoamento mudam em função de x com o passar do gás pela região. Uma vez que o escoamento é unidimensional, as propriedades *u1*, *p1*, *T1*, *ρ1*, e *e<sup>1</sup>* são uniformes ao longo do lados esquerdo do volume de controle e similarmente *u2*, *p2*, *T2*, *ρ2*, e *e<sup>2</sup>* são uniformes do lado direito do volume de controle. Assumindo que o escoamento é uniforme (de modo que todas as derivadas em relação ao tempo são zero), que os lados direito e esquerdo do volume de controle têm uma área igual, A, perpendicular ao escoamento e assumindo que as forças de corpo não estão presentes chega-se à equação da continuidade para um escoamento unidimensional. Para isso utiliza-se a forma integral da equação da continuidade derivada no Anexo II (Eq. 7.37) aplicando as condições assumidas e analisa-se a superfície integral dos dois lados do volume de controle obtém-se:

$$
\rho_1 u_1 = \rho_2 u_2 \tag{2.6}
$$

Da mesma maneira trabalha-se com a forma integral das equações de momento e energia fazendose as devidas alterações e substituições, obtendo-se as seguintes equações:

$$
p_1 + \rho_1 u_1^2 = p_2 + \rho_2 u_2^2 \tag{2.7}
$$

$$
h_1 + \frac{u_1^2}{2} + q = h_2 + \frac{u_2^2}{2}
$$
\n<sup>(2.8)</sup>

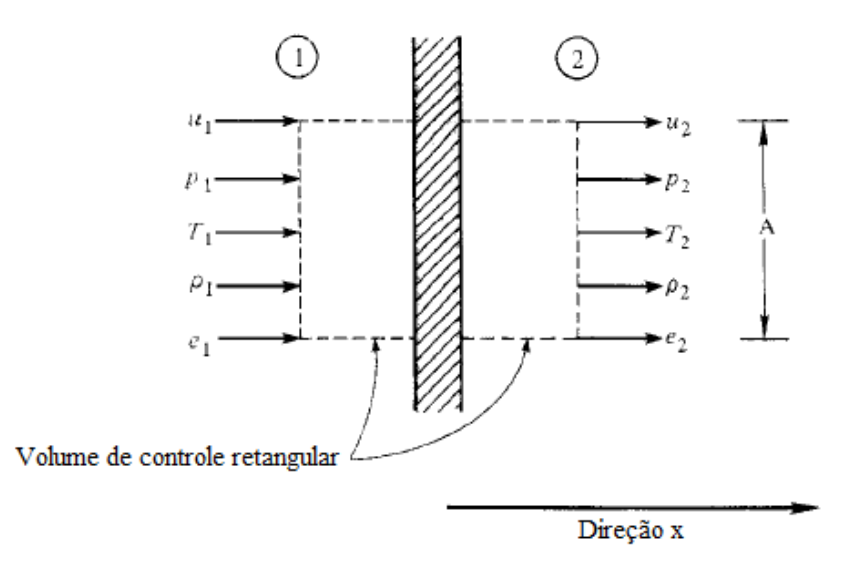

Figura 2.7: Volume de controle retangular para escoamento unidimensional. (Anderson, 2003)

<span id="page-29-1"></span>As equações (2.6), (2.7) e (2.8) são as equações fundamentais governantes para o escoamento unidimensional uniforme. É importante frisar que estas equações possuem o mesmo significado físico das equações originais. (Anderson, 2003)

#### <span id="page-29-0"></span>**2.3.1 A Velocidade do Som e o Número de Mach**

Considerando-se que uma onda sonora está se movendo com velocidade *a* ao longo do gás, com um observador em cima da onda, o ar à frente desta se move em sua direção com velocidade *a* como ilustrado na [Figura 2.8.](#page-30-0) Porque existem mudanças nas propriedades do escoamento através da onda, o escoamento atrás da onda se afasta com uma velocidade diferente. Se as mudanças através da onda são fortes, esta é definida como onda de choque, que se propaga com velocidade maior do que *a*. Consideremos então uma mudança de velocidade infinitesimal dada por *da*. Consequentemente, como se pode observar na [Figura 2.8](#page-30-0) o escoamento à frente da onda se move com velocidade *a*, pressão *p*, massa específica *ρ* e temperatura *T*, e o escoamento atrás da onda se afasta com velocidade *a + da*, pressão *d + dp*, massa específica *ρ + dρ*, e temperatura *T + dT*. (Anderson, 2003)

Aplicando as equações obtidas no inicio desta seção ao caso em questão e realizando-se as manipulações necessárias chega-se às seguintes relações:

$$
a^2 = \left(\frac{\partial p}{\partial \rho}\right)_S \tag{2.9}
$$

Lembrando que  $\rho = 1/v$ , tem-se d $\rho = -dv/v^2$ . Assim,

$$
a^2 = \left(\frac{\partial p}{\partial \rho}\right)_S = -\left(\frac{\partial p}{\partial v}\right)_S \ v^2 = -\frac{v}{\left(\frac{1}{v}\right)\left(\frac{\partial v}{\partial p}\right)_S}
$$

E pela definição de compressibilidade isentrópica,  $\tau_s$ ,

$$
a = \sqrt{\left(\frac{\partial p}{\partial \rho}\right)_S} = \sqrt{\frac{v}{\tau_S}}
$$
\n(2.10)

Essa expressão confirma a afirmação de que um fluido incompressível  $(\tau_s=0)$  possui velocidade do som infinita. (Anderson, 2003)

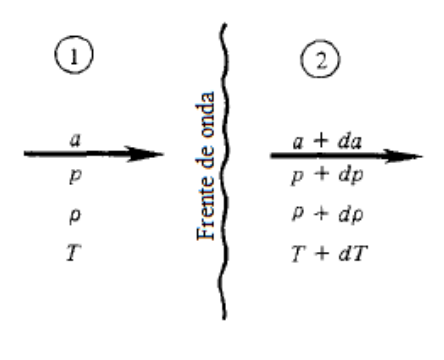

Figura 2.8: Esquemático de uma onda sonora. (Anderson, 2003)

<span id="page-30-0"></span>Para um gás caloricamente perfeito a equação (2.10) se torna mais tratável. Neste caso, a relação isentrópica (eq. 7.33 Anexo I) pode ser escrita como,  $pv^{\gamma}$  = cte, e com isso,

$$
a = \sqrt{\frac{\gamma p}{\rho}}\tag{2.11}
$$

E considerando-se  $p/\rho = RT$ ,

$$
a = \sqrt{\gamma RT} \tag{2.12}
$$

Uma combinação das equações fundamentais apresentadas com as equações de estado leva à relação de Prandlt:

$$
a^{*^2} = u_1 u_2 \tag{2.13}
$$

Que trás consigo uma expressão para o numero de Mach atrás de um choque normal:

$$
M_2^2 = \frac{1 + \frac{\gamma - 1}{2} M_1^2}{\gamma M_1^2 - \frac{\gamma - 1}{2}} \tag{2.14}
$$

Mais combinações das equações básicas de choque normal:

$$
\frac{p_2}{p_1} = 1 + \frac{2\gamma}{\gamma + 1} (M_1^2 - 1) \tag{2.15}
$$

$$
\frac{\rho_2}{\rho_1} = \frac{u_1}{u_2} = \frac{(\gamma + 1)M_1^2}{2 + (\gamma - 1)M_1^2}
$$
\n(2.16)

As mudanças através de uma onda de choque normal num gás caloricamente perfeito são funções apenas de M<sup>1</sup> e γ. Para um gás com γ conhecido (ar, por exemplo), essas mudanças tornam-se função apenas de M1. Para ondas de choque normais o número Mach a montante é uma quantidade fundamental. Além do mais, através de uma onda de choque normal, T<sub>0</sub> é constante, *s* aumenta, e p<sub>0</sub> diminui. No entanto se o gás não for caloricamente perfeito ou termicamente perfeito,  $T_0$  não é constante ao longo do choque. Uma relação puramente termodinâmica ao longo da uma onda de choque normal é a equação de Hugoniot,

$$
e_2 - e_1 = \frac{p_1 + p_2}{2} (\nu_1 - \nu_2) \tag{2.17}
$$

Um gráfico no plano *p*-*v* é chamado de curva de Hugoniot e é representado pela [Figura 2.9.](#page-32-0) (Anderson, 2003)

As equações governantes para um escoamento unidimensional com adição de calor são as seguintes:

$$
\rho_1 u_1 = \rho_2 u_2 \tag{2.18}
$$

 $p_1 + \rho_1 u_1^2 = p_2 + \rho_2 u_2^2$ (2.19)

$$
h_1 + \frac{u_1^2}{2} + q = h_2 + \frac{u_2^2}{2} \tag{2.20}
$$

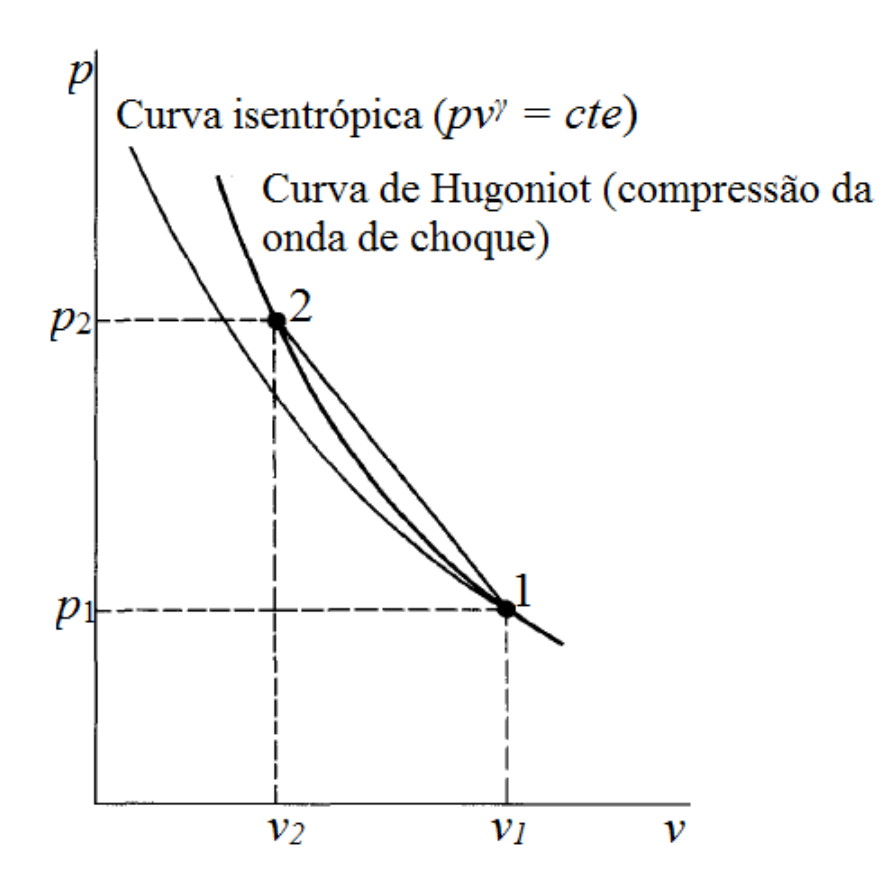

Figura 2.9: Curva de Hugoniot; comparação com compressão isentrópica. (Anderson, 2003)

<span id="page-32-0"></span>E a adição de calor gera um aumento na temperatura total (para um gás caloricamente perfeito), dado por:

$$
q = c_p \left( T_{0_2} - T_{0_1} \right) \tag{2.21}
$$

Neste caso também, as equações governantes levam a relações para as propriedades do fluido antes e depois de adição de calor em termos dos números Mach M<sub>1</sub> e M<sub>2</sub> antes e depois da adição de calor, respectivamente. É importante notar que o calor adicionado a um escoamento inicialmente supersônico freia o escoamento. Se calor suficiente é adicionado, o escoamento após a adição de calor pode ser reduzido a Mach 1; este é o caso de um engasgamento térmico. Calor adicionado a um escoamento inicialmente subsônico aumenta a velocidade do escoamento. Se calor suficiente é adicionado, a natureza ajusta as quantidades a montante para permitirem um aquecimento extra. Um escoamento inicialmente supersônico que se torna termicamente engasgado se tornará totalmente subsônico quando o calor adicional é aplicado, i.e. o número de Mach de entrada é mudado para uma valor subsônico. Um escoamento inicialmente subsônico que se torna termicamente engasgado terá o numero Mach de entrada reduzido quando calor adicional for aplicado. Um gráfico das propriedades termodinâmicas para um escoamento unidimensional com adição de calor num diagrama de Mollier é

chamado de curva de Rayleigh [\(Figura 2.10\)](#page-33-0). Assim, tal escoamento com adição de calor é chamado de escoamento de linha Rayleigh. (Anderson, 2003)

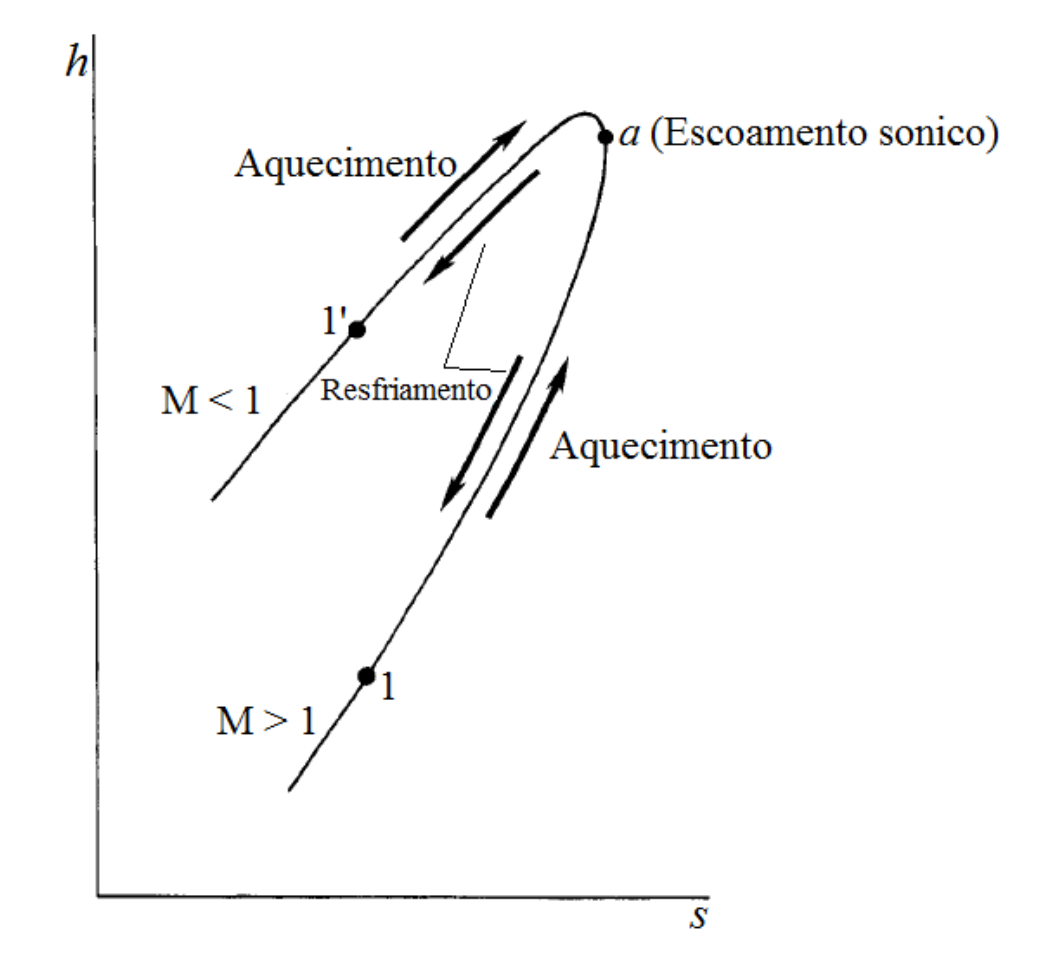

Figura 2.10: A curva de Rayleigh. (Anderson, 2003)

<span id="page-33-0"></span>As equações governantes para um escoamento unidimensional com fricção são:

$$
\rho_1 u_1 = \rho_2 u_2 \tag{2.22}
$$

$$
p_1 + \rho_1 u_1^2 - \frac{1}{4} \int_0^L \pi D \tau_w dx = p_2 + \rho_2 u_2^2 \tag{2.23}
$$

$$
h_1 + \frac{u_1^2}{2} = h_2 + \frac{u_2^2}{2} \tag{2.24}
$$

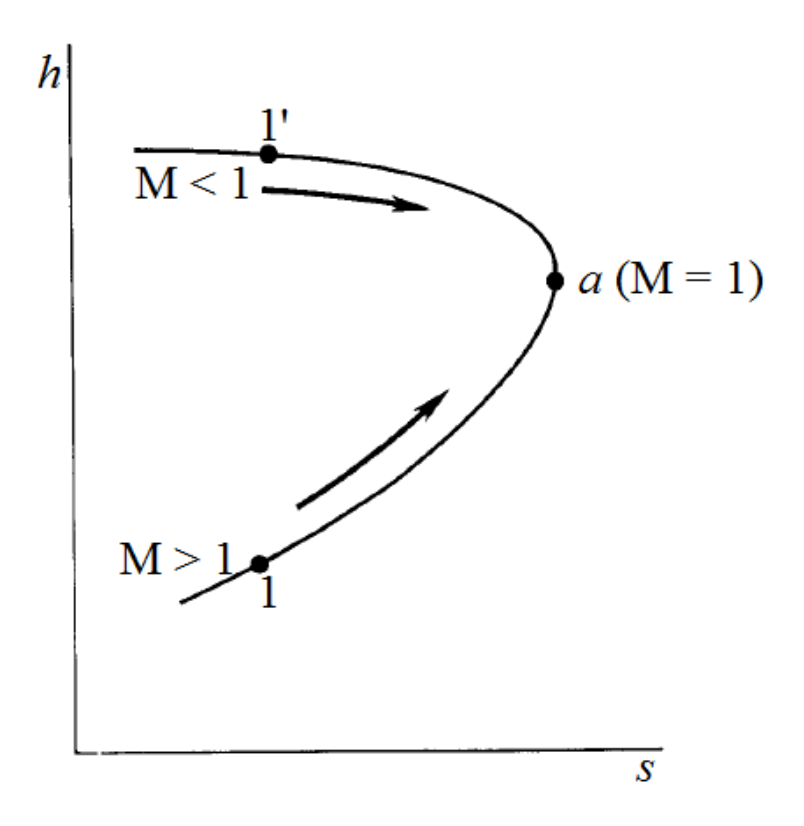

Figura 2.11: A curva de Fanno. (Anderson, 2003)

<span id="page-34-0"></span>Esse escoamento é adiabático uma vez que  $T_0$  é constante. A entropia aumenta devido à presença de fricção. As equações governantes trazem relações para as propriedades do fluido na entrada e na saída em termos de  $M_1$  e  $M_2$  na entrada e na saída, respectivamente.  $M_2$  é relacionado a  $M_1$  através da seguinte relação:

*pν*<sup>γ</sup>

$$
\int_{x_1}^{x_2} \frac{4fdx}{D} = \left[ \frac{1}{\gamma M^2} - \frac{\gamma + 1}{2\gamma} \ln \left( \frac{M^2}{1 + \frac{\gamma - 1}{2} M^2} \right) \right]_{x_2}^{x_1} \tag{2.25}
$$

O mesmo tipo de fenômeno de engasgamento acorre aqui como no caso de adição de calor. Um escoamento inicialmente supersônico é freado devido a influencia da fricção; se o duto de área constante é grande o suficiente o numero de Mach de saída se torna unitário e o escoamento é dito engasgado. Se o duto é mais alongado após o engasgamento do escoamento, a natureza reajusta o escoamento no duto para que se torne subsônico na entrada. Um escoamento inicialmente subsônico experimenta um aumento de velocidade devido à fricção – um resultado que parece incoerente uma vez que a intuição nos diz que a fricção deve sempre reduzir a velocidade do escoamento. No entanto, o gradiente de pressão ao longo do duto neste caso tem pressão decrescente na direção x; isso acontece de modo a obedecer as equações governantes. Esse gradiente de pressão favorável tende a aumentar a velocidade do escoamento. O efeito de diminuir a pressão na direção domina sobre o efeito retardatário de fricção nas paredes do duto, e assim o escoamento subsônico unidimensional com

fricção resulta em um crescimento de velocidade ao longo do duto. Outra maneira de olhar para esta situação é reconhecer que, de modo a configurar um escoamento unidimensional com fricção, uma alta pressão deve ser exercida na entrada e uma baixa pressão na saída. Um gráfico com as propriedades termodinâmicas do escoamento com fricção num diagrama de Mollier é chamado de curva de Fanno, e tal escoamento é chamado de escoamento linha Fanno [\(Figura 2.11\)](#page-34-0). (Anderson, 2003)

É importante frisar algumas características do escoamento dadas algumas condições:

- 1. Temperatura total (temperatura de estagnação) é a temperatura que existiria se o escoamento fosse reduzido a velocidade zero adiabaticamente.
- 2. Pressão total (pressão de estagnação) é a pressão que existiria se o escoamento fosse reduzido a velocidade zero isentropicamente.
- 3. T<sup>\*</sup> (e assim  $a^* = \sqrt{\gamma RT^*}$ ), que é a temperatura que existiria se o escoamento fosse freado ou acelerado a Mach 1
- 4. Numero de Mach característico, M\* = V/*a \**

E finalmente, as relações particularmente importantes para o caso de um gás caloricamente perfeito são:

$$
\frac{T_0}{T} = 1 + \frac{\gamma - 1}{2} M^2 \tag{2.26}
$$

$$
\frac{p_0}{p} = \left(1 + \frac{\gamma - 1}{2} M^2\right)^{\gamma/(\gamma - 1)}
$$
\n(2.27)

$$
\frac{\rho_0}{\rho} = \left(1 + \frac{\gamma - 1}{2} M^2\right)^{1/(\gamma - 1)}\tag{2.28}
$$

### <span id="page-35-0"></span>**2.4 CHOQUES OBLIQUOS E ONDAS DE EXPANSÃO**

Sempre que um escoamento supersônico é virado para si mesmo, ondas de choque podem acontecer. Quando o escoamento é virado para longe de si, ondas de expansão podem acontecer. Em qualquer dos casos, se a onda é infinitamente fraca, esta se torna uma onda Mach, que faz um ângulo *μ* com a direção do escoamento a montante; *μ* é chamado de ângulo de Mach, definido como,

$$
\mu = \sin^{-1}\frac{1}{M} \tag{2.29}
$$
Ao longo de uma onda de choque oblíqua, as componentes tangenciais de velocidade à frente e atrás da onda são iguais, no entanto as componentes tangenciais de numero de Mach não são as mesmas. As propriedades termodinâmicas através do choque oblíquo são ditadas pela componente normal do número de Mach a montante  $M_{n_1}$ . Os valores de p<sub>2</sub>/p<sub>1</sub>, p<sub>2</sub>/p<sub>1</sub>, T<sub>2</sub>/T<sub>1</sub>, (s<sub>2</sub> – s<sub>1</sub>), e p<sub>o2</sub>/p<sub>o1</sub> através do choque oblíquo são as mesmas que para uma onda de choque normal com número de Mach a montante igual a  $M_{n_1}$ . O valor de  $M_{n_1}$ depende de M<sub>1</sub> e do ângulo de onda, β, através da seguinte relação,

$$
M_{n_1} = M_1 \sin \beta \tag{2.30}
$$

Por sua vez, β é relacionado a M<sup>1</sup> e o ângulo de deflexão do escoamento θ através da relação θ-β-M,

$$
tan\theta = 2cot\beta \left[ \frac{M_1^2 \sin^2 \beta - 1}{M_1^2 (\gamma + \cos 2\beta) + 2} \right]
$$
\n(2.31)

Com base nisso, pode-se fazer a seguinte comparação: (1) Na seção anterior notamos que as mudanças ao longo de um choque normal dependiam apenas de um parâmetro de escoamento chamado de número de Mach a montante  $M<sub>1</sub>$ . (2) Aqui, nota-se que dois parâmetros do escoamento são necessários para unicamente definir as mudanças ao longo do choque oblíquo. Qualquer combinação de dois parâmetros funcionará. Por exemplo, um choque obliquo é unicamente definido por um dos seguintes pares de parâmetros: M<sub>1</sub> e β, M<sub>1</sub> e θ, θ e β, M<sub>1</sub> e p<sub>2</sub>/p<sub>1</sub>, β e p<sub>2</sub>/p<sub>1</sub> etc. (Anderson, 2003)

Para a solução de problemas de onda de choque, especialmente casos envolvendo interseções de choque e reflexões, as construções gráficas associadas à polar de choque e os diagramas pressãodeflexão são instrutivos. (Anderson, 2003)

Para a onda de arco de choque curvada e separada, em frente a um corpo rombudo supersônico, as propriedades em qualquer ponto imediatamente atrás do choque são dadas pelas relações de choque obliquo aqui estudadas, para os valores de M<sup>1</sup> e o β local. De fato, as relações de choque oblíquo aqui estudadas se aplicam em geral para pontos imediatamente atrás de qualquer onda de choque tridimensional curvada, contanto que a componente do número de Mach normal ao choque num dado ponto é utilizada para obter as propriedades de choque. (Anderson, 2003)

As propriedades através e atrás de um ventilador de expansão de Prandtl-Meyer são ditadas pela seguinte relação diferencial,

$$
d\theta = \sqrt{M^2 - 1} \frac{dV}{V} \tag{2.32}
$$

Que quando integrada através da onda se torna,

$$
\theta_2 = \nu(M_2) - \nu(M_1) \tag{2.33}
$$

Onde θ<sup>1</sup> é assumido como sendo zero e *v* é a função de Prandtl-Meyer dada por,

$$
v(M) = \sqrt{\frac{\gamma + 1}{\gamma - 1}} \tan^{-1} \sqrt{\frac{\gamma - 1}{\gamma + 1} (M^2 - 1)} - \tan^{-1} \sqrt{M^2 - 1}
$$
 (2.34)

O escoamento através de uma onda de expansão é isentrópico; dos números de Mach locais obtidos das relações acima, todas as outras propriedades do escoamento são dadas pelas relações isentrópicas de escoamento discutidas na seção 2.3. (Anderson, 2003)

#### **2.5 ESCOAMENTO QUASE-UNIDIMENSIONAL**

Um escoamento quase-unidimensional é definido como um escoamento em que todas as propriedades são função de apenas uma dimensão do espaço, por exemplo, x, enquanto que a seção transversal do escoamento é variável tal que,  $u = u(x)$ ,  $p = p(x)$ ,  $T = T(x)$ , e A = A(x). Como o caso exemplificado na seção 2.3. As equações governantes para o escoamento quase-unidimensional obtidas de um modelo de volume de controle são as seguintes,

$$
\rho_1 u_1 A_1 = \rho_2 u_2 A_2 \tag{2.35}
$$

$$
p_1A_1 + \rho_1 u_1^2 A_1 + \int_{A_1}^{A_2} p dA = p_2 A_2 + \rho_2 u_2^2 A_2 \tag{2.36}
$$

$$
h_1 + \frac{u_1^2}{2} = h_2 + \frac{u_2^2}{2} \tag{2.37}
$$

E a forma diferencial das equações anteriores é dada por,

$$
d(\rho u A) = 0 \tag{2.38}
$$

$$
dp = -pudu \tag{2.39}
$$

$$
dh + udu = 0 \tag{2.40}
$$

O grupo de equações anterior representa as equações da continuidade, momento e energia respectivamente. Elas são válidas para escoamentos invíscidos e adiabáticos – portanto isentrópicos. Elas podem ser combinadas para chegar à relação área-velocidade:

$$
\frac{dA}{A} = (M^2 - 1)\frac{du}{u} \tag{2.41}
$$

Que afirma, entre outras coisas que:

- 1. Se o escoamento é subsônico, um aumento de velocidade corresponde a uma diminuição de área.
- 2. Se o escoamento é supersônico, um aumento de velocidade corresponde a um aumento de área.
- 3. Se o escoamento é sônico a área está em um mínimo local.

Esses resultados claramente dizem que de modo a expandir um escoamento isentrópico de uma velocidade subsônica para uma velocidade supersônica, um duto convergente divergente deve ser utilizado, onde o número de Mach igual a 1 acontecerá na área mínima (a garganta) do duto. (Anderson, 2003)

Um escoamento isentrópico quase-unidimensional é ditado pela relação área-número de Mach,

$$
\left(\frac{A}{A^*}\right)^2 = \frac{1}{M^2} \left[\frac{2}{\gamma + 1} \left(1 + \frac{\gamma - 1}{2} M^2\right)\right]^{\frac{\gamma + 1}{\gamma - 1}}\tag{2.42}
$$

Onde A\* é a área de escoamento num valor local de Mach 1. Da equação (2.42) nota-se o resultado essencial de que o número de Mach local é uma função apenas de A/A\* (e claro, γ). (Anderson, 2003)

Para entender os vários campos de escoamento possíveis num duto quase-unidimensional, convergente-divergente, imagina-se que a pressão do reservatório é mantida fixa e a contrapressão a jusante da saída está sendo reduzida progressivamente. Esses casos são possíveis reduzindo progressivamente a contrapressão:

- 1. Primeiro o escoamento é completamente subsônico, incluindo as seções convergentes e divergentes. O valor máximo do número de Mach (continua subsônico) acontece na garganta. O fluxo de massa cresce continuamente com a redução da contrapressão.
- 2. Em algum valor específico da contrapressão, o escoamento na garganta se torna sônico. Os números de Mach a montante e a jusante da garganta continuam subsônicos. O fluxo de massa alcança um valor máximo; quando a contrapressão é ainda mias reduzida, o fluxo de massa permanece constante. O escoamento é estrangulado.
- 3. Reduzindo-se mais a contrapressão, uma região de escoamento supersônico ocorre a jusante da garganta, rescindindo por uma onda de choque normal no interior da região divergente.
- 4. Num valor especifico da contrapressão, o choque normal será localizado exatamente na saída. O padrão de escoamento completamente isentrópico, subsônico-supersônico, agora existe através de todo o duto, exceto exatamente na saída.
- 5. Reduzindo-se a contrapressão ainda mais, o choque normal é substituído por choques oblíquos que emanam das bordas da saída do bocal. Isto é chamado de escoamento de bocal sobre expandido.
- 6. Num valor especifico da contrapressão, correspondente ao valor do escoamento isentrópico, não existirá nenhum tipo de onda no escoamento; teremos a expansão puramente isentrópica subsônica-supersônica através do bocal, sem ondas na saída.
- 7. Finalmente, para uma contra pressão mais baixa, ondas de expansão vão emanar das bordas da saída do bocal. Isto é chamado de escoamento de bocal sob expandido.

A função de um difusor é freia o escoamento com a mínima perda possível de pressão total. Para um túnel de vento supersônico ou hipersônico, o difusor precisa frear o escoamento para uma baixa velocidade subsônica no final do túnel. Para medir quão eficiente é o difusor, a eficiência do choque normal do difusor é definida como,

$$
\eta_D = \frac{\left(\frac{p_{d_0}}{p_o}\right)_{atual}}{\left(\frac{p_{o_2}}{p_{o_1}}\right)_{choque normal em M_c}}
$$
\n(2.43)

Onde  $p_{d_o}/p_o$  é a razão atual da pressão total entre a saída do difusor e o reservatório do bocal, e  $p_{o_2}/p_{o_1}$  é a taxa de pressão usual através de uma onda de choque no número de Mach de projeto na saída do bocal. Um difusor supersônico tem um mínimo local de área de seção transversal chamada de segunda garganta; a taxa de área da segunda garganta (difusor) com a primeira garganta (bocal) é dada por,

$$
\frac{A_{t_2}}{A_{t_1}} = \frac{p_{0_1}}{p_{0_2}}\tag{2.44}
$$

# **3 METODOLOGIA**

Este capítulo apresenta a metodologia utilizada para a solução do escoamento supersônico sobre o cone e sobre o míssil. A primeira parte apresenta a solução numérica caseira para o escoamento cônico sem ângulo de ataque, enquanto que a segunda apresenta a modelagem numérica feita no código comercial para o cone e para míssil ramjet. As deduções das equações da formulação quantitativa podem ser encontradas no Anexo IV.

## **3.1 ESCOAMENTO CÔNICO**

Considere um corpo de revolução com ângulo de ataque igual a zero como mostrado na [Figura 3.1.](#page-41-0) Um sistema de coordenadas cilíndricas (*r, ϕ, z*) é desenhado, com o eixo *z* como eixo de simetria alinhado na direção de V∞. Por inspeção da [Figura 3.1,](#page-41-0) o campo de escoamento deve ser simétrico ao redor do eixo *z*, isto é, todas as propriedades são independentes de *ϕ*:

$$
\frac{\partial}{\partial \phi} \equiv 0
$$

O campo de escoamento depende apenas de *r* e *z*. Tal escoamento é definido como um escoamento axissimétrico. É um escoamento que ocorre no espaço tridimensional; no entanto, porque existem apenas duas variáveis independentes, r e z, o escoamento axissimétrico às vezes é chamado de escoamento "quase-bidimensional". (Anderson, 2003)

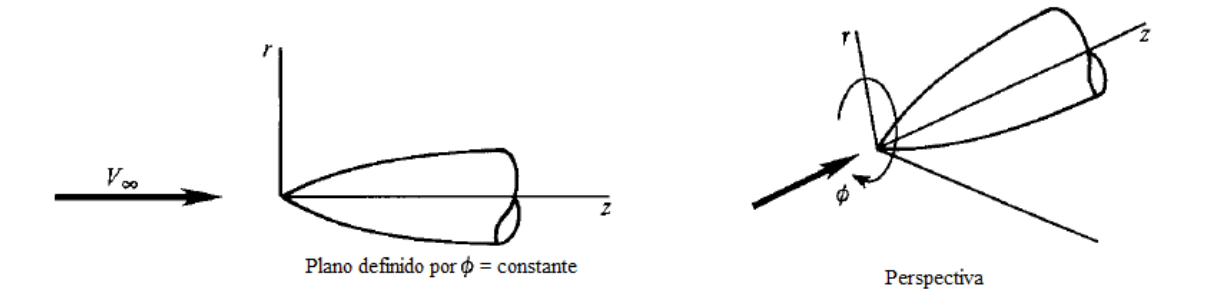

<span id="page-41-0"></span>Figura 3.1: Sistema de coordenadas cilíndricas para um corpo axissimétrico. (Anderson, 2003)

#### **3.1.1 Aspectos físicos do escoamento cônico**

Considere um cone agudo de ângulo de semivértice *θ<sup>c</sup>* , esboçado na [Figura 3.2.](#page-42-0) Assuma que este cone se estende ao infinito na direção a jusante (cone semi-infinito). O cone está num escoamento supersônico e portanto uma onda de choque obliqua está ligada ao vértice. O formato dessa onda de

choque também é cônico. Uma linha de corrente da corrente livre supersônica deflete descontinuamente ao esta atravessar o choque, e então se curva continuamente a jusante do choque, se tornando paralela à superfície do cone assintoticamente no infinito. (Anderson, 2003)

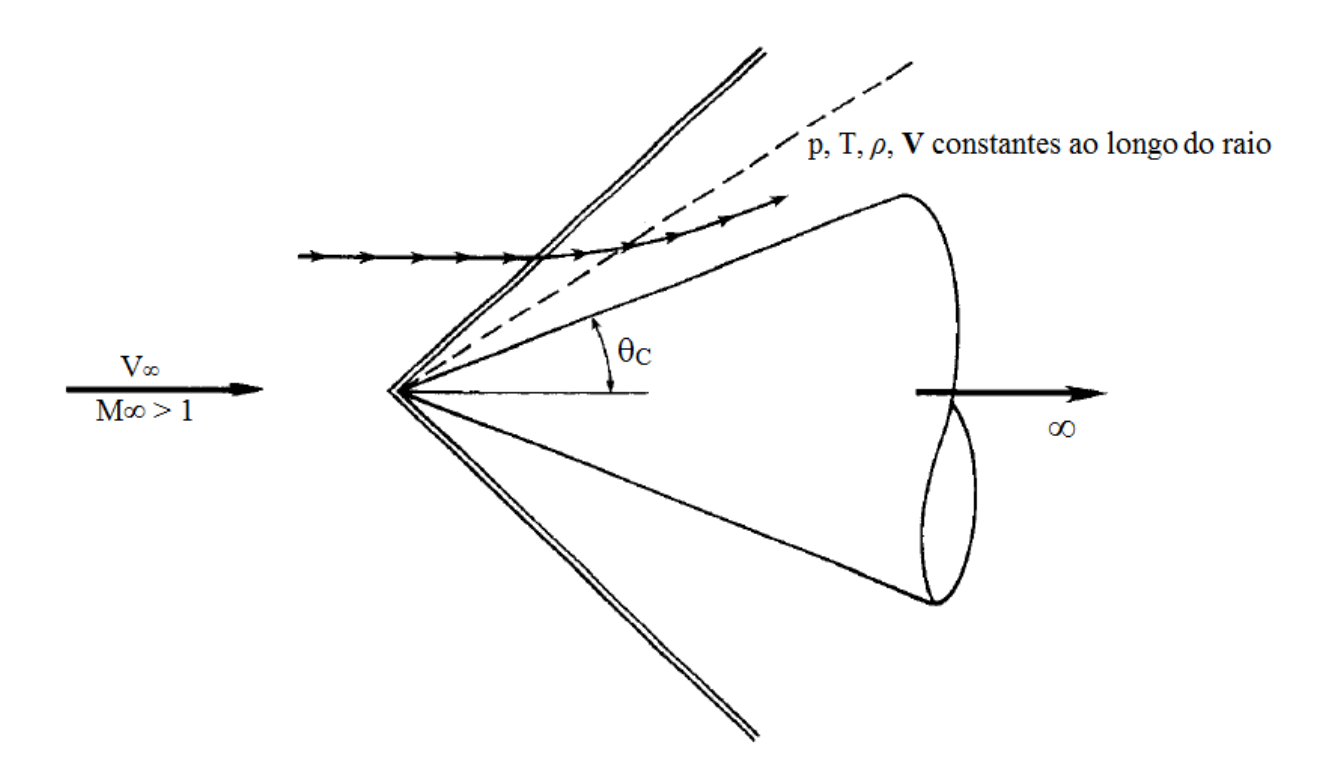

Figura 3.2: Escoamento supersônico sobre um cone. (Anderson, 2003)

<span id="page-42-0"></span>Porque o cone se estende ao infinito, a distância ao longo do cone se torna sem significado: Se a pressão fosse diferente nas estações 1 m e 10 m ao longo da superfície do cone, então o que esta seria no infinito? Esta pergunta apresenta um dilema que pode ser reconciliado somente se assumindo que a pressão é constante ao longo da superfície do cone, assim como todas as outras propriedades do escoamento também são constantes. Uma vez que a superfície do cone é simplesmente um raio do vértice, considere outros raios entre a superfície do cone e a onda de choque, como ilustrado pela linha pontilhada na [Figura 3.2.](#page-42-0) Só faz sentido assumir que as propriedades do escoamento são constantes ao longo desses raios também. De fato, a definição de escoamento cônico é onde todas as propriedades do escoamento são constantes ao longo dos raios para um dado vértice. As propriedades variam de um raio para o outro. Esse aspecto do escoamento cônico foi provado experimentalmente. Teoricamente, ele resulta da falta de comprimento de escala significativo para um cone semi-infinito. (Anderson, 2003)

## **3.1.2 Formulação quantitativa (Segundo Taylor e Maccoll)**

A equação de Taylor-Maccoll para a solução de escoamentos cônicos é dada por:

$$
\frac{\gamma - 1}{2} \left[ V_{max}^2 - V_r^2 - \left( \frac{dV_r}{d\theta} \right)^2 \right] \left[ 2 V_r + \frac{dV_r}{d\theta} \cot \theta + \frac{d^2 V_r}{d\theta^2} \right] - \frac{dV_r}{d\theta} \left[ V_r \frac{dV_r}{d\theta} + \frac{dV_r}{d\theta} \left( \frac{d^2 V_r}{d\theta^2} \right) \right] = 0 \tag{3.1}
$$

É notável que se trata de uma equação diferencial ordinária, com apenas uma variável dependente, V<sub>r</sub>. Sua solução traz *V*<sub>r</sub> em função de θ e V<sub>θ</sub> pode ser obtida pela equação (3.2),

$$
V_{\theta} = \frac{dV_r}{d\theta} \tag{3.2}
$$

Não existe forma fechada para a solução da equação (3.1); ela precisa ser resolvida numericamente. Para apressar a solução numérica, define-se a velocidade adimensional *V'* como,

$$
V' = \frac{V}{V_{max}}
$$

Então a equação (3.1) se torna,

$$
\frac{\gamma-1}{2}\left[1-V_r'^2-\left(\frac{dV_r'}{d\theta}\right)^2\right]\left[2V_r' + \frac{dV_r'}{d\theta}\cot\theta + \frac{d^2V_r'}{d\theta^2}\right] - \frac{dV_r'}{d\theta}\left[V_r'\frac{dV_r'}{d\theta} + \frac{dV_r'}{d\theta}\frac{d^2V_r'}{d\theta^2}\right] = 0\tag{3.3}
$$

A velocidade adimensional *V'* é função apenas do número de Mach.

$$
\frac{V}{V_{max}} \equiv V' = \left[\frac{2}{(\gamma - 1)M^2} + 1\right]^{-\frac{1}{2}}\tag{3.4}
$$

Claramente, da equação (3.4), *V'* = *f(M)*; dado *M* pode-se sempre encontrar *V'*, ou vice-versa. (Anderson, 2003)

#### **3.1.3 Procedimento numérico**

Para a solução numérica do escoamento supersônico sobre um cone circular reto, emprega-se uma abordagem inversa. Por isto, uma dada onda de choque será assumida, e um cone particular que suporta o choque dado será calculado. Isto contrasta com a abordagem direta, onde o cone é dado e o campo de escoamento e a onda de choque são calculados. O procedimento numérico ocorre de acordo com os passos abaixo:

- 1. Assume-se um ângulo de onda de choque *θ<sup>s</sup>* e um número de Mach de escoamento livre M∞, como esboçado na [Figura 3.3.](#page-45-0) A partir disso, o número de Mach e o ângulo de deflexão,  $M_2$  e  $\delta$ , respectivamente, imediatamente atrás do choque podem ser encontrados pelas relações de choque obliquo. Note que, ao contrário da prática anterior, a deflexão do escoamento aqui é denotada por δ para que não haja confusão com a coordenada polar θ.
- 2. De  $M_2$  e  $\delta$ , as componentes de velocidade normal e radial,  $V_\theta$ ' e  $V_r$ ', respectivamente, diretamente atrás do choque podem ser encontradas pela geometria da [Figura 3.3.](#page-45-0) Note que *V'* é obtido inserindo *M*<sup>2</sup> na equação (3.4).
- 3. Utilizando o valor acima de V<sub>r</sub>' diretamente atrás do choque como um valor de fronteira, resolve-se numericamente a equação (3.3) para  $V<sub>r</sub>$ ' em passos de θ, marchando para longe do choque. Aqui, o campo de escoamento é dividido em ângulos incrementais ∆θ, como esboçado na [Figura 3.3.](#page-45-0) A equação diferencial ordinária (3.3) pode ser resolvida em cada ∆θ, utilizando qualquer técnica de solução numérica padrão, como o método de Runge-Kutta.
- 4. Em cada incremento em θ, o valor de *Vθ'* é calculado pela equação (3.2). Em um valor qualquer de  $\theta$ , isto é  $\theta = \theta_c$ , encontraremos  $V_{\theta}$ <sup>'</sup> = 0. A componente normal de velocidade em uma superfície impermeável é zero. Assim, quando *Vθ'* = 0 em *θ = θ<sup>c</sup>* , então *θ<sup>c</sup>* deve representar a superfície de um cone particular que suporta a onda de choque de um dado ângulo *θ<sup>s</sup>* em um dado numero de Mach *M<sup>∞</sup>* como assumido no passo 1. Isto é, o ângulo de cone compatível com *M<sup>∞</sup>* e *θ<sup>s</sup>* é *θ<sup>c</sup>* . O valor de *Vr'* em *θ<sup>c</sup>* fornece o número de Mach ao longo da superfície do cone através da equação (3.4).
- 5. No processo dos passos de 1 a 4, a velocidade completa do campo de escoamento entre o choque e o corpo foi obtida. Note que, em cada ponto (ou raio),  $V' = \sqrt{(V_r')^2 + (V_\theta')^2}$  e *M* segue da equação (3.4), a pressão, massa específica, e temperatura ao longo de cada raio pode então ser obtida das relações isentrópicas, equações (2.26) (2.27) e (2.28).

Se um valor diferente de *M<sup>∞</sup>* e/ou *θ<sup>s</sup>* é assumido no passo 1, um campo de escoamento diferente e ângulo de cone *θ<sup>c</sup>* serão obtidos dos passos 1 a 5. Por uma série repetida desses cálculos, tabelas ou gráficos de propriedades supersônicas de cone podem ser gerados. Essas tabelas existem na literatura. (Anderson, 2003)

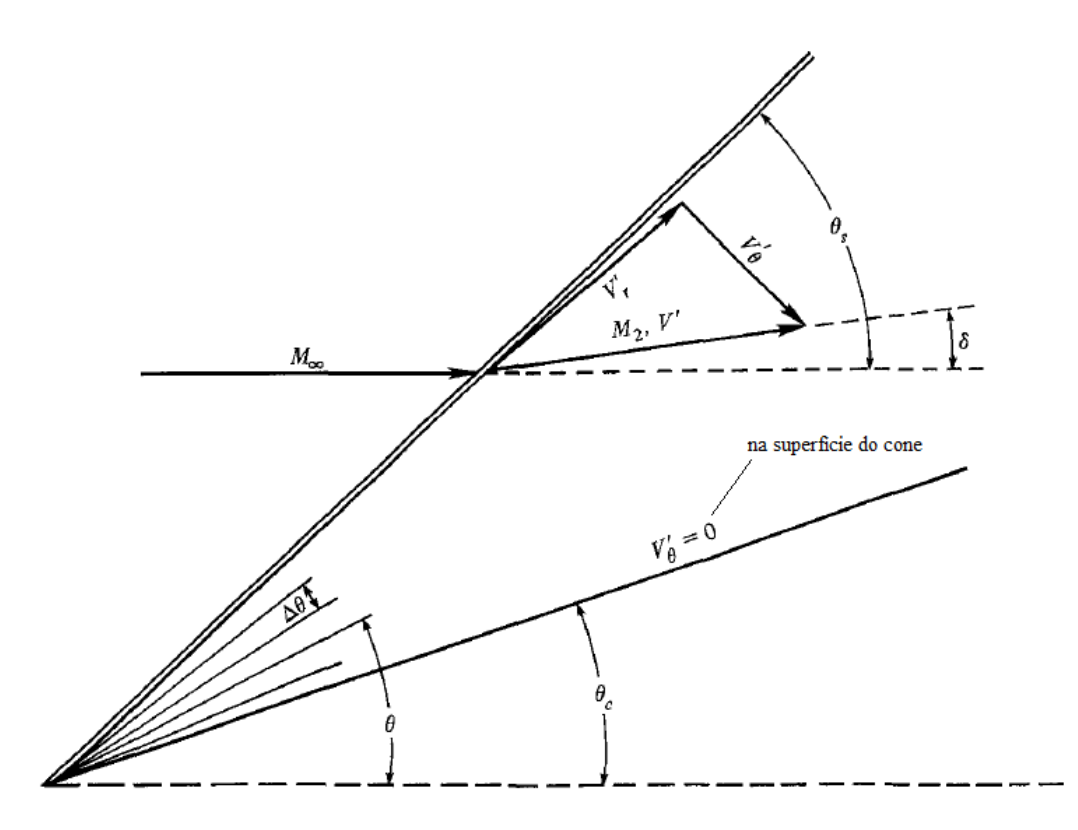

<span id="page-45-0"></span>Figura 3.3: Geometria para solução numérica de escoamento sobre um cone. (Anderson, 2003)

## **3.1.4 Aspecto físico do escoamento supersônico sobre cones**

Alguns resultados numéricos típicos obtidos da solução na seção 3.1.2 são ilustrados na [Figura 3.4,](#page-46-0) que dá o ângulo de onda de choque *θ<sup>s</sup>* como função do ângulo de cone *θ<sup>c</sup>* com *M<sup>∞</sup>* como um parâmetro. Os resultados da [Figura 3.4](#page-46-0) para cones são análogos aos resultados para cunhas bidimensionais.

Para um dado ângulo de cone, *θ<sup>c</sup>* , e um dado *M∞*, existem duas ondas de choque obliquo possíveis – as soluções de choque forte e choque fraco. Isso é diretamente análogo para cunhas. A solução fraca é quase sempre observada na pratica em um cone real finito; no entanto, é possível forçar a solução de choque forte aumentando a contrapressão de forma independente próximo à base do cone. (Anderson, 2003)

Note-se ainda da [Figura 3.4](#page-46-0) que, para um dado  $M_{\infty}$ , existe um ângulo de cone máximo ( $\theta_{c_{max}}$ ), além do qual o choque se torna separado. Isso é ilustrado na [Figura 3.5.](#page-46-1) Quando  $\theta_c > \theta_{c_{max}}$ ..., não existe uma solução de Taylor-Maccoll como dado aqui; ao invés disso, o campo de escoamento com um choque separado deve ser resolvido por técnicas apropriadas. (Anderson, 2003)

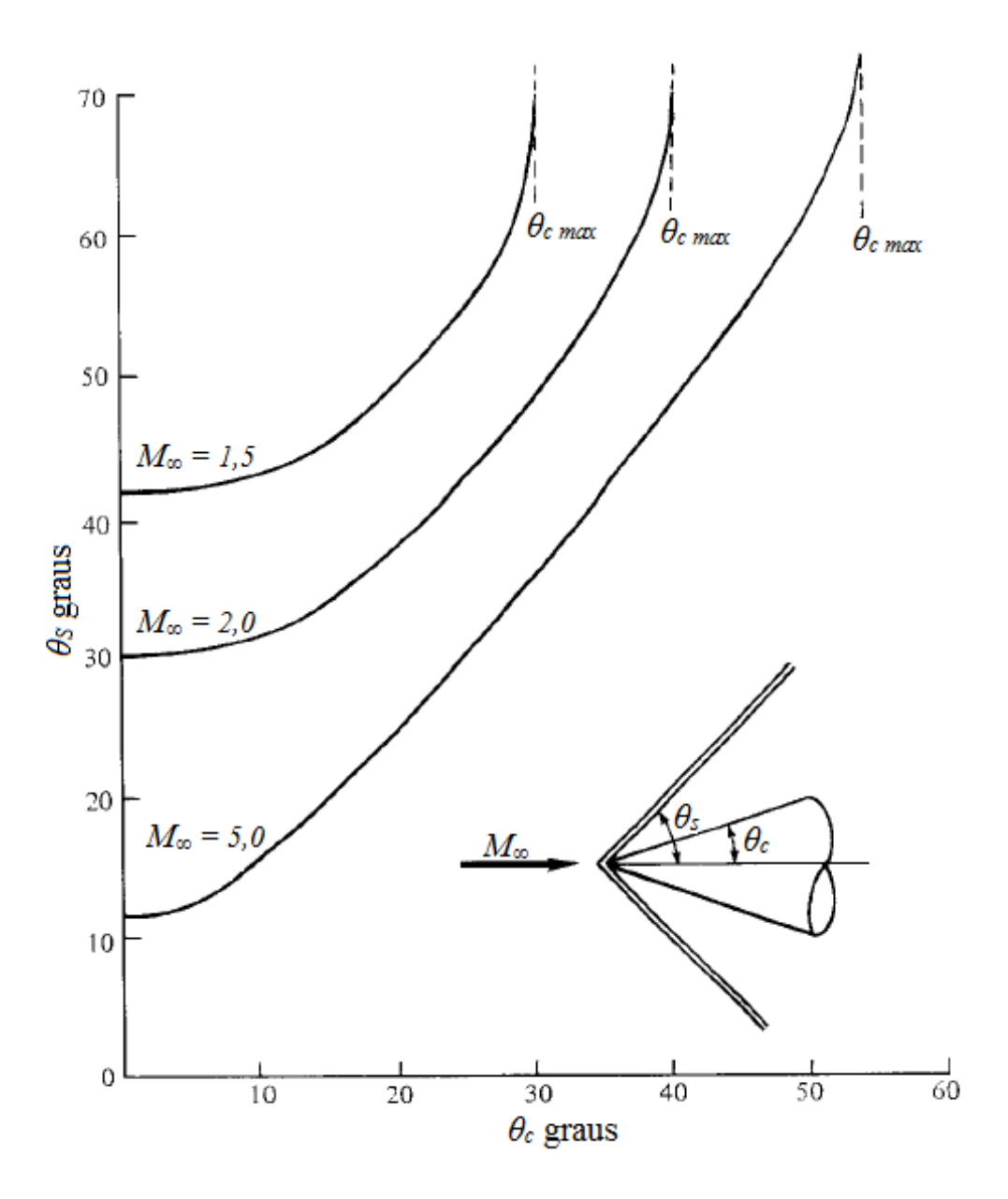

Figura 3.4: Diagrama *θ<sup>c</sup>* , *θ<sup>s</sup>* e *M* para cones em escoamento supersônico. (Anderson, 2003)

<span id="page-46-0"></span>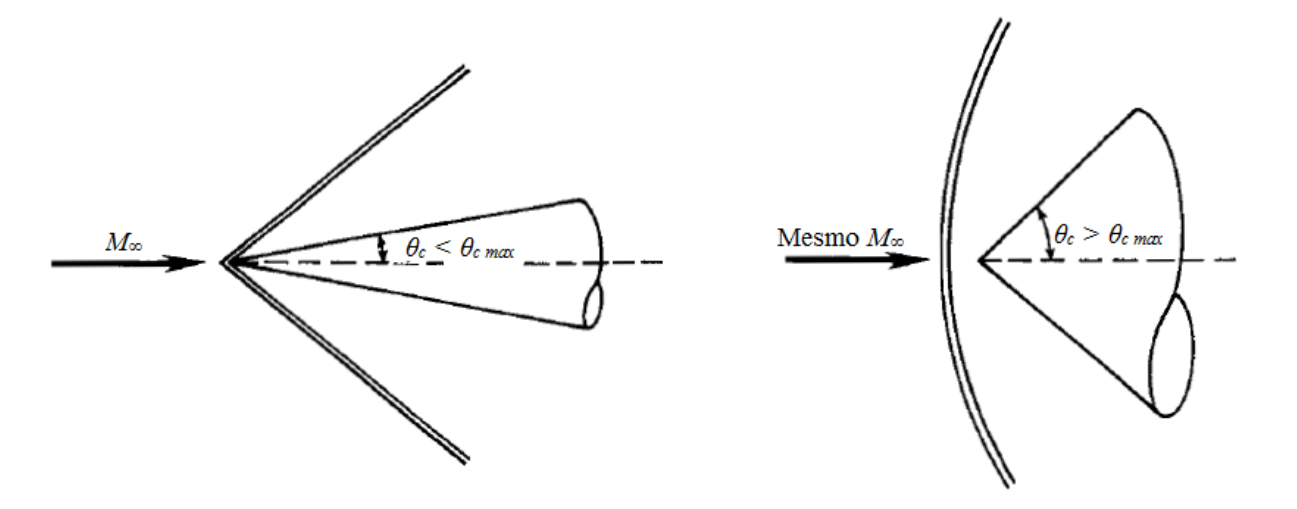

<span id="page-46-1"></span>Figura 3.5: Ondas de choque anexadas e separadas em cones. (Anderson, 2003)

Em comparação ao escoamento bidimensional sobre uma cunha, o escoamento tridimensional sobre um cone tem uma dimensão extra para se expandir. Em particular, é importante lembrar que a onda de choque sobre um cone de ângulo conhecido é mais fraca que a onda de choque em uma cunha de mesmo ângulo. Segue, portanto que o cone experimenta uma pressão de superfície, temperatura, massa específica e entropia, mais baixas que uma cunha. Segue também que para um dado número de Mach no escoamento livre (*M∞*), o máximo ângulo de cone aceitável para uma solução de choque anexada é maior que o ângulo máximo de cunha. Isso é claramente demonstrado na [Figura 3.6.](#page-47-0) (Anderson, 2003)

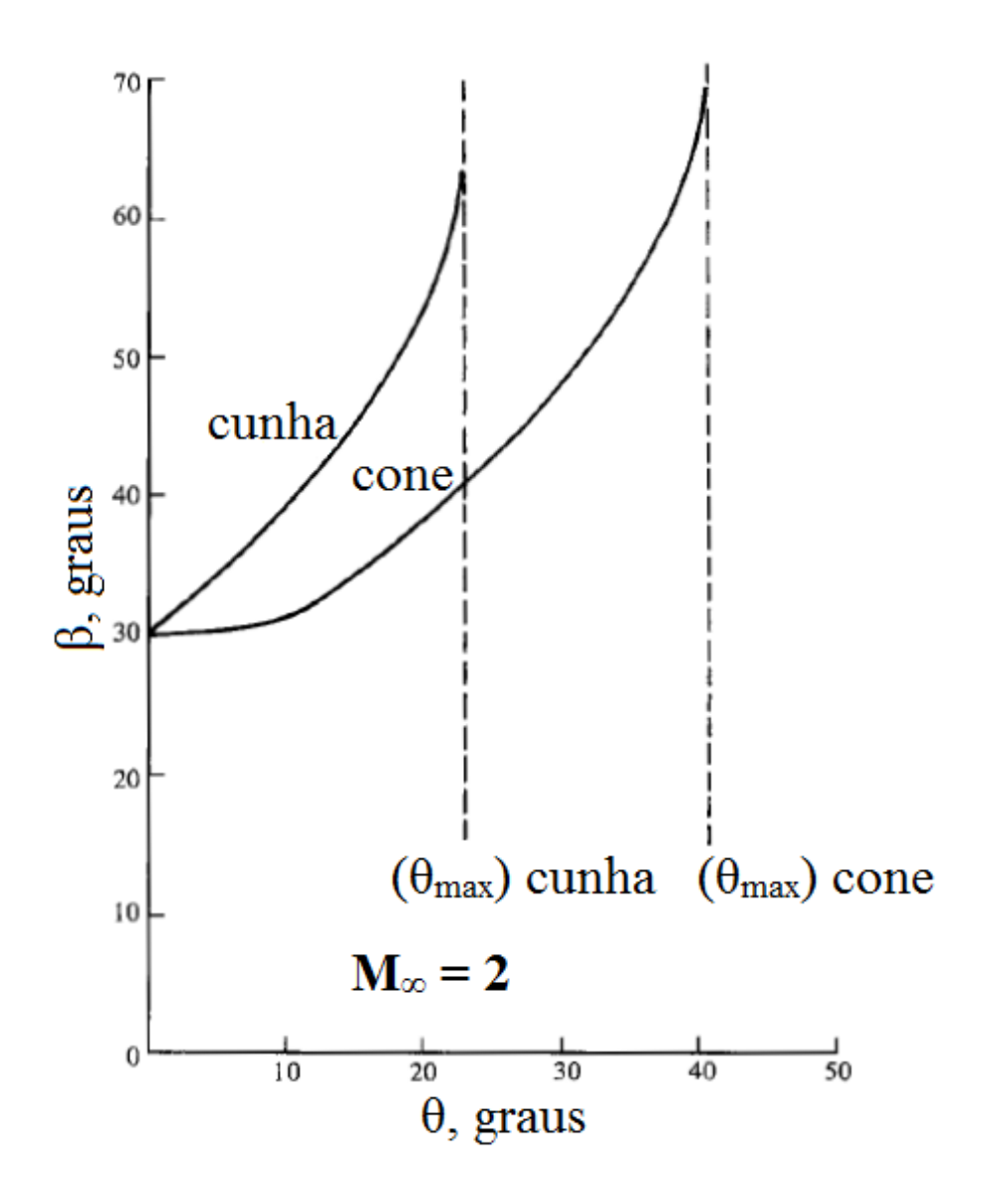

<span id="page-47-0"></span>Figura 3.6: Comparação de ângulos de onda de choque para quinas e cones a Mach 2. (Anderson, 2003)

Finalmente, os resultados numéricos mostram que qualquer linha de corrente dada entre a onda de choque e a superfície do cone é curvada como esboçado na [Figura 3.7,](#page-48-0) e assintoticamente se torna paralela à superfície do cone no infinito. Igualmente, para a maioria dos casos, o campo de escoamento completo entre o choque e o cone é supersônico. Contudo, se o ângulo de cone é grande o suficiente, mas continua menor que  $\theta_{c_{max}}$ , existem alguns casos onde o escoamento se torna subsônico próximo à superfície. Este caso é ilustrado na [Figura 3.7,](#page-48-0) onde um dos raios no campo de escoamento se torna uma linha sônica. Neste caso, vemos um dos poucos casos na natureza onde um campo de escoamento supersônico é na realidade comprimido isentropicamente de velocidades supersônicas para velocidades subsônicas. Uma transição de escoamento supersônico para subsônico é quase sempre acompanhada por ondas de choque. No entanto, o escoamento sobre cones é uma exceção dessa observação. (Anderson, 2003)

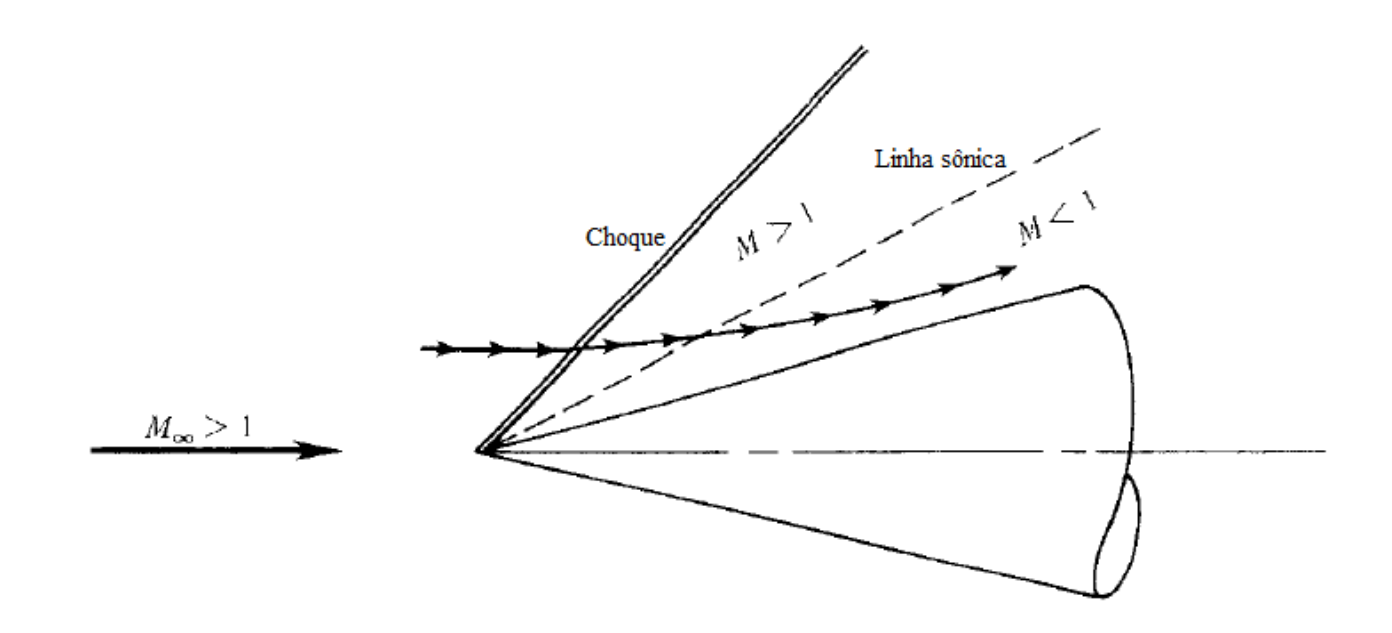

<span id="page-48-0"></span>Figura 3.7: Alguns campos de escoamento cônicos são caracterizados por uma compressão isentrópica para velocidades subsônicas próximo à superfície do cone. (Anderson, 2003)

## **3.1.5 Execução de procedimento numérico**

Da abordagem anterior, o procedimento numérico em questão foi realizado utilizando uma rotina em MATLAB desenvolvida por (Sercombe, 2004). A solução numérica consiste em uma rotina principal e quatro sub-rotinas. Um fluxograma de funcionamento é apresentado na [Figura 3.8.](#page-49-0) Inicialmente o programa principal chama duas sub-rotinas. Essas sub-rotinas acessam mais uma ou duas sub-rotinas e os resultados são retornados ao programa principal que os apresenta ao usuário. A [Tabela 3.1](#page-49-1) apresenta a descrição de cada rotina em MATLAB.

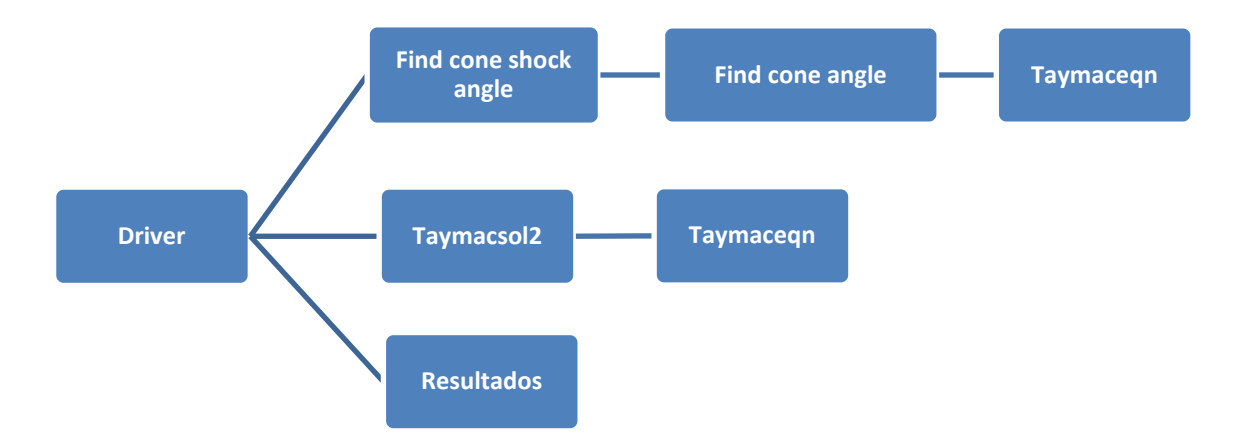

Figura 3.8: Fluxograma de rotina em MATLAB

| Rotina                   | Descrição                                                                                                    |
|--------------------------|----------------------------------------------------------------------------------------------------|
| <b>Driver</b>            | Nela são inseridos os valores de entrada. A partir desses valores, a rotina chama as<br>sub-rotinas "find cone shock angle" e "taymacsol2" que lhe retornam o ângulo do<br>cone de choque, $\theta_S$ , V' e o número de Mach normal antes do choque, $M_{nl}$ . Com estes<br>resultados são calculadas as razões $T_o/T$ , $P_o/P$ , $\rho_o/\rho$ e $P_o/Pol$ . A partir dessas razões, e<br>com os dados de entrada, calcula-se $P_2$ e $T_2$ . Apresenta como resultado o número de<br>Mach e a pressão após o choque, e o coeficiente de pressão. |
| Find cone<br>shock angle | Utiliza a função "find cone angle" para encontrar um ângulo de cone máximo e um<br>ângulo de cone mínimo. Com estes valores é realizado um processo iterativo para que<br>se encontre um teta médio que representará $\theta_s$ .                                                                                                    |
| Find cone<br>angle       | Calcula o valor de $\delta$ , algumas propriedades normais do escoamento, e os valores de<br>$V_{\theta}$ ' e $V_{r}$ '. A partir disso, assumindo um valor de $\theta_{s}$ pré-calculado, assume-se um valor<br>de $\theta$ final e a partir disso resolve-se a equação (3.3), utilizando a função ODE45, para<br>encontrar os valores de $\theta_s$ e V <sub>r</sub> ' utilizados pela rotina "find cone shock angle".                                                                                                    |
| Taymacsol2               | Tem funcionamento idêntico ao da função "find cone angle" sendo que os valores de<br>entrada vêm dos resultados das funções anteriores e daqui se extrai o resultado do<br>ângulo do cone de choque $\theta_s$ , e o vetor V'.                                                                                                    |
| Taymacegn                | Define a função diferencial e seus condicionantes de resolução.                                                                                                    |

<span id="page-49-1"></span><span id="page-49-0"></span>Tabela 3.1: Descrição de cada rotina do MATLAB

Basicamente, o programa em MATLAB segue a sequência de passos apresentada na seção 3.1.3 adaptando o procedimento de solução inversa para uma solução semidireta ou direta em que os valores de entrada são o ângulo de cone desejado e o número de Mach no escoamento livre. A partir disso, obtêm-se informações do choque e das propriedades do escoamento logo após o choque. Tendo o ângulo do cone e o número de Mach no escoamento livre, inicialmente encontra-se o ângulo do cone de choque. A partir disso, calcula-se o número de Mach após o choque e o ângulo de deflexão δ, das linhas de corrente. Tendo M<sub>2</sub> e δ encontra-se V<sub>θ</sub>' e V<sub>r</sub>' a partir de relações geométricas [\(Figura 3.3\)](#page-45-0), e V' a partir da equação (3.4). Com o valor de V<sub>r</sub>' a equação (3.3) é resolvida para V<sub>r</sub>' em passos de  $\theta$ marchando de um  $\theta_{\rm S,max}$  para um  $\theta_{\rm S-final}$  e depois de um  $\theta_{\rm S,min}$  para outro  $\theta_{\rm S-final}$ . É tirada a média entre esses valores máximos e mínimos de θ num processo iterativo, até que se encontre um ângulo θ médio entre o valor mínimo e o valor máximo. As equações diferenciais são resolvidas para cada θ utilizando a função ODE45 do MATLAB que resolve equações diferenciais não rígidas de ordem média de um ponto inicial a um ponto final, previamente definido pelo usuário. Em cada incremento de θ o valor de  $V_{\theta}$ ' é calculado pela equação (3.2).

A pressão, a massa específica e a temperatura ao longo do raio de choque em questão (através da onda de choque) são obtidas a partir das relações isentrópicas para o escoamento e a partir desses dados é possível calcular o coeficiente de pressão na superfície do cone. Os cálculos são realizados da seguinte maneira: a partir do número de Mach normal antes do choque  $(M<sub>n1</sub>)$ , encontra-se o número de Mach normal após o choque  $(M_{n2})$  (eq. 2.14). Para encontrar o número de Mach normal (eq. 2.30), é preciso saber o valor do ângulo (β) (θ<sub>s</sub> no escoamento cônico) que ocorre entre o choque e a linha normal ao escoamento. Tal ângulo pode ser encontrado a partir da solução inversa da equação (2.31) tendo como dados de entrada o número de Mach no escoamento livre e o ângulo (θ) do cone. Com base no número de Mach normal após o choque, por meio da equação (2.30), obtém-se o número de Mach após o choque. A partir da pressão no escoamento livre utiliza-se a equação (2.27) para calcular a pressão de estagnação no escoamento livre.

Pela equação (3.5), tem-se a relação entre as pressões de estagnação (antes e depois do choque) que torna possível encontrar a pressão de estagnação após o choque. Por conveniência, chamaremos esta relação de R<sub>1</sub>. Tendo a pressão de estagnação após o choque e a razão R<sub>1</sub>, pode-se encontrar o valor da pressão na superfície do cone que será utilizada para calcular o coeficiente de pressão nesta região. Tais cálculos são realizados a partir das equações (3.6) e (3.7). A equação (3.7) é uma combinação das equações (3.6) e (2.27).

$$
\frac{P_{02}}{P_{01}} = \left(\frac{\gamma+1}{2M_{n_1}^2} \left(1 + \frac{\gamma-1}{2} M_{n_1}^2\right)^{-1}\right)^{\left(\frac{\gamma}{\gamma-1}\right)} \left[2\left(\frac{\gamma}{\gamma+1}\right) M_{n_1}^2 - \frac{\gamma-1}{\gamma+1}\right]^{-\left(\frac{1}{\gamma-1}\right)}
$$
(3.5)

$$
P_{0_2} = R_1 \, P_{0_1} \tag{3.6}
$$

$$
P_2 = \frac{P_{o_2}}{R_2} \tag{3.7}
$$

$$
R_2=\tfrac{P_{o_2}}{P_2}
$$

O coeficiente de pressão é calculado a partir da equação (3.8);

$$
\mathcal{C}_p = \frac{P_1 - P_2}{\frac{1}{2}\rho_1 U_1^2} \tag{3.8}
$$

Onde  $\rho_1$  é a massa especifica do fluido nas condições do escoamento livre, calculada através da equação dos gases ideais (eq. 7.3 Anexo I), e U<sup>1</sup> é a velocidade do escoamento livre calculada a partir do produto entre o número de Mach e a velocidade do som no meio dada pela equação (2.12). A razão de calores específicos (γ) em condições normais de temperatura e pressão é de 1,4 e a constante do gás ideal  $(R)$  vale 287 J/(kg K).

## **3.2 TÉCNICAS NUMÉRICAS PARA MODELAGEM DE ESCOAMENTOS**

#### **3.2.1 Classes de métodos numéricos disponíveis**

Os métodos tradicionais para a solução numérica de equações diferenciais são os Métodos de Diferenças Finitas (MDF), de Volumes Finitos (MVF) e de Elementos Finitos (MEF).

O MDF, historicamente, sempre foi empregado na área de mecânica dos fluidos, enquanto o MEF o foi para a área estrutural na solução de problemas de elasticidade. Esses problemas são completamente diferentes, do ponto de vista físico, uma vez que os problemas de escoamento são altamente não lineares, por envolverem as equações de Navier-Stokes, e os da elasticidade não possuem os termos advectivos e assemelham-se a problemas puramente difusivos de transferência de calor, de caráter linear. Por este motivo foi natural que o MDF se desenvolvesse mais na busca do domínio das não linearidades dos termos advectivos e no problema do difícil acoplamento entre as equações, enquanto que o MEF ficou mais focado na resolução de problemas elásticos com geometria complexas podendo ser aplicado a qualquer tipo de malha, até mesmo não estruturada. O MDF teve todo seu desenvolvimento baseado em sistemas coordenados ortogonais (cartesiano, cilíndrico, e esférico).

Problemas em compatibilizar o método de diferenças finitas com o método de elementos finitos, motivaram pesquisas para o aprimoramento do método dos volumes finitos (MVF), no qual as equações aproximadas são obtidas através de balanços de conservação no volume elementar. A possibilidade de associar a interpretação física à matemática influiu de modo considerável para que quase todos os analistas envolvidos com o MDF passassem a usar o MVF. É importante enfatizar que o MDF é simplesmente a substituição do operador diferencial pelo seu correspondente numérico, enquanto o MVF realiza um balanço de conservação da propriedade para cada volume elementar para obter a correspondente equação aproximada.

Um grande avanço na área numérica em fluidos ocorreu em meados da década de 1970, quando os sistemas coordenados ortogonais convencionais começaram a ceder espaço para sistemas coordenados generalizados coincidentes com a fronteira do domino, e o MVF passou a resolver problemas em geometrias irregulares. No âmbito do MEF passou-se a empregar outras funções de interpolação para permitir o tratamento adequado dos termos advectivos. As funções do tipo Petrov-Galerkin, que ponderam os efeitos difusivos e advectivos, semelhantes aos esquemas híbridos empregados em volumes finitos, possibilitaram um expressivo avanço do MEF na área de escoamento de fluidos. Sendo assim, no panorama atual, observa-se que ambos os métodos estão resolvendo problemas fortemente advectivos, inclusive com ondas de choque, em geometrias arbitrárias, mostrando que existe entre eles uma forte semelhança em termos e generalidade. Entretanto, no contexto de pacotes comerciais o MVF é ainda o método empregado em todos aqueles com penetração industrial. A preferencia acontece em função da robustez, devido às características conservativas do MVF. Em escoamentos de fluidos é muito importante satisfazer os princípios de conservação em nível discreto, característica dos MVF, pois se o que se busca com um método numérico é a solução da equação diferencial, que é a representação da conservação da propriedade em nível de ponto, parece lógico que as equações aproximadas representem a conservação em nível de volumes finitos. Desta maneira, não existe a possibilidade da existência de sumidouros ou gerações de quantidades, como massa, quantidade de movimento e energia, no interior do volume calculado. Por outro lado, se a conservação das propriedades e satisfeita apenas por condições de contorno, podem existir gerações ou sumidouros de propriedades de origem numérica dentro do domínio, o que modificará o perfil da solução na região.

Existem importantes variantes do MVF, já que qualquer procedimento numérico que obtém suas equações aproximadas através dos balanços é um método de volumes finitos. Uma dessas variantes engloba métodos que utilizam, principalmente, malhas não estruturadas e que criam volumes de controle para os balanços a partir de discretizações triangulares ou de paralelogramos em 2D e de tetraedros e hexaedros em 3D. Dentro dessa classe estão os métodos cujos volumes de controle são criados pelo método das medianas e denominados CVFEM – Control Volume-based Finite Element Methods (Elementos Finitos baseados no Volume de Controle). O que não se trata de um método de elementos finitos, mas sim um método de volumes finitos, onde o que é semelhante ao método de

elementos finitos é apenas a definição dos elementos e as respectivas funções de forma para as interpolações no interior do elemento. Este também pode ser chamado de EbFVM – Element-based Finite Volume Methods (Volumes Finitos baseados em Elementos). O software ANSYS CFX utilizado neste projeto adota este método de volumes finitos com o nome de, Conservative finiteelement-based control volume method (Método conservativo de volume de controle baseado em elementos finitos). (ANSYS, 2010)

## **3.2.2 Aspectos matemáticos das equações de conservação**

#### Níveis de formulação dos modelos

A fim de solucionar numericamente qualquer problema físico, deve-se inicialmente ter a habilidade de criar um modelo matemático correspondente. O modelo matemático deve ser tal que possa ser resolvido com tempos de computação não proibitivos e que os resultados representem adequadamente o fenômeno físico em consideração. Atingir esse objetivo não é uma tarefa fácil.

Uma importante decisão a ser tomada, para a obtenção do sistema de equações, é com relação ao nível em que os balanços de conservação são realizados. Levando em consideração os extremos, os balanços de conservação podem ser feitos tanto em nível molecular originando uma equação para cada molécula, como sobre volumes de controle que podem até em determinadas direções, coincidir com o domínio da solução. Nesses extremos varia muito a complexidade dos métodos numéricos adequados a cada solução.

#### Problemas elípticos, parabólicos e hiperbólicos

A classificação dos problemas em elípticos, parabólicos e hiperbólicos pode ser feita de acordo com o tipo da equação que rege o fenômeno, utilizando-se a relação entre os coeficientes da equação diferencial parcial. Considerando que os problemas de transferência de calor e mecânica dos fluidos são regidos por sistemas de equações, a classificação do sistema é sempre mista. As equações de conservação para um escoamento compressível formam um sistema de equações denominado misto hiperbólico/parabólico, quando os termos transientes são mantidos, e misto elíptico/hiperbólico quando os mesmos são desprezados.

Problemas parabólicos e hiperbólicos:

Do ponto de vista numérico é importante reconhecer as características das equações para que se possa tirar vantagens computacionais, como tempo de computação e armazenamento das variáveis.

Procurando compatibilizar essa definição com a definição matemática, pode-se dizer que problemas hiperbólicos e parabólicos permitem o procedimento de marcha, enquanto os elípticos não o permitem. Problemas de marcha são aqueles que não necessitam de condições de contorno a jusante, isto é, dependem apenas de informações a montante. Os termos advectivos das equações de Navier-Stokes são termos parabólicos, sendo fácil entender que, se não existir outro meio de transporte da propriedade presente na equação, não será possível que informações a jusante sejam transmitidas a montante, uma vez que a informações da convecção viajam apenas no sentido da velocidade e levadas por ela. No clássico problema parabólico do escoamento bidimensional sobre uma placa plana, os efeitos de difusão na direção *x*, são desprezados e não existem efeitos de pressão a montante. Logo, resta apenas o termo advectivo na direção *x*, não havendo necessidade de condições de contorno a jusante. Dessa maneira, o problema e solucionado marchando-se das condições iniciais e resolvendo-se um problema unidimensional elíptico em cada estação *x*.

Computacionalmente existe grande vantagem nesse tratamento, uma vez que o armazenamento necessário é apenas correspondente a duas estações: a de cálculo e a montante, ao passo que, se o tratamento for elíptico, necessita-se do armazenamento global. A solução completa é um conjunto de soluções unidimensionais independentes, extremamente mais rápida que a solução envolvendo todos os pontos da malha. No problema da placa plana a derivada de ordem mais alta em *x* é de ordem 1 (termo advectivo), dessa maneira é necessária apenas uma condição de contorno para o eixo *x* que é a condição para o inicio da placa. A diferença entre a marcha parabólica e marcha hiperbólica é que a primeira se dá ao longo de uma coordenada, e a segunda, ao longo das características do problema. A dificuldade da marcha hiperbólica é que geralmente não sabemos as condições de contorno do problema elíptico na(s) outra(s) direção(ões). Quando isso acontece, fica mais fácil tratar o problema elipticamente em todas as direções.

#### Problemas elípticos:

Os problemas elípticos são aqueles em que as informações físicas se transmitem em todas as direções coordenadas. Efeitos difusivos e de pressão são efeitos elípticos que se presentes no fenômeno requerem o estabelecimento de condições de contorno em ambos os sentidos da coordenada em consideração. Em outras palavras, esses efeitos viajam também no sentido contrário ao da velocidade, conferindo características elípticas ao escoamento.

Os termos difusivos possuem derivada de segunda ordem requerendo condições de contorno nos dois extremos do domínio de solução no eixo considerado. A [Figura 3.9](#page-55-0) mostra o domínio de influencia de um ponto P sobre o escoamento nos casos elípticos, parabólico e hiperbólico. Considerando a coordenada x mostrada, uma perturbação no ponto P irá influenciar o domínio a montante e a jusante de P, no caso elíptico; apenas a jusante de P, no caso parabólico; e apenas e jusante de P e em uma região específica (obviamente não conhecida), no caso hiperbólico. O primeiro problema não permite procedimento de marcha, enquanto os outros dois permitem.

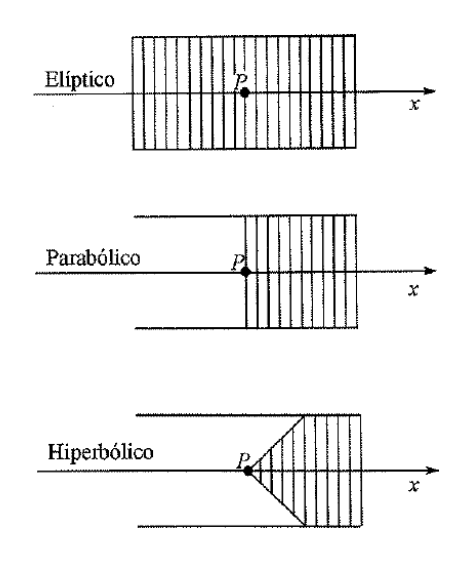

Figura 3.9: Caracterização das coordenadas. (Maliska, 2004)

<span id="page-55-0"></span>Considerando-se o escoamento supersônico sobre o corpo de revolução apresentado na [Figura 3.10,](#page-56-0) onde apenas um plano é mostrado, devido à simetria, a região de escoamento é dividida em três partes: na região I a velocidade é constante e igual a do escoamento livre (não perturbado)  $U_{\infty}$ . A região II é de Mach < 1, subsônica e, portanto, elíptica, e a região III é supersônica (hiperbólica), consequentemente admitindo um procedimento de marcha para a solução.

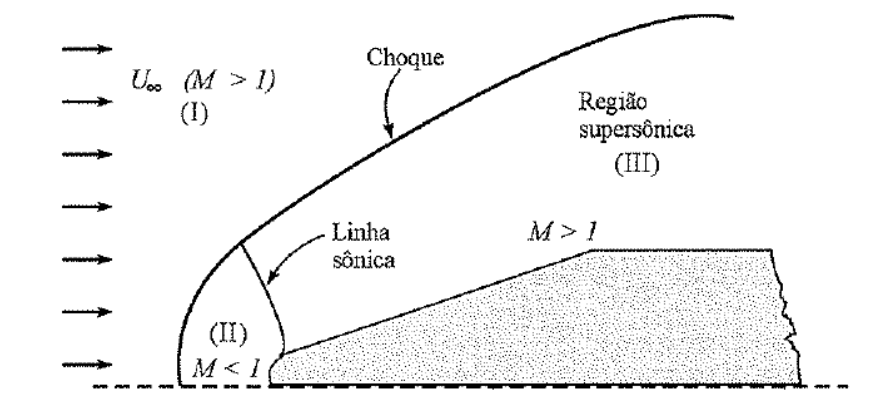

Figura 3.10: Escoamento supersônico sobre um corpo rombudo. (Maliska, 2004)

<span id="page-56-0"></span>A região II é uma região elíptica porque devido à presença do corpo, a onda de pressão formada se propaga em sentido contrário ao escoamento, com a velocidade do som local. Quando o escoamento tem velocidade igual à velocidade com que viaja a informação, estabelece-se a onda de choque e a montante dessa onda está a região I onde o escoamento é não perturbado. Quando mais alta a velocidade do escoamento mais perto do corpo se dará a onda de choque. A região III é totalmente supersônica. Pela inexistência de efeitos difusivos (escoamento invíscido) e de pressão (o corpo não possui reentrâncias ou saliências nessa região), os efeitos se propagam apenas a jusante. Essa característica permite que a região III possa ser resolvida por um processo de marcha. Obviamente as regiões I, II e III podem ser resolvidas como um único domínio de cálculo, evitando-se separar os problemas em regiões cujas fronteiras não são conhecidas. Essa é uma forma usual de atacar problemas dessa natureza.

## **3.2.3 Solução numérica para um escoamento cônico**

Como apresentado na seção 3.2.1 o software ANSYS CFX 14.5 utiliza o método de volumes finitos baseados em elementos para a solução das equações diferenciais que modelam o regime de escoamento, neste projeto, principalmente, o escoamento cônico. Como o escoamento cônico é supersônico após o choque tendo em alguns casos uma região subsônica o problema pode ser resolvido hiperbolicamente ou combinando-se uma solução elíptica com uma solução hiperbólica para o caso em que o escoamento apresenta uma linha sônica e uma região subsônica. Pode-se ainda ter um caso em que o ângulo de cone ultrapassa o ângulo máximo ou o escoamento não apresenta velocidade suficiente para uma solução cônica e tem-se uma condição de choque destacado. Neste caso a solução se assemelha a solução do problema apresentado na [Figura 3.10.](#page-56-0)

As equações governantes para a solução do problema numericamente são as equações da continuidade (Eq. 7.39), momento (Eq. 7.46) e energia (Eq. 7.53) (Anexo II). O domínio computacional é discretizado em volumes de controle finitos através de uma malha e as equações governantes são integradas sobre a superfície de cada pequeno volume de controle. As variáveis de solução, bem como as propriedades do fluido são armazenadas em nós que se encontram no centro de cada volume de controle.

A malha utilizada na simulação foi construída por meio do software ANSYS ICEM CDF 14.5. Esse software inicia seu trabalho com avançados leitores de CAD/geometria e ferramentas de reparo que permitem ao usuário progredir rapidamente a uma variedade de malhadores capazes de admitir geometrias bem complexas e produzir malhas de superfície ou volumétricas de alta qualidade com um esforço não muito grande. O software ainda possui um avançado diagnóstico de malha, uma edição de malha iterativa e automatizada, e pode produzir malhas para uma variedade de softwares de resolução em dinâmica dos fluidos computacional (CFD) e análise de elementos finitos (FEA). (ANSYS, 2014)

Antes da construção da malha, primeiramente importa-se a geometria desejada para o ANSYS ICEM CDF 14.5, neste caso um volume de fluido com um espaço cônico no centro (representando o que seria um cone sólido), e logo após, definem-se as superfícies na geometria como entrada, saída, laterais, superfície superior, superfície inferior e superfície do cone. Por uma questão de nomenclatura técnica estas superfícies foram nomeadas em inglês. O volume de controle com as superfícies definidas é apresentado na [Figura 3.11.](#page-57-0)

<span id="page-57-0"></span>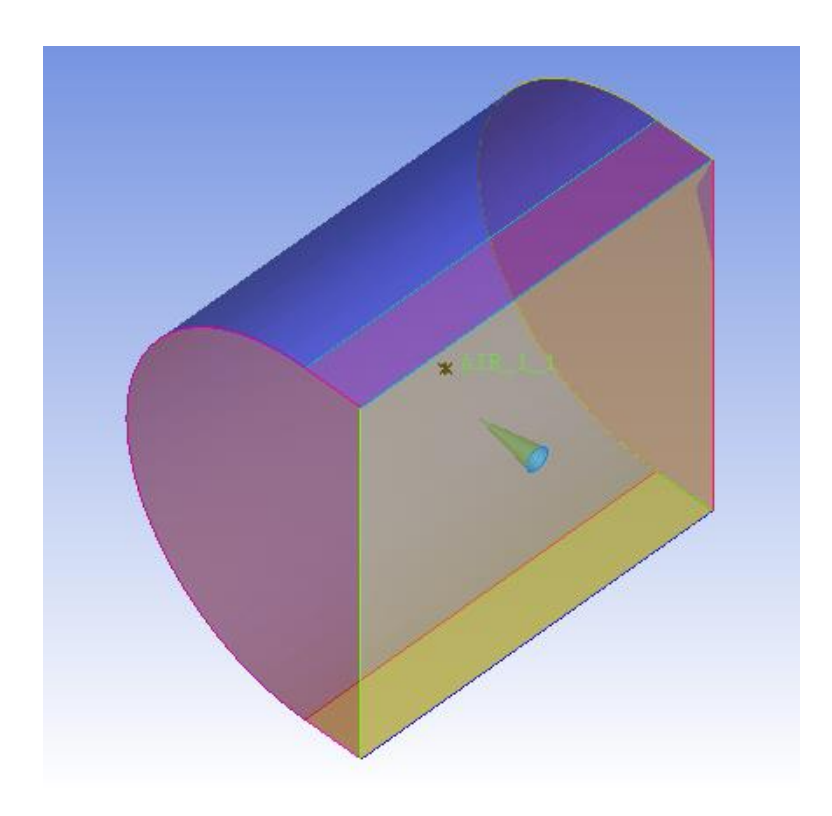

Figura 3.11: Volume de fluido com superfícies definidas. Vista isométrica (ANSYS ICEM 14.5)

Após a separação do volume em superfícies bem definidas, insere-se um bloco volumétrico e em seguida utiliza-se o método "O-grid" na forma "C-grid" para uma divisão inicial do bloco. Para que a divisão ocorra em forma de C, deve-se selecionar o bloco a ser dividido e em seguida a superfície que se encontra atrás do que seria o cone, neste caso a saída (outlet) do volume de controle. Após a divisão "C-grid", utiliza-se um método de divisão por pontos (Selecionar "prescribed points" (pontos prescritos) em "Split block" (Divisão de bloco)) para dividir os blocos existentes em outros blocos. Essa divisão deve ocorrer de modo a se ter regiões em que a malha possa ser dividida de maneira diferenciada. Ou seja, a malha nas regiões pode ser refinada de maneiras diferentes. Com blocos divididos da maneira desejada, excluem-se os blocos que se encontram dentro da região cônica para que não se tenha uma modelagem de escoamento dentro do cone, que no caso representa o corpo sólido. Excluídos os blocos, faz-se uma associação de blocos. Neste passo, os vértices dos blocos são associados a pontos previamente definidos nas superfícies da geometria. Tais pontos são apresentados na [Figura 3.12.](#page-58-0)

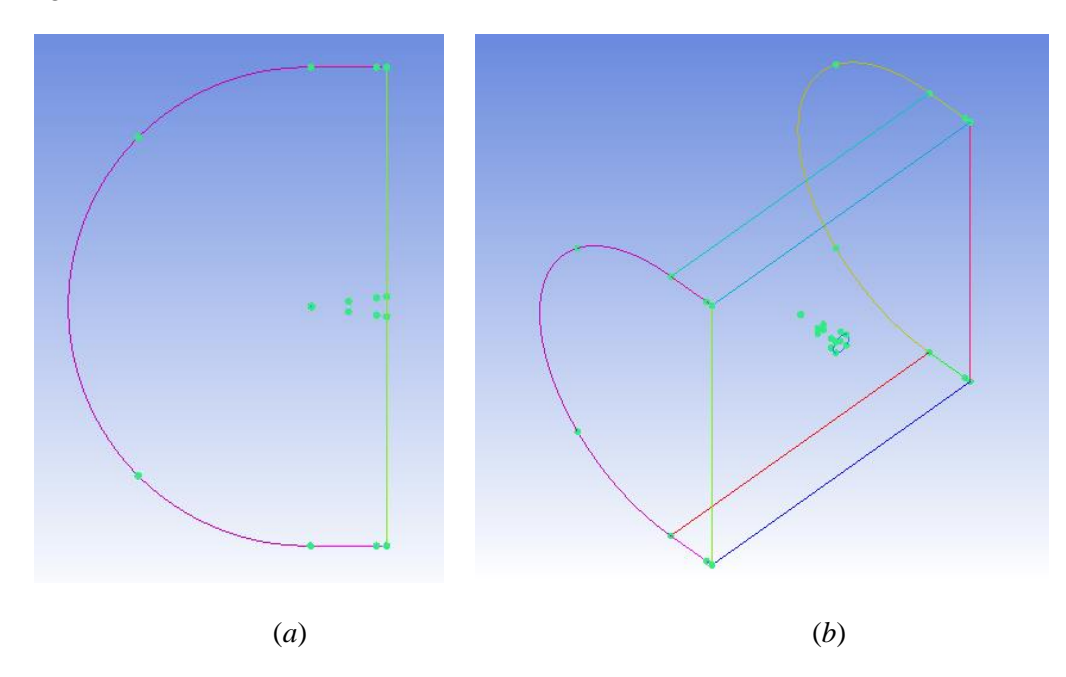

<span id="page-58-0"></span>Figura 3.12: Pontos pré-definidos para divisão e associação de blocos. (*a*) Vista lateral. (*b*) Vista isométrica (ANSYS ICEM 14.5)

Após a associação dos vértices aos pontos faz-se uma associação das bordas dos blocos às curvas da geometria e em seguida associam-se as faces dos blocos às superfícies geométricas previamente definidas (entrada, saída, laterais, superfície superior, superfície inferior, e superfície do cone). A [Figura 3.13](#page-59-0) mostra os vértices e as bordas dos blocos já associados.

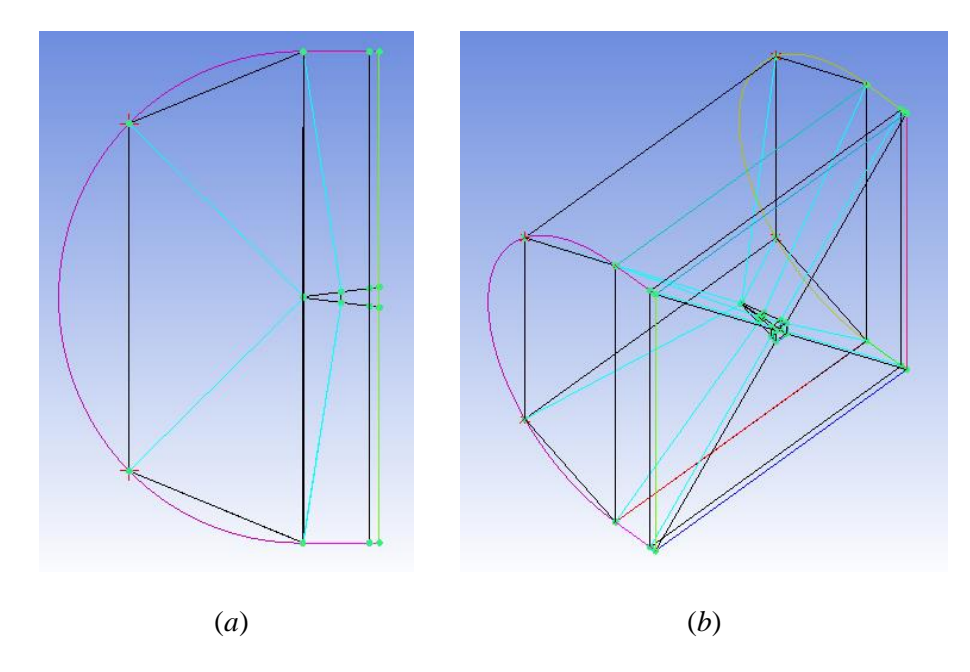

<span id="page-59-0"></span>Figura 3.13: Vértices e bordas dos blocos definidos. (*a*) Vista lateral. (*b*) Vista isométrica (ANSYS ICEM 14.5)

Feitas todas as associações, os blocos estão prontos para a criação de uma pré-malha. Para isso, selecionam-se as bordas dos blocos e a partir disso escolhem-se os parâmetros de divisão da malha na região selecionada. Entre os parâmetros utilizados estão a divisão uniforme, em que a borda é dividida em espaços iguais, e a divisão bi geométrica, em que os espaços são divididos de forma mais refinada numa área desejada e vão se tornando mais afastados a medida se afastam dessa área. Os padrões de divisão foram reproduzidos para todas as bordas paralelas de modo a se obter o mesmo tipo de divisão em linhas paralelas, Como ilustrado n[a Figura 3.14.](#page-59-1) Desta maneira constrói-se uma malha estruturada.

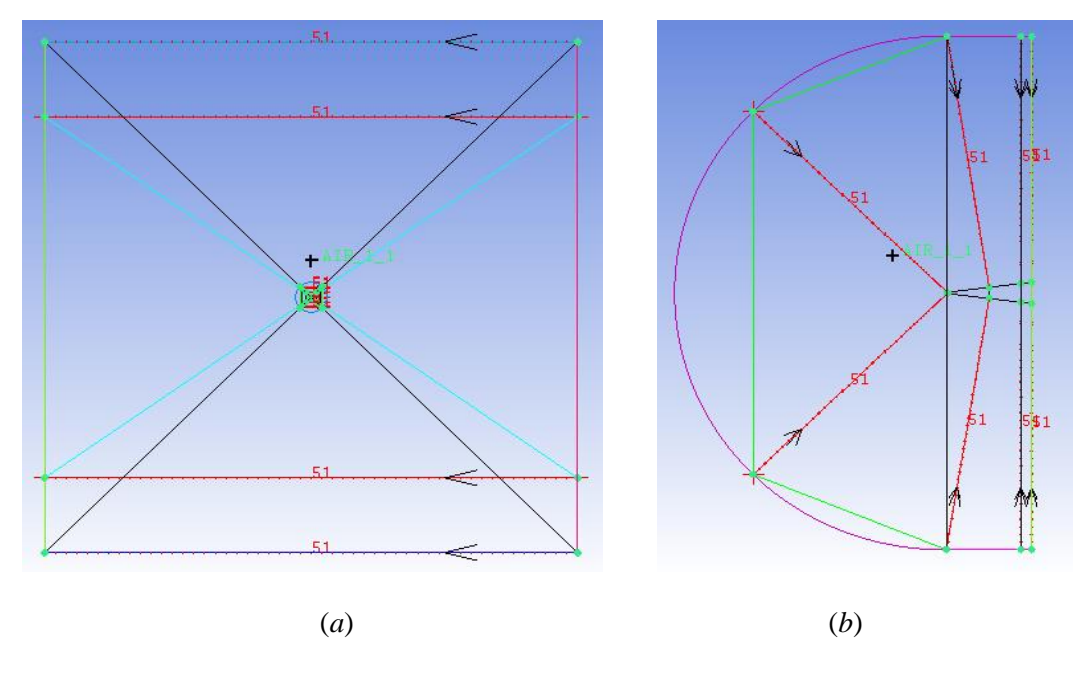

<span id="page-59-1"></span>Figura 3.14: Divisão de bordas para construção de malha estruturada. (*a*) Vista frontal. (*b*) Vista lateral (ANSYS ICEM 14.5)

O próximo passo do procedimento de resolução computacional está em definir as condições iniciais e de contorno, as soluções das equações dominantes e a análise de resultados. Para isto foi utilizado o software ANSYS CFX 14.5. O ANSYS CFX é um software de alto desempenho capaz de resolver os mais diversos problemas de dinâmica dos fluidos que vem sendo utilizado por mais de 20 anos para a solução de abrangentes escoamentos fluidos. (ANSYS, 2014). O software é dividido em três partes que trabalham de forma independente, o CFX-Pre, o CFX-Solver Manager e o CFD-Post.

O CFX-Pre é a interface onde todas as condições iniciais serão definidas. Com a malha já importada do ICEM, define-se o tipo de simulação (compressível ou incompressível, transiente ou estacionária), o fluido a ser utilizado, as condições iniciais e de contorno para cada uma das superfícies previamente definidas no ICEM e os parâmetros a serem utilizados pelo método numérico de solução do problema. (Vilanova, 2013)

O CFX-Solver Manager é o responsável por executar o método numérico de solução do problema. Ele permite ao operador monitorar a convergência da solução em tempo real por meio de recursos gráficos. Este permite também, escolher quantos núcleos de processamento serão utilizados para computar a solução para que se possa escolher ente uma solução com mais ou menos processamento conforme a necessidade de velocidade de solução e a execução de outras tarefas no computador. (Vilanova, 2013)

O CFD-Post permite a visualização da solução obtida. Com ele é possível calcular os esforços aerodinâmicos sobre o corpo, mapear as propriedades escalares e vetoriais por meio de curvas de nível, visualizar as linhas de corrente no escoamento e etc. (Vilanova, 2013)

## **3.2.4 Solução numérica para escoamento sobre míssil ramjet**

Para a construção do domino computacional do míssil ramjet (cone + cilindro), foi utilizada uma metodologia similar à utilizada para a modelagem do cone. Inicialmente definiu-se uma geometria e a partir dessa geometria definiu-se o posicionamento de pontos em locais estrategicos do domínio a fim de se ter uma boa divisão de blocos e associação de vértices.

Para a definição da geometria, foi realizada uma pesquisa dos mísseis ramjet já existentes com o objetivo de definir uma geometria e condições de contorno o mais próximo possível de uma situação real. Dentre os mísseis citados no capítulo 1 se encontram Bomarc, Talos, Bloodhound e PJ-10/Brahmos. Todos eles são mísseis de rápida resposta em voo com velocidade máxima acima de Mach 2,5. Como pode ser observado na [Figura 1.2](#page-13-0) a e na [Figura 1.3,](#page-13-1) o Bomarc e o Bloodhound britânico possuem asas com motores ramjet montados nas proximidades destas. Os mísseis Talos e PJ-10/Brahmos possuem uma configuração geométrica um pouco menos complexa uma vez que o motor ramjet é montado no centro do míssil e a tomada de ar é realizada no bico deste. Por este motivo decidiu-se reproduzir a geometria de um desses dois misseis. Entre eles o mais rápido, moderno e com geometria mais fácil de ser reproduzida é o indiano-russo PJ-10/Brahmos. Sendo assim, esta foi a geometria de míssil selecionada para a modelagem do conjunto cone + cilindro neste trabalho.

O PJ-10/Brahmos mede 8,2 m de comprimento, tem diâmetro de 0,67 m, capacidade para transportar 300 kg e pode alcançar velocidades até Mach 2,8. Suas características básicas são apresentadas na [Tabela 3.2.](#page-61-0) (George C. Marshall and Claremont Institutes, 2013)

Com as propriedades apresentadas na [Tabela 3.2,](#page-61-0) e medições realizadas no esboço apresentado na [Figura 3.15,](#page-61-1) foi possível obter uma escala e descobrir as medidas necessárias para a construção da geometria de míssil a ser utilizada na modelagem numérica.

<span id="page-61-0"></span>Tabela 3.2: Propriedades básicas do míssil PJ-10/Brahmos (George C. Marshall and Claremont Institutes, 2013)

| Pertencente a:           | Índia, Rússia                |  |  |
|--------------------------|------------------------------|--|--|
| Tipo:                    | Míssil supersônico antinavio |  |  |
| Comprimento (m):         | $8,2 \text{ m}$              |  |  |
| Diâmetro (m):            | $0,67 \; \mathrm{m}$         |  |  |
| Número de Mach           | 2,8                          |  |  |
| Peso de lançamento (kg): | 3000 kg                      |  |  |
| Carga paga (kg):         | 300 kg                       |  |  |
| Ogiva:                   | HE SAP ou submunições        |  |  |
| Propulsão:               | Ramjet                       |  |  |
| Alcance:                 | 300 km                       |  |  |
| Status:                  | Operacional, 2005            |  |  |

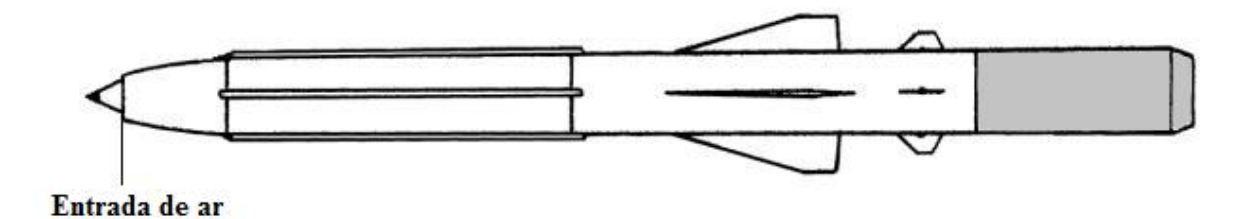

<span id="page-61-1"></span>Figura 3.15: Esboço de vista lateral do míssil PJ-10/Brahmos (George C. Marshall and Claremont Institutes, 2013) - Modificada

Com o objetivo de facilitar o estudo proposto, algumas simplificações foram realizadas na geometria esboçada na [Figura 3.15;](#page-61-1) O corpo do míssil foi tratado como um cilindro puro sem superfícies de controle e o ressalto existente entre a superfície cônica e a geometria curva (entrada de ar) foi suprimido, ou seja, a superfície do cone é paralela à reta tangente à curva no ponto de encontro das superfícies. Como a análise do míssil acontece com este já em regime supersônico, a região deste referente ao motor foguete (área em cinza da [Figura 3.15\)](#page-61-1), foi suprimida da análise. O esboço da geometria de míssil utilizada para a construção da malha é apresentada na [Figura 3.16.](#page-62-0) O comprimento total é de 6,616 m, o diâmetro é de 0,6 m e o ângulo do cone é de 29,14º.

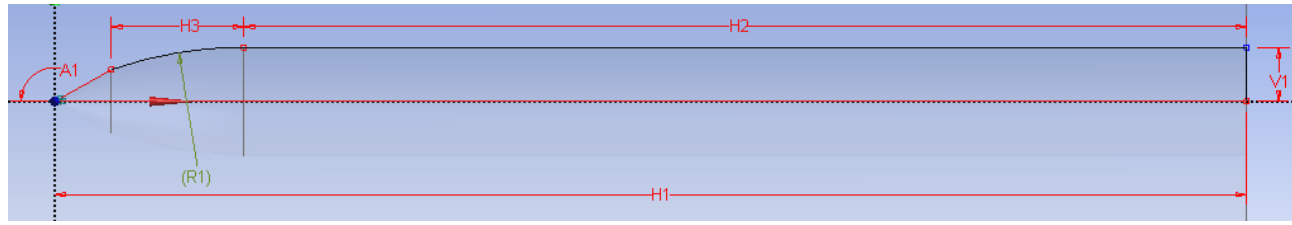

Figura 3.16: Dimensões do esboço do míssil.

<span id="page-62-0"></span>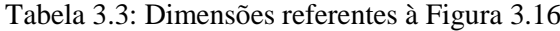

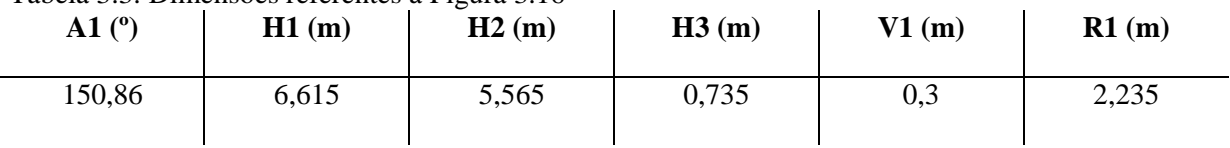

A [Figura 3.17](#page-62-1) mostra o volume sólido obtido a partir da revolução do esboço apresentado na [Figura 3.16.](#page-62-0)

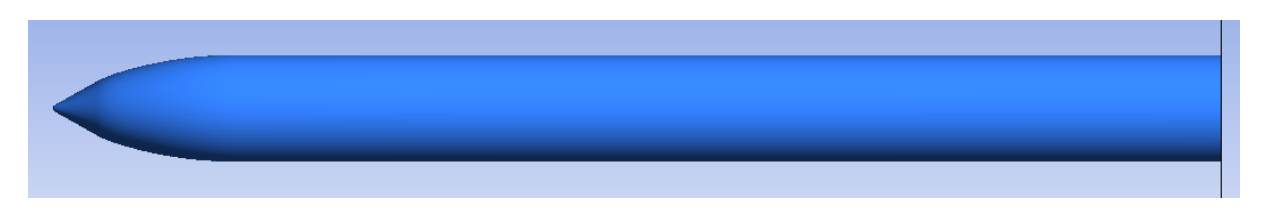

Figura 3.17: Geometria do míssil para simulações.

<span id="page-62-1"></span>O volume criado para a definição do domino computacional pode ser visto na [Figura 3.18.](#page-63-0) O volume de controle mede 3 comprimentos de míssil à frente do míssil e ao redor deste, ou seja, o volume de controle tem 6 comprimentos de míssil de altura, 6 comprimentos de míssil de largura e o míssil se encontra no centro dele com mais 3 comprimentos de míssil a sua frente (totalizado uma profundidade igual a 4 vezes o comprimento do míssil). Assim como no caso do cone, a geometria do volume de controle, que representa o espaço fluido, inicialmente foi importada para o ICEM onde as

superfícies foram definidas como entrada, saída, laterais, superfície superior, superfície inferior e superfície do míssil.

O próximo passo foi a criação de um bloco volumétrico para depois dividi-lo estrategicamente de acordo com as formas geométricas e o comportamento do escoamento ao longo do volume de controle. A primeira divisão foi realizada utilizando o mesmo método "C-Grid" adotado para o cone e logo depois foi realizada uma divisão por pontos. A divisão por pontos levou em consideração as mudanças geométricas do míssil. Sendo assim, como pode ser observado na [Figura 3.19,](#page-64-0) existe um bloco à frente do míssil, e 3 conjuntos de 4 blocos associados às superfícies do cone, da curvatura e do corpo (cilindro) do míssil.

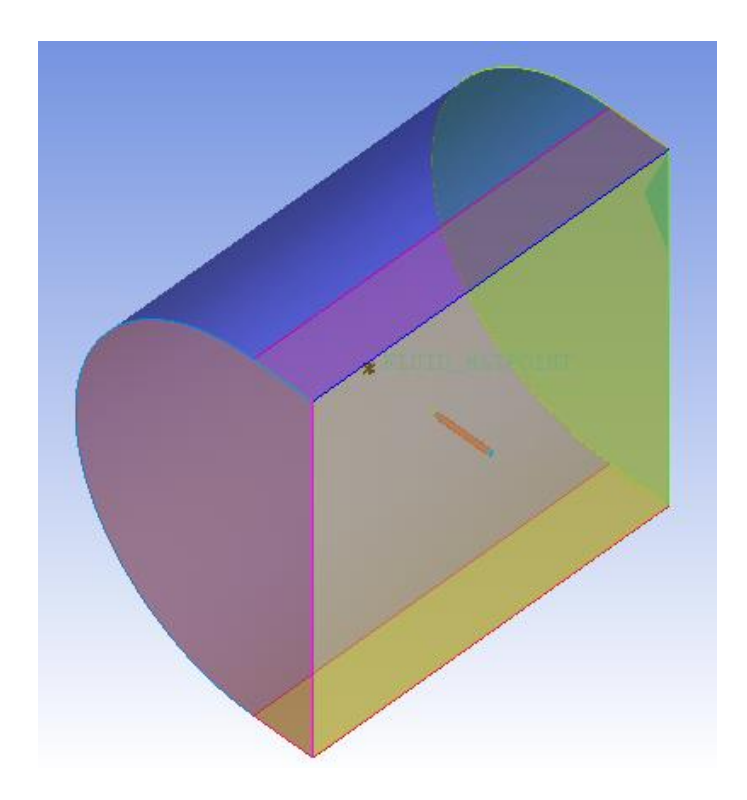

Figura 3.18: Volume de fluido do míssil com superfícies definidas. Vista isométrica (ANSYS ICEM 14.5)

<span id="page-63-0"></span>Após realizar a divisão de blocos, associa-se cada um destes a geometria por meio da associação dos vértices com os pontos, das bordas com as curvas e das faces com as superfícies geométricas. A [Figura 3.19](#page-64-0) mostra os vértices e bordas associados aos pontos e curvas do volume geométrico.

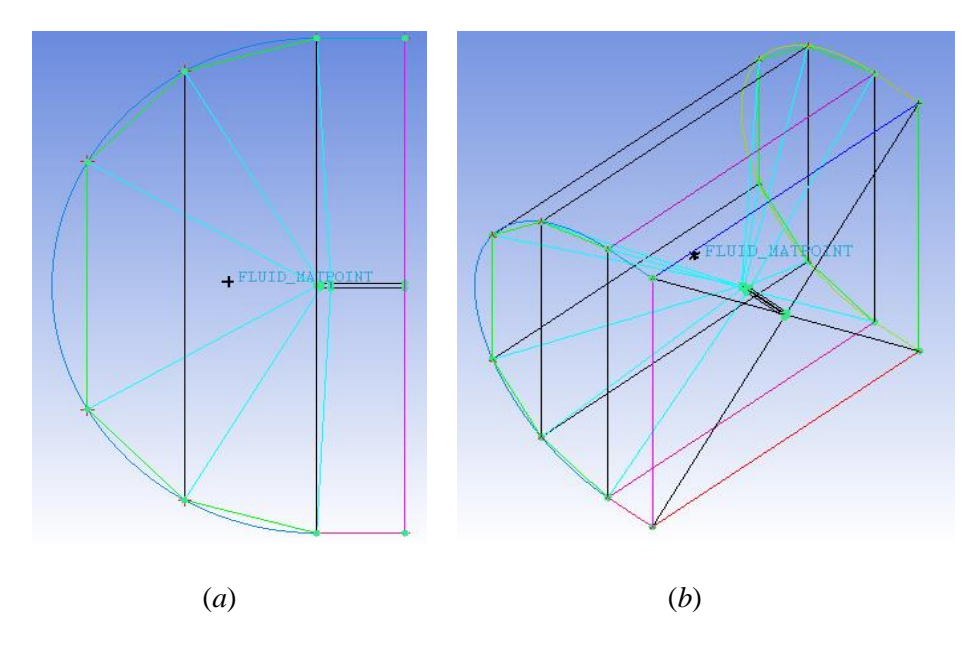

<span id="page-64-0"></span>Figura 3.19: Vértices e bordas dos blocos do míssil. (*a*) Vista lateral. (*b*) Vista isométrica (ANSYS ICEM 14.5)

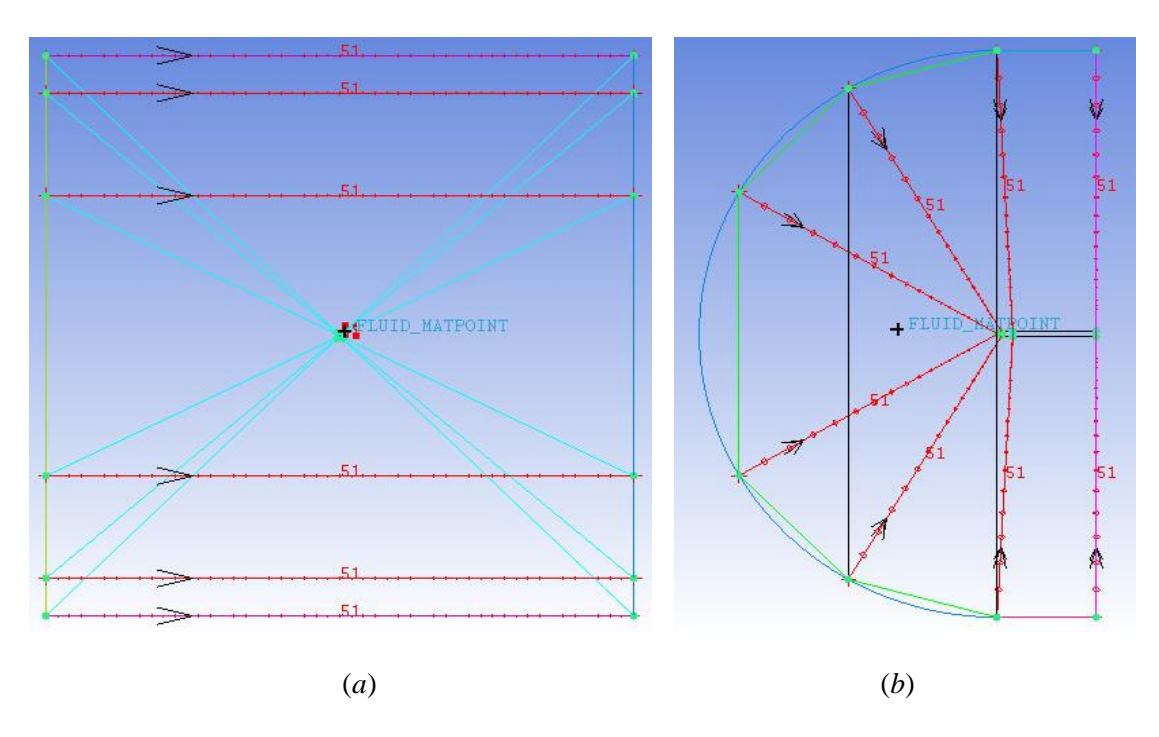

<span id="page-64-1"></span>Figura 3.20: Divisão de bordas para construção de malha estruturada - Míssil. (*a*) Vista frontal. (*b*) Vista lateral (ANSYS ICEM 14.5)

Com os blocos bem definidos, cria-se a pré-malha utilizando as mesmas ferramentas de divisão de malha já apresentadas no tópico 3.2.3. A divisão bi geométrica é utilizada para tornar a malha mais fina à medida que se aproxima do míssil. Isto pode ser percebido ao observar a [Figura 3.20.](#page-64-1) A malha gerada no ICEM, foi exportada para o ANSYS CFX que possibilita definir as condições de contorno, rodar o problema e visualizar os resultados como detalhadamente explicado no tópico 3.2.3.

# **4 RESULTADOS**

A partir da metodologia apresentada no capítulo 3, este capítulo traz os resultados dos procedimentos realizados. Inicia-se a seção descrevendo aspectos básicos da abordagem experimental e seus resultados. Logo após são apresentadas, a solução numérica caseira proposta por Yahalom, uma metodologia numérica similar à realizada neste trabalho (das equações de Euler), e os resultados numéricos da metodologia adotada no código comercial com suas respectivas análises. Finalizando o capítulo, são apresentados os resultados da solução do escoamento sobre o míssil ramjet e em seguida a análise qualitativa dos mesmos.

### **4.1 EXPERIMENTO**

A fim de verificar o procedimento de solução realizado no código comercial para a solução do cone, buscou-se uma solução experimental do problema. Desta maneira, realiza-se uma comparação entre os resultados obtidos com o ANSYS CFX 14.5, os resultados da solução caseira, e os dados experimentais, esperando-se obter resultados similares. As condições de entrada para o método de resolução caseiro, bem como as condições de contorno estabelecidas para a simulação no ANSYS CFX 14.5, foram estabelecidas segundo as condições de contorno e condições iniciais do procedimento experimental para um cone de ângulo 10º.

O experimento em questão foi realizado por (Yahalom, 1971) e teve como objetivo investigar o escoamento supersônico ao redor de cones. O experimento foi conduzido no túnel de vento supersônico da Universidade da Califórnia em Berkeley, com numero de Mach de 2,72. No experimento foram utilizados três cones com ângulos de semi-ápice de 10º, 15º e 20º e incidências relativas *α/θ<sup>C</sup>* de até 3. Além de medir a pressão na superfície do cone, um estudo detalhado do escoamento no plano de simetria  $\phi = 180^{\circ}$  foi conduzido por meio de uma sonda pitot de fio quente. (Yahalom, 1971)

Para pequenos ângulos de ataque *α/θ<sup>C</sup>* < 1, uma boa concordância é encontrada entre os resultados teóricos e experimentais. Para ângulos de ataque mais altos, choques embutidos são formados e dois vórtices simétricos aparecem no lado sotavento<sup>1</sup> do cone. (Yahalom, 1971)

O experimento foi conduzido em um túnel de vento de seção quadrada que mede 152,4 mm X 152,4 mm. O túnel é de escoamento continuo com um bocal ajustável que permite uma variação de numero de Mach que vai de 2.4 a 3.0. A pressão de estagnação bem como a temperatura de estagnação podem ser variadas no intervalo de 89631,84 Pa <  $P_t$  < 206842,72 Pa e 10°C <  $T_t$  < 65,56°C o que permite variações do número de Reynolds por unidade de comprimento de 4,92e5 < Re/m < 2,17e7. (Yahalom, 1971)

 $\overline{a}$ 

<sup>1</sup>Lado oposto à direção do escoamento

Todos os experimentos foram realizados com as mesmas condições de contorno no túnel de vento. A pressão de estagnação (Po) foi definida como 60329,13 Pa com erro de repetição de 1%. A temperatura de estagnação  $(T_0)$  foi definida como 21,1°C. (Yahalom, 1971)

A pressão de estagnação foi medida na câmara de estagnação do túnel de vento e a pressão estática do escoamento livre no fundo da seção de teste. As duas pressões foram medidas com um multimanômetro de mercúrio. (Yahalom, 1971).

O número de Mach é 2,72, o que resultou num numero de Reynolds por unidade de comprimento de  $5,45x10^6$  Re/m. Baseado no comprimento do cone, o numero de Reynolds encontrado foi sempre menor que 5,5x10<sup>5</sup> e a camada limite foi assumida como laminar. (Yahalom, 1971)

Dadas todas as condições iniciais do experimento bem como seus resultados selecionou-se um cone de ângulo 10º e a partir disso foram realizados os procedimentos teórico e numérico com o objetivo de se obter resultados o mais próximo possível dos resultados experimental e teórico com o procedimento numérico. A [Figura 4.1](#page-66-0) apresenta os dados geométricos dos cones utilizados experimentalmente. Tais dados foram utilizados para modelagem da solução numérica. Alguns pontos foram definidos na geometria, antes da criação dos blocos para a geração da malha, conforme o posicionamento das sondas apresentadas na [Figura 4.1.](#page-66-0)

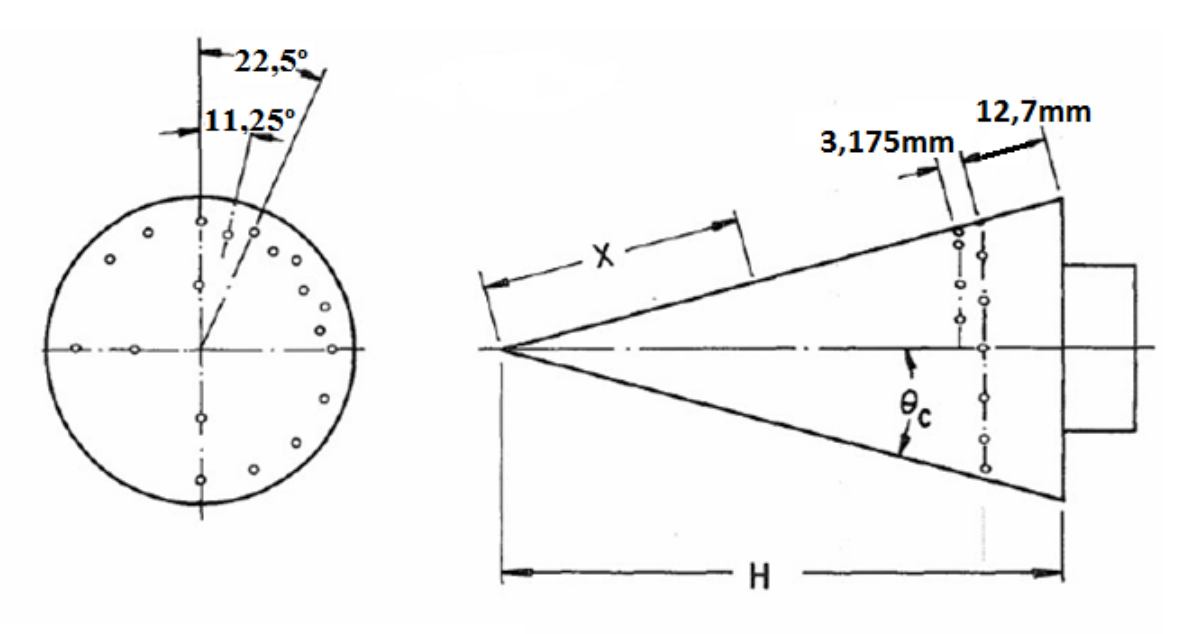

| $\theta_c$      | $10^{\circ}$                      | 15°   | $20^{\circ}$ |                                         |
|-----------------|-----------------------------------|-------|--------------|-----------------------------------------|
| H(mm)           | 101,60                            | 82,55 | 63,50        | $U_{\infty}$ H                          |
| X(mm)           | 53,98                             | 38,10 | 25,40        | $Re_H =$<br>$\nu_{\boldsymbol{\omega}}$ |
| Re <sub>H</sub> | $ 5,57x10^5 4,52x10^5 3,48x10^5 $ |       |              |                                         |

<span id="page-66-0"></span>Figura 4.1: Dados geométricos do cone experimental. (Yahalom, 1971)

Os resultados experimentais do coeficiente de pressão circunferencial para um cone de ângulo  $\theta_C$  = 10º são apresentados na [Figura 4.2.](#page-67-0) Os resultados de interesse nesta etapa do projeto são os valores de  $C_p$  com o cone em ângulo de ataque zero. Neste caso  $C_p = 0,1$ . Os valores de  $C_p$  para cones de 15<sup>°</sup> e 20<sup>°</sup> são apresentados em gráficos similares ao apresentado para 10<sup>°</sup>, e os valores são,  $C_p = 0,18$  e  $C_p =$ 0,3 respectivamente. (Yahalom, 1971).

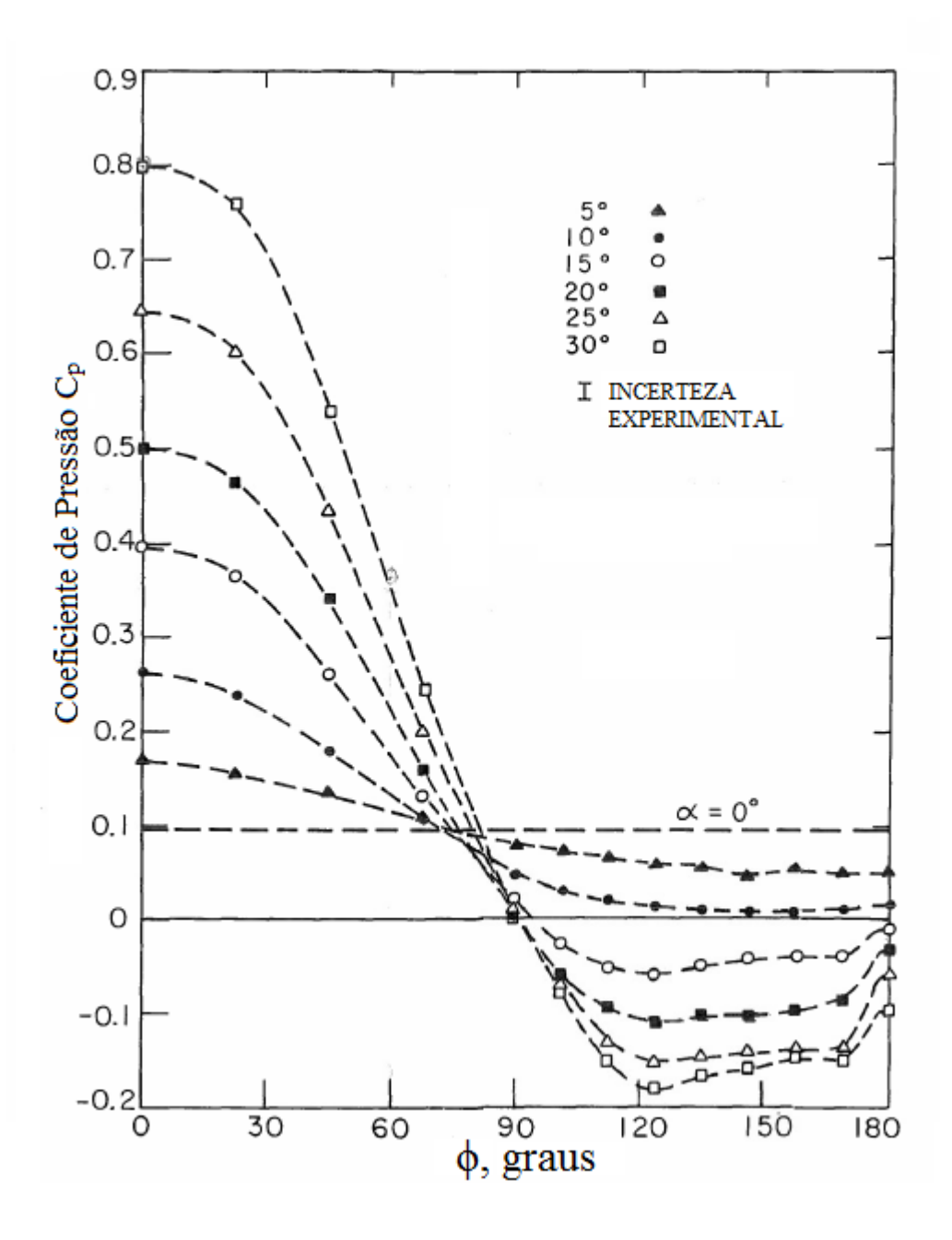

<span id="page-67-0"></span>Figura 4.2: Distribuição de pressão circunferencial para um cone de  $\theta_c = 10^{\circ}$  em vários ângulos de ataque α. (Yahalom, 1971)

# **4.2 RESULTADOS DO CÓDIGO CUSTOMIZADO**

O modelo de rotina teórico em Matlab teve que ser adaptado de modo a apresentar convergência para números de Mach baixos como 2,72. Com a adaptação os valores de número de Mach apresentados puderam ser comparados com o script em Java fornecido pela NASA. Os valores de numero de Mach apresentaram convergência para ângulos de cone de 15 e 20 graus, ficando bem próximos aos resultados apresentados pela NASA. Tais resultados são apresentados na [Tabela 4.1.](#page-68-0)

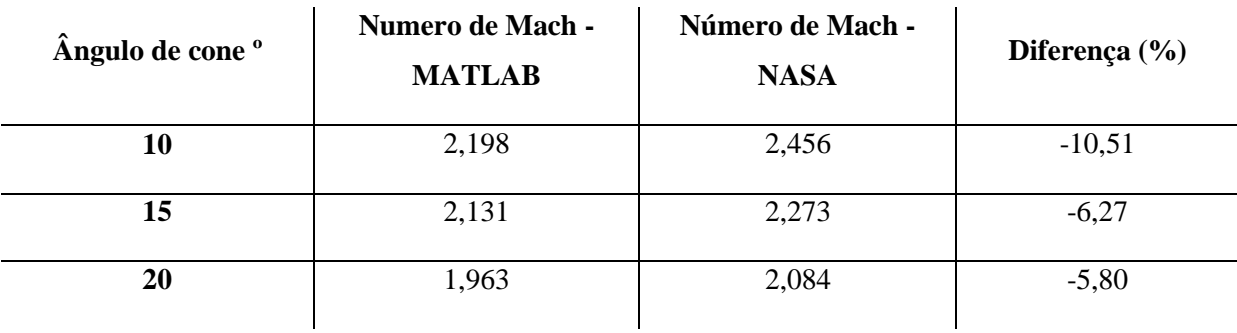

<span id="page-68-0"></span>Tabela 4.1: Comparação número de Mach após o choque

A partir dos dados do escoamento antes e depois do choque, calculados com o procedimento apresentado na seção 3.1.5, foi possível calcular os valores de  $C_p$  para o cone nas 3 angulações apresentadas acima. Como os valores para o cone de 10 graus não convergiram, o resultado do coeficiente de pressão para este ângulo de cone se apresenta um pouco defasado. Os resultados são apresentados na [Tabela 4.2.](#page-68-1)

<span id="page-68-1"></span>Tabela 4.2: Comparação entre coeficientes de pressão  $(C_p)$ 

| Ângulo de cone ° | $C_p$ - MATLAB | $C_p$ - Experimento | Diferença $(\% )$ |
|------------------|----------------|---------------------|-------------------|
| 10               | 0,24           | 0,10                | 140               |
| 15               | 0,29           | 0,18                | 61,1              |
| 20               | 0,42           | 0,30                | 40                |

Pela [Tabela 4.2](#page-68-1) fica claro que todos os valores de  $C_p$  obtidos com o código customizado, ficaram acima dos valores experimentais. Tal diferença se deve ao fato de que além dos resultados ainda não apresentarem uma convergência perfeita, a abordagem teórica trata o ar como um gás ideal e não como um gás real sujeito a mudanças em sua estrutura molecular. Sendo assim, o resultado da solução caseira (código customizado) pode ser visto como o que seria uma solução ideal para o escoamento cônico.

# **4.3 RESULTADOS DO CÓDIGO COMERCIAL PARA O ESCOAMENTO SOBRE O CONE**

Antes de partir par uma solução numérica própria, analisou-se uma metodologia de solução, para escoamento cônico, realizada por Vilanova. Parte dos resultados obtidos por Vilanova e os resultados obtidos com a simulação realizada no ANSYS CFX 14.5, são apresentados nas próximas seções.

## **4.3.1 Condições de contorno, características de malha e resultados (Vilanova, 2013)**

O processo de construção de malha apresentado por (Vilanova, 2013) é semelhante ao descrito na seção 3.2.3. Ele utiliza como gerador de malha o ANSYS ICEM 14.0 e as simulações são executadas no ANSYS CFX 14.0. A malha construída por Vilanova é apresentada na [Figura 4.3.](#page-69-0) Esta possui 6016424 elementos e 5880000 nós.

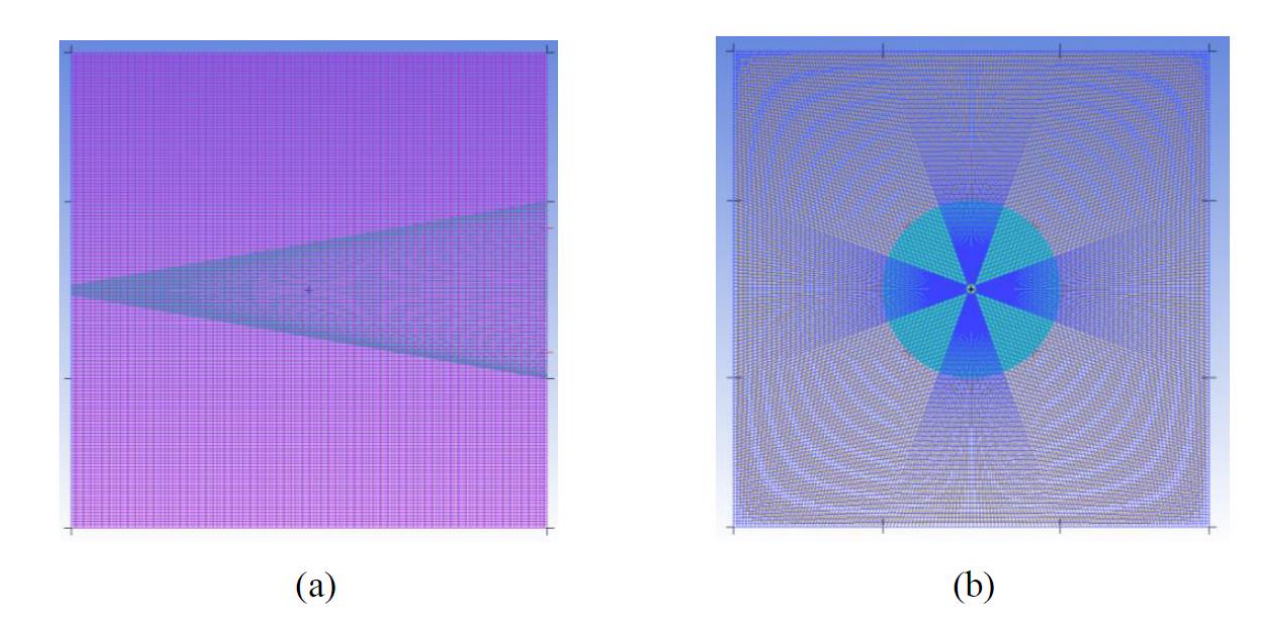

Figura 4.3: Vista da malha (a) lateral e (b) frontal do cone no ICEM

<span id="page-69-0"></span>No procedimento de simulação de VILANOVA, as condições de contorno foram impostas ao modelo no software ANSYS CFX-Pre 14.0. Para que os parâmetros do escoamento fossem mantidos, o fluido do volume de controle foi definido como ar atmosférico a 25ºC e a velocidade de entrada do ar, no volume de controle, foi definida para que se obtivesse o número de Mach desejado de 2.72. A partir das condições iniciais, o domínio computacional foi escalado de forma que o comprimento do cone fosse o valor necessário para a obtenção do número de Reynolds desejado.

A superfície do cone foi definida como adiabática e impermeável. A velocidade do fluido em contato com o cone foi definida como zero. A superfície a montante do escoamento foi definida como entrada. Desta maneira, o ângulo de ataque pretendido foi obtido a partir da decomposição cartesiana

da velocidade de entrada em suas componentes X (eixo paralelo ao cone) e Y (eixo perpendicular ao cone). A superfície a jusante do cone foi definida como uma abertura com pressão relativa entre o interior e o exterior do domínio computacional de zero Pascal. As demais superfícies do volume de controle foram definidas como adiabáticas, impermeáveis e livres de atrito com o escoamento. (Vilanova, 2013)

Os resultados apresentados por VILANOVA são resumidos no gráfico de  $C_p$  apresentado na [Figura 4.4](#page-70-0) onde seus resultados numéricos são comparados aos resultados experimentais. Pode-se perceber que para o ângulo de ataque de 15º utilizado, as soluções, numérica e experimental apresentam valores de C<sub>p</sub> próximos. Vale ressaltar que a distribuição de pressão apresentada no gráfico é considerada ao longo da superfície circular do cone. O resultado do CFX é dado pelas formas triangulares. A curva formada por pequenos quadrados constitui uma solução em Fortran realizada pelo autor.

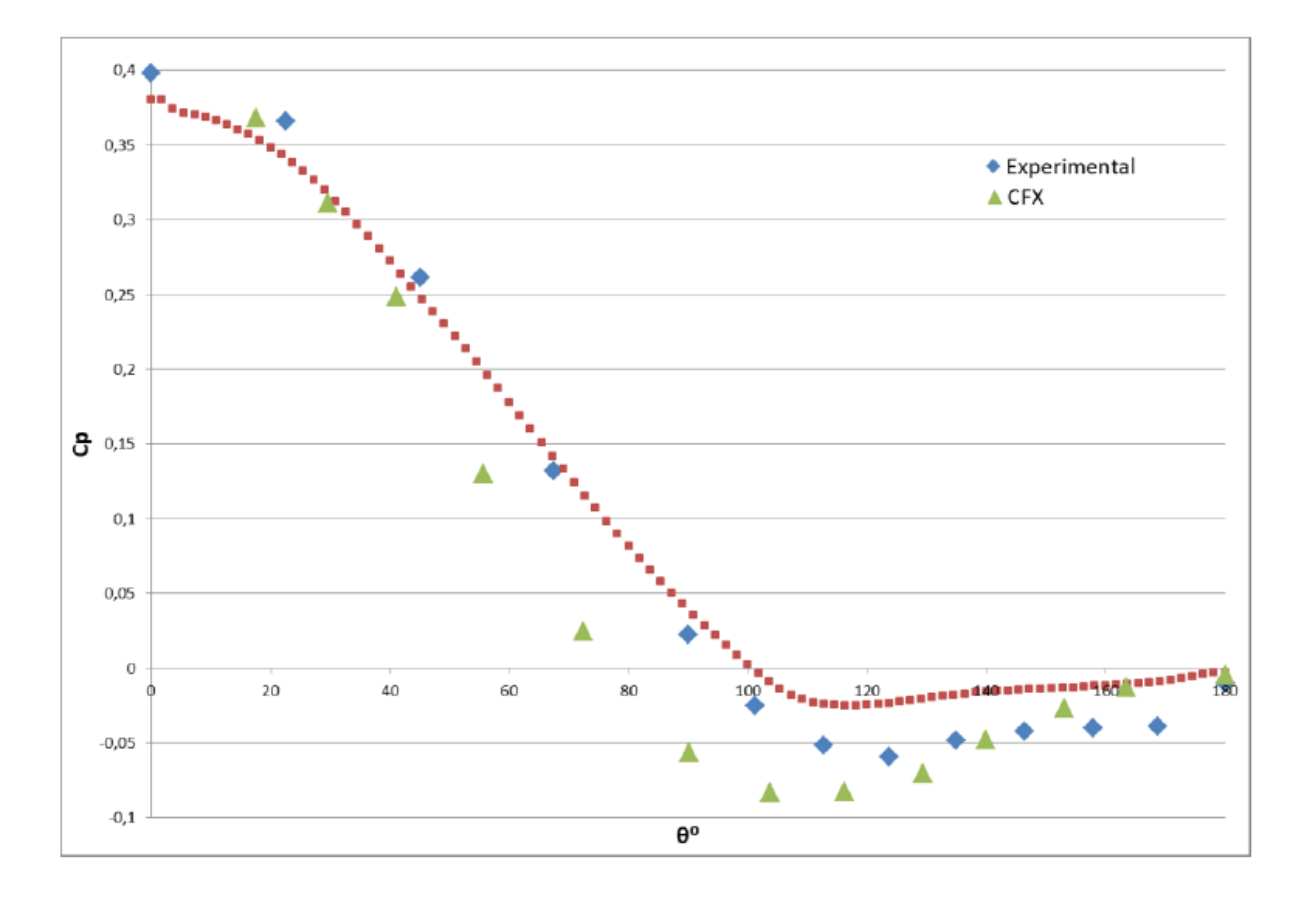

<span id="page-70-0"></span>Figura 4.4: Distribuição do coeficiente de pressão ao redor do cone. α = 15º. (Vilanova, 2013)

## **4.3.2 Resultados de malha e simulação**

A malha do volume de fluido para a simulação do cone no presente trabalho foi construída segundo a sequencia de passos apresentada na seção 3.2.3. Esta pode ser visualizada na [Figura 4.5.](#page-71-0) A malha resultante possui 1045000 elementos e 1071051 nós.

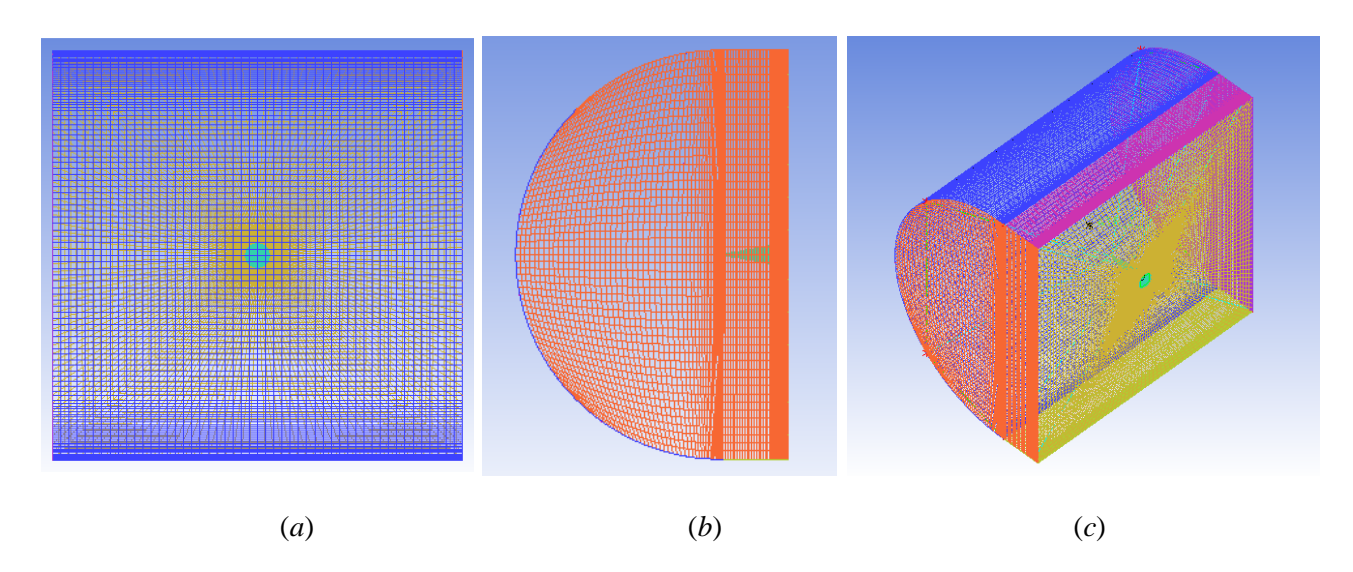

<span id="page-71-0"></span>Figura 4.5: Características da malha. (a) Vista frontal; (b) Vista lateral; (c) Vista isométrica. (ANSYS ICEM 14.5)

As condições de contorno foram impostas ao modelo no software CFX-Pre. A fim de manter os parâmetros adimensionais do escoamento propostos pelo experimento ( $M = 2.72$  e Re = 5,57x10<sup>5</sup>) o fluido do volume de controle foi definido coma ar a pressão de 2512,71 Pa, temperatura de -154,48 ºC e a velocidade de entrada do ar no volume de controle foi definida de modo a obter o número de Mach desejado.

A superfície do cone foi definida como adiabática e impermeável. A velocidade do fluido em contato como o cone foi definida como sendo igual à velocidade do escoamento após o choque. Desta maneira estamos considerando o escoamento como sendo invíscido até mesmo na superfície do cone.

A superfície a montante do escoamento foi definida como uma entrada de pressão estática relativa igual a zero Pascal, onde as velocidades foram definidas segundo suas componentes cartesianas. A superfície a jusante do escoamento foi definida como uma saída supersônica. As demais superfícies foram definidas como fronteiras abertas com velocidades definidas no plano cartesiano. As fronteiras abertas permitem que o escoamento passe por elas evitando reflexões de choque que podem interferir no comportamento do escoamento ao redor do cone.

Inicialmente, por adotar condições de contorno diferentes das condições estabelecidas no experimento foram alcançados resultados diferentes do esperado. Utilizado as mesmas condições apresentadas pelo experimento, os resultados experimentais foram alcançados com um erro muito pequeno. A [Figura 4.6](#page-72-0) apresenta contornos de pressão sobre a superfície do cone com ângulo de
ataque zero. A legenda da [Figura 4.6](#page-72-0) apresenta a diferença entre a pressão medida e a pressão de referencia. Sendo assim, a pressão medida é dada pela soma entre os valores gráficos e a pressão de referência de 2512,71 Pa.

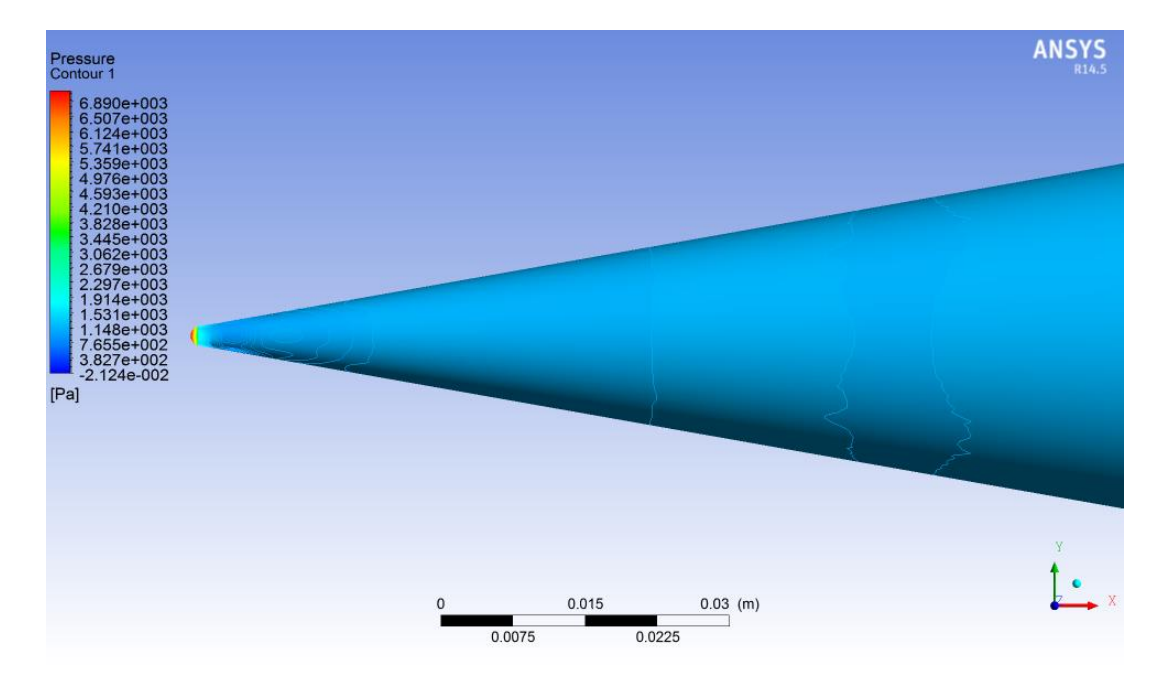

Figura 4.6: Pressão na superfície do cone. (ANSYS CFD-Post 14.5)

<span id="page-72-0"></span>Como já apresentado na [Figura 4.2,](#page-67-0) a curva da distribuição circunferencial de pressão no cone com ângulo de ataque de 0º é uma reta horizontal, uma vez que a pressão se distribui de maneira uniforme e simétrica na superfície do cone. Isto pode ser observado na [Figura 4.6](#page-72-0) e na [Figura 4.7](#page-72-1) que mostra a forma simétrica do choque sobre o cone.

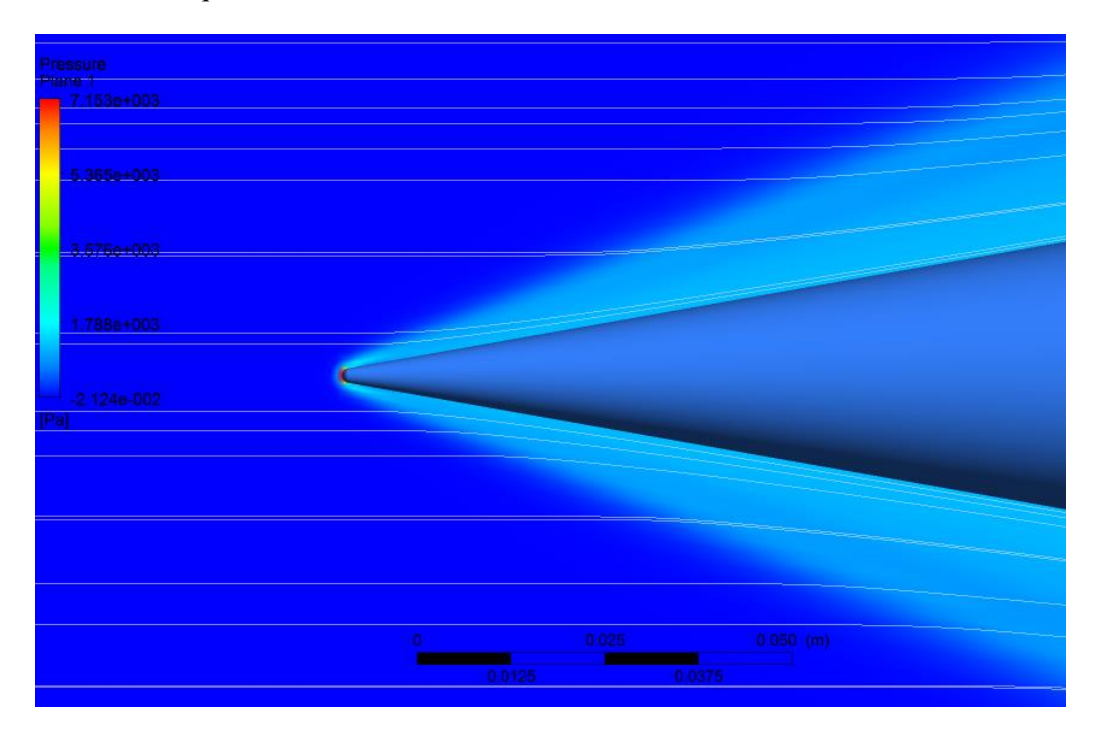

<span id="page-72-1"></span>Figura 4.7 Plano de pressão – Cone - invíscido. α = 0º. (ANSYS CFD-Post 14.5)

O coeficiente de pressão obtido na simulação com ângulo de ataque zero é comparado aos valores experimental e numérico de código customizado na [Tabela 4.3.](#page-73-0) Como já foi dito na seção 4.2 os resultados do código customizado não atingiram convergência para o cone de ângulo 10º, por isso a diferença no valor de C<sub>p</sub>. No entanto, comparando o valor obtido no código comercial com o valor experimental, nota-se que os valores são muito próximos. Isso mostra que o código e a malha criada para a solução do problema são eficientes para o caso do cone de 10º com ângulo de ataque zero.

|                   | Código customizado | <b>ANSYS CFX</b> | <b>Experimental</b> |
|-------------------|--------------------|------------------|---------------------|
| ֊ո                | 0,24               | 0,09             | v. I                |
| Diferença $(\% )$ | .40                | -10              |                     |

<span id="page-73-0"></span>Tabela 4.3: Comparação de Coeficientes de Pressão – Numérico/Experimental

Após o rodar o caso do cone de 10º com ângulo de ataque zero, partiu-se para simulações do cone com diferentes ângulos de ataque. É muito importante que as condições de contorno sejam bem definidas e para o caso da aplicação de ângulos de ataque existem pelo menos duas possibilidades; a primeira opção seria a inclinação da superfície geométrica em análise na malha e segunda é a decomposição da velocidade do escoamento em suas componentes cartesianas. Por ser uma solução mais simples, adotou-se o método da decomposição da velocidade do escoamento em suas componentes cartesianas. Pelo fato de se ter uma componente vertical de velocidade, para que a decomposição seja feita de maneira correta, é preciso definir a superfície inferior do volume de controle como entrada e a superfície superior como saída. Desta maneira, a entrada e a saída do volume de controle são representadas por duas superfícies, a superfície previamente definida e a nova superfície adicionada. Essa configuração é apresentada na [Figura 4.8.](#page-74-0) As setas que apontam para o volume de controle representam uma condição de entrada e as setas saindo do volume de controle representam a saída. As superfícies laterais continuam sendo definidas como fronteiras abertas.

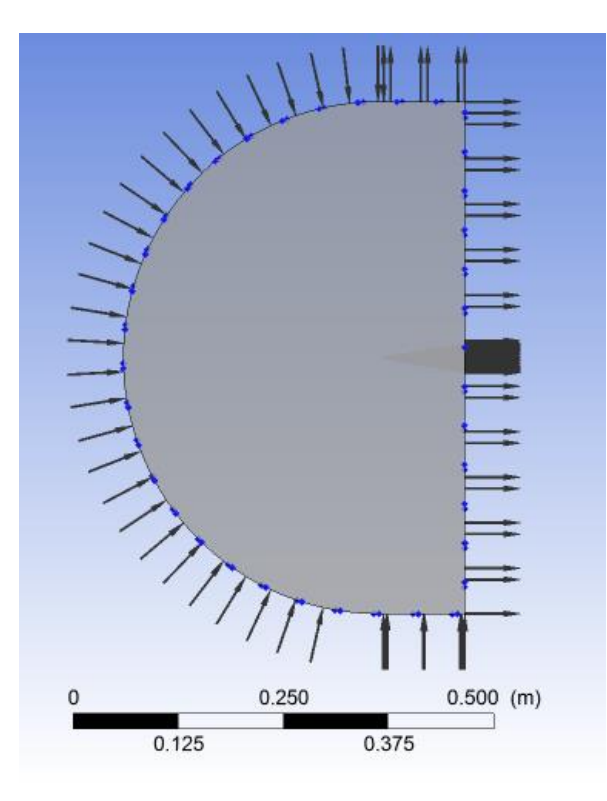

<span id="page-74-0"></span>Figura 4.8: Definição de entrada e saída para o caso com ângulo de ataque. (ANSYS CFX-Pre 14.5)

Após a simulações foram construídos gráficos de  $C_p$  para cada um dos ângulos de ataque segundo as tomadas de pressão definidas no artigo experimental, ou seja, os pontos de medição de pressão sobre o cone da simulação numérica foram os mesmos pontos definidos como tomadas de pressão no experimento. Neste caso tem-se um perfil de pressão sobre a metade de uma seção circular do cone. Os gráficos dos coeficientes de pressão em diferentes ângulos de ataque são apresentados nas figuras 4.9 a 4.14. Nos gráficos, os quadrados representam os dados experimentais e os losangos representam os resultados numéricos. As curvas foram levantadas para ângulos de ataque entre 5 e 30 graus com incrementos de 5 graus. De modo geral os gráficos apresentam um comportamento semelhante sendo que a inclinação das curvas aumenta a medida que o ângulo de ataque cresce. Os gráficos para os cones com ângulo de ataque de 5 e 10 graus [\(Figura 4.9](#page-75-0) e [Figura 4.10\)](#page-75-1) apresentam valores numéricos muito próximos aos valores experimentais e as curvas praticamente se sobrepõem. De 15 graus para cima, os valores numéricos começam a diferir dos valores experimentais principalmente nos pontos mais próximos das extremidades superior e inferior do cone que são pontos de diferenças de pressão mais críticas. Nestes pontos a pressão diminui e aumenta de modo mais acentuado e próximo de  $\Phi$  = 180º o escoamento está sujeito a uma possível zona recirculação. Tais diferenças podem ter ocorrido devido a não contabilização dos efeitos viscosos durante as simulações.

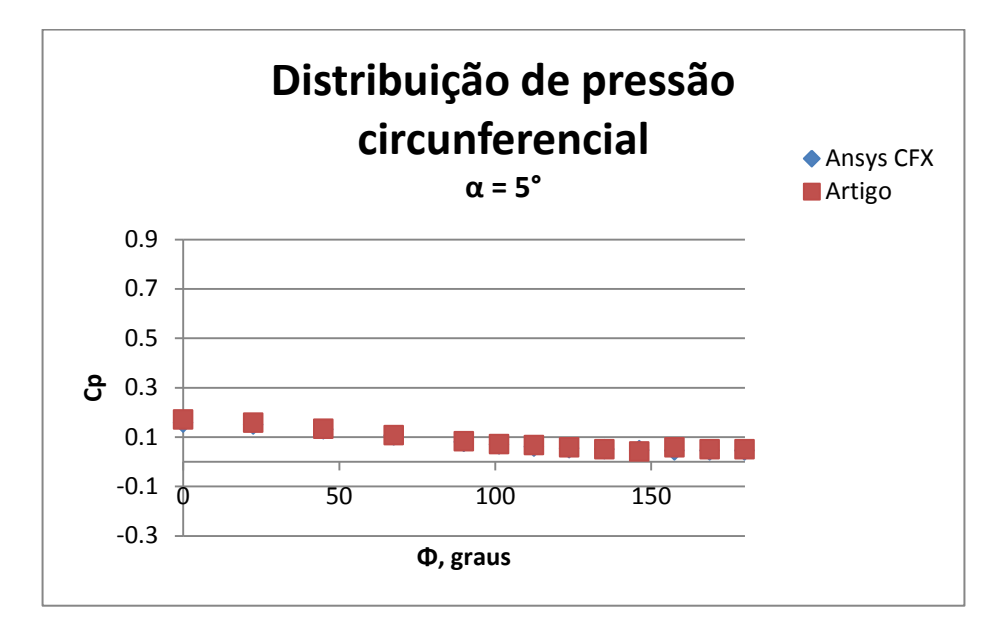

<span id="page-75-0"></span>Figura 4.9: Distribuição de pressão circunferencial - cone. α=5º

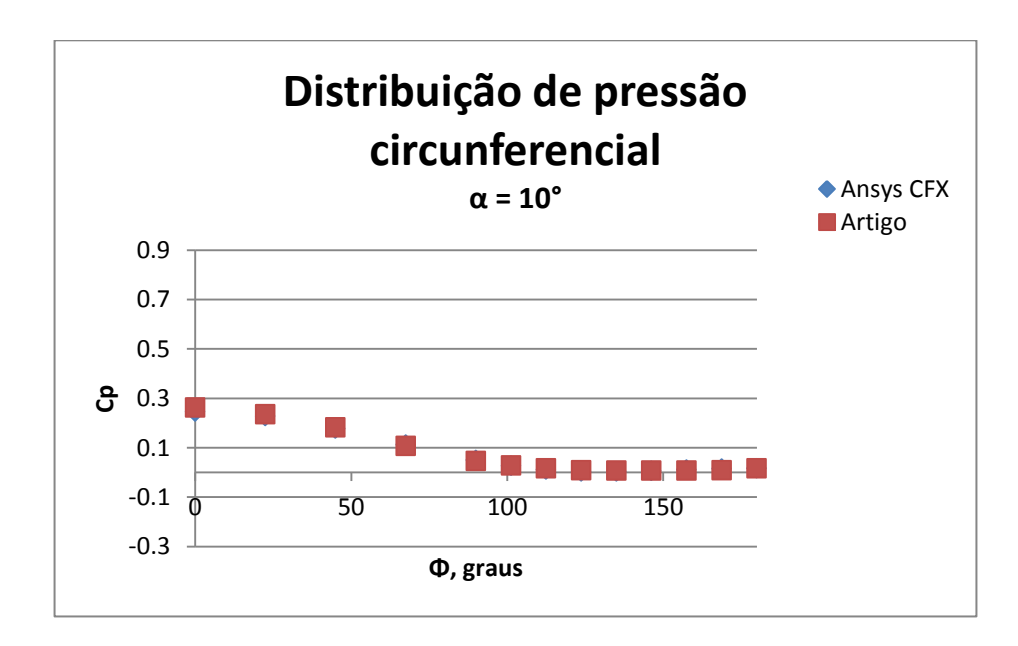

<span id="page-75-1"></span>Figura 4.10: Distribuição de pressão circunferencial - cone. α=10º

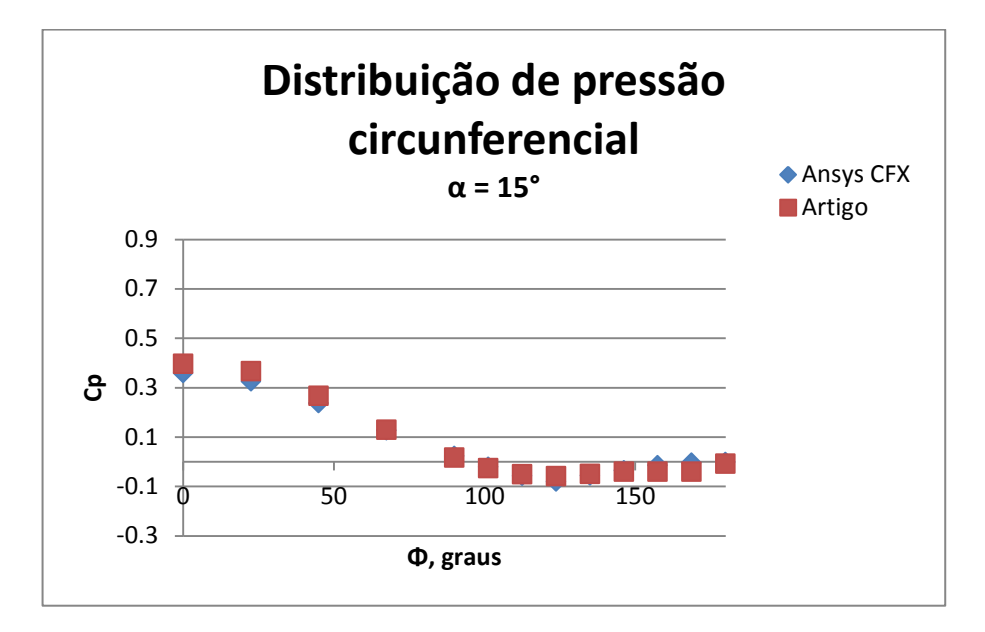

Figura 4.11: Distribuição de pressão circunferencial - cone. α=15º

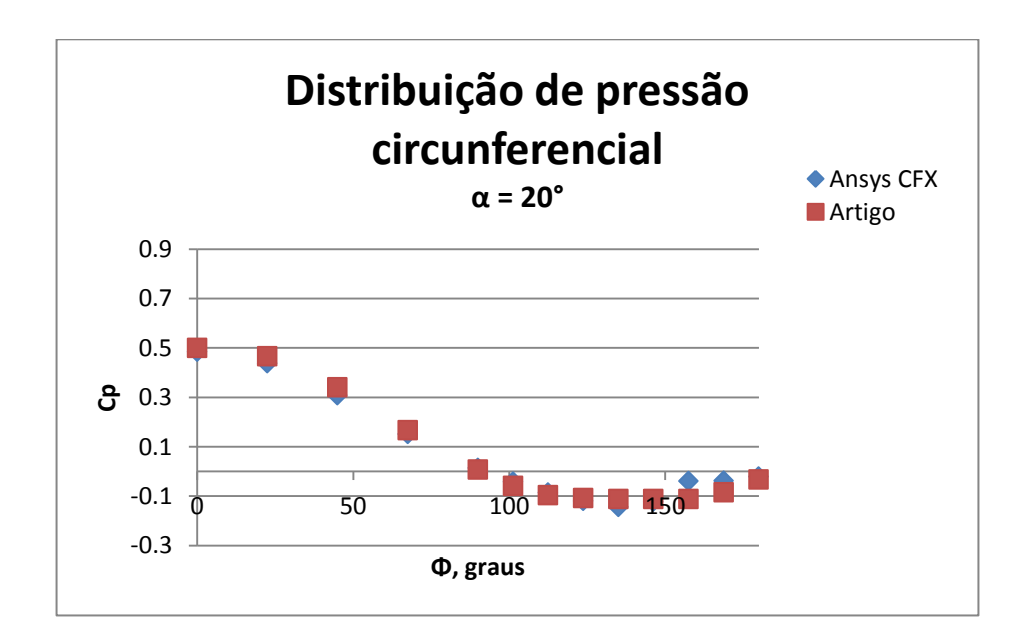

Figura 4.12: Distribuição de pressão circunferencial - cone. α=20º

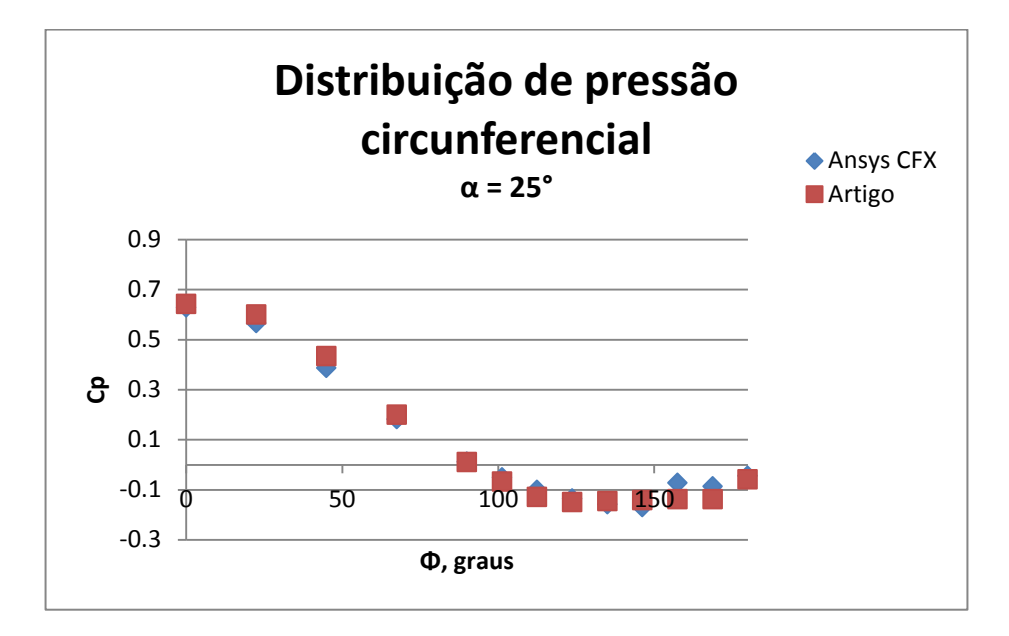

Figura 4.13: Distribuição de pressão circunferencial - cone. α=25º

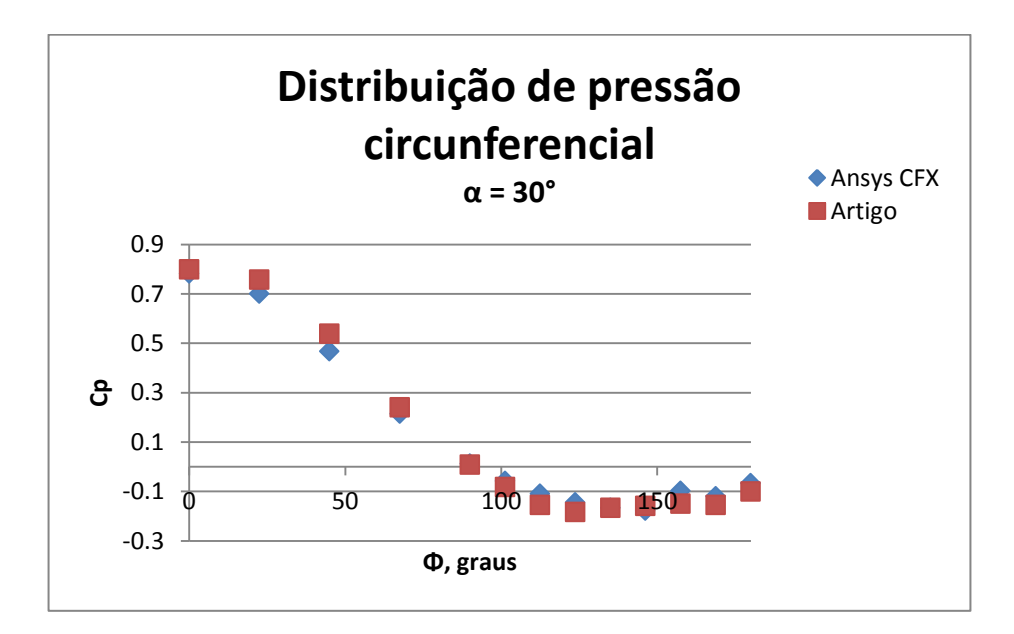

Figura 4.14: Distribuição de pressão circunferencial - cone. α=30º

<span id="page-77-0"></span>A [Figura 4.15](#page-78-0) mostra o comportamento do choque sobre o cone com ângulo de ataque de 30º e deixa claro o aumento de pressão na parte inferior do cone e a redução de pressão na parte superior como demostrado graficamente na [Figura 4.14.](#page-77-0) Os choques sobre o cone em escoamento invíscido, nos outros ângulos de ataque, são apresentados no Anexo V deste trabalho.

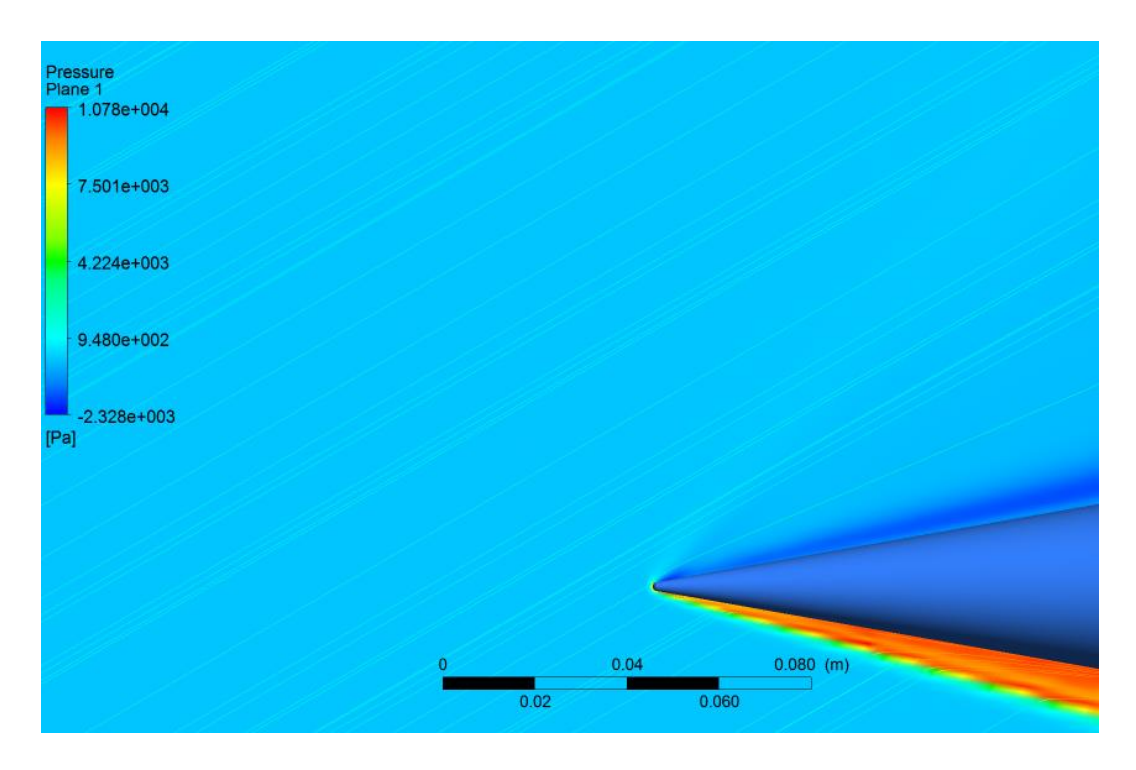

Figura 4.15: Plano de pressão – Cone - invíscido. α = 30º. (ANSYS CFD-Post 14.5)

### <span id="page-78-0"></span>**4.3.3 Resultados de malha e simulação – escoamento viscoso**

Num segundo caso foram considerados os efeitos viscosos e as velocidades na superfície do cone foram definidas como zero. Para a consideração dos efeitos viscosos, é importante verificar a espessura da camada limite do escoamento para que se possa inserir um número de elementos, suficiente para a obtenção de bons resultados, no interior desta.

A espessura de uma camada limite turbulenta sobre uma placa plana pode ser calculada pela equação 4.1 (Çengel & Cimbala, 2010).

$$
\delta = \frac{0.38}{Re^{1/5}} x
$$
 (4.1)  
Onde *x* é o comprimento característico e *Re* é o número de Reynolds do escoamento.

Utilizando esta equação como uma aproximação para o problema do cone, temos que *x* deve ser o comprimento do cone que é igual a  $0,1016$  m e o número de Reynolds do escoamento é de  $5,57x10<sup>5</sup>$ . Sendo assim a espessura da camada limite seria de aproximadamente 0,002 m.

No experimento de Yahalom, a camada limite do escoamento sobre o cone é considerada laminar (Yahalom, 1971), neste caso buscou-se uma equação para o caso da camada limite laminar de um escoamento compressível, e segundo Anderson, a espessura da camada limite compressível laminar sobre uma placa plana, é proporcional ao quadrado do número de Mach do escoamento sobre a raiz quadrada do número de Reynolds (eq. 4.2). (Anderson, 2003)

$$
\delta \propto \frac{M_{\infty}^2}{\sqrt{Re}} \tag{4.2}
$$

E a partir da equação 4.2 utilizando-se o comprimento característico *x* chega-se à relação 4.3.

$$
\delta = \frac{M_{\infty}^2}{\sqrt{Re}} \chi \tag{4.3}
$$

Neste caso a espessura da camada limite aproximada parar o cone é de 0,001 m.

Pensando numa espessura de camada limite de 0,001 m, buscou-se construir uma malha que tivesse pelo menos 3 elementos ao longo dessa espessura. Para isto, foram realizadas modificações na malha já construída para o caso invíscido de modo a se ter mais elementos próximos ao cone. Para que isto fosse possível, utilizando a distribuição bi geométrica aplicada na criação da pré-malha, o espaçamento antes selecionado como 0,001 foi modificado para 0,0001. Desta maneira os elementos que vão do cone para o volume de controle tem um espessura inicial de 0,0001 que vai aumentando à medida que os elementos se afastam do cone. Além da mudança de espaçamento, o número de divisões foi aumentado de 51 para 71, e algumas outras modificações foram realizadas a fim de diminuir a razão de aspecto entre as divisões e tornar a malha um pouco mais grossa nas regiões longe do cone. Isto tornou a malha mais leve, proporcionando soluções mais rápidas e reduzindo a propagação de eventuais erros que ocorram no processo de simulação. A nova divisão é apresentada na [Figura 4.16.](#page-79-0)

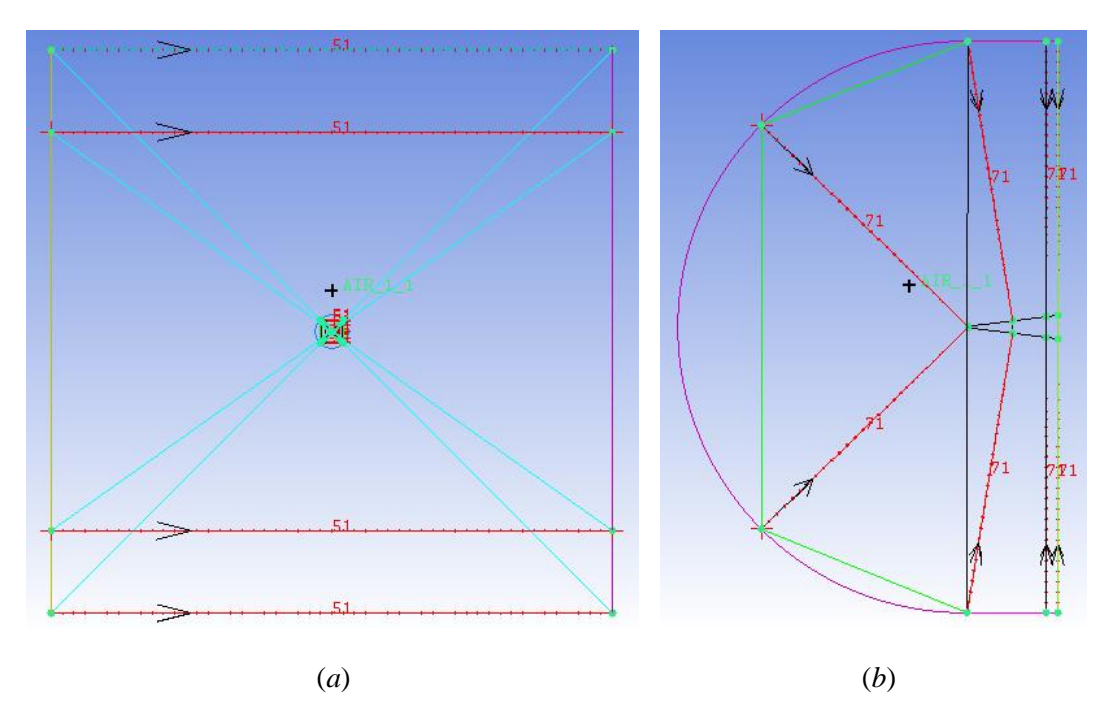

<span id="page-79-0"></span>Figura 4.16: Divisões de elementos para malha viscosa. (*a*) Vista frontal; (*b*) Vista lateral (ANSYS ICEM 14.5)

A malha para o caso viscoso ficou com 568400 elementos e 582981 nós, e pode ser visualizada na [Figura 4.17.](#page-80-0)

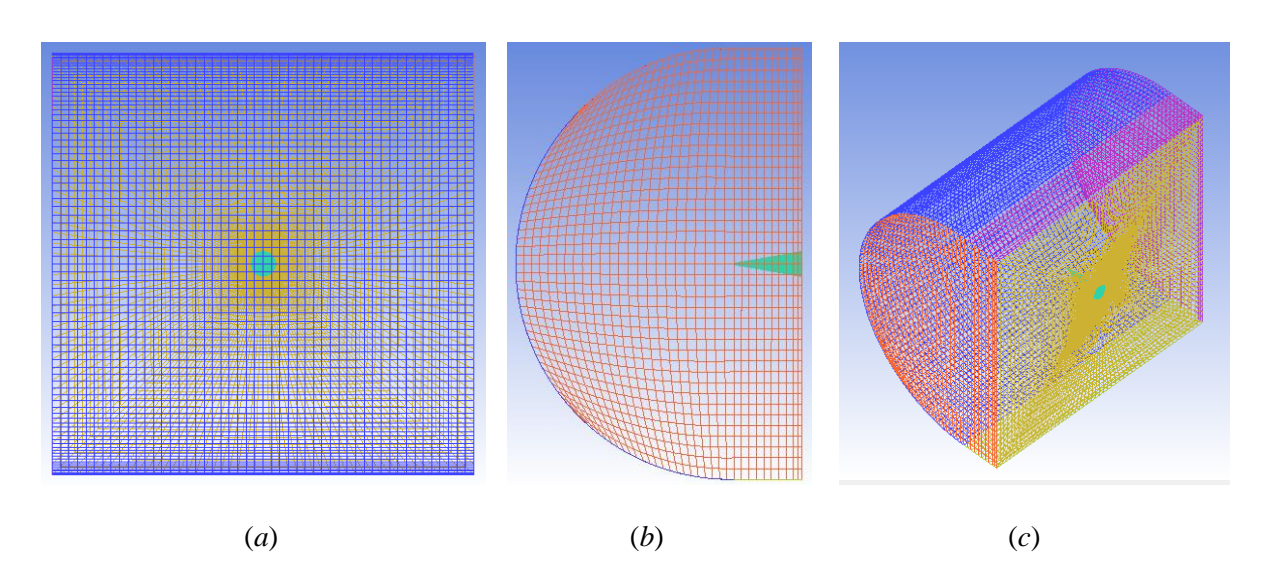

<span id="page-80-0"></span>Figura 4.17: Características da malha – caso viscoso. (a) Vista frontal; (b) Vista lateral; (c) Vista isométrica. (ANSYS ICEM 14.5)

Numa primeira observação, pode ser que não se note muita diferença entre a [Figura 4.5](#page-71-0) e [a Figura](#page-80-0)  [4.17,](#page-80-0) mas se observadas com um pouco mais de cuidado, fica claro, principalmente pela [Figura 4.17](#page-80-0) (*b*) que a malha para o caso viscoso é um pouco mais grossa que a malha utilizada para o caso invíscido. A malha viscosa foi propositalmente construída um pouco mais grossa para diminuir a propagação de erro.

Para o caso do ângulo de ataque de zero grau, o C<sub>p</sub> alcançado para o caso viscoso é um pouco maior que o C<sub>p</sub> obtido no caso invíscido, ficando um pouco mais próximo do valor experimental. A [Figura 4.18](#page-81-0) apresenta as curvas de contorno de pressão sobre o cone (escoamento viscoso) com ângulo de ataque zero. Nesta figura, os valores de pressão medidos são dados pela soma entre os valores apresentados no gráfico e a pressão de referência de 2512,71 Pa.

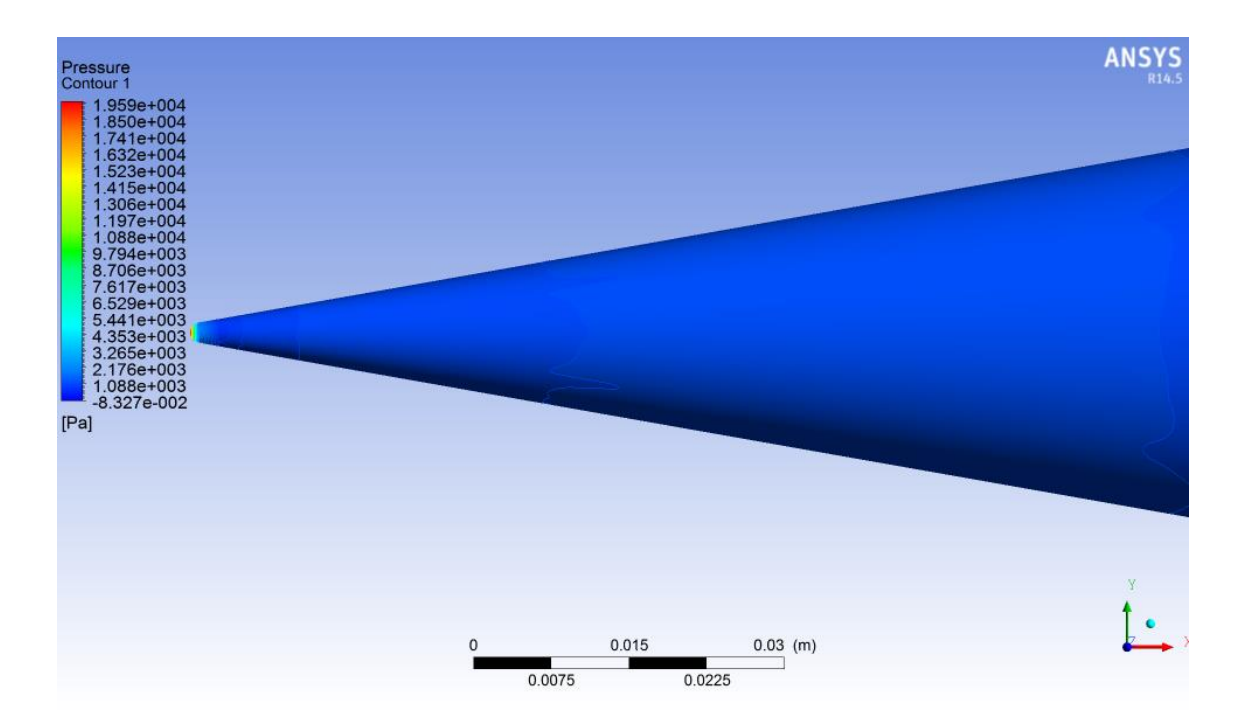

Figura 4.18: Pressão na superfície do cone – viscosidade. (ANSYS CFD-Post 14.5)

<span id="page-81-0"></span>A [Tabela 4.4](#page-81-1) mostra um comparativo entre o caso invíscido, o caso viscoso e o valor experimental. Nesta fica claro que apesar de o resultado viscoso estar mais próximo do valor experimental não é muito maior que o valor encontrado no caso invíscido.

<span id="page-81-1"></span>Tabela 4.4:Comparação de Coeficientes de Pressão – Numérico invíscido, Numérico viscoso e Experimental

|                   | <b>ANSYS CFX - Invíscido</b> | <b>ANSYS CFX - Viscoso</b> | <b>Experimental</b> |
|-------------------|------------------------------|----------------------------|---------------------|
|                   | 0.090                        | 0,092                      | 0,100               |
| Diferença $(\% )$ | $-10$                        | -0                         |                     |

Foram ainda realizadas simulações com vários ângulos de ataque para o caso viscoso a fim de se ter mais algum comparativo entre os dois casos. Tais resultados são apresentados da [Figura 4.19](#page-82-0) até a [Figura 4.24.](#page-84-0)

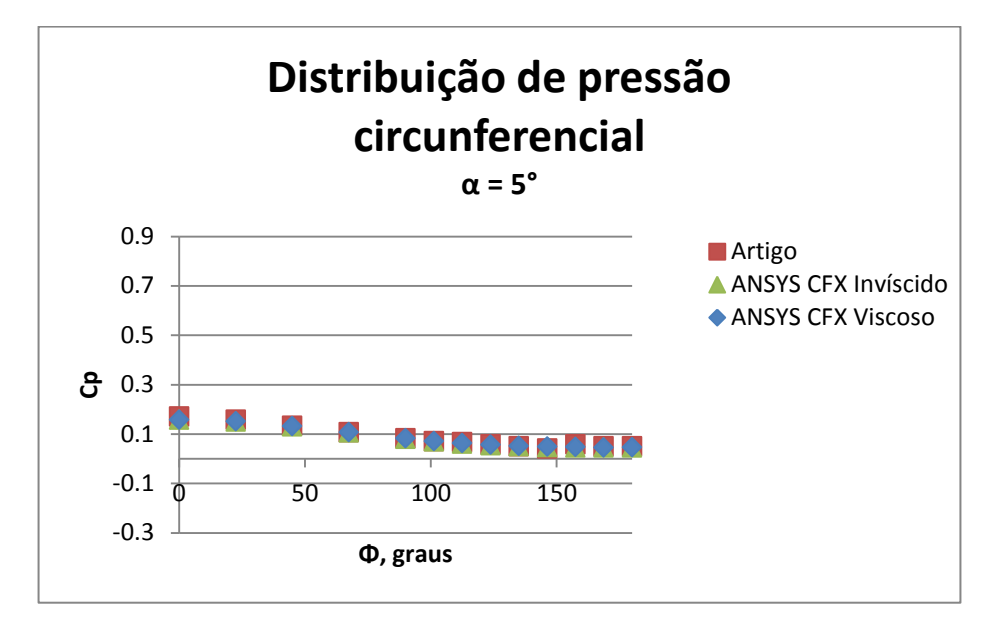

<span id="page-82-0"></span>Figura 4.19: Distribuição de pressão circunferencial - cone. Comparativo α=5º

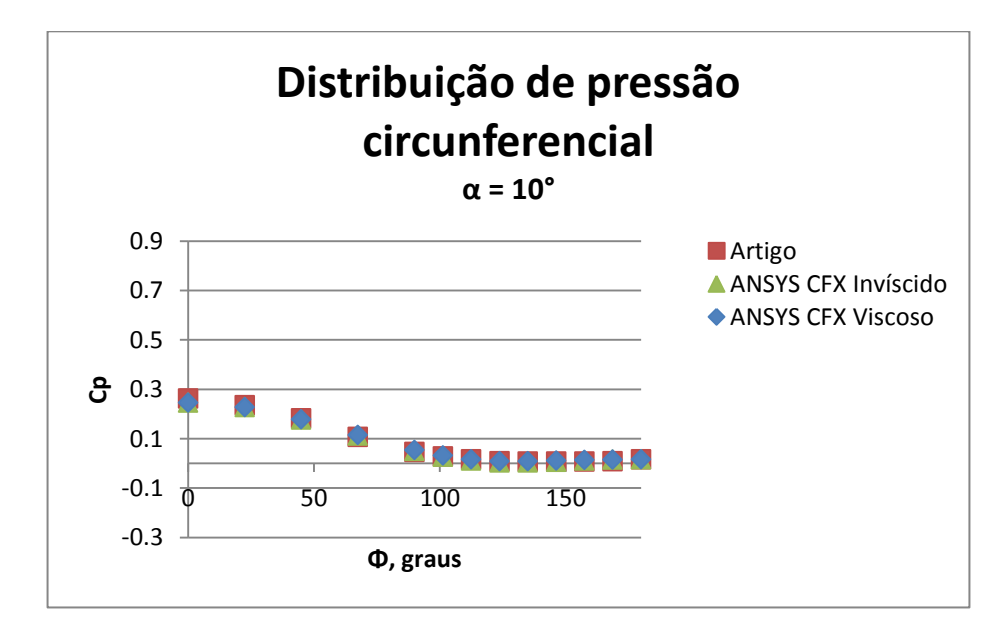

<span id="page-82-1"></span>Figura 4.20: Distribuição de pressão circunferencial - cone. Comparativo α=10º

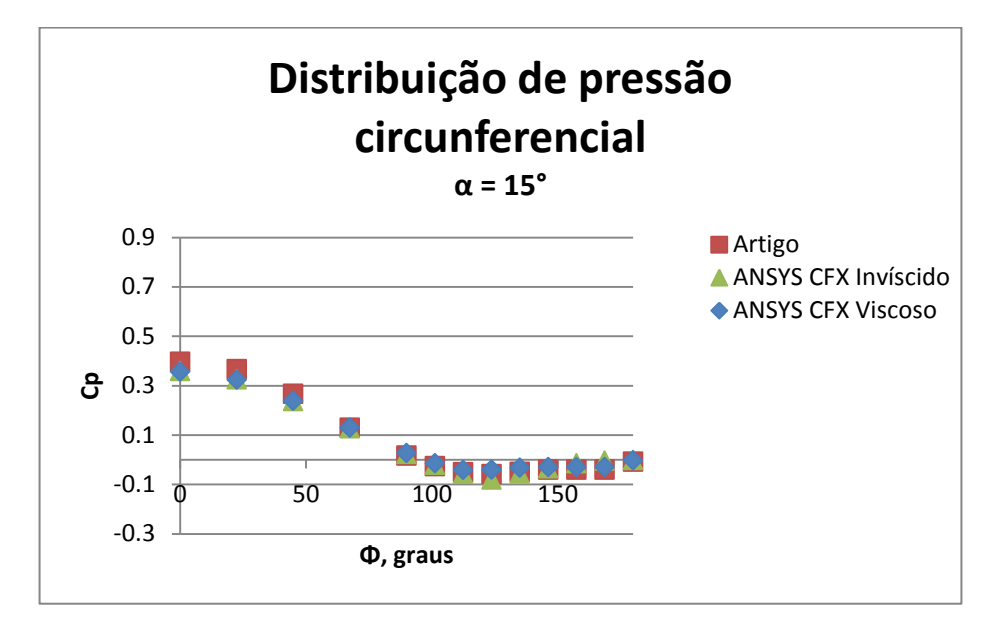

<span id="page-83-0"></span>Figura 4.21: Distribuição de pressão circunferencial - cone. Comparativo α=15º

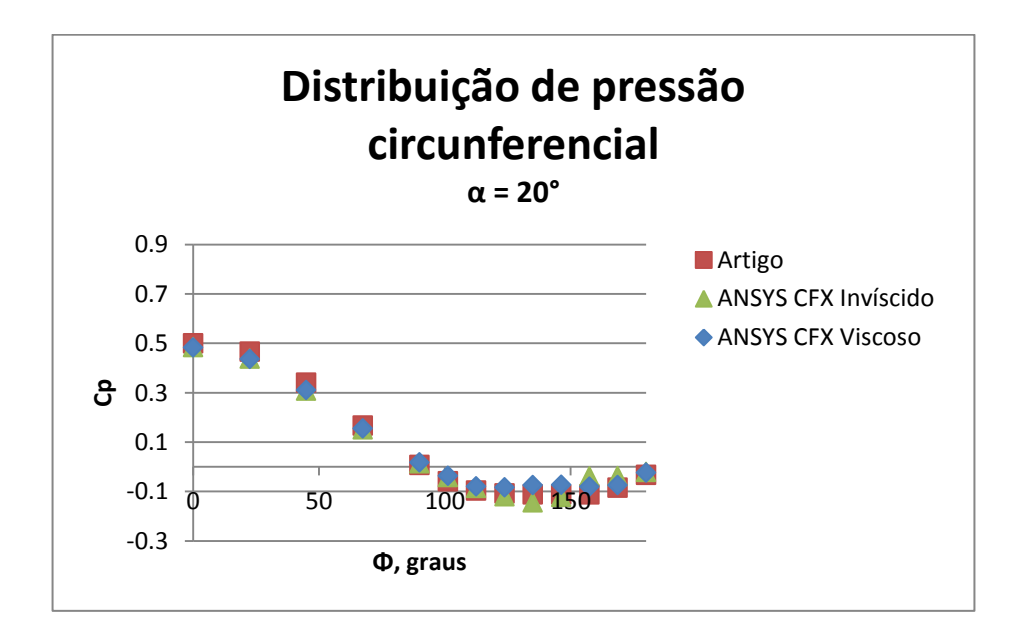

Figura 4.22: Distribuição de pressão circunferencial - cone. Comparativo α=20º

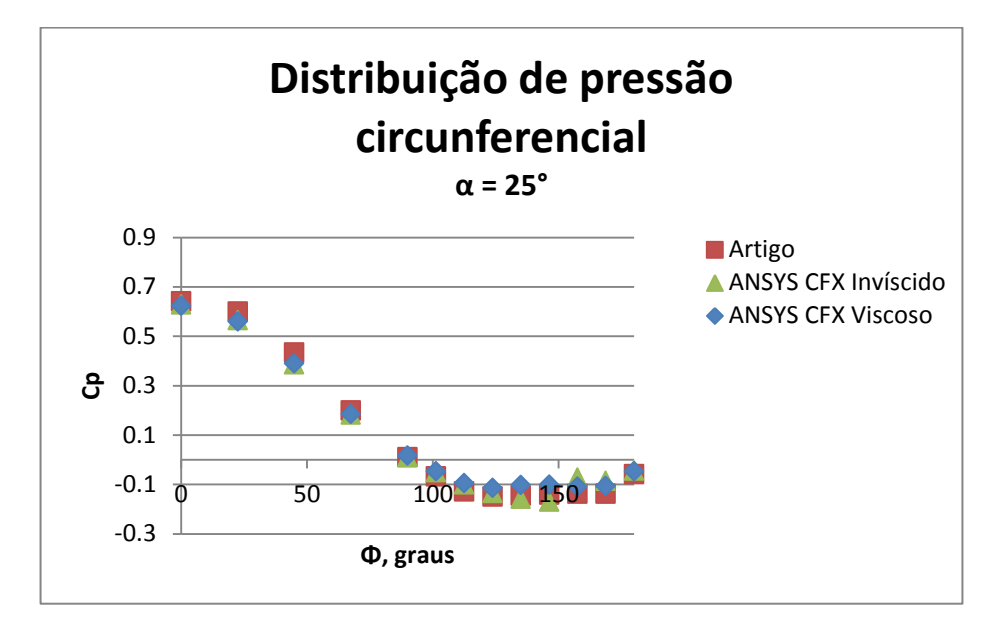

Figura 4.23: Distribuição de pressão circunferencial - cone. Comparativo α=25º

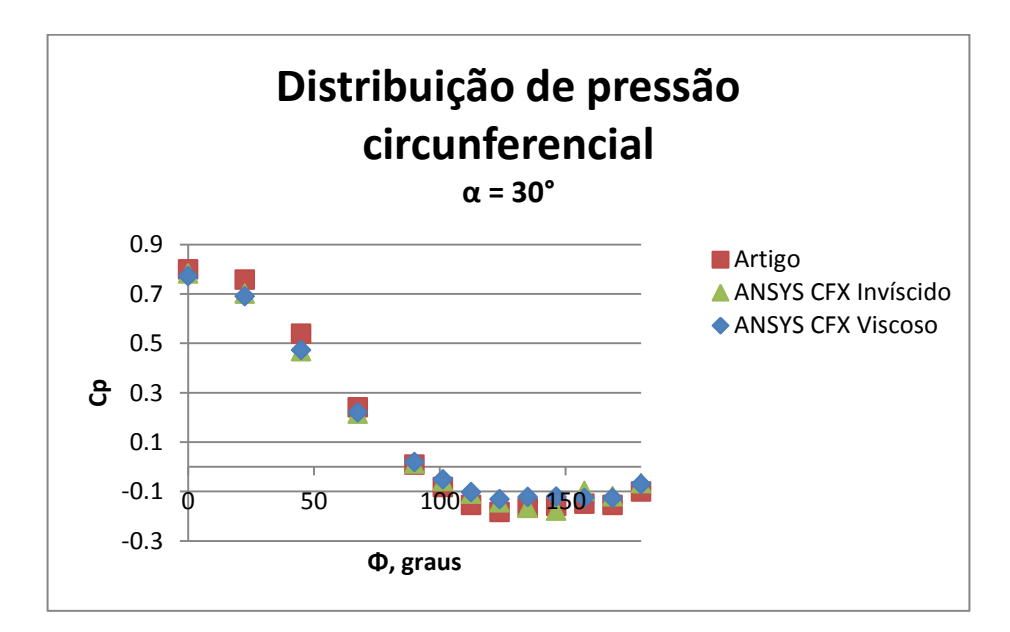

Figura 4.24: Distribuição de pressão circunferencial - cone. Comparativo α=30º

<span id="page-84-0"></span>Pelos resultados apresentados nas figuras 4.19 a 4.24, fica visível pela [Figura 4.19](#page-82-0) e pela [Figura](#page-82-1)  [4.20](#page-82-1) que as diferenças entre as simulações viscosas e invíscidas e o experimento são muito pequenas para os ângulos de ataque de 5º e 10º. A medida de o ângulo de ataque cresce (de 15º a 30º) [\(Figura](#page-83-0)  [4.21](#page-83-0) a [Figura 4.24\)](#page-84-0), as diferenças se tornam um pouco maiores e o caso viscoso apresenta dados mais consistentes entre si, e mais próximos dos valores experimentais, sendo que as maiores diferenças continuam acontecendo nas regiões próximas às extremidades superior e inferior do cone.

Para o caso invíscido, a média das diferenças percentuais entre os valores gráficos é de 8,6% enquanto que no caso viscoso essa média é de 5.4%. O ponto mais discrepante no caso invíscido acontece com ângulo de ataque igual a 15º e possui diferença percentual de 90,2%. No caso viscoso, o ponto mais discrepante acontece com ângulo de ataque igual a 20º e a diferença é de 130,5%. Apesar de a maior diferença percentual aparecer no caso viscoso, a maior parte dos pontos neste caso apresenta diferenças percentuais mais baixas que as apresentadas no caso invíscido. Isso é evidenciado pela diferença percentual média nos dois casos. É valido ressaltar que as diferenças percentuais estão relacionadas ao valor experimental de cada um dos pontos nos gráficos.

A [Figura 4.25](#page-85-0) mostra o cone de choque para o caso do cone em escoamento viscoso com ângulo de ataque de 30º. Mais uma vez ficam visíveis as pressões mais altas no intradorso do cone e as pressões mais baixas no extradorso. O gráfico da [Figura 4.25](#page-85-0) apresenta legenda com variações de pressão diferentes das apresentadas na legenda do gráfico mostrado na [Figura 4.15.](#page-78-0) No entanto, observando-se os valores das pressões no intradorso e no extradorso do cone nos dois casos, nota-se que o caso do escoamento viscoso apresenta pressões um pouco mais altas, mas não muito longe daquelas apresentadas no caso do escoamento invíscido.

Os planos de pressão para o cone em escoamento viscoso, nos outros ângulos de ataque, são apresentados no Anexo VI deste trabalho.

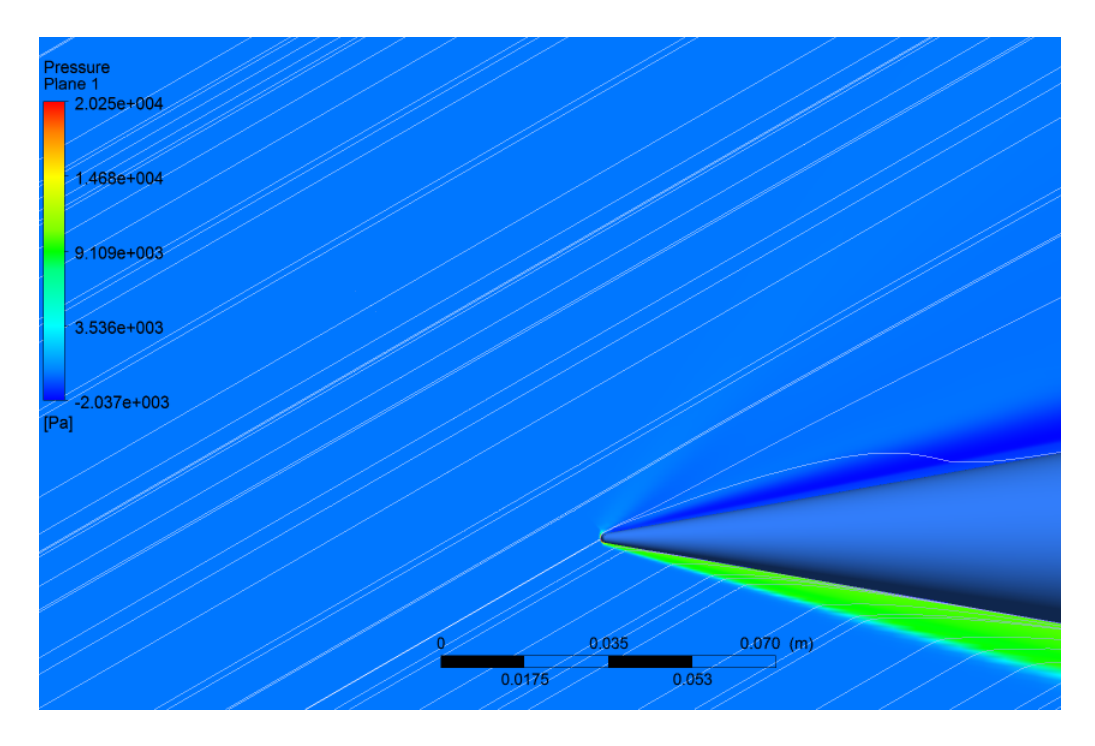

<span id="page-85-0"></span>Figura 4.25: Plano de pressão – Cone - viscoso.  $\alpha$  = 30°. (ANSYS CFD-Post 14.5)

Os resultados mostram que considerar a viscosidade do escoamento traz resultados mais consistentes, mas, apesar das variações nas zonas críticas, uma simulação invíscida é uma boa aproximação do caso real e apresenta resultados bem consistentes em ângulos de ataque de até 10º.

### **4.4 RESULTADOS DO CÓDIGO COMERCIAL PARA O ESCOAMENTO SOBRE O MÍSSIL**

Feita a análise do escoamento cônico, podemos partir para análise de resultados do escoamento sobre o míssil. Antes de apresentar a solução do míssil, o capítulo apresenta parte da metodologia e resultados de um trabalho existente para escoamento supersônico sobre um foguete. Apresentar este trabalho nos traz um parâmetro de análise qualitativo aos resultados do míssil. A abordagem aqui apresentada é bastante similar à apresentada para o caso do cone com a diferença que a análise de dados não está mais na comparação dos dados numéricos com dados experimentais, mas sim na observação dos efeitos causados pelo escoamento em diferentes ângulos de ataque nas diferentes regiões do míssil e na análise qualitativa dos resultados apresentados.

#### **4.4.1 Condições de contorno, malha e resultados - foguete (Vilanova, 2013)**

O modelo computacional do foguete de Vilanova foi testado em diferentes ângulos de ataque

(0⁰, 5⁰, 15⁰ e 25⁰) e diferentes números de Mach (1,2; 2; 4,5; e 7). (Vilanova, 2013).

O domínio computacional foi construído com as seguintes dimensões:

- 5 diâmetros do foguete a montante do corpo;
- $\bullet$  10 diâmetros do foguete a jusante do corpo;
- Largura de 10 diâmetros do foguete simetricamente ao corpo deste;
- Altura de 40 diâmetros do foguete.

O foguete foi posicionado a 1/4 da altura total do volume de controle, a partir da região inferior, de modo a permitir a rotação do foguete para a simulação em vários ângulos de ataque. (Vilanova, 2013)

A malha utilizada para discretizar o domínio computacional é composta por 3349254 elementos e 3256672 nós e é apresentada na [Figura 4.26](#page-87-0) e na [Figura 4.27.](#page-87-1) (Vilanova, 2013)

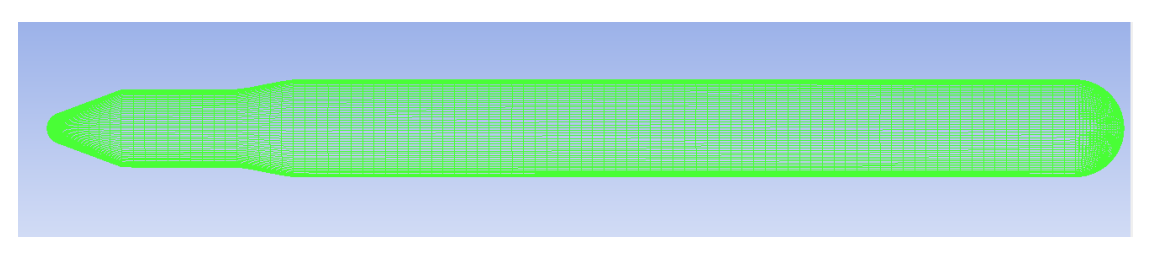

Figura 4.26: Malha sobre a superfície do foguete (Vilanova, 2013)

<span id="page-87-0"></span>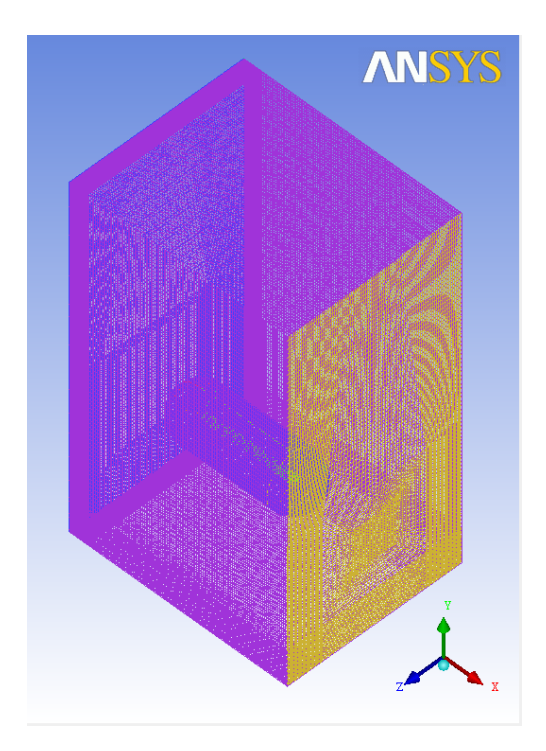

Figura 4.27: Vista isométrica da malha sobre o volume de controle (Vilanova, 2013)

<span id="page-87-1"></span>As condições de contorno foram impostas através do software CFX-Pre 14.0. Buscando manter os parâmetros adimensionais do escoamento, o fluido do volume de controle foi definido como ar atmosférico e a velocidade do escoamento do ar no volume de controle foi definida de modo a obter o número de Mach desejado. Finalmente, o domínio computacional foi escalado de modo a se obter o número de Reynolds desejado para o escoamento. (Vilanova, 2013)

A superfície do foguete foi definida como adiabática e impermeável e a velocidade do fluido em contato com a mesma foi definida como zero. A superfície a montante do escoamento foi definida como entrada e a superfície a jusante deste foi definida como uma abertura com pressão relativa entre o interior e o exterior do domínio computacional de 0 Pa. As demais superfícies do volume de controle foram definidas como adiabáticas, impermeáveis, e livres de atrito com o escoamento. Para realizar as simulações em diferentes ângulos de ataque o foguete foi rotacionado dentro do volume de controle. (Vilanova, 2013)

As variações de pressão ao longo da superfície do foguete para simulações com número de Mach igual a 2 foram apresentadas por meio de curvas de  $C_p$  que tratam o míssil como se fosse um perfil aerodinâmico simétrico. Os gráficos para as curvas de  $C_p$  do foguete com ângulo de ataque de 5<sup>°</sup> e 25<sup>°</sup> são apresentados na [Figura 4.28.](#page-88-0)

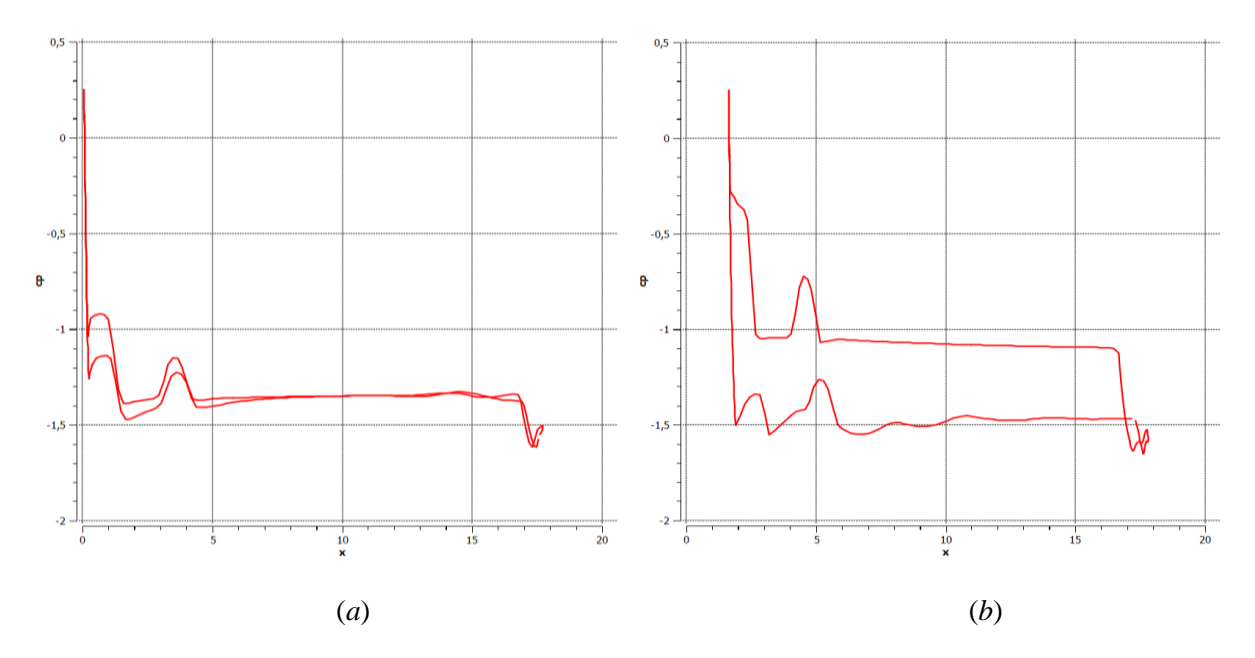

Figura 4.28: Polar do  $C_p$  sobre a superfície do foguete. (*a*) Alpha =  $5^\circ$ ; (*b*) Alpha =  $25^\circ$ 

### <span id="page-88-0"></span>**4.4.2 Resultados de malha e simulação**

Após a criação da pré-malha definida na seção 3.2.4 gerou-se a malha ilustrada na [Figura 4.29.](#page-89-0) Esta é formada por 377451 nós e 365000 elementos.

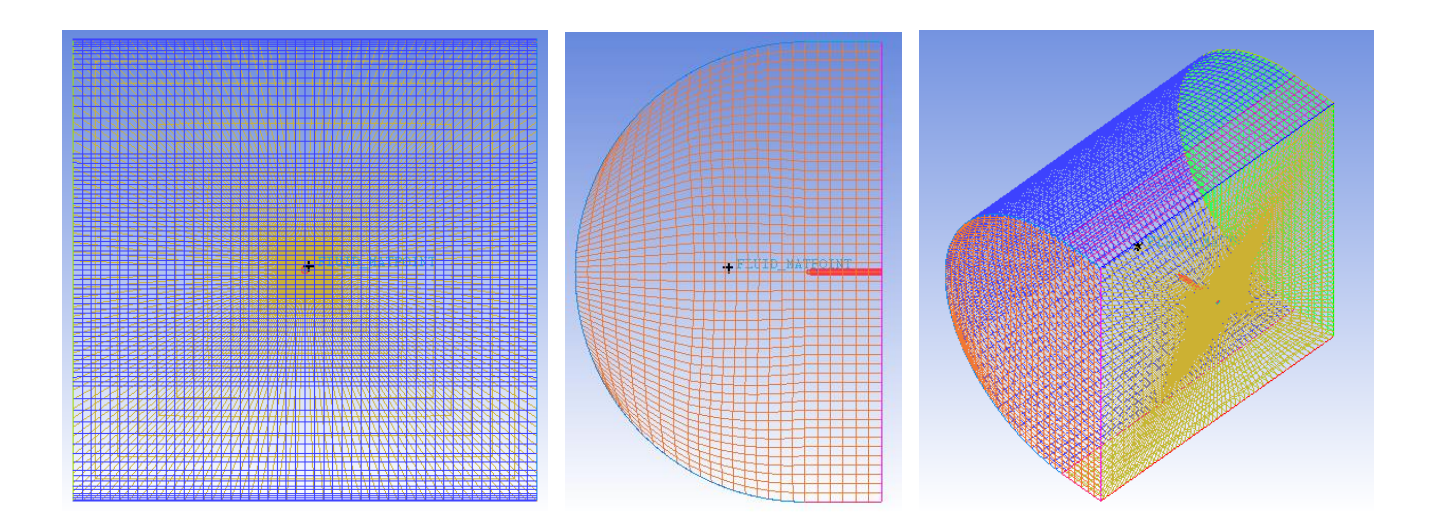

<span id="page-89-0"></span>Figura 4.29: Caracteristicas da malha do míssil. . (a) Vista frontal; (b) Vista lateral; (c) Vista isométrica. (ANSYS ICEM 14.5)

Como já dito, as condições de contorno são impostas ao modelo utilizando o CFX-Pre. Buscando simular as condições de um escoamento real na atmosfera, o fluido do volume de controle foi definido como ar a pressão de 101325 Pa, temperatura de 25 ºC e a velocidade de entrada do ar no volume de controle foi definida segundo o número de Mach de 2,8 relacionado à velocidade do som no ar a 25ºC.

Como o modelo foi tratado segundo as equações de Euler, ou seja, sem viscosidade, a velocidade do fluido em contato com o míssil foi definida como sendo a velocidade do escoamento após o choque. Assim como no caso do cone, a superfície a montante do escoamento foi definida como uma entrada de pressão estática relativa igual a zero Pascal com velocidades definidas segundo suas componentes cartesianas. A superfície a jusante do escoamento foi definida como uma saída supersônica, e as demais superfícies foram definidas como fronteiras abertas.

A fim de saber o comportamento do campo de pressão ao redor do míssil em diferentes situações, este foi simulado em vários ângulos de ataque, de 0º a 30º com incrementos de 5º. Sendo assim, para os casos em que o ângulo de ataque é maior que 0º, as fronteiras devem ser redefinidas como explicado no tópico 4.3.2.

Embora a o número de divisões de bordas utilizado nas malhas do cone invíscido e do míssil tenha sido similar, o domínio criado para a simulação do míssil é muito maior que o domínio criado para o cone e por esse motivo a malha do míssil é mais grossa. Apesar de ser uma malha grossa, ao comparar o número de Mach sobre o cone do míssil sem ângulo de ataque, com o número de Mach do escoamento cônico obtido pelo código customizado e pelo plug-in da NASA os valores ficaram muito próximos, mostrando a consistência da simulação numérica, pelo menos na região cônica. Tal comparativo é apresentado na [Tabela 4.5.](#page-89-1) Apesar de estarmos lidando com um conjunto cone + cilindro, tal comparação é possibilitada pela característica do escoamento supersônico onde o que acontece depois do cone não influencia o que acontece no cone.

<span id="page-89-1"></span>Tabela 4.5: Comparação número de Mach após o choque no cone do míssil

|                   | <b>NASA</b> | <b>MATLAB</b> | <b>ANSYS CFX</b> |
|-------------------|-------------|---------------|------------------|
| Número de Mach    | 1.747       | 1,661         | 1,665            |
| Diferença $(\% )$ | 4,92        | $-0,24$       |                  |

Por estarmos realizando uma simulação sem modelo de turbulência com um número de Reynolds acima de 10<sup>5</sup> (escoamento turbulento) o programa identifica uma inconsistência a cada iteração e isso se propaga à medida que a malha é refinada gerando divergência e falhas na simulação. Por esse motivo, não foram obtidos resultados para uma configuração de malha mais fina.

Feitas as simulações do míssil com os diferentes ângulos de ataque (5º a 30º crescendo de 5º em 5º) foram construídas curvas dos coeficientes de pressão na superfície do míssil segundo o plano de simetria. Dessa maneira, o míssil é tratado como um perfil aerodinâmico simétrico e espera-se que a condição se repita ao longo dos planos de simetria. As polares de  $C_p$  na superfície do míssil sem ângulo de ataque e com ângulos de ataque variando de 5º a 30º são apresentadas da [Figura 4.31](#page-91-0) à [Figura 4.37.](#page-94-0) Como esperado, as curvas de  $C_p$  para o caso do míssil sem ângulo de ataque se sobrepõem uma vez que o míssil é uma geometria simétrica. Isto pode ser mais bem observado na [Figura 4.30](#page-90-0) que mostra o cone de choque sobre o míssil a distribuição de pressão na superfície deste.

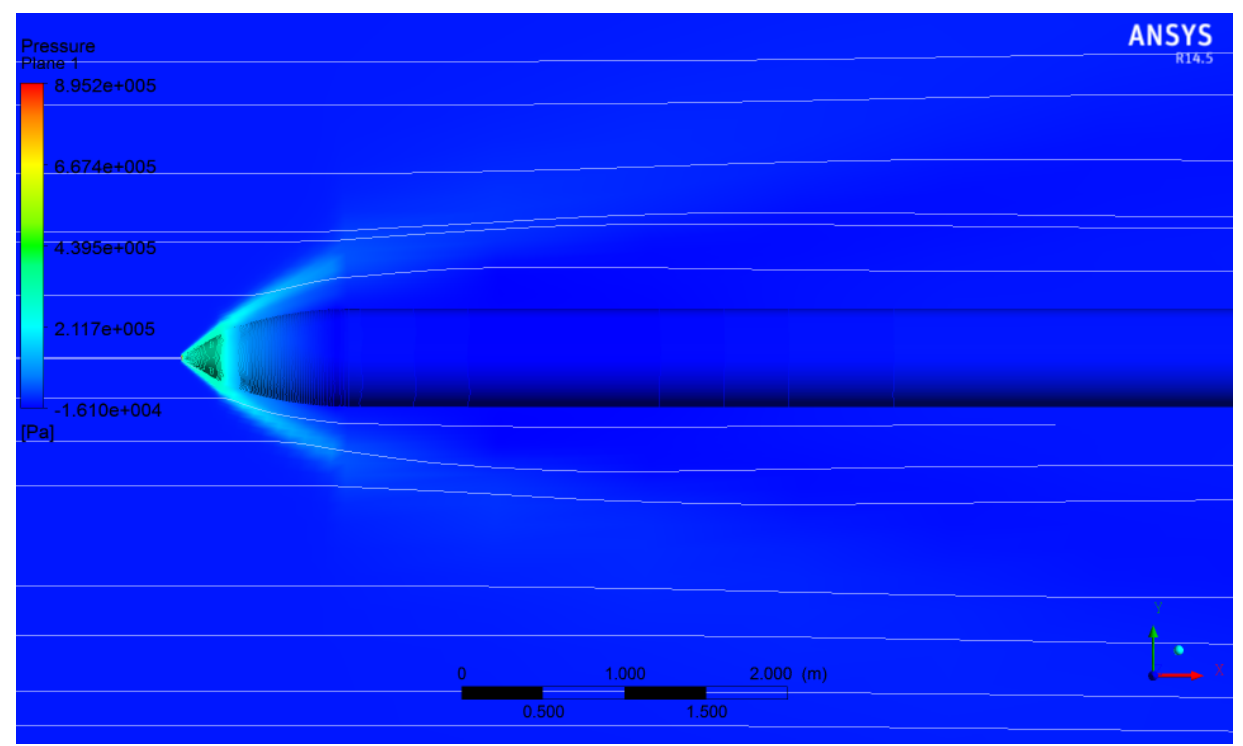

Figura 4.30: Choque e pressões sobre o míssil. α = 0º. (ANSYS CFD-Post 14.5)

<span id="page-90-0"></span>As polares para os ângulos de ataque de 5º e 10º apresentadas na [Figura 4.32](#page-91-1) e na [Figura 4.33,](#page-92-0) respectivamente, mostram diferenças entre as curvas de  $C_p$  até aproximadamente 2 m de míssil na [Figura 4.32](#page-91-1) e 4 m de míssil na [Figura 4.33.](#page-92-0) No restante do comprimento as curvas permanecem quase que sobrepostas. Isto indica que a força de sustentação atuante na superfície do projétil está concentrada nesta região de aproximadamente 2 m e 4 m em cada um dos casos.

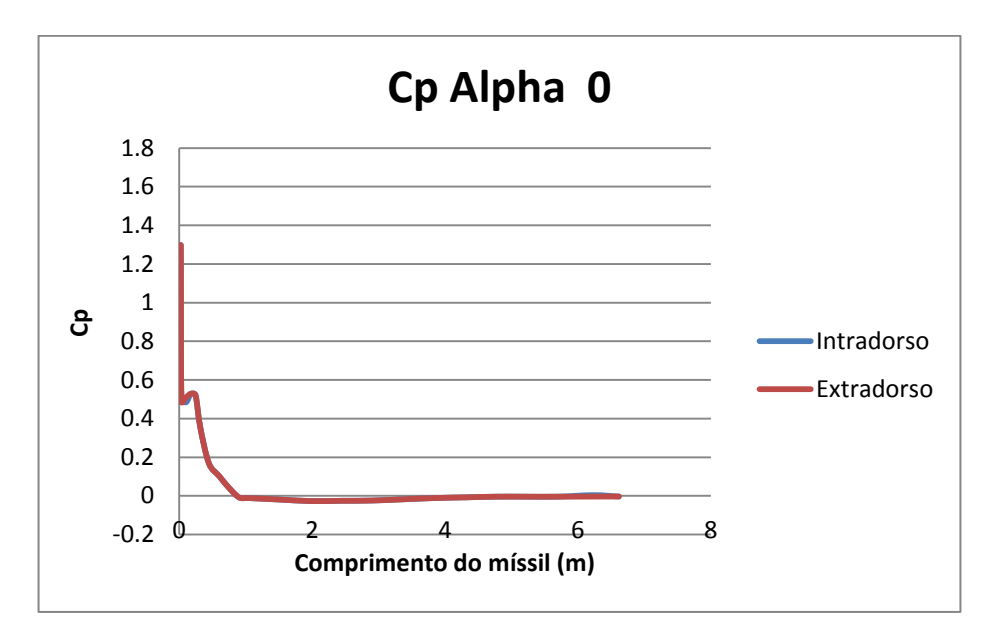

<span id="page-91-0"></span>Figura 4.31: Polar de C<sub>p</sub> sobre o missil. Sem ângulo de ataque

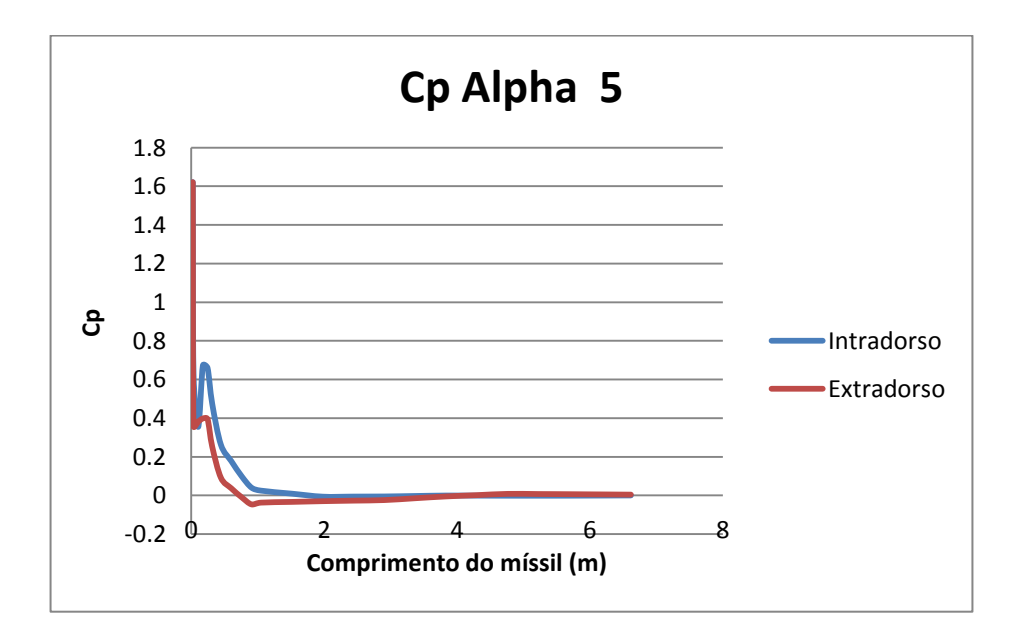

<span id="page-91-1"></span>Figura 4.32: Polar de  $C_p$  sobre o míssil.  $\alpha=5^{\rm o}$ 

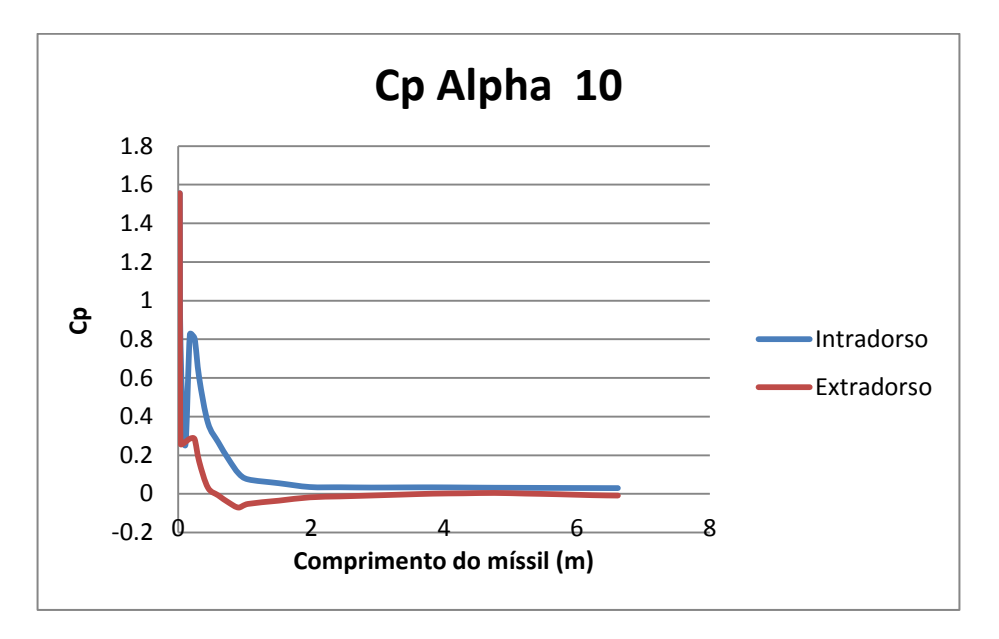

Figura 4.33: Polar de  $C_p$  sobre o míssil.  $\alpha = 10^{\circ}$ 

<span id="page-92-0"></span>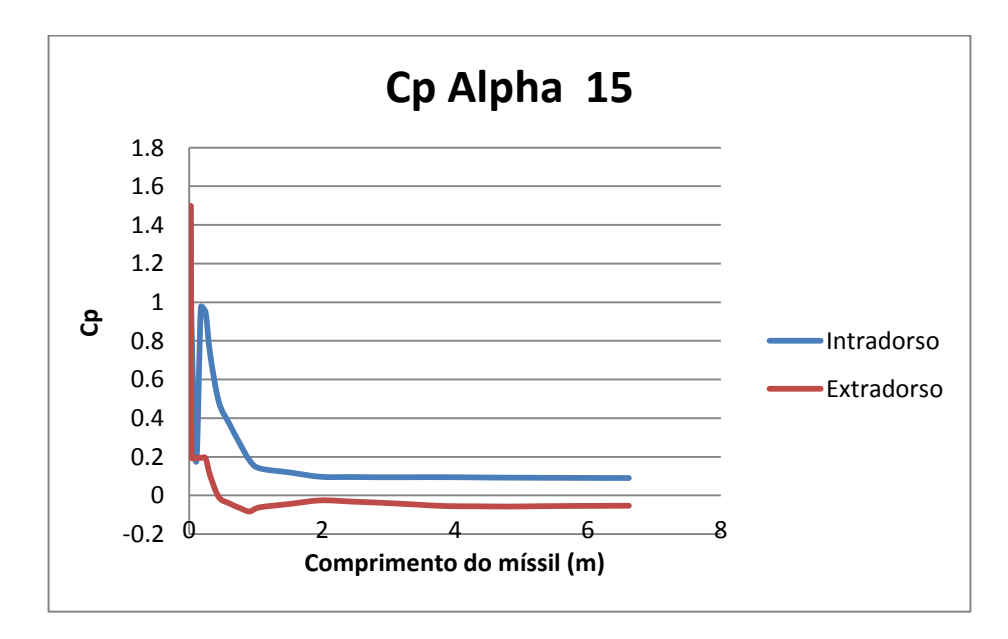

<span id="page-92-1"></span>Figura 4.34: Polar de C<sub>p</sub> sobre o míssil.  $\alpha = 15^{\circ}$ 

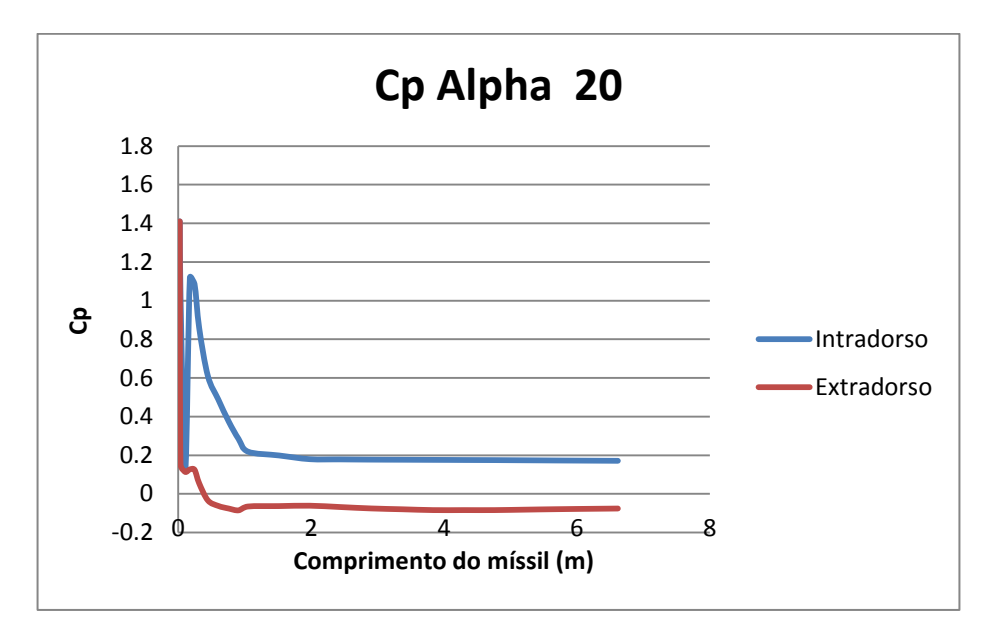

Figura 4.35: Polar de  $C_p$  sobre o míssil.  $\alpha = 20^{\circ}$ 

<span id="page-93-0"></span>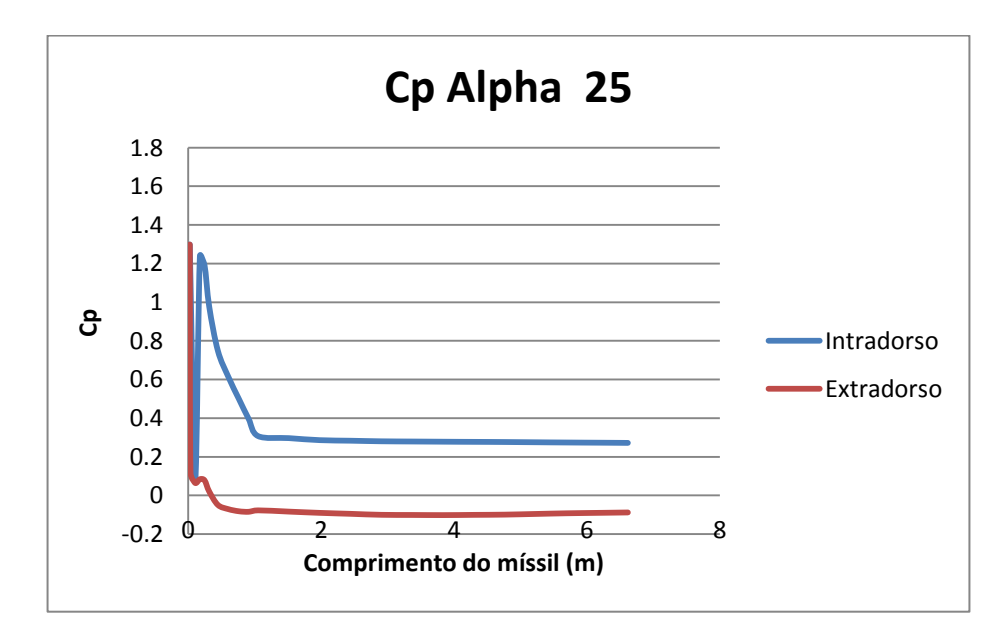

<span id="page-93-1"></span>Figura 4.36: Polar de C<sub>p</sub> sobre o míssil.  $\alpha = 25^{\circ}$ 

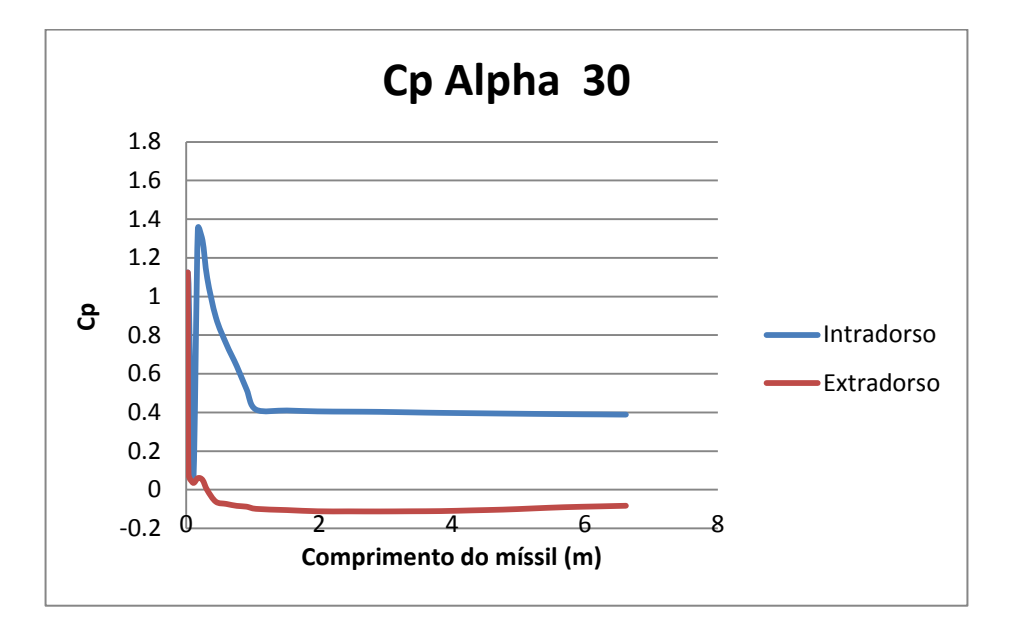

Figura 4.37: Polar de C<sub>p</sub> sobre o míssil.  $\alpha = 30^{\circ}$ 

<span id="page-94-0"></span>A partir do ângulo e ataque de 15 $^{\circ}$  as curvas de  $C_{p}$  passam a ser totalmente separadas de modo praticamente uniforme, sendo que nas curvas de 15º e 20º [\(Figura 4.34e](#page-92-1) [Figura 4.35\)](#page-93-0) o espaçamento é um pouco menor ainda com uma concentração de força maior na primeira seção do míssil e nos ângulos de ataque de 25º e 30º [\(Figura 4.36](#page-93-1) e [Figura 4.37\)](#page-94-0) as diferença são maiores e a força de sustentação é distribuída quase que uniformemente. É importante notar nas curvas, que existe um pico de pressão na região inicial do míssil. Esse pico acontece justamente em cima do cone do míssil onde ocorre o cone de choque responsável pela compressão do escoamento na entrada de ar do motor ramjet (ver [Figura 4.30\)](#page-90-0). O choque para o míssil com ângulo de ataque de 30º é apresentado na [Figura 4.38.](#page-95-0) É importante notar a distribuição de pressão quase que uniforme sobre o corpo do cone e o pico de pressão representado pela região amarela no intradorso do cone do míssil. Os planos de pressão para o míssil nos outros ângulos de ataque são apresentados no Anexo VII deste trabalho.

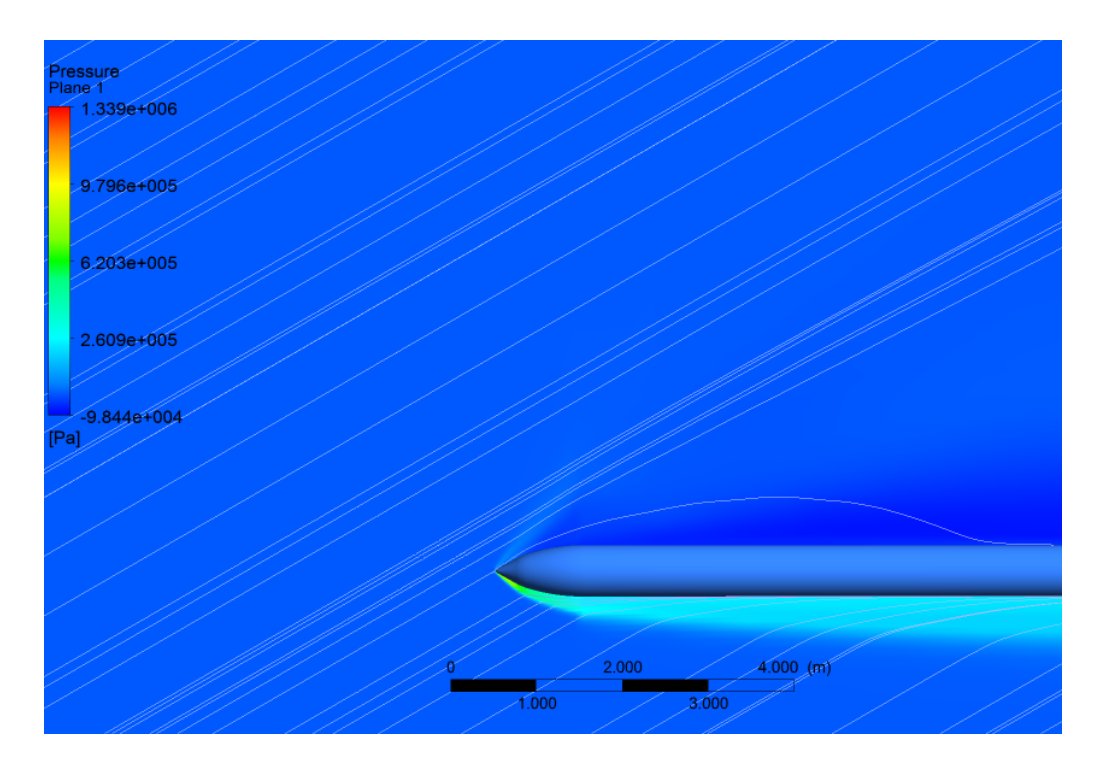

Figura 4.38: Plano de pressão- Míssil ramjet. α = 30º. (ANASYS CFD-Post 14.5)

<span id="page-95-0"></span>Comparando os gráficos apresentados no trabalho de Vilanova [\(Figura 4.28\)](#page-88-0) com as polares de C<sub>p</sub> para o míssil, observa-se que as curvas apresentam o mesmo comportamento nos ângulos de ataque mencionados (5º e 25º). Nos dois casos a sustentação fica concentrada na superfície anterior da geometria para o ângulo de ataque de 5º e se torna quase que uniformemente distribuída para o ângulo de ataque de 25º. No caso das polares apresentadas no trabalho de Vilanova acontecem dois picos de pressão na superfície inicial do foguete, isto ocorre porque a geometria do foguete apresenta duas regiões cônicas (ve[r Figura 4.26\)](#page-87-0) marcadas por um choque cônico (cada uma) que gera um aumento de pressão.

# **5 CONCLUSÃO**

A tecnologia de dispositivos ramjet atualmente é muito pouco difundida no Brasil principalmente no que diz respeito ao desenvolvimento de misseis balísticos. O desenvolvimento de tal tecnologia no país pode representar uma grande contribuição para a defesa do território nacional, uma vez que dificilmente se aplica uma contramedida a um míssil desse tipo.

Com base no experimento apresentado por (Yahalom, 1971) foram configuradas duas simulações numéricas, uma de solução aproximada e outra com código comercial (ANSYS CFX 14.5). A fim de comparar a solução numérica de código comercial com a solução a numérica customizada e os dados experimentais, a primeira simulação foi realizada com ângulo de ataque zero. Tal comparação mostrou que o resultado obtido com o CFX é apenas 0,01 mais baixo que o valor experimental.

A etapa seguinte consistiu na aplicação de vários ângulos de ataque ao cone (de 5º a 30º com incrementos de 5º), e comparar os resultados obtidos para cada um desses ângulos com os resultados apresentados pela literatura experimental. Para o caso da simulação sem viscosidade, os resultados ficaram muito próximos dos resultados experimentais com um erro muito pequeno nos ângulos de ataque de 5º e 10º. A partir de 15º, o erro cresce próximo às extremidades (superior e inferior) do cone na seção de teste, à medida que o ângulo de ataque cresce. Isso acontece devido às rápidas variações de pressão nas regiões mencionadas. Para o caso viscoso, os resultados se aproximam um pouco mais dos resultados experimentais. Apesar da maior proximidade, na maior parte dos pontos os resultados não diferem muito dos resultados apresentados no caso invíscido. Isto mostra que num escoamento supersônico, as simulações invíscidas são capazes de reproduzir resultados muito próximos da realidade.

A simulação do míssil foi realizada sem considerar os efeitos viscosos. A comparação qualitativa dos resultados obtidos com uma simulação posteriormente obtida mostra que estes seguem um padrão adequado e consideram corretamente as variações de pressão ao longo da superfície do corpo do míssil, sendo que as zonas de maior pressão acontecem na superfície cônica, onde estaria localizada a entrada de ar do motor ramjet. Os resultados mostram que à medida que o míssil é inclinado, ou seja, aumenta seu ângulo de ataque, o perfil de pressão ao redor deste se torna mais homogêneo ao longo do corpo, apenas permanecendo o pico de pressão na região cônica.

Retomando os objetivos do projeto de adquirir conhecimento na teoria aplicada, verificar a ferramenta computacional utilizada, e aplicar o conhecimento e a experiência obtida para a simulação de uma geometria próxima do que seria um míssil ramjet real, verifica-se que todos estes foram alcançados. Os dados de pressão sobre a superfície do míssil foram obtidos e podem ser utilizados para o cálculo dos esforços e para a verificação das características do escoamento na entrada do motor ramjet.

Uma análise posterior pode consistir na inclusão dos efeitos viscosos na simulação do míssil, bem como a inclusão de um modelo de turbulência. Para que isto seja realizado, é necessário refinar a malha, utilizada no domínio computacional, nas regiões próximas à superfície do míssil de modo a se obter pelo menos 3 elementos na espessura da camada limite. Após a realização de tal análise, pode-se ainda, representar a entrada de ar do motor ramjet no cone do míssil e adicionar as aletas ao longo da geometria cilíndrica.

## **6 REFERENCIAS BIBLIOGRAFICAS**

- Anderson, J. J. (2003). *Modern compressible flow with historical perspective* (3rd ed.). New York: McGraw Hill.
- ANSYS. (2010). *ANSYS CFX Technical Specifications.* Acesso em 22 de Junho de 2014, disponível em ANSYS: http://www.ansys.com/staticassets/ANSYS/staticassets/resourcelibrary/brochure/ansys -cfx-tech-specs.pdf
- ANSYS. (2014). *ANSYS CFX*. Acesso em 22 de Junho de 2014, disponível em ANSYS: http://www.ansys.com/Products/Simulation+Technology/Fluid+Dynamics/Fluid+Dyn amics+Products/ANSYS+CFX
- ANSYS. (2014). *ANSYS ICEM CFD.* Acesso em 22 de Junho de 2014, disponível em ANSYS: http://www.ansys.com/Products/Other+Products/ANSYS+ICEM+CFD
- Bailey, R. (2014). *Radschool Association Magazine - Vol 41*. Acesso em 09 de Dezembro de 2014, disponível em Radschool:

http://www.radschool.org.au/magazines/Vol41/Page10.htm

- Boeing. (2014). *History Bomarc Missile*. Acesso em 09 de Dezembro de 2014, disponível em Boeing: http://www.boeing.com/boeing/history/boeing/bomarc.page
- Çengel, Y. A., & Cimbala, J. M. (2010). *Fluid mechanics fundamentals and applications* (2nd ed.). New York: McGraw Hill.
- Força Aérea Brasileira. (29 de Novembro de 2011). *Pesquisa: FAB inicia ensaios de motor de combustão supersônica (14-X)*. Acesso em 19 de Junho de 2014, disponível em Força Aérea Brasileira: http://www.fab.mil.br/noticias/mostra/8637/PESQUISA---FABinicia-ensaios-de-motor-de-combust%C3%A3o-supers%C3%B4nica-(14-X)
- Fry, R. S. (January-February de 2004). A century of ramjet propulsion technology evolution. *Journal of Propulsion and Power, 20*, pp. 27-58.
- George C. Marshall and Claremont Institutes. (10 de Abril de 2013). *Cruise Missiles - Brahmos*. Acesso em 18 de Novembro de 2014, disponível em Missile Threat: http://missilethreat.com/missiles/brahmos/
- Maliska, C. R. (2004). *Transferência de calor e mecânica dos fluidos computacional* (2ª ed.). Rio de Janeiro: LTC.
- NASA. (12 de Junho de 2014). *Flow Past a Cone*. Acesso em 24 de Junho de 2014, disponível em National Aeronautics and Space Administration: http://www.grc.nasa.gov/WWW/k-12/airplane/coneflow.html
- Sercombe, D. B. (2004). *Transverse Injection from a Hypersonic Cone.* University of Southern Queensland. Faculty of Enginnering & Surveying.
- Stanley, & Greer, T. H. (20 de Maio de 2009). *Talos Missile*. Acesso em 09 de Dezembro de 2014, disponível em HMdb.org The Historical Marker Database: http://www.hmdb.org/marker.asp?marker=19217
- Vilanova, C. Q. (2013). *Simulação Numérica do Escoamento ao Redor de um Veículo Lançador de Satélites do Tipo Air-Lauch.* Brasília: Universidade de Brasília.
- Waltrup, P. J., White, M. E., Zarlingo, F., & Gravlin, E. S. (1997). History of ramjet and scramjet propulsion development for U.S. Navy missiles. *Johns Hopkins Apl Technical Digest, 18*, 234-243.
- Yahalom, R. (1971). *An Experimental Investigation of Supersonic Flow past Yawed Cones.* Berkeley: University of California Berkley - Aeronautical Sciences Division.

## **7 ANEXOS**

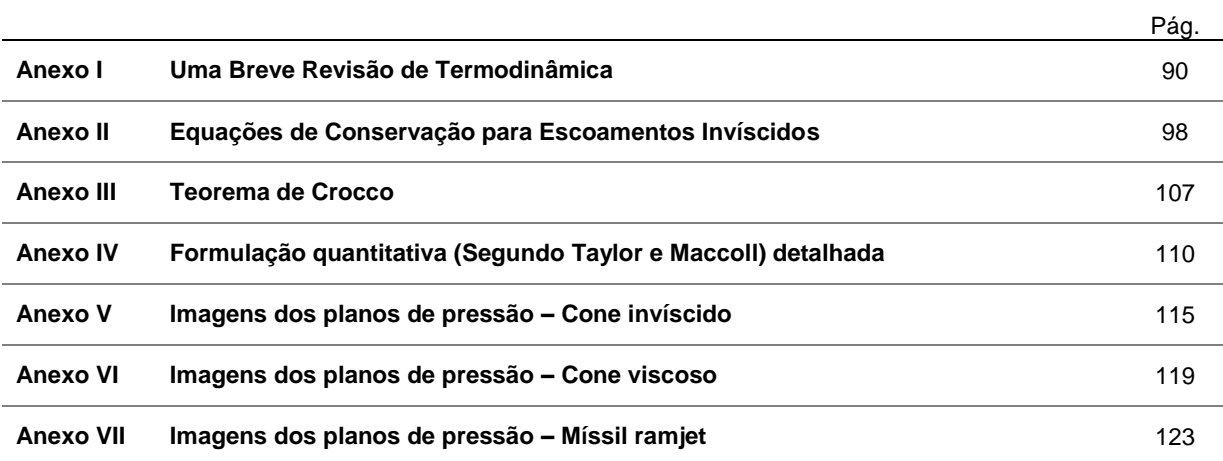

A energia cinética por unidade de massa (energia cinética específica),  $V^2/2$ , de um escoamento de alta velocidade é grande. Quando o escoamento se move através de dutos como bocais e difusores, a velocidade local, e consequentemente a energia cinética, muda. Diferentemente do escoamento incompressível de baixa velocidade, essas mudanças de energia são importantes ao ponto de ter uma forte interação com outras propriedades do escoamento. Uma vez que um escoamento de alta velocidade é sinônimo de escoamento compressível, os conceitos de energia são de grande importância no estudo e entendimento de escoamentos compressíveis.

### Gás Perfeito

Um gás é uma coleção de partículas (moléculas, átomos, íons, elétrons, etc.) que estão se movendo mais ou menos aleatoriamente. Devido à natureza eletrônica dessas partículas, um campo de força permeia o espaço ao redor delas. O campo de força devido a uma partícula alcança e interage com a partícula vizinha e vice-versa. Dessa maneira esses campos são chamados de forças intermoleculares. A força intermolecular varia com a distância entre partículas; para muitos átomos e moléculas essa força é fraca e atrativa, para longas distancias, e forte e repulsiva para pequenas distancias. Em geral essas forças intermoleculares influenciam o movimento das partículas; Assim elas também influenciam as propriedades termodinâmicas do gás, que não são nada mais que ramificações macroscópicas do movimento das partículas.

Na temperatura e pressão característica da maioria das aplicações de escoamento compressível, as partículas de gás são, em média, bem separadas. A média de distancia entre as partículas é usualmente mais de 10 diâmetros moleculares, o que corresponde a uma força atrativa muito pequena. Como resultado, para um grande número de aplicações de engenharia, os efeitos de forças intermoleculares nas propriedades do gás são desprezíveis. Por definição, um gás perfeito é aquele em que as forças intermoleculares são desprezíveis. Ignorando as forças intermoleculares, a equação de estado para um gás perfeito pode ser derivada de conceitos teóricos da mecânica estática moderna ou da teoria cinética.

$$
pV = MRT \tag{7.1}
$$

 $p = \text{pressão } [N/m^2]$  $V =$  volume do sistema  $[m^3]$  $M =$ massa do sistema [kg]  $R =$  constante do gás ideal [J/(kg K)]

$$
T = temperature [K]
$$

A equação (7.1) pode ser escrita de muitas maneiras como resumidamente apresentado a seguir. Se ela for dividida pela massa do sistema,

$$
pv = RT \tag{7.2}
$$

 $v =$  volume específico  $[m^3/kg]$ 

Uma vez que a massa especifica  $\rho = 1/v$  a equação (7.2) pode ser reescrita da seguinte maneira,

$$
p = \rho RT \tag{7.3}
$$

Seguindo outra linha de observação empírica, particularmente útil em sistemas reagindo quimicamente, pode-se escrever o seguinte,

$$
pV = \mathcal{N}\mathcal{R}T\tag{7.4}
$$

 $\mathcal{N}$  = número de moles de gás no sistema

 $R =$  constante universal dos gases (a mesma para todos os gases)

Outra forma bem utilizada na dinâmica dos gases é obtida dividindo-se a equação (7.4) pela massa do sistema,

$$
pv = \eta RT \tag{7.5}
$$

 $\eta$  = razão molar de massa [(kg mol)/kg]

Para que o uso das constantes nas equações acima fique um pouco mais claro:

1.  $\mathcal{R} = 8314$  J/(kg mol K). É a constante universal dos gases.

2.  $R = 287$  J/(kg K). É a constante especifica do ar em condições normais de temperatura e pressão. A constante especifica dos gases é diferente para diferentes gases e está relacionada com a constante universal dos gases, R = ℛ/*M*, onde *M* é a massa molecular.

A equação dos gases ideias foi testada experimentalmente e verificou-se que em baixas pressões (perto de 1 atm ou menos) e altas temperaturas (273 K ou mais) o valor  $pv/RT$  para a maioria dos gases puros afasta-se da unidade em menos de 1 por cento.

Para um gás reagindo quimicamente, a maioria dos problemas pode ser tratada assumindo uma mistura de gases perfeitos, onde a relação p = ρRT funciona perfeitamente com o porem de que neste caso a massa molar varia devido às reações químicas e consequentemente R é variável. Sendo assim, é preferível não utilizar o conceito de "efeito de gás real" para a resolução de tais problemas. Em vez disso o que temos são misturas de gases perfeitos reagindo quimicamente.

#### Energia Interna e Entalpia

Retornando a visão microscópica de um gás como uma coleção de partículas em movimento aleatório, a energia cinética individual de cada partícula contribui para a energia global do gás. Além disso, se a partícula é uma molécula seus movimentos de rotação e vibração também contribuem para a energia do gás. Finalmente a energia de elétrons nos átomos e moléculas é uma fonte de energia. Esse pequeno esboço das energias atômicas e moleculares é suficiente para notar que a energia de partículas pode ser composta de muitas formas diferentes de movimento. Essas energias somadas sobre todas as partículas do gás constituem a energia interna, *e*, do gás. Se as partículas do gás (sistema) estão chocalhando em seu estado de máxima desordem, o sistema de partículas estará em equilíbrio.

Retornando agora à visão macroscópica do gás como um continuum, o equilíbrio é evidenciado por não haverem gradientes de velocidade, pressão, temperatura, e concentrações químicas ao longo do sistema, i.e., o sistema tem propriedades uniformes. Para um sistema em equilíbrio de um gás real onde as forças intermoleculares são importantes e também para uma mistura de gases perfeitos quimicamente reagindo em equilíbrio, a energia interna é uma função da temperatura e do volume. Consideramos *e* como a energia interna específica (energia interna por unidade de massa). Então a entalpia por unidade de massa,  $h$ , é definida como  $h = e + pv$ , e tem-se,

$$
e = e(T, v) \tag{7.6}
$$

$$
h = h(T, p) \tag{7.7}
$$

E estas relações servem para um gás real e uma mistura de gases perfeitos reagindo quimicamente.

Se o gás não está reagindo quimicamente, e se ignoramos as forças intermoleculares, o sistema resultante é um gás termicamente perfeito em que a energia interna e a entalpia são funções apenas da temperatura, e os calores específicos a pressão e a volume constante, *c<sup>p</sup>* e *c<sup>v</sup>* , também são função apenas da temperatura:

$$
e = e(T) \tag{7.8}
$$

$$
h = h(T) \tag{7.9}
$$
  

$$
de = c_v dT \tag{7.10}
$$

$$
dh = c_p dT \tag{7.11}
$$

A variação de temperatura de  $c_v$  e  $c_p$  é associada à movimentação vibracional e eletrônica das partículas.

Finalmente, se os calores específicos são constantes, o sistema é um gás caloricamente perfeito, onde,

$$
e = c_v T \tag{7.12}
$$

$$
h = c_p T \tag{7.13}
$$

Nas equações (7.12) e (7.13) é assumido que  $h = e = 0$  quando  $T = 0$ .

Em muitas aplicações de escoamentos compressíveis, as pressões e temperaturas são moderadas o suficiente de modo que o gás pode ser considerado caloricamente perfeito. O ar atmosférico com temperaturas abaixo de 1000 K pode ser tratado como um gás caloricamente perfeito. No entanto, em temperaturas mais altas a movimentação vibracional das moléculas de  $O_2$  e  $N_2$  no ar se torna importante, e o ar passa a ser tratado como termicamente perfeito, com calores específicos que variam com a temperatura. Finalmente quando a temperatura ultrapassa 2500 K, as moléculas de  $O<sub>2</sub>$  a dissociar em átomos de O, e o ar se torna quimicamente reativo. Acima de 4000 K, as moléculas de N<sub>2</sub> começam a dissociar. Para estes casos quimicamente reativos, pelas equações (7.6) e (7.7), *e* depende de *T* e *v,* e h depende de *T* e *p.*

Temos ainda a seguinte relação consistente com as equações (7.12), (7.13) e com a definição de entalpia,

$$
c_p - c_v = R \tag{7.14}
$$

Onde os calores específicos a pressão e a volume constante são definidos como,

$$
c_p = \left(\frac{\partial h}{\partial T}\right)_p \tag{7.15}
$$

$$
c_v = \left(\frac{\partial e}{\partial T}\right)_v \tag{7.16}
$$

A equação (7.14) é válida somente para um gás caloricamente perfeito ou um gás termicamente perfeito. Duas formas muito úteis da equação (7.14) podem ser obtidas dividindo-a por  $c_p$  ou por  $c_v$ :

$$
c_p = \frac{\gamma R}{\gamma - 1} \tag{7.17}
$$

$$
c_v = \frac{R}{\gamma - 1} \tag{7.18}
$$

Sabe-se que  $\gamma = c_p/c_p$ . Para ar em condições normais de temperatura e pressão,  $\gamma = 1.4$ . As equações (7.17) e (7.18) servem para um gás caloricamente perfeito.

### Primeira Lei da Termodinâmica

Consideremos um sistema que é uma massa fixa de gás separada da vizinhança por uma fronteira flexível. Por enquanto o sistema será assumido como estacionário, e não possui nenhuma energia cinética direta. Sendo  $\delta q$  uma quantidade incremental de calor adicionada ao sistema pela fronteira,  $\delta w$  um trabalho realizado sobre o sistema pelas fronteiras e considerando que o sistema possui uma energia interna *e* devido à movimentação das moléculas de gás; o calor adicionado e o trabalho realizado sobre o sistema geram uma mudança de energia, e sendo o sistema estacionário, essa mudança de energia é simplesmente *de*:

$$
\delta q + \delta w = de \tag{7.19}
$$

Essa é a primeira lei da termodinâmica, um resultado empírico confirmado por laboratório e experiência prática. Na equação (7.19), *e* é uma variável de estado. Sendo assim, de é um diferencial exato e seus valores dependem apenas dos estados inicial e final do sistema. Diferentemente,  $\delta q$  e  $\delta w$ dependem do processo de ir do estado inicial para o estado final.

Para um dado *de*, existe em geral, um número infinito de processos pelos quais calor pode ser adicionado e trabalho pode ser realizado sobre o sistema. Inicialmente focaremos em três tipos de processos:

- 1. Processo adiabático: nenhum calor é adicionado ou retirado do sistema;
- 2. Processo reversível: Não ocorre nenhum fenômeno dissipativo, e os efeitos de viscosidade, condutividade térmica e difusão de massa não existem;
- 3. Processo isentrópico: Processo adiabático e reversível.

Para um processo reversível, pode-se provar facilmente que  $\delta w = -p dv$ , onde  $dv \in \mathfrak{m}$  mudança incremental de volume devido ao deslocamento da fronteira do sistema. Assim a equação (7.19) se torna:

Se este processo for também adiabático (portanto isentrópico), a equação (7.20) pode ser transformada em algumas formulas termodinâmicas extremamente úteis.

#### Entropia e a Segunda Lei da Termodinâmica

Considerando um bloco de gelo em contato com uma chapa quente de aço, a experiência mostra que o gelo ira esquentar (derreter) e a chapa de metal ira esfriar. No entanto a equação (7.19) não diz que isso acontecerá necessariamente. De fato, a primeira lei permite ao gelo se tornar mais frio e à chapa de aço se tornar mais quente – desde que a energia seja conservada no processo. Obviamente, isso não acontece; ao invés disso, a natureza impõe outra condição ao processo, uma condição que nos diz em que direção o processo irá acontecer. Esta condição é definida pela entropia:

$$
ds = \frac{\delta q_{rev}}{T} \tag{7.21}
$$

Onde  $s$  é a entropia do sistema,  $\delta q_{rev}$  é uma quantidade incremental de calor adicionada ao sistema de maneira reversível, e T é a temperatura do sistema. Entropia é uma variável de estado e pode ser utilizada em conjunto com qualquer tipo de processo, reversível ou irreversível. A quantidade  $\delta q_{rev}$  é apenas um artificio e um valor efetivo de  $\delta q_{rev}$  pode sempre ser utilizado para relacionar os pontos final e inicial de um processo irreversível, onde a quantidade real de calor adicionada é  $\delta q$ . Uma maneira mais coerente de expressar a equação (7.21) é expressa abaixo:

$$
ds = \frac{\delta q}{T} + ds_{irrev} \tag{7.22}
$$

Na equação (7.22)  $ds_{irrev}$  contabiliza os fenômenos dissipativos de viscosidade, condutividade térmica, e difusão de massa que ocorrem no sistema, e pode ser aplicada de maneira geral.

$$
ds_{irrev} \ge 0 \tag{7.23}
$$

O sinal de igual indica um processo reversível onde o fenômeno dissipativo não está presente. Combinando as equações (7.22) e (7.23):

$$
ds \ge \frac{\delta q}{T} \tag{7.24}
$$

$$
ds \ge 0 \tag{7.25}
$$

As equações (7.24) e (7.25) são formas da segunda lei da termodinâmica. Um processo acontece na direção em que a entropia do sistema e da vizinhança sempre aumenta, ou na melhor das hipóteses continua a mesma.

### Cálculo de Entropia

Considerando novamente a primeira lei da termodinâmica na forma da equação (7.20), se assumimos que o calor é reversível, e utilizamos a definição de entropia na forma  $\delta q_{rev} = T ds$ :

$$
T ds = de + p dv \tag{7.26}
$$

Outra forma pode ser obtida em termos da entalpia:

$$
T ds = dh - v dp \tag{7.27}
$$

As equações (7.26) e (7.27), bem como a equação (7.19) são de grande importância para o restante da metodologia aqui desenvolvida.

Para um gás caloricamente perfeito onde *c<sup>p</sup>* e *c<sup>v</sup>* são constantes:

$$
s_2 - s_1 = c_p \ln \frac{T_2}{T_1} - R \ln \frac{p_2}{p_1} \tag{7.28}
$$

$$
s_2 - s_1 = c_v \ln \frac{T_2}{T_1} + R \ln \frac{v_2}{v_1} \tag{7.29}
$$

As equações (7.28) e (7.29) permitem o cálculo da mudança em entropia entre dois estados de um gás caloricamente perfeito em termos de pressão e temperatura, ou em termos de volume e temperatura. A entropia é função de *p* e *T*, ou *v* e *T*, mesmo para o simples caso de um gás caloricamente perfeito.

Relações Isentrópicas

Um processo isentrópico já foi definido como um processo adiabático e reversível. Para um processo adiabático,  $\delta q = 0$ , e para um processo reversível,  $ds_{irrev} = 0$ . Assim, pela equação (7.23), um processo isentrópico é um em que  $ds = 0$ . Isto é, a entropia é constante.

Uma importante relação para processos isentrópicos pode ser obtida diretamente das equações (7.28) e (7.29), fazendo-se  $s_2 = s_1$ . Utilizando os conceitos apresentados nas equações (7.17) e (7.18):

$$
\frac{p_2}{p_1} = \left(\frac{T_2}{T_1}\right)^{\gamma/(\gamma - 1)}\tag{7.30}
$$

$$
\frac{v_2}{v_1} = \left(\frac{T_2}{T_1}\right)^{-1/(y-1)}\tag{7.31}
$$

Sendo  $\rho_2/\rho_1 = v_1/v_2$ , a equação (7.31) pode ser escrita da seguinte maneira,

$$
\frac{\rho_2}{\rho_1} = \left(\frac{T_2}{T_1}\right)^{1/(\gamma - 1)}\tag{7.32}
$$

Resumindo as equações (7.30) e (7.32),

$$
\frac{p_2}{p_1} = \left(\frac{\rho_2}{\rho_1}\right)^{\gamma} = \left(\frac{T_2}{T_1}\right)^{\gamma/(\gamma-1)}
$$
(7.33)

A equação (7.33) relaciona pressão, massa específica e temperatura para um processo isentrópico, e é muito utilizada na análise de escoamentos compressíveis.
É interessante calcular as propriedades (*p*, *ρ*, *T*, *V*, *etc.*) do campo de escoamento em todos os pontos do escoamento ao longo de um corpo qualquer, pois tendo essas propriedades pode-se certamente computá-las na superfície do corpo. E da distribuição de *p*, *ρ*, *T*, *V*, *etc.* ao longo da superfície pode-se certamente calcular as forças aerodinâmicas (sustentação e arrasto), momentos, e transferência de calor sobre o corpo. De fato, o cálculo de tais informações práticas é uma das funções principais da mecânica dos fluidos teórica. Logo, de modo a obter informações práticas em dispositivos de engenharia envolvendo escoamentos fluidos, é frequentemente necessário aproximar a solução teórica do campo de escoamento completo.

Para que as propriedades do campo de escoamento sejam calculadas são desenvolvidas equações algébricas, diferenciais, ou integrais que relacionem *p*, *ρ*, *T*, *V*, *etc.* entre si com condições de fronteira adequadas para o problema. Essas equações são obtidas de leis fundamentais da natureza aplicadas a escoamentos fluidos.

As equações básicas da movimentação de um fluido são obtidas a partir da seguinte metodologia:

- 1. Escolher os princípios físicos fundamentais apropriados das leis da natureza:
	- a. A massa é conservada
	- b. Força = massa x aceleração
	- c. A energia é conservada
- 2. Aplicar esses princípios físicos a um modelo adequado do escoamento
- 3. Extrair as equações matemáticas que incorporam tais princípios físicos.

O primeiro passo considerado é o passo 2. Na mecânica dos fluidos, deve-se focar em regiões específicas do escoamento e aplicar as leis fundamentais a um modelo de subescala da movimentação do fluido. Três modelos podem ser aplicados e serão apresentados a seguir.

### Abordagem do Volume de Controle Finito

Considera-se um campo de escoamento genérico como representado pelas linhas de corrente da [Figura 7.1](#page-109-0) e imagina-se um volume fechado desenhado dentro da região finita do escoamento. Isto é definido como um volume de controle de volume  $\mathcal V$ e área de superfície *S*. O volume de controle pode ser fixo no espaço com o fluido se movimentando através deste, ou pode estar se movendo com o fluido de modo que as mesmas partículas estão sempre dentro dele.

Com a aplicação dos princípios físicos fundamentais, já mencionados, a esses volumes de controle finitos, fixos ou se movendo, pode-se obter diretamente as equações integrais para as propriedades do fluido. Com algumas manipulações adicionais, pode-se extrair indiretamente as equações diferenciais.

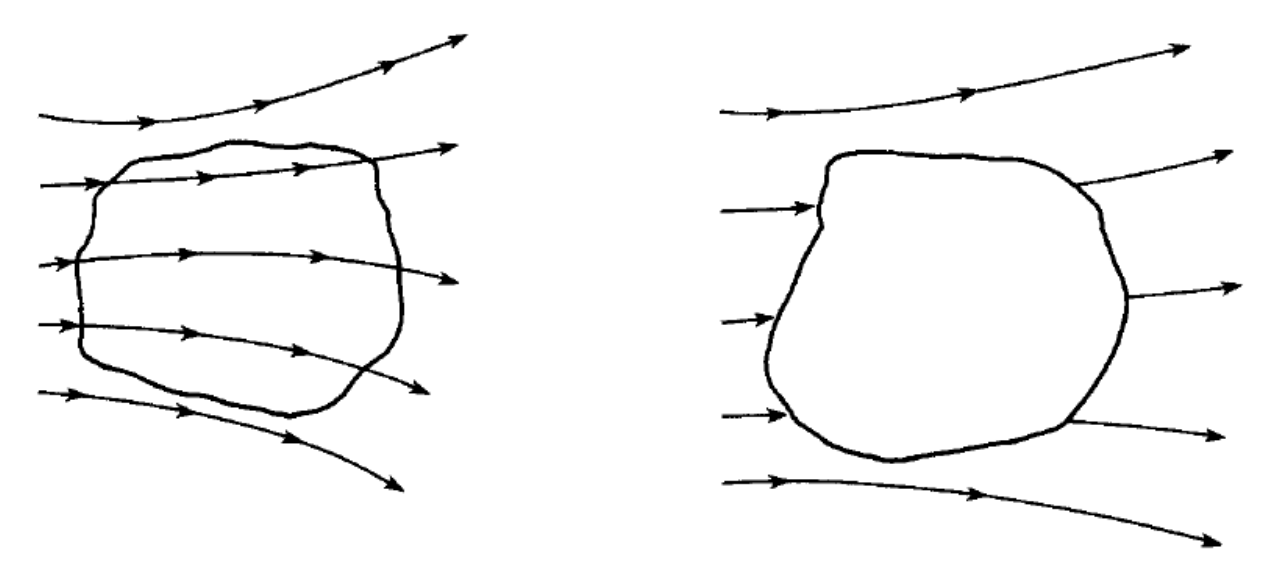

Volume de controle finito fixo no espaço com o fluido se movendo através dele

Volume de controle finito se movendo com o fluido tal que as mesmas particulas de fluido estão sempre no mesmo volume de controle.

Figura 7.1: Abordagem do volume de controle finito. (Anderson, 2003)

### <span id="page-109-0"></span>Abordagem do Elemento de Fluido Infinitesimal

Considera-se agora um campo de escoamento genérico representado pelas linhas de corrente da [Figura 7.2,](#page-110-0) e imagina-se um pequeno elemento de fluido infinitesimal de volume  $dV$ , no escoamento. O elemento de fluido é infinitesimal dentro do princípio estabelecido em cálculo, mas é grande o suficiente para conter uma grande quantidade de moléculas e pode ser visto como um meio continuo. O elemento de fluido pode ser fixo no espaço com o fluido se movendo através dele e pode estar se movendo ao longo de uma linha de corrente com velocidade V igual à velocidade do escoamento em cada ponto. Com a aplicação de princípios físicos fundamentais a estes elementos de fluido, fixo ou se movendo, equações diferenciais para as propriedades do fluido podem ser diretamente obtidas.

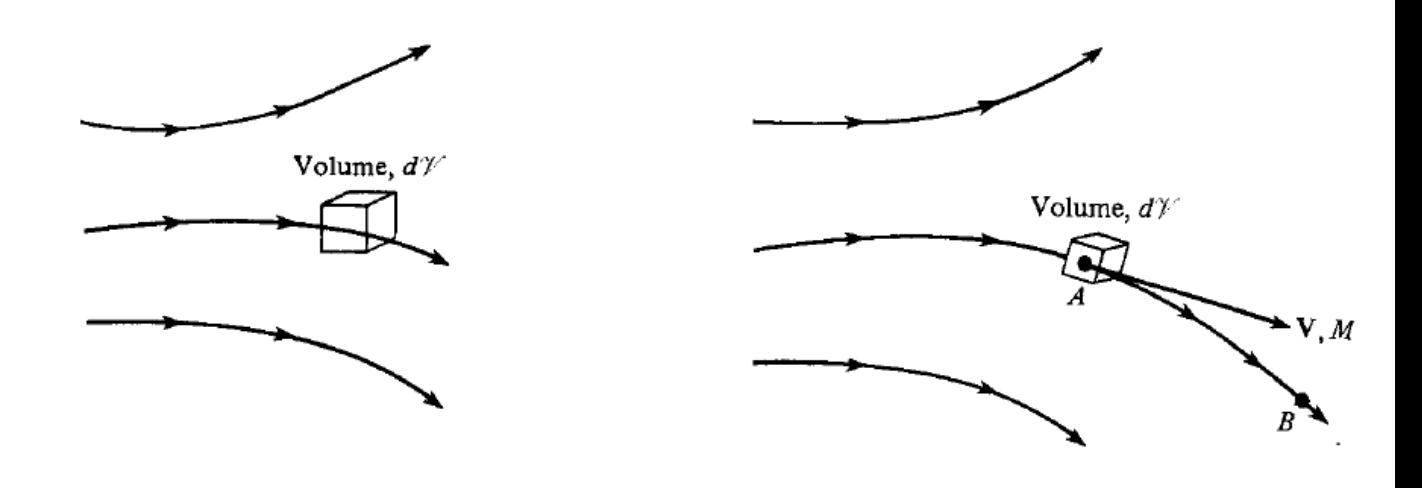

Elemento de fluido infinitesimal fixo no espaço com fluido de movento através dele.

Elemento de fluido infinitesimal se movendo ao longo de uma linha de corrente com velocidade V igual à velocidade do escoamento em cada ponto.

Figura 7.2: Abordagem do elemento de fluido infinitesimal. (Anderson, 2003)

### <span id="page-110-0"></span>Abordagem Molecular

De maneira prática, a movimentação de um fluido é uma ramificação da movimentação média das partículas. Portanto, um terceiro modelo do escoamento pode ser a abordagem microscópica onde as leis fundamentais da natureza são aplicadas diretamente às moléculas, com uma média estatística adequada. Essa abordagem conduz à equação de Boltzmann da teoria cinética, da qual as equações diferenciais governantes para as propriedades do fluido podem ser extraídas. Essa é uma abordagem elegante com muitas vantagens em longo prazo.

Para problemas em que o escoamento é instável, assim como escoamentos com duas ou três dimensões espaciais, a forma diferencial das equações de conservação deve ser utilizada. Neste caso as formas integrais da equação de conservação devem ser aplicadas a uma pequena vizinhança em volta de um ponto do escoamento, resultando em equações diferenciais que descrevem as propriedades do fluido neste ponto. Para que as equações na forma integral sejam transformadas em equações diferenciais, as seguintes identidades vetoriais são utilizadas:

$$
\oint_{S} A \, dS = \oint_{V} (\nabla \ast A) \, dV \tag{7.34}
$$

$$
\oint_{S} \Phi \, dS = \oint_{V} (\nabla \Phi) \, dV \tag{7.35}
$$

Onde  $A \in \Phi$  são vetores e funções escalares, respectivamente, de tempo e espaço, e  $V \notin \mathfrak{m}$ volume de controle cercado por uma superfície de controle fechada, S, como representado na [Figura](#page-111-0)  [7.3.](#page-111-0)

# **I. Equação da Continuidade**

A massa não pode ser nem criada nem destruída. Este princípio é aplicado para o modelo de um volume de controle fixo num escoamento como ilustrado na [Figura 7.3.](#page-111-0) O volume é  $\nu$ e a área da superfície fechada é S. Um fluxo de massa é dado por,

$$
\dot{m} = \rho(V\cos\theta)dS = \rho V_n dS = \rho V dS \tag{7.36}
$$

Com essa relação, pode-se fazer o somatório de fluxo de massa através da superfície de controle e partindo do principio físico de que a massa é conservada, pode-se igualar o fluxo de massa dentro do volume de controle à taxa de aumento de massa dentro do volume, e assim, obtém-se a forma integral da equação da continuidade:

$$
-\oint_{\mathcal{S}} \rho \mathbf{V} \cdot d\mathbf{S} = \frac{\partial}{\partial t} \oiint_{\mathcal{V}} \rho d\mathcal{V}
$$
\n(7.37)

Essa equação é bem genérica e se aplica a todos os escoamentos, compressível ou incompressível, viscoso ou invíscido.

Realizando manipulações através da equação (7.35), obtém-se:

$$
\text{Hilb}_{\mathcal{V}}\left[\frac{\partial p}{\partial t} + \nabla \cdot (\rho V)\right] d\mathcal{V} = 0 \tag{7.38}
$$

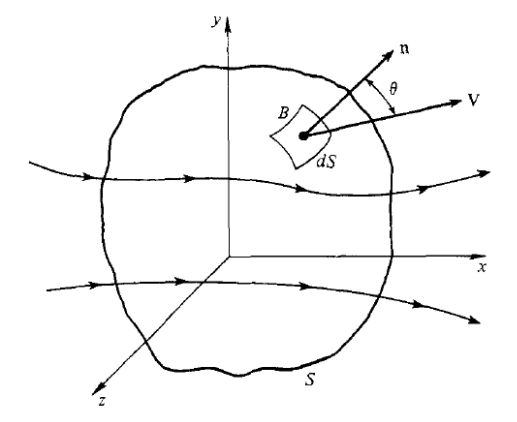

Figura 7.3: Volume de controle fixo para derivação das equações governantes. (Anderson, 2003)

<span id="page-111-0"></span>Como o volume tem formato arbitrário, em geral, para que a equação (7.38) seja satisfeita o termo integrando deve ser igual a zero em cada ponto dentro do volume de controle. Assim,

$$
\frac{\partial p}{\partial t} + \nabla \cdot (\rho V) = 0 \tag{7.39}
$$

Essa é a forma diferencial da equação da continuidade.

## **II. Equação do momento**

A taxa de variação no tempo do momento de um corpo é igual à força liquida exercida sobre ele. Na forma vetorial essa afirmação é a forma mais genérica da segunda lei de Newton e pode ser escrita da seguinte maneira:

$$
\frac{d}{dt}(mV) = F \tag{7.40}
$$

Considerando as forças no volume de controle, pode-se visualizá-las como de dois tipos:

- 1. Forças de corpo atuando no interior do volume de fluido  $\nu$ . Essas forças surgem pela "ação a uma distância," como as forças gravitacionais e eletromagnéticas que podem ser exercidas no fluido dentro de  $\nu$  devido a campos de força atuando através do espaço.
- 2. Forças de superfície atuando na fronteira do volume de controle. Tais forças de superfície num fluido ocorrem devido a duas fontes: distribuições pressão e tensão cisalhante sobre a superfície. Uma vez que estamos lidando com escoamentos invíscidos, a única força de superfície ocorrerá devido à pressão.

A partir desses dois princípios, pode-se obter **F** na equação (7.40).

$$
F = \iiint_{\mathcal{V}} \rho f d\mathcal{V} - \oiint_{S} p dS \tag{7.41}
$$

Considerando agora o lado esquerdo da equação (7.40) pode-se pensar em como a taxa de variação do momento será expressa em termos do modelo de dinâmica dos fluidos. A massa entrando do carrega consigo algum momento e ao mesmo tempo, a massa que sai também possui momento. Devese pensar também num escoamento intermitente devido a presença de uma válvula que se abre e fecha constantemente, por exemplo, e que desta maneira o momento varia no interior do volume de controle devido a esses efeitos instáveis. Sendo assim:

$$
\frac{d}{dt}(mV) = \oint_{S} (\rho V dS) V + \oint_{V} \frac{\partial}{\partial t} (\rho V) dV
$$
\n(7.42)

Onde o primeiro termo integral representa a taxa liquida de fluxo de momento pela superfície *S* e o segundo é a flutuação de momento no interior do volume de controle.

Assim, para repetir o principio físico estabelecido no inicio desta seção, combinam-se as equações (7.40), (7.41) e (7.42):

$$
\oint_{S} (\rho V dS) V + \oint_{V} \frac{\partial}{\partial t} (\rho V) dV = \oint_{V} \rho f dV - \oint_{S} p dS
$$
\n(7.43)

A equação (7.43) é chamada de equação do momento. É importante lembrar que a equação (7.43) não considera os efeitos de fricção. Se a fricção fosse inclusa, apareceria uma força adicional de superfície, a saber, cisalhamento e tensões normais viscosas integradas sobre toda a superfície de controle.

Um procedimento similar ao adotado para obter a forma diferencial da equação da continuidade pode ser adotado para a equação (7.43). Sendo a equação (7.43) uma equação vetorial, podem-se considerar as direções x, y e z respectivamente conforme a [Figura 7.3.](#page-111-0) A componente x da equação (7.43), após as manipulações vetoriais, é dada por:

$$
\iiint_{\mathcal{V}} \rho f_x d\mathcal{V} - \iiint_{\mathcal{V}} \frac{\partial p}{\partial x} d\mathcal{V} = \iiint_{\mathcal{V}} \frac{\partial (\rho u)}{\partial t} d\mathcal{V} + \oiint_{S} (\rho \mathbf{V} \cdot d\mathbf{S}) u
$$
\n(7.44)

A partir da equação (2.40), fazendo as devidas manipulações:

$$
\iiint_{\mathcal{V}} \left[ \rho f_x - \frac{\partial p}{\partial x} - \frac{\partial (\rho u)}{\partial t} - \nabla \cdot (\rho u \mathbf{V}) \right] d\mathcal{V} = 0 \tag{7.45}
$$

Aqui, da mesma maneira que no caso da equação da continuidade, o termo derivando deve ser igual a zero. Assim,

$$
\frac{\partial(\rho u)}{\partial t} + \nabla \cdot (\rho u \mathbf{V}) = -\frac{\partial p}{\partial x} + \rho f_x \tag{7.46}
$$

A equação (7.46) é a forma diferencial da componente x da equação de momento. As equações para y e z são escritas de maneira análoga.

## **III. Equação da Energia**

A energia não pode ser criada nem destruída; ela pode apenas mudar de forma. Este é o principio fundamental contido na primeira lei da termodinâmica. Aplicando a primeira lei da termodinâmica ao volume de controle definido na [Figura 7.3](#page-111-0) pode-se definir:

 $B_1$  = Taxa de calor adicionado ao fluido, no volume de controle, pela vizinhança;

 $B_2$  = Taxa de trabalho realizado sobre o fluido no volume de controle;

 $B_3$  = Taxa de variação de energia do fluido ao percorrer o volume de controle.

E pela primeira lei:

$$
B_1 + B_2 = B_3 \tag{7.47}
$$

Primeiramente consideremos a taxa de calor transferida para o fluido ou pelo fluido. Isto pode ser visto como um aquecimento volumétrico do fluido dentro do volume de controle devido à absorção ou radiação vinda do exterior, ou a emissão local de radiação do fluido por si só, se a temperatura dentro do volume de controle é alta o suficiente. Em qualquer caso, pode-se simplesmente tomar a taxa de calor adicionada ao volume de controle inicialmente definindo  $\dot{q}$  como sendo a taxa de calor adicionada por unidade de massa, e depois escrever a taxa de calor adicionada a um volume elementar como  $\dot{q}(\rho dV)$ . Para todo o volume de controle:

$$
B_1 = \iiint_{\mathcal{V}} \dot{q} \rho d\mathcal{V} \tag{7.48}
$$

Considerando a área elementar *d***S** da superfície de controle na [Figura 7.3,](#page-111-0) a força de pressão nesta área elementar é –*pd***S**, como explicado na seção I deste anexo. A taxa de trabalho realizado sobre o fluido passando por *d***S** com velocidade **V** é (–*pd***S**) **V**. Considere-se agora um elemento de volume dentro do volume de controle. Relembrando que **f** é a força do corpo por unidade de massa, a taxa de trabalho realizada no volume elementar devido a forças de corpo é (*ρ***f**d)**V**. Sendo assim:

$$
B_2 = -\iint_S (pdS)V + \iiint_V (\rho f dV)V \tag{7.49}
$$

Para visualizar a energia dentro do volume de controle, lembremos que no Anexo II o sistema era estacionário e a energia dentro deste era a energia interna *e* (por unidade de massa). Só que o fluido dentro do volume de controle da [Figura 7.3](#page-111-0) não é estacionário e está se movendo a velocidade local **V** com uma energia cinética por unidade de massa de  $V^2/2$ . Sendo assim, a energia por unidade de massa do fluido em movimento é a soma de ambas as energias, interna e cinética,  $e + V^2/2$ .

A massa entrando no volume de controle trás certa quantidade de energia, enquanto que ao mesmo tempo a massa saindo tem energia. O fluxo de energia através de *dS* é (*ρ***V***d***S**)( *e* + V<sup>2</sup>/2). Se o escoamento é variável haverá uma taxa de mudança de energia devido a flutuações transientes locais das variáveis do campo de escoamento dentro do volume de controle. A energia de um volume elementar é  $\rho(e + \mathrm{V}^2/2)d\mathcal{V}$  e então a energia dentro de um volume de controle completo em qualquer instante de tempo é a soma dos volumes elementares dentro do volume total. Portanto:

$$
B_3 = \frac{\partial}{\partial t} \iiint_V \rho \left( e + \frac{V^2}{2} \right) dV + \oiint_S (\rho V dS) \left( e + \frac{V_2}{2} \right) \tag{7.50}
$$

Combinando as equações (7.47), (7.48), (7.49) e (7.50),

$$
\iiint_{\mathcal{V}} \dot{q} \rho d\mathcal{V} - \iint_{S} pV d\mathbf{S} + \iiint_{\mathcal{V}} \rho(\mathbf{f}V) d\mathcal{V} = \iiint_{\mathcal{V}} \frac{\partial}{\partial t} \left[ \rho \left( e + \frac{V^2}{2} \right) \right] d\mathcal{V} + \oint_{S} \rho \left( e + \frac{V^2}{2} \right) V d\mathbf{S} \tag{7.51}
$$

A equação (7.51) é chamada de equação da energia; ela é a formulação integral da primeira lei da termodinâmica aplicada para um escoamento de fluido invíscido.

A equação (7.50) não inclui os seguintes fenômenos:

- 1. A taxa de trabalho realizado no fluido no volume de controle por um eixo giratório que cruze a superfície de controle,  $\dot{W}_{eixo}$ .
- 2. A taxa de trabalho realizado por tensões viscosas na superfície de controle,  $\dot{W}_{viscoso}$ .
- 3. O calor adicionado através da superfície de controle devido à condutividade térmica e difusão.

Finalmente, repete-se a análise de transformação diferencial à equação (7.51). Utilizando a equação (7.35) e fazendo as devidas operações algébricas:

$$
\iiint_{\mathcal{V}} \left\{ \rho \dot{q} - \nabla \cdot (p\mathbf{V}) + \rho(\mathbf{f}.\mathbf{V}) - \frac{\partial}{\partial t} \left[ \rho \left( e + \frac{V^2}{2} \right) \right] - \nabla \cdot \left[ \rho \left( e + \frac{V^2}{2} \right) \mathbf{V} \right] \right\} d\mathcal{V} = 0 \tag{7.52}
$$

Fazendo o integrando igual a zero, obtém-se,

$$
\frac{\partial}{\partial t} \left[ \rho \left( e + \frac{V^2}{2} \right) \right] + \nabla \left[ \rho \left( e + \frac{V^2}{2} \right) V \right] = -\nabla \left( \rho V \right) + \rho \dot{q} + \rho \left( f \cdot V \right) \tag{7.53}
$$

A equação (7.53) é a forma diferencial para a equação da energia.

As equações da continuidade, momento e energia na forma diferencial possuem termos de divergência das quantidades *ρ***V**, *ρu***V**, *ρv***V**, *ρw***V**, ρ(*e*+V<sup>2</sup> /2)**V**. Por esta razão, estas equações são consideradas como estando na forma divergente. Essa forma das equações também é chamada de forma conservativa uma vez que elas vêm diretamente das equações integrais de conservação aplicadas a um volume de controle fixo.

Através do conceito de derivada substancial (eq. 7.54) e com algumas manipulações matemáticas e conceitos físicos, as equações diferenciais de conservação podem ser obtidas na forma não conservativa,

$$
\frac{D}{Dt} \equiv \frac{\partial}{\partial t} + u \frac{\partial}{\partial x} + v \frac{\partial}{\partial y} + w \frac{\partial}{\partial z} = \frac{\partial}{\partial t} + (\mathbf{V} \cdot \nabla) \tag{7.54}
$$

$$
\frac{D\rho}{Dt} + \rho \nabla \cdot \mathbf{V} = 0 \tag{7.55}
$$

$$
\rho \frac{dV}{dt} = -\nabla p + \rho f \tag{7.56}
$$

$$
\rho \frac{D(e+V^2/2)}{Dt} = -\nabla \cdot (p\mathbf{V}) + \rho \dot{q} + \rho (\mathbf{f} \cdot \mathbf{V}) \tag{7.57}
$$

As equações (7.55), (7.56) e (7.57) representam as equações de continuidade, momento e energia, respectivamente.

As três equações de conservação, em conjunto com a equação de estado,

$$
p = \rho RT
$$

E a relação termodinâmica,

$$
e=e(T,v)
$$

(que pode ser simplificada a  $e = c_vT$  para gases caloricamente perfeitos) são ferramentas suficientes para a análise de escoamentos compressíveis Invíscidos de um gás em equilíbrio – incluindo gases quimicamente reativos.

É importante notar também que as equações de conservação estão escritas em notação vetorial e têm a vantagem de não serem limitadas a nenhum sistema de coordenadas. Elas descrevem o movimento de um fluido invíscido em três dimensões e dizem que a massa é conservada, Força = Massa x Aceleração, e que a energia é conservada, respectivamente.

Voltemos ao modelo de um elemento de fluido se movendo ao longo de um campo de escoamento. O movimento desse elemento de fluido é translacional e rotacional. O movimento translacional é denotado pela velocidade **V** e o movimento rotacional é denotado pela velocidade angular, ω. Da mecânica dos fluidos básica tem-se que  $\omega = \frac{1}{2}$  $\frac{1}{2}$   $\nabla$  X V; assim a curvatura do campo de velocidade em qualquer ponto é uma medida da rotação do elemento de fluido naquele ponto. A quantidade ∇ X V é chamada de vorticidade do fluido; a vorticidade é igual a duas vezes a velocidade angular.

Consideremos agora a equação de Euler, eq. (7.56), sem forças de corpo já com a derivada material desenvolvida:

$$
\rho \frac{\partial V}{\partial t} + \rho (V \cdot \nabla) V = -\nabla p \tag{7.58}
$$

Recorrendo à combinação da primeira com a segunda lei da termodinâmica na forma da equação (7.27). Em termos de mudanças no espaço tridimensional, as diferenciais na equação (7.27) podem ser substituídas pelo operador gradiente,

$$
T \nabla s = \nabla h - v \nabla p = \nabla h - \frac{\nabla p}{\rho}
$$
\n(7.59)

Combinando as equações (7.58) e (7.59),

$$
T \nabla s = \nabla h + \frac{\partial V}{\partial t} + (\mathbf{V} \cdot \nabla) \mathbf{V}
$$
\n<sup>(7.60)</sup>

Pela definição de entalpia total,

$$
\nabla h = \nabla h_o - \nabla \left(\frac{V^2}{2}\right) \tag{7.61}
$$

Substituindo a equação (7.61) na equação (7.60):

$$
T \nabla s = \nabla h_o - \nabla \left(\frac{V^2}{2}\right) + \frac{\partial V}{\partial t} + (V \cdot \nabla) V \tag{7.62}
$$

Usando a identidade vetorial abaixo,

$$
\nabla \left(\frac{V^2}{2}\right) - (\boldsymbol{V} \cdot \nabla)\boldsymbol{V} = \boldsymbol{V} \, \boldsymbol{X} \, (\nabla \, \boldsymbol{X} \, \boldsymbol{V})
$$

$$
T \nabla s = \nabla h_o - \boldsymbol{V} \, X \left( \nabla \, X \, \boldsymbol{V} \right) + \frac{\partial \boldsymbol{V}}{\partial t} \tag{7.63}
$$

A equação (7.63) é chamada de teorema de Crocco porque o primeiro a obtê-lo foi L. Crocco em 1937.

Para um escoamento uniforme, o teorema de Crocco de torna,

$$
T \nabla s = \nabla h_o - \boldsymbol{V} \, X (\nabla \, X \, V) \tag{7.64}
$$

É importante notar que as equações (7.63) e (7.64) servem para um escoamento invíscido sem forças de corpo.

Rearranjando a equação (7.64),

$$
V X (\nabla X V) = \nabla h_0 - T \nabla s \tag{7.65}
$$

 $(\nabla X V)$ : Vorticidade

∇h<sup>o</sup> : Gradiente de entalpia total

∇: Gradiente de entropia

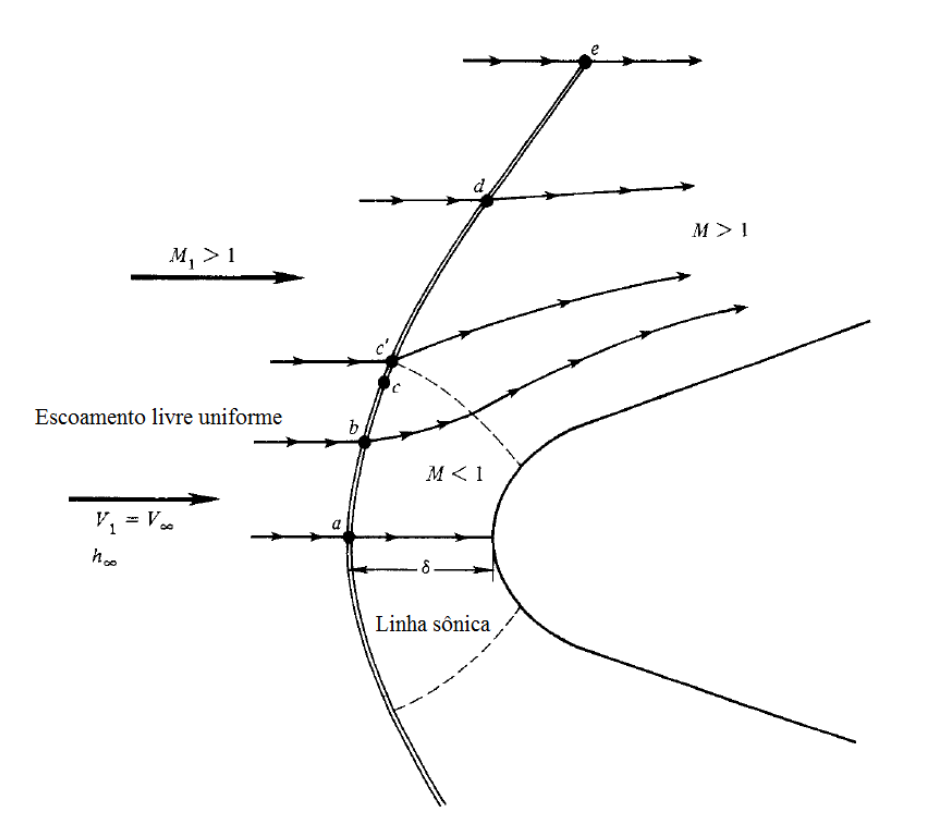

Figura 7.4: Escoamento sobre um corpo rombudo em regime supersônico. (Anderson, 2003)

<span id="page-119-0"></span>A equação (7.65) tem uma importante interpretação física. Quando um campo de escoamento uniforme tem gradientes de entalpia total e/ou entropia, a equação (7.65) dramaticamente mostra que este é rotacional. Isto tem consequências praticas definitivas no escoamento atrás de uma onda de choque curva como mostrado na [Figura 7.4](#page-119-0). Na região 1 à frente do choque curvo, todas as linhas de corrente no escoamento livre uniforme tem a mesma entalpia total,  $h_{o_1} = h_{\infty} + (V_{\infty}^2)/2$ . Através da onda de choque estacionária, a entalpia total não muda; assim na região 2 atrás do choque,  $h_{o_2} = h_{o_1}$ . Assim, todas as linhas de corrente no escoamento atrás do choque têm a mesma entalpia total; Atrás do choque,  $\nabla h_o = 0$ . Contudo, na linha de corrente (b) da [Figura 7.4](#page-119-0) vai através de uma forte porção do choque curvo e assim experimenta um aumento de entropia mais alto que a linha de corrente (d), que cruza o ponto mais fraco do choque. Portanto, na região 2,  $\nabla s \neq 0$ . Consequentemente, do teorema de Crocco dado na equação (7.65),  $V X (\nabla X V) \neq 0$  atrás do choque. Assim,

### $\nabla X V \neq 0$

E o teorema de Crocco mostra que o escoamento atrás de um choque curvo é rotacional. Isso não é muito bom porque o campo de escoamento rotacional é inerentemente mais difícil de ser analisado do que um escoamento irrotacional.

Considere o sistema de coordenadas cartesianas e esféricas sobrepostas, esboçado na [Figura 7.5](#page-120-0) *a*. O eixo *z* é o eixo de simetria para o cone circular reto, e V<sup>∞</sup> é orientada na direção *z.* O escoamento é axissimétrico; as propriedades são independentes de ϕ. Portanto, a imagem pode ser reorientada como mostrado na [Figura 7.5](#page-120-0) *b*, onde *r* e *θ* são duas variáveis independentes e V<sup>∞</sup> agora é horizontal. Em qualquer ponto *e* no campo de escoamento, as componentes radial e normal de velocidade são V<sub>r</sub> e V<sub>θ,</sub> respectivamente. O objetivo é resolver para o campo de escoamento entre o corpo e a onda de choque. Lembre que para escoamento cônico axissimétrico todas as propriedades são independentes de *ϕ* e as propriedades do escoamento são constantes ao longo do raio a partir do vértice,

$$
\frac{\partial}{\partial r}\,\equiv\,0
$$

A equação da continuidade para escoamento uniforme é a equação (2.44),

 $\nabla \cdot (\rho V) = 0$ 

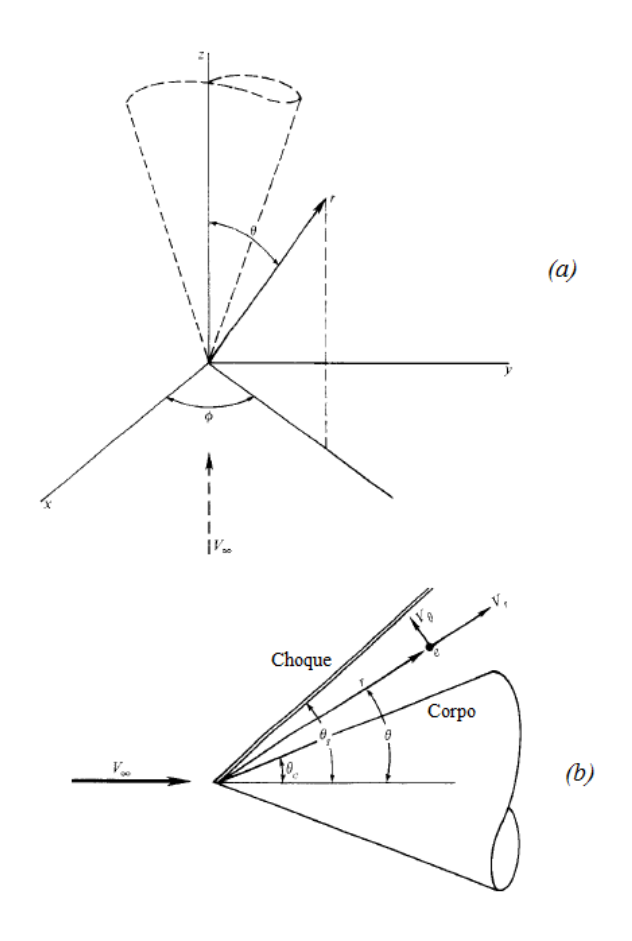

<span id="page-120-0"></span>Figura 7.5: Sistema de coordenada esféricas para o cone.

Em termos de coordenadas esféricas, a equação (7.39) do Anexo II é escrita como,

$$
\nabla \cdot \rho \left( V \right) = \frac{1}{r^2} \frac{\partial}{\partial r} \left( r^2 \rho V_r \right) + \frac{1}{r \sin \theta} \frac{\partial}{\partial \theta} \left( \rho V_\theta \sin \theta \right) + \frac{1}{r \sin \theta} \frac{\partial (\rho V_\phi)}{\partial \phi} = 0 \tag{7.66}
$$

Avaliando as derivadas, e aplicando as condições acima para o escoamento cônico axissimétrico, a equação (7.66) se torna:

$$
2\rho V_r + \rho V_\theta \cot \theta + \rho \frac{\partial V_\theta}{\partial \theta} + V_\theta \frac{\partial \rho}{\partial \theta} = 0
$$
\n(7.67)

A equação (7.67) é a equação da continuidade para um escoamento cônico axissimétrico.

Retornando ao campo de escoamento cônico esboçado na [Figura 3.2](#page-42-0) (capítulo 3) e na [Figura 7.5,](#page-120-0) a onda de choque é reta, e portanto, o aumento de entropia ao longo da onda de choque é o mesmo para todas as linhas de corrente. Consequentemente, ao longo do escoamento cônico,  $\nabla s = 0$ . Além disso, o escoamento é adiabático e uniforme, e como a entalpia total é constante ao longo de uma linha de corrente,  $\Delta h_0 = 0$ . Portanto, da equação de Crocco mencionada no Anexo III, encontramos  $\nabla \times V = 0$ isto é, o campo de escoamento cônico é irrotacional. Uma vez que o teorema de Crocco é uma combinação das equações de momento e energia,  $\nabla \times V = 0$  pode ser utilizado no lugar de qualquer uma delas. Em coordenadas esféricas,

$$
\nabla \times \mathbf{V} = \frac{1}{r^2 \sin \theta} \begin{vmatrix} \mathbf{e}_r & r\mathbf{e}_\theta & (r \sin \theta) \mathbf{e}_\phi \\ \frac{\partial}{\partial r} & \frac{\partial}{\partial \theta} & \frac{\partial}{\partial \phi} \\ V_r & r \, V_\theta & (r \sin \theta) V_\phi \end{vmatrix} = 0 \tag{7.68}
$$

Onde *e<sup>r</sup>* , *eθ*, e *e<sup>ϕ</sup>* são vetores unitários nas direções r, θ, e ϕ, respectivamente. Expandida, a equação (7.68) se torna,

$$
\nabla \times \mathbf{V} = \frac{1}{r^2 \sin \theta} \left\{ \mathbf{e}_r \left[ \frac{\partial}{\partial \theta} \left( r V_{\phi} \sin \theta \right) - \frac{\partial}{\partial \phi} \left( r V_{\theta} \right) \right] - r \mathbf{e}_{\theta} \left[ \frac{\partial}{\partial r} \left( r V_{\phi} \sin \theta \right) - \frac{\partial}{\partial \phi} \left( V_r \right) \right] + \left( r \sin \theta \right) \mathbf{e}_{\phi} \left[ \frac{\partial}{\partial r} \left( r V_{\theta} \right) - \frac{\partial V_r}{\partial \theta} \right] \right\} \tag{7.69}
$$

Aplicando as condições axissimétricas de escoamento cônico,

$$
V_{\theta} = \frac{\partial V_r}{\partial \theta} \tag{7.70}
$$

A equação (7.70) é a condição de irrotacionalidade para o escoamento cônico axissimétrico.

Uma vez que o escoamento é irrotacional, podemos aplicar a equação de Euler em qualquer direção na forma da equação:

$$
dp = -\rho VdV \tag{7.71}
$$

onde

$$
V^2 = V_r^2 + V_\theta^2
$$

E assim,

$$
dp = -\rho (V_r dV_r + V_\theta dV_\theta) \tag{7.72}
$$

Utilizado a relação entre pressão, massa específica e velocidade do som para um escoamento isentrópico,

$$
\frac{d\rho}{\rho} = -\frac{1}{a^2} (V_r dV_r + V_\theta dV_\theta) \tag{7.73}
$$

Do conceito de que a entalpia é constante ao longo de uma linha de corrente, e definindo uma nova velocidade de referência  $V_{max}$  como a máxima velocidade teórica alcançável partindo de uma condição de reservatório fixo (quando  $V = V_{max}$ , o escoamento teoricamente expandiu para temperatura zero, por isso  $h = 0$ ), temos:

$$
h_o = const. = h + \frac{v^2}{2} = \frac{V_{max}^2}{2}
$$

Note que V<sub>max</sub> é uma constante para o escoamento e é igual a  $\sqrt{2h_0}$ . Para um gás caloricamente perfeito, a equação acima se torna,

$$
a^{2} = \frac{\gamma - 1}{2} \left( V_{max}^{2} - V^{2} \right) = \frac{\gamma - 1}{2} \left( V_{max}^{2} - V_{r}^{2} - V_{\theta}^{2} \right) \tag{7.74}
$$

Substituindo a equação (7.74) na equação (7.73):

$$
\frac{d\rho}{\rho} = -\frac{2}{\gamma - 1} \left( \frac{V_r dV_r + V_\theta dV_\theta}{V_{max}^2 - V_r^2 - V_\theta^2} \right) \tag{7.75}
$$

A equação (7.75) é essencialmente a equação de Euler de forma útil ao estudo do escoamento cônico.

As equações (7.67), (7.70), e (7.75) são três equações com três variáveis dependentes: ρ, V<sub>r</sub>, e V<sub>θ</sub>. Devido às condições axissimétricas de um escoamento cônico, θ é a única variável independente. Por isso, as derivadas parciais nas equações (7.67) e (7.70) são mais propriamente escritas como derivadas ordinárias. Da equação (7.67),

$$
2V_r + V_\theta \cot \theta + \frac{dV_\theta}{d\theta} + \frac{V_\theta}{\rho} \frac{d\rho}{d\theta} = 0
$$
\n(7.76)

Da equação (7.70),

$$
\frac{d\rho}{d\theta} = -\frac{2\rho}{\gamma - 1} \left( \frac{V_r \frac{dV_r}{d\theta} + V_\theta \frac{dV_\theta}{d\theta}}{V_{max}^2 - V_r^2 - V_\theta^2} \right) \tag{7.77}
$$

Substituindo a equação (7.77) na equação (7.76):

$$
\frac{\gamma - 1}{2} \left( V_{max}^2 - V_r^2 - V_\theta^2 \right) \left( 2V_r + V_\theta \cot \theta + \frac{dV_\theta}{d\theta} \right) - V_\theta \left( V_r \frac{dV_r}{d\theta} + V_\theta \frac{dV_\theta}{d\theta} \right) = 0 \tag{7.78}
$$

Da equação (7.7),

$$
\frac{dV_{\theta}}{d\theta} = \frac{d^2V_r}{d\theta^2}
$$

Substituindo este resultado na equação (7.78), temos:

$$
\frac{\gamma - 1}{2} \left[ V_{max}^2 - V_r^2 - \left( \frac{dV_r}{d\theta} \right)^2 \right] \left[ 2 V_r + \frac{dV_r}{d\theta} \cot \theta + \frac{d^2 V_r}{d\theta^2} \right] - \frac{dV_r}{d\theta} \left[ V_r \frac{dV_r}{d\theta} + \frac{dV_r}{d\theta} \left( \frac{d^2 V_r}{d\theta^2} \right) \right] = 0 \tag{7.79}
$$

A equação (7.79) é a equação de Taylor-Maccoll para a solução de escoamentos cônicos. Note que ela é uma equação diferencial ordinária, com apenas uma variável dependente, V<sub>r</sub>. Sua solução traz V<sub>r</sub>  $= f(\theta)$ ; V<sub>θ</sub> vem da equação (7.7), isto é,

$$
V_{\theta} = \frac{dV_r}{d\theta} \tag{7.80}
$$

Não existe forma fechada para a solução da equação (7.79); ela precisa ser resolvida numericamente. Para apressar a solução numérica, define-se a velocidade adimensional *V'* como,

$$
V' = \frac{V}{V_{max}}
$$

Então a equação (7.79) se torna,

$$
\frac{\gamma-1}{2}\left[1-V_r'^2-\left(\frac{dV_r'}{d\theta}\right)^2\right]\left[2V_r' + \frac{dV_r'}{d\theta}\cot\theta + \frac{d^2V_r'}{d\theta^2}\right] - \frac{dV_{r'}}{d\theta}\left[V_r'\frac{dV_r'}{d\theta} + \frac{dV_r'}{d\theta}\frac{d^2V_r'}{d\theta^2}\right] = 0\tag{7.81}
$$

A velocidade adimensional *V'* é função apenas do número de Mach.

$$
\frac{V}{V_{max}} \equiv V' = \left[\frac{2}{(\gamma - 1)M^2} + 1\right]^{-\frac{1}{2}}\tag{7.82}
$$

Claramente, da equação (7.82), *V'* = *f(M)*; dado *M* pode-se sempre encontrar *V'*, ou vice-versa.

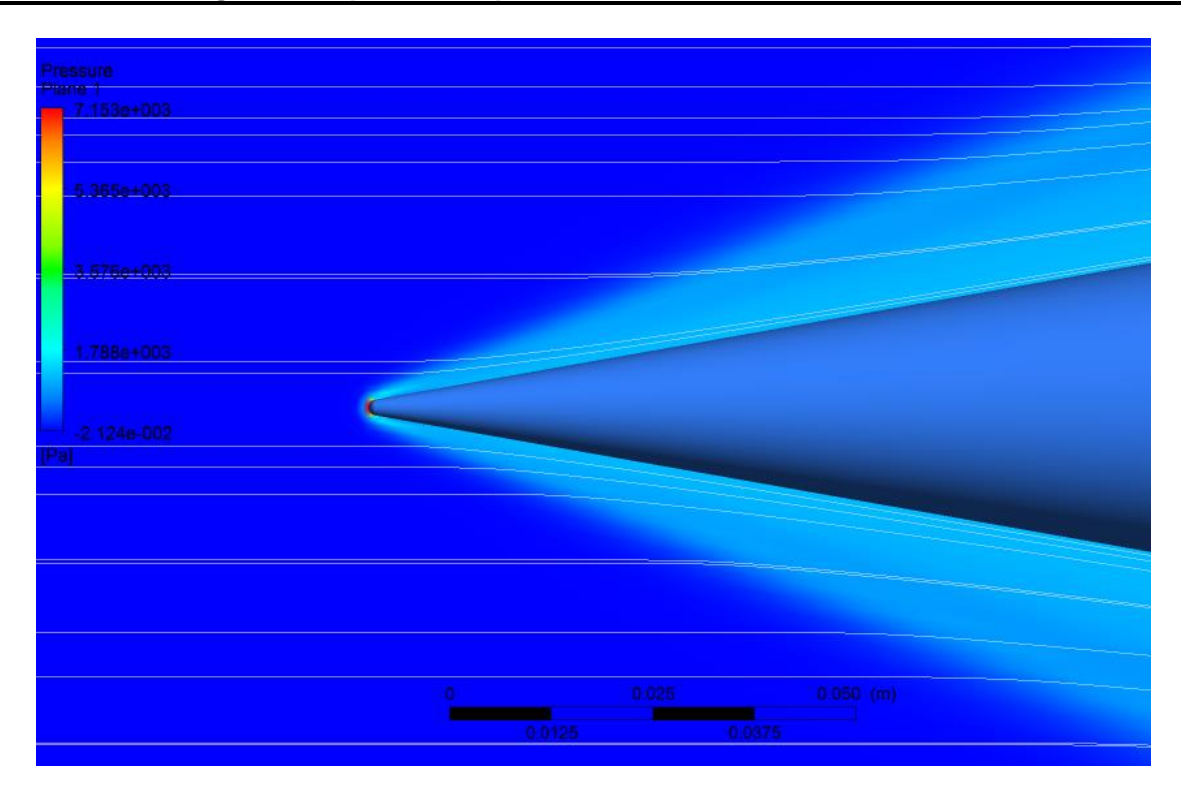

Figura 7.6: Plano de pressão – Cone - invíscido.  $\alpha = 0^{\circ}$ . (ANSYS CFD-Post 14.5)

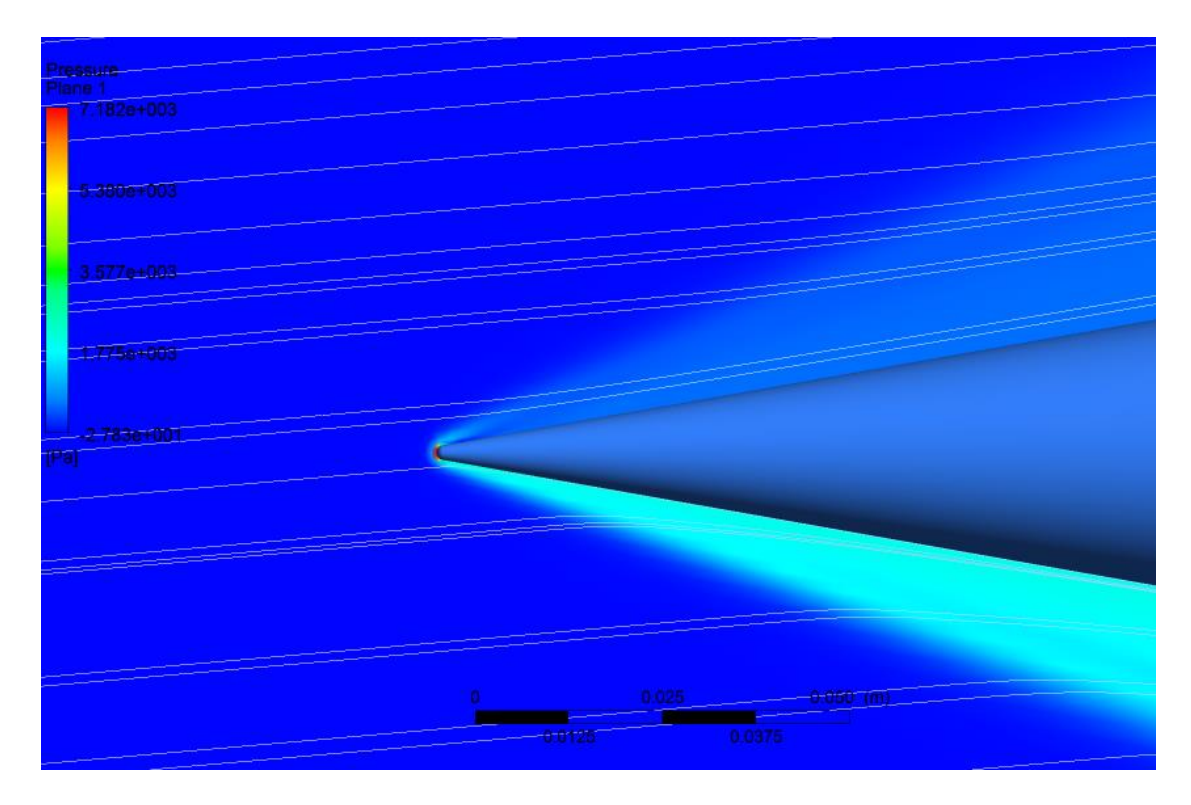

Figura 7.7: Plano de pressão – Cone - invíscido.  $\alpha$  = 5°. (ANSYS CFD-Post 14.5)

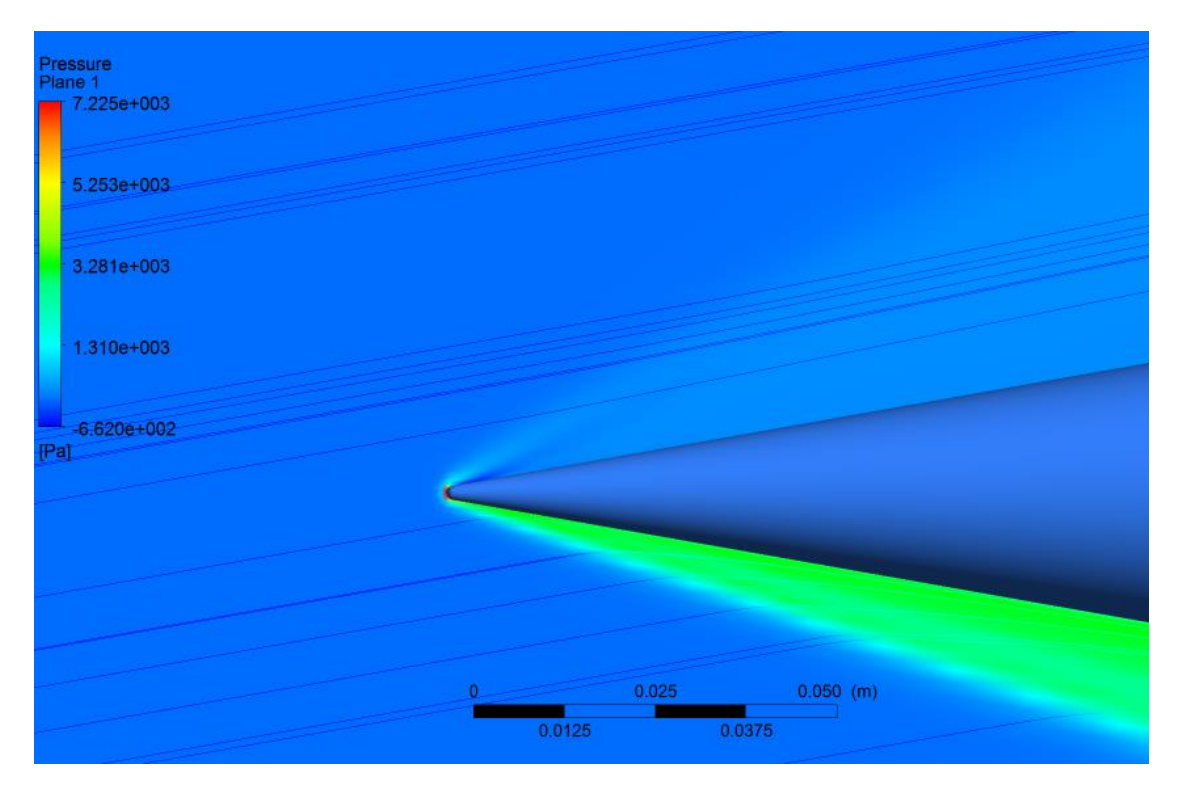

Figura 7.8: Plano de pressão – Cone - invíscido. α = 10º. (ANSYS CFD-Post 14.5)

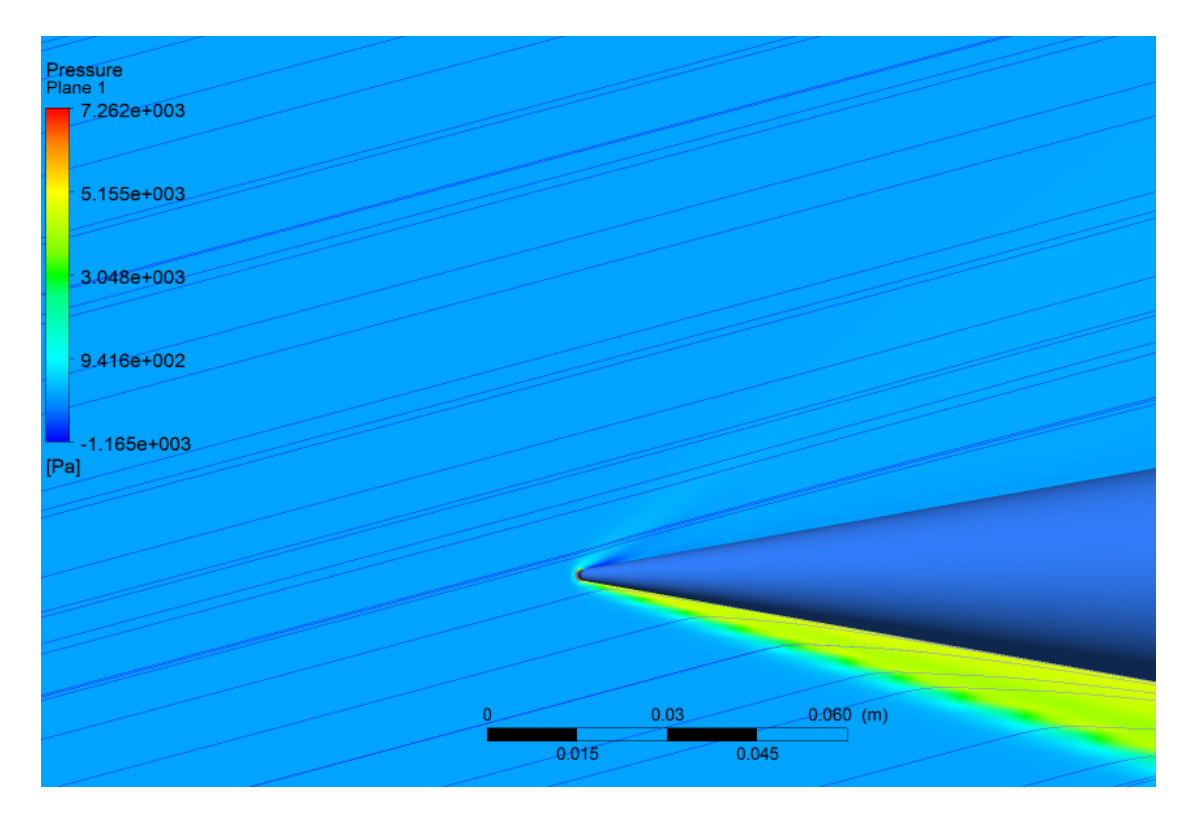

Figura 7.9: Plano de pressão – Cone - invíscido. α = 15º. (ANSYS CFD-Post 14.5)

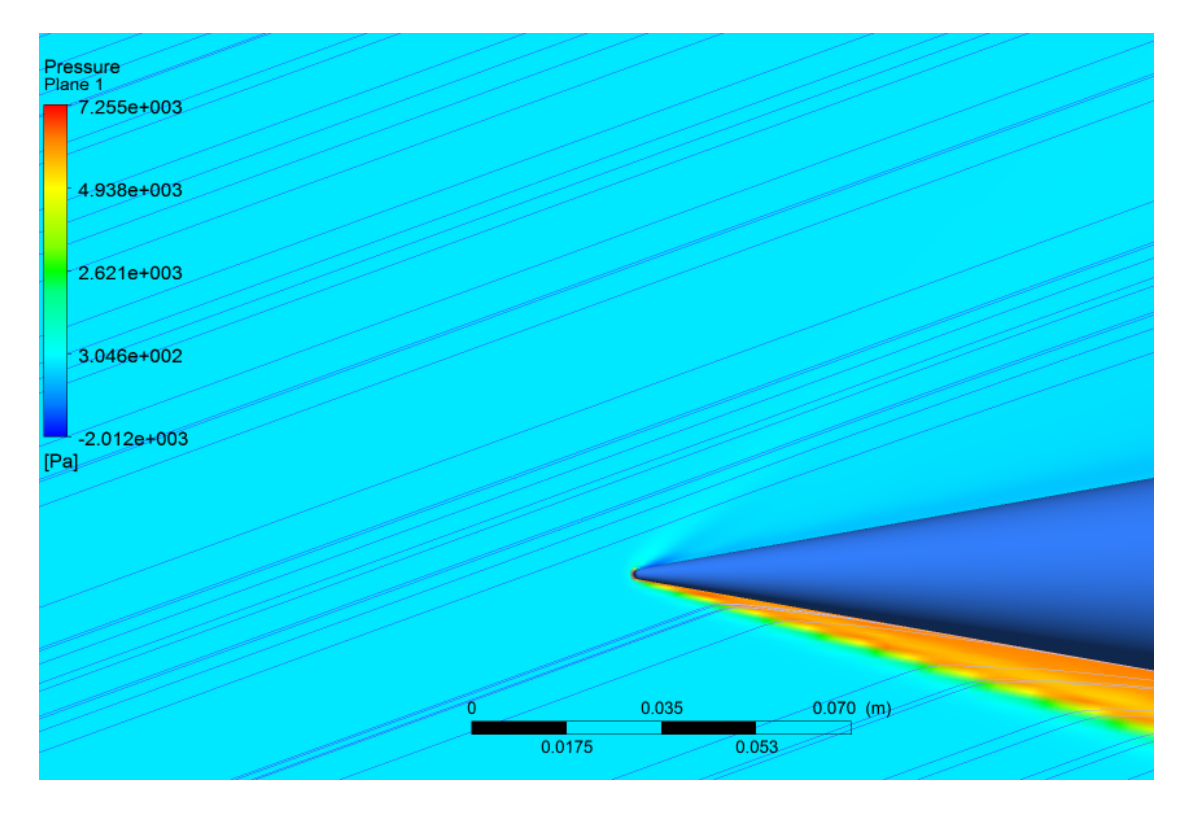

Figura 7.10: Plano de pressão – Cone - invíscido. α = 20º. (ANSYS CFD-Post 14.5)

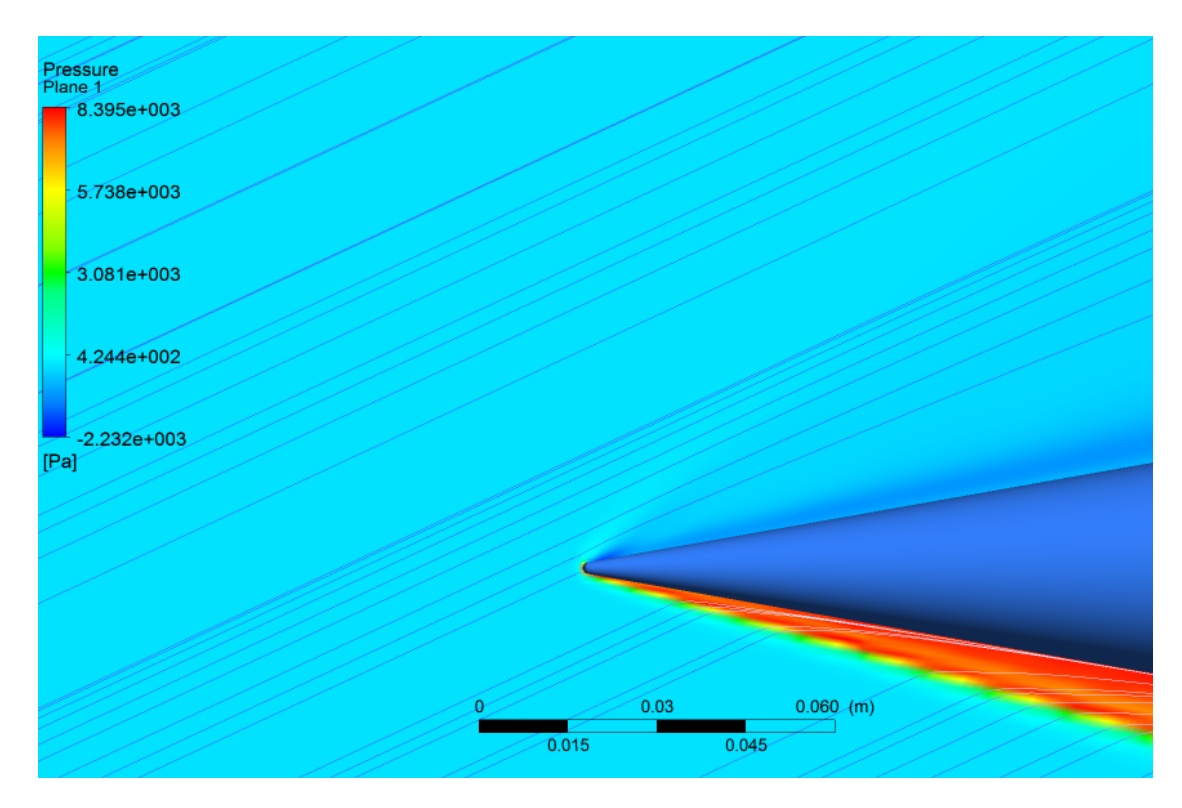

Figura 7.11: Plano de pressão – Cone - invíscido. α = 25º. (ANSYS CFD-Post 14.5)

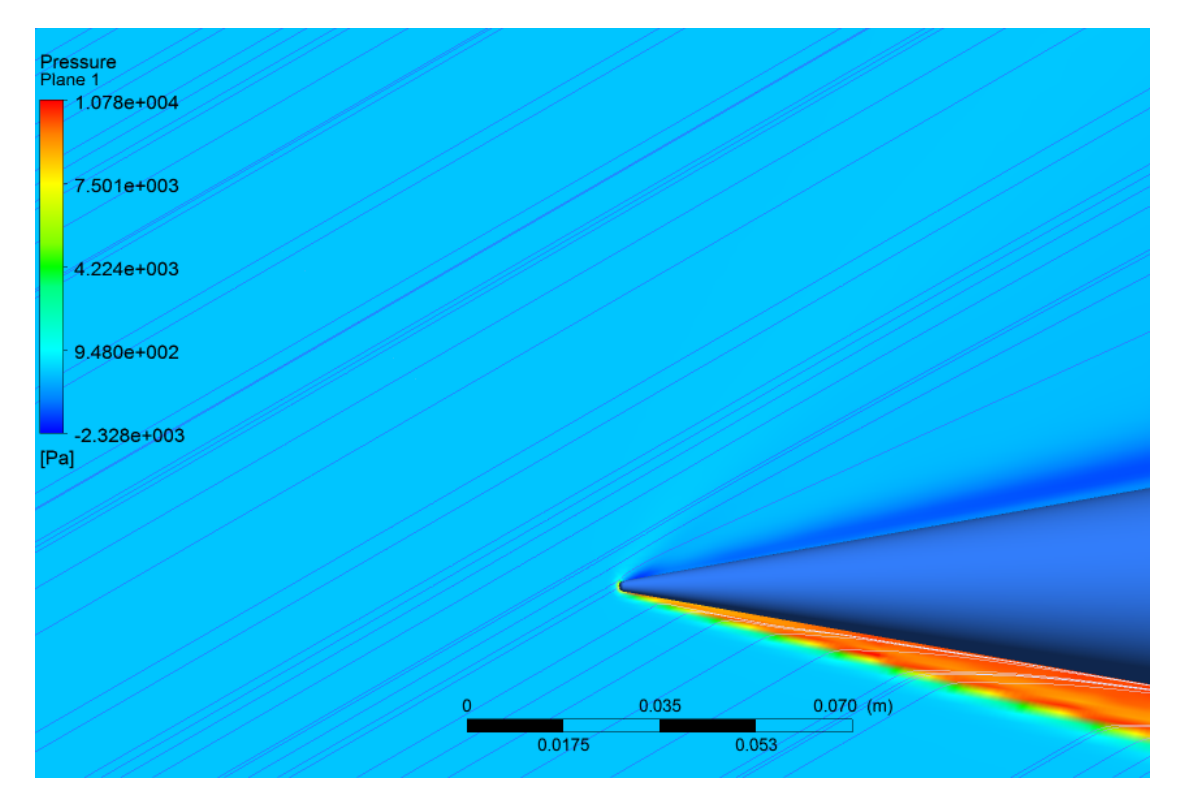

Figura 7.12: Plano de pressão – Cone - invíscido. α = 30º. (ANSYS CFD-Post 14.5)

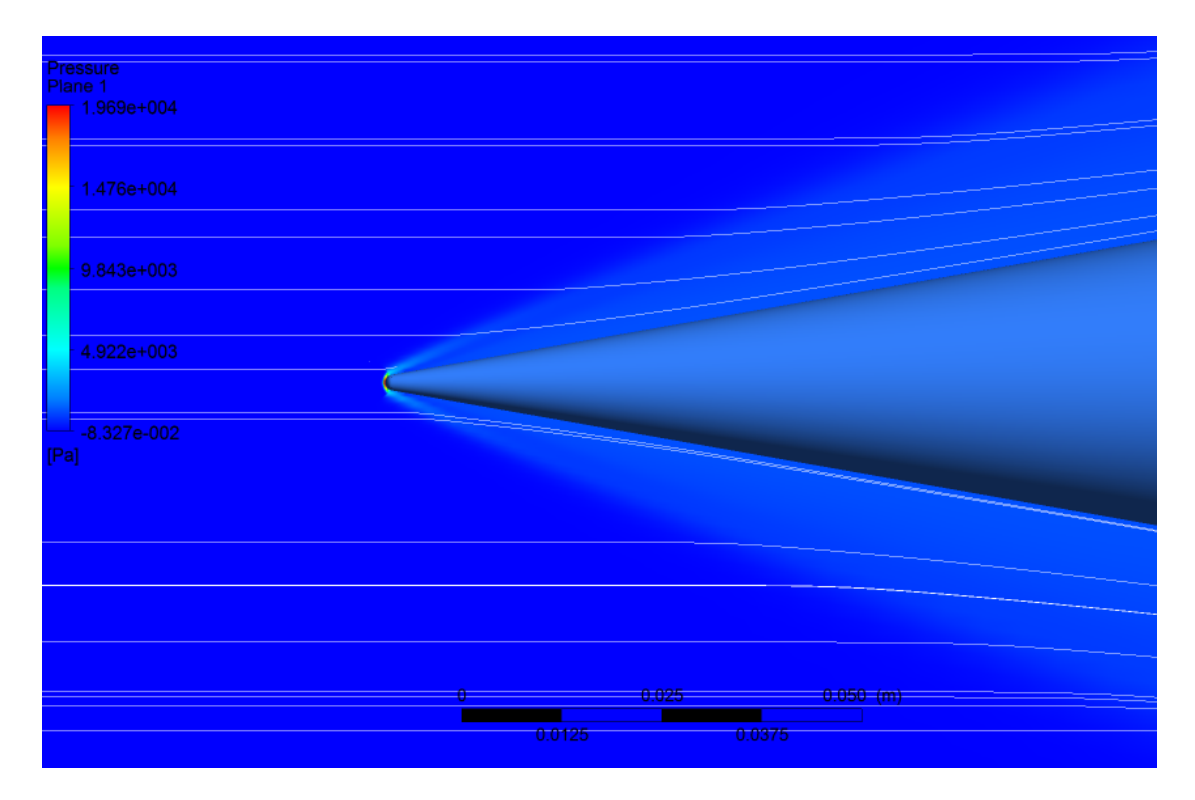

Figura 7.13: Plano de pressão – Cone - viscoso. α = 0º. (ANSYS CFD-Post 14.5)

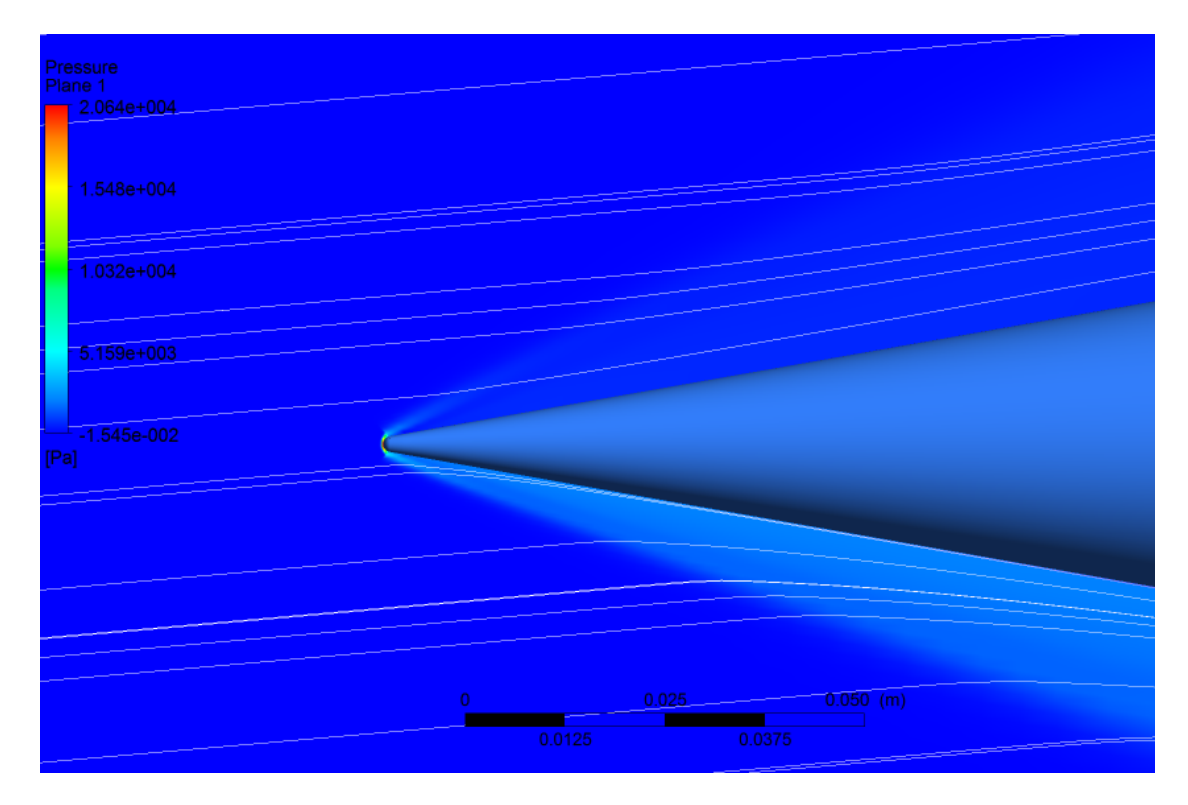

Figura 7.14: Plano de pressão – Cone - viscoso. α = 5º. (ANSYS CFD-Post 14.5)

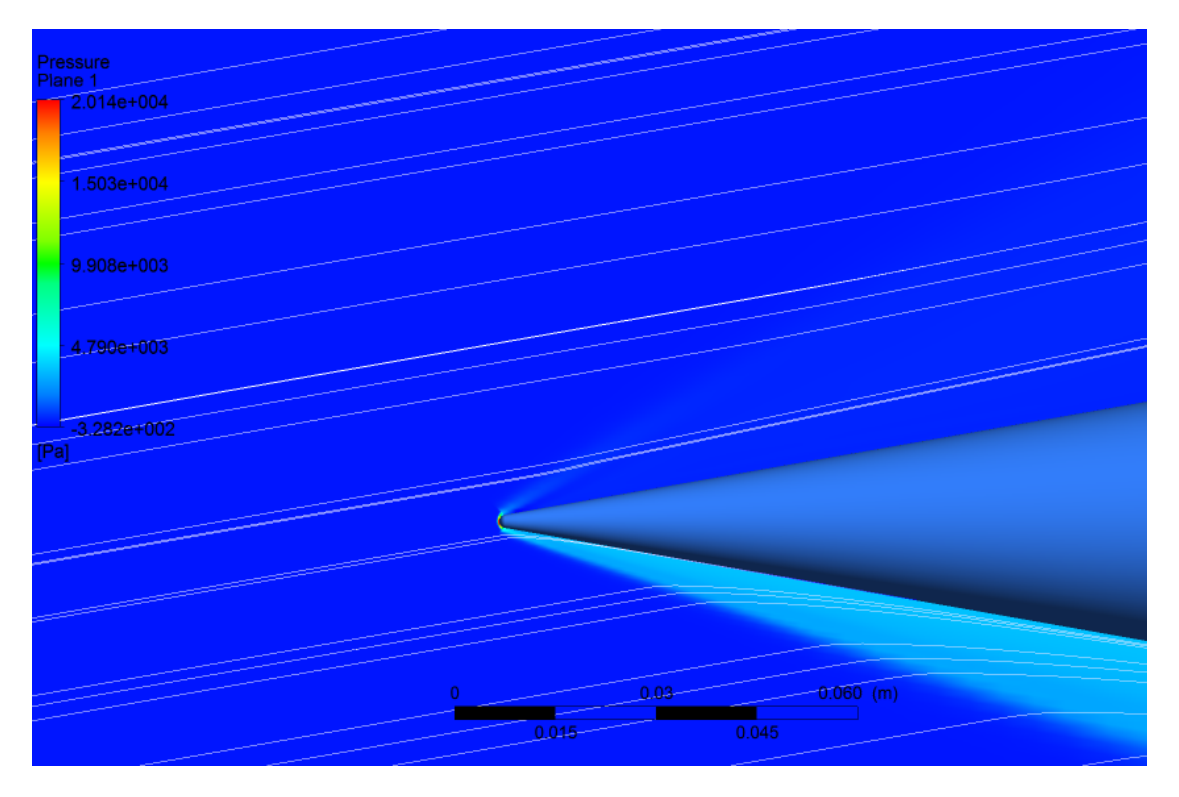

Figura 7.15: Plano de pressão – Cone - viscoso. α = 10º. (ANSYS CFD-Post 14.5)

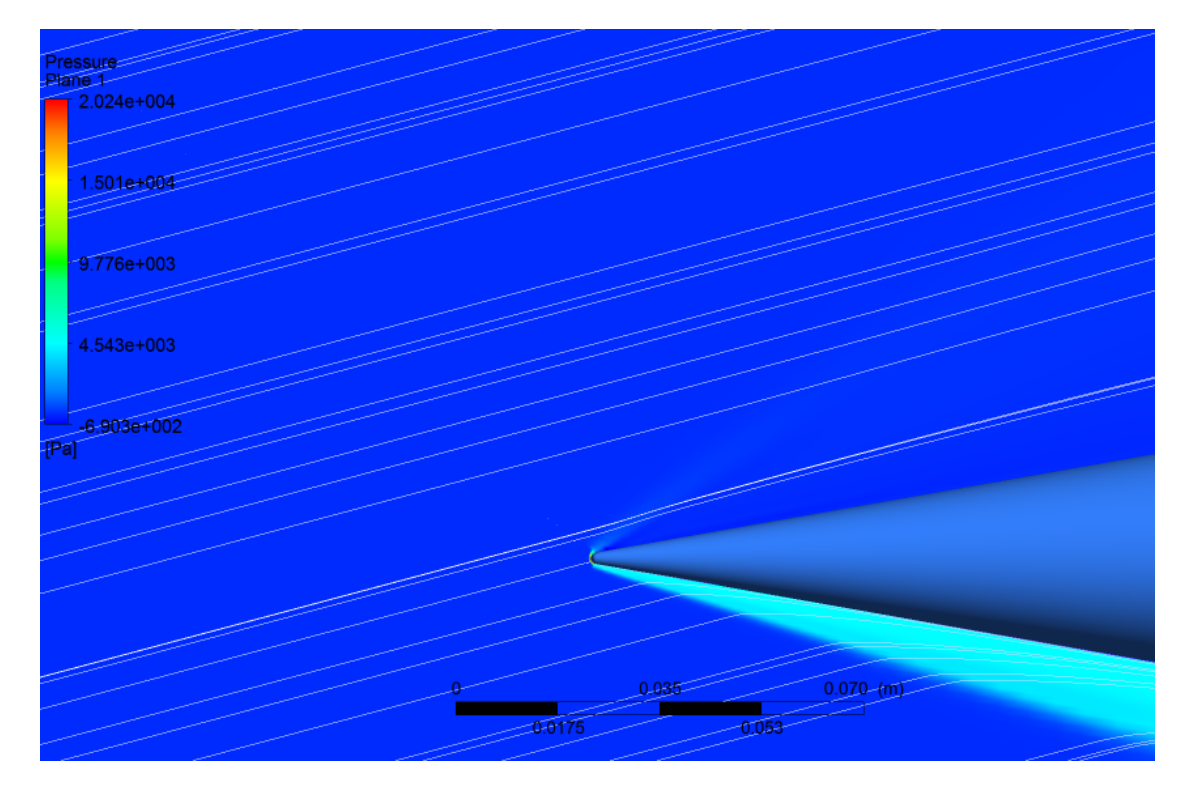

Figura 7.16: Plano de pressão – Cone - viscoso. α = 15º. (ANSYS CFD-Post 14.5)

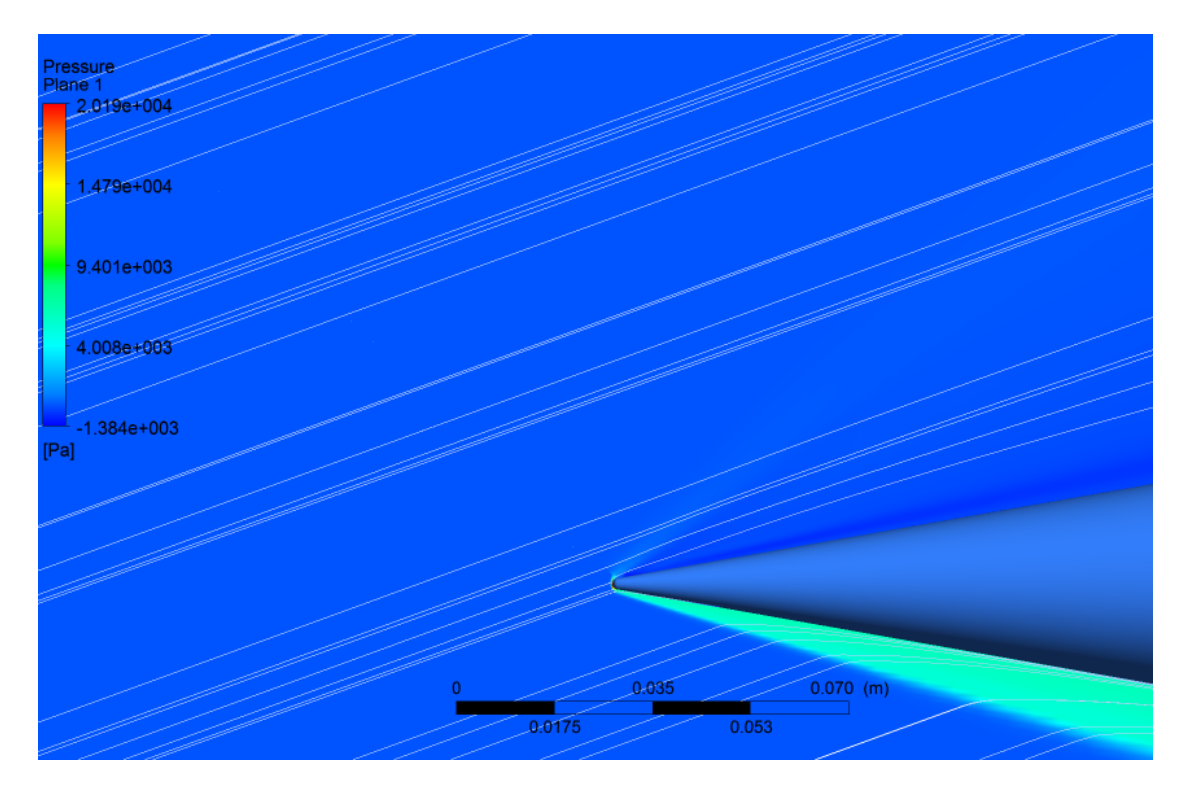

Figura 7.17: Plano de pressão – Cone - viscoso. α = 20º. (ANSYS CFD-Post 14.5)

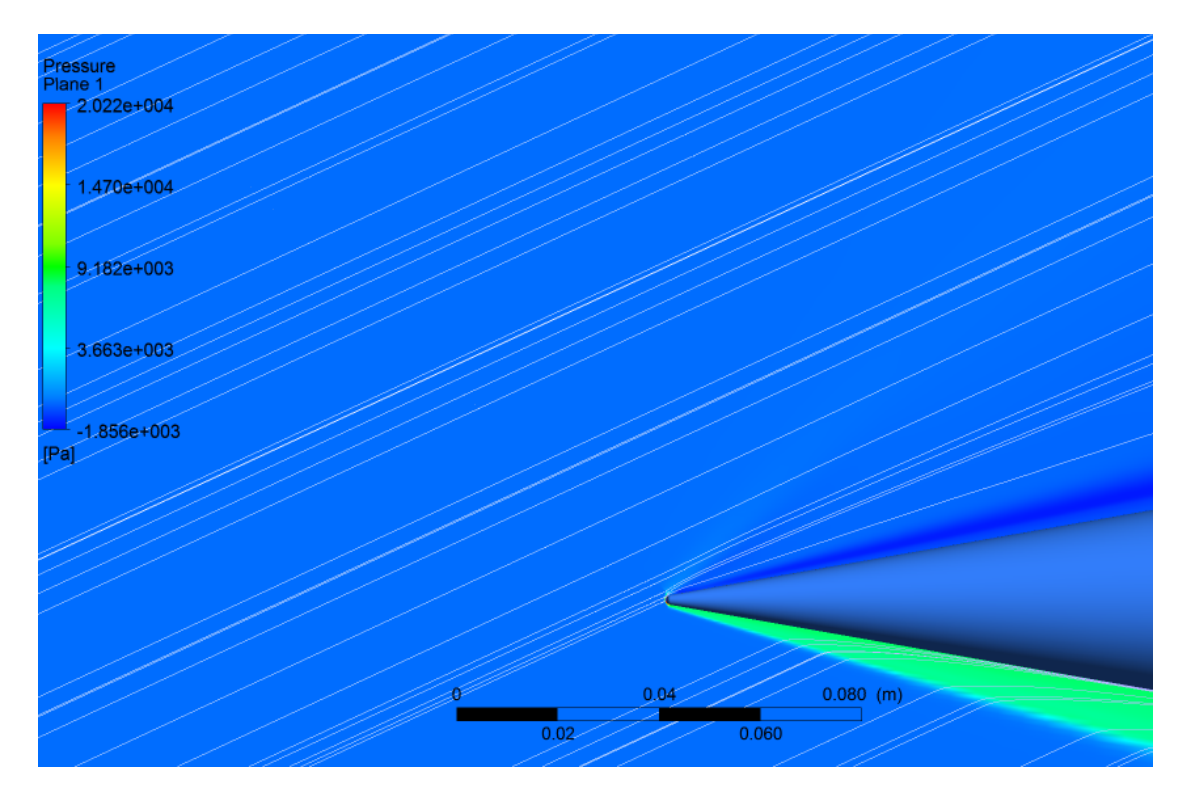

Figura 7.18: Plano de pressão – Cone - viscoso. α = 25º. (ANSYS CFD-Post 14.5)

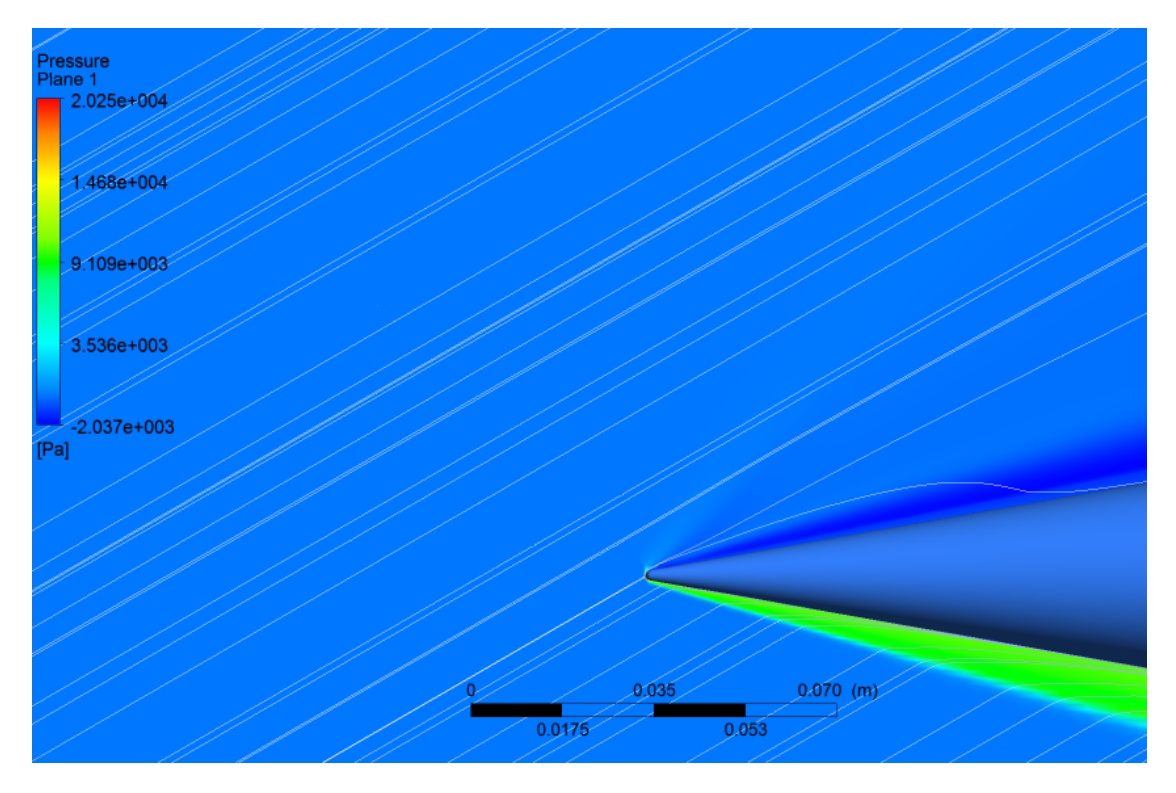

Figura 7.19: Plano de pressão – Cone - viscoso. α = 30º. (ANSYS CFD-Post 14.5)

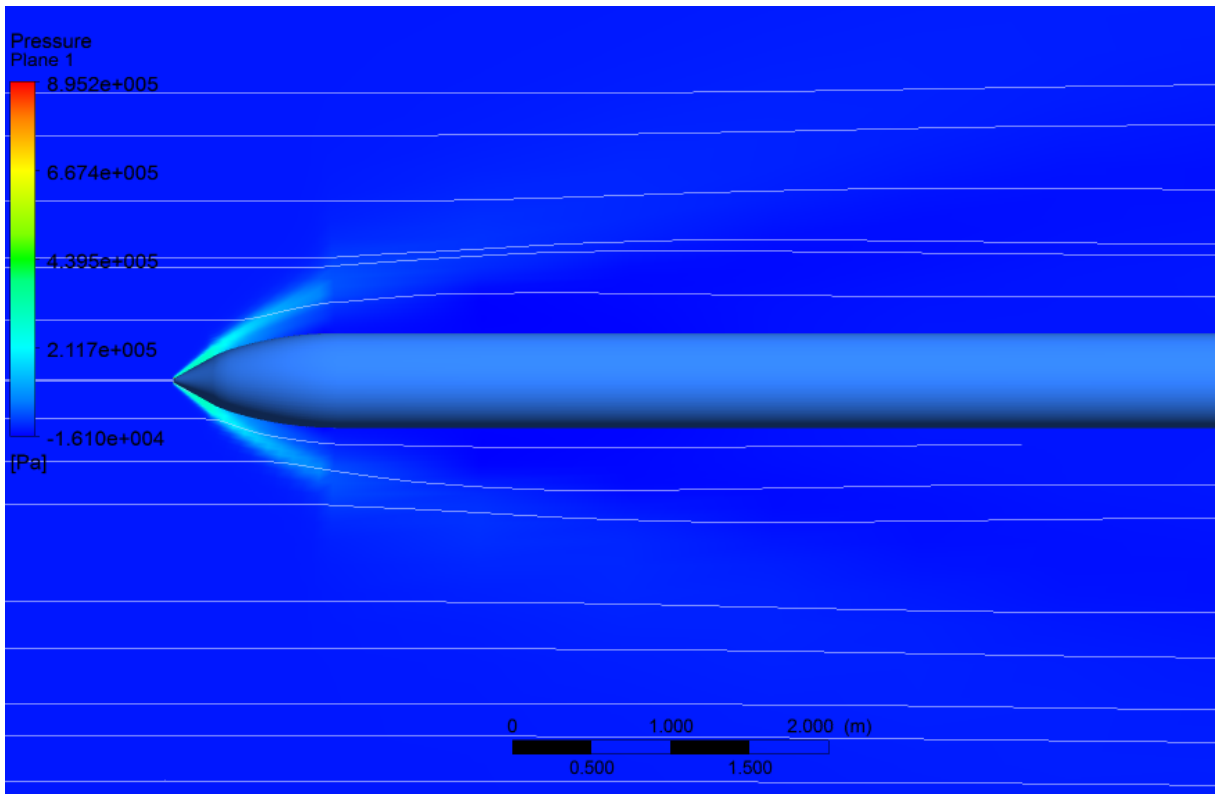

Figura 7.20: Plano de pressão – Míssil ramjet.  $\alpha = 0^\circ$ . (ANSYS CFD-Post 14.5)

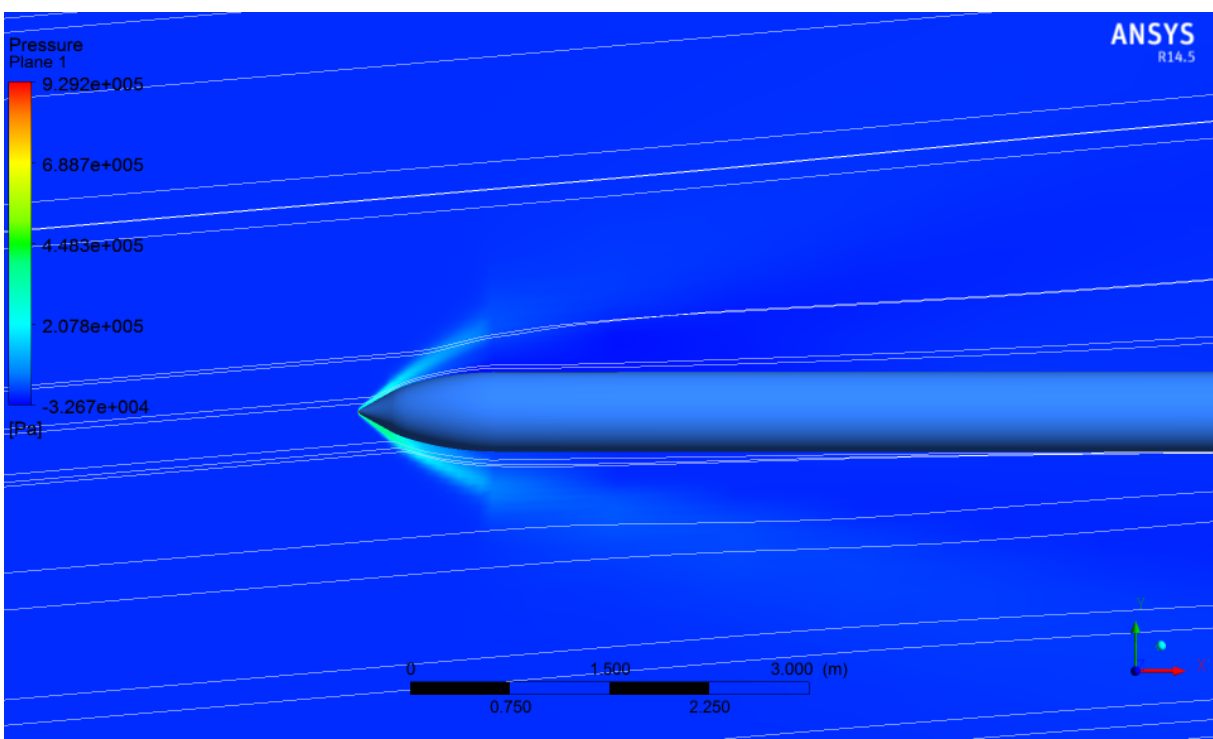

Figura 7.21: Plano de pressão – Míssil ramjet. α = 5º. (ANSYS CFD-Post 14.5)

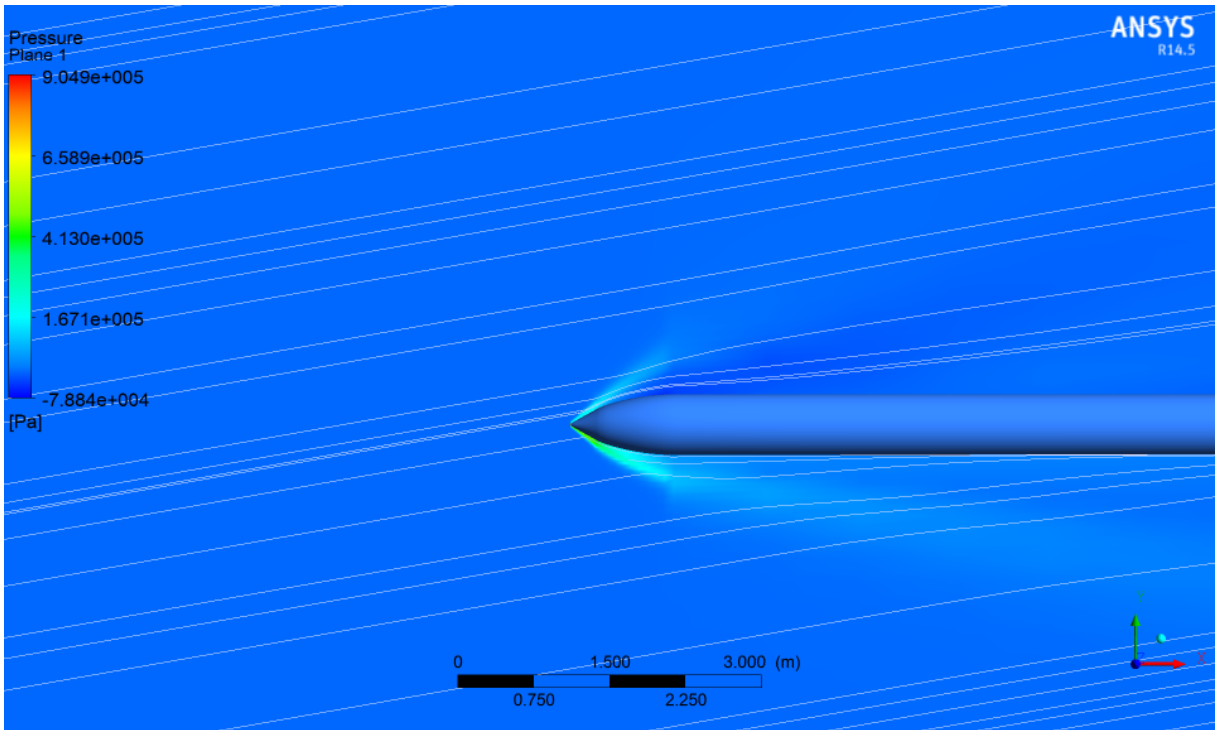

Figura 7.22: Plano de pressão – Míssil ramjet. α = 10º. (ANSYS CFD-Post 14.5)

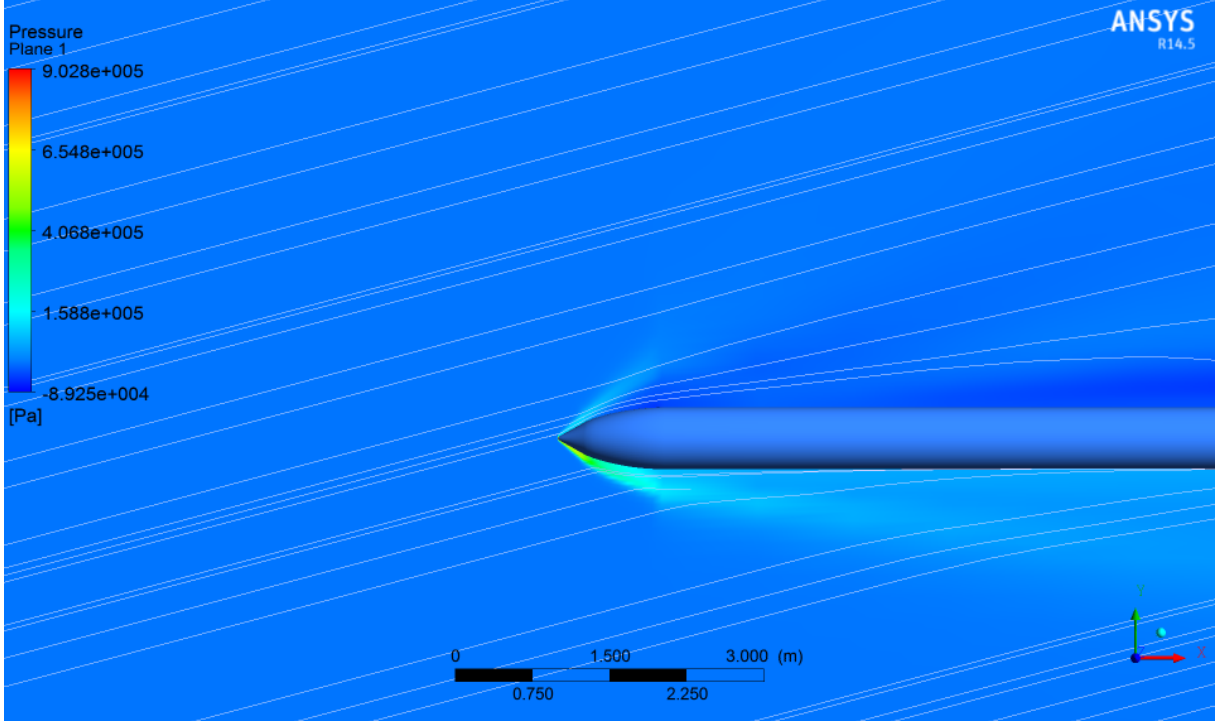

Figura 7.23: Plano de pressão – Míssil ramjet. α = 15º. (ANSYS CFD-Post 14.5)

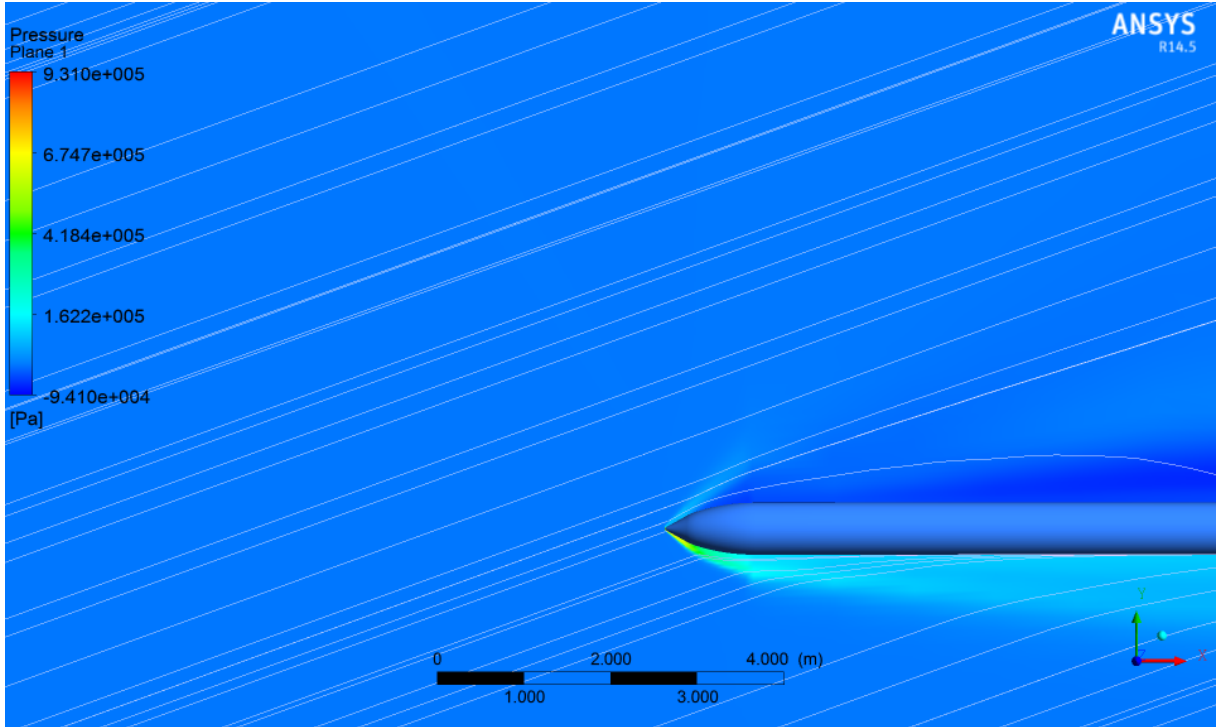

Figura 7.24: Plano de pressão – Míssil ramjet. α = 20º. (ANSYS CFD-Post 14.5)

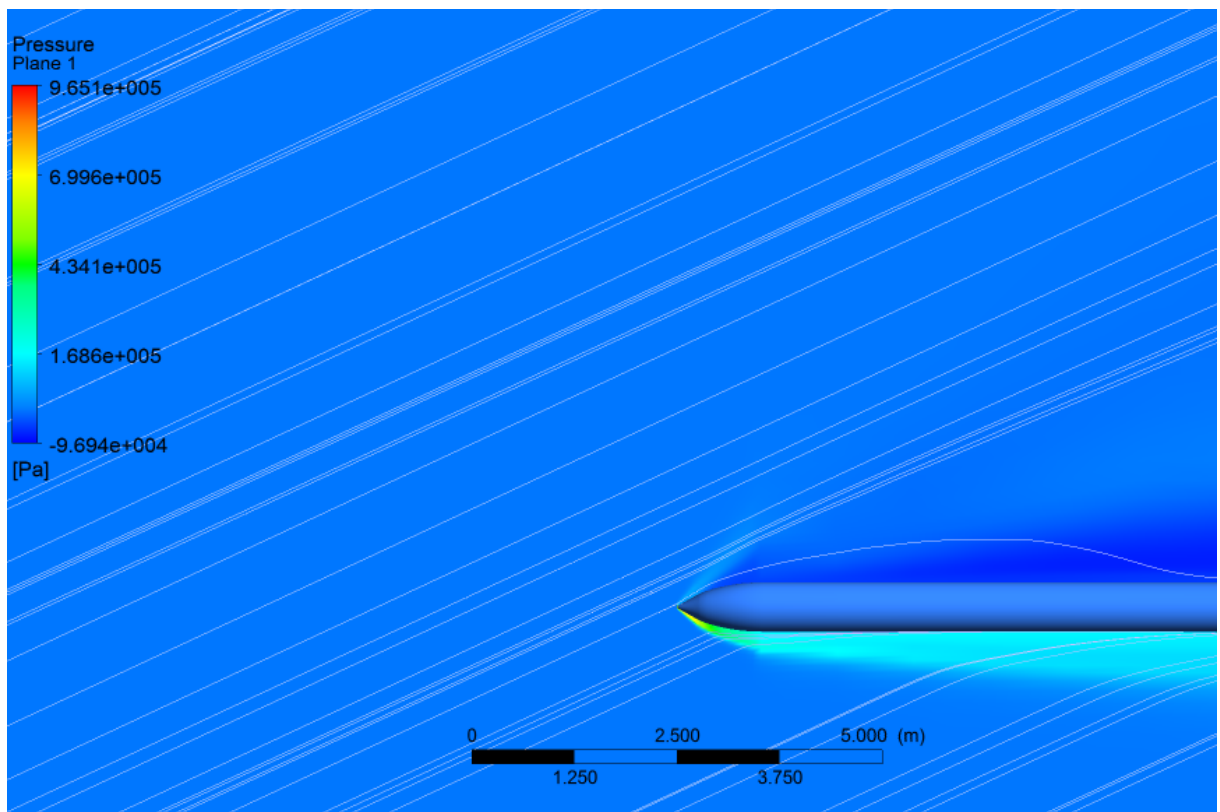

Figura 7.25: Plano de pressão – Míssil ramjet. α = 25º. (ANSYS CFD-Post 14.5)

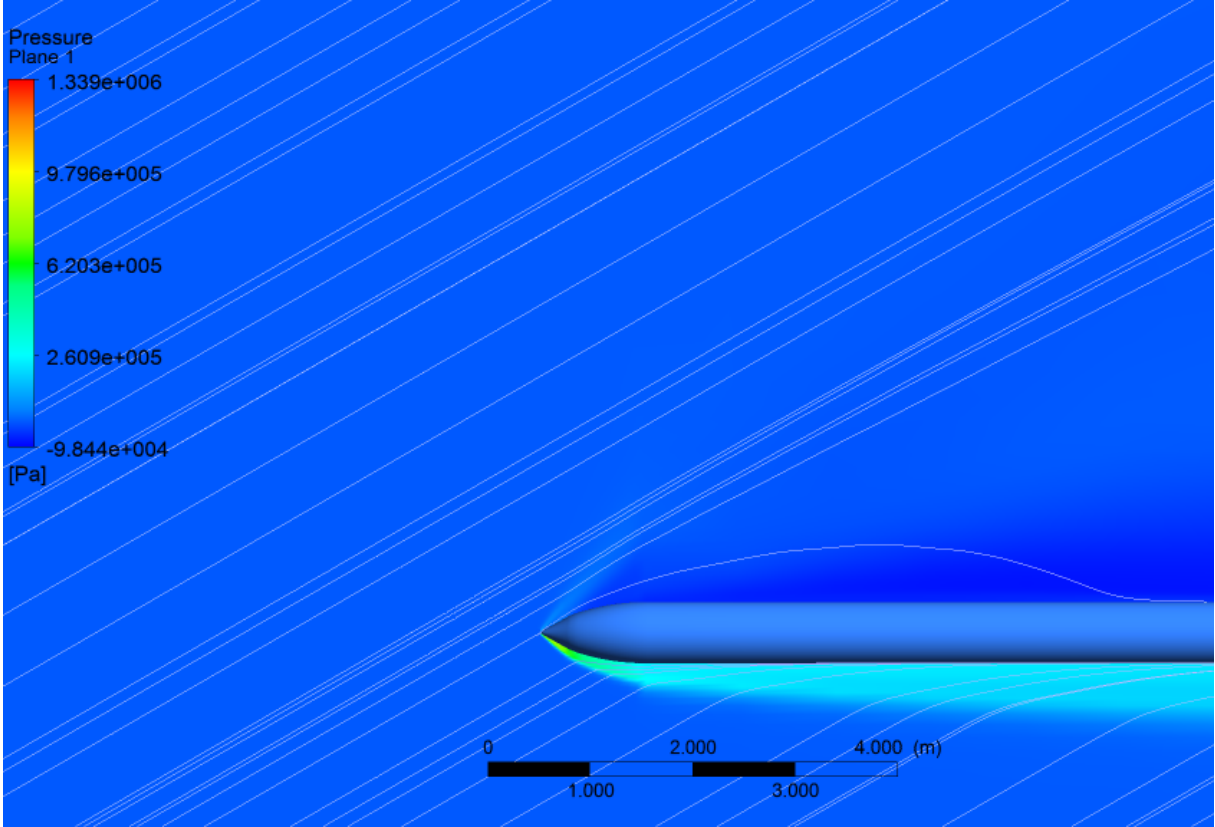

Figura 7.26: Plano de pressão – Míssil ramjet. α = 30º. (ANSYS CFD-Post 14.5)